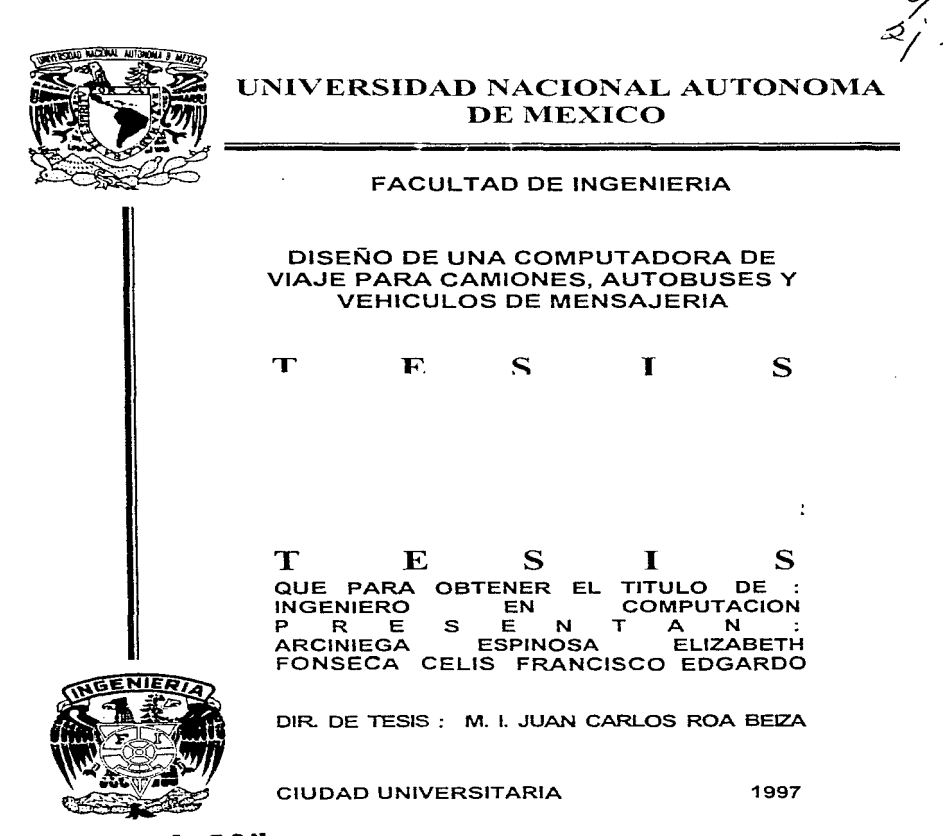

*r* 

TESIS **CON FALLA** DE ORIGEN

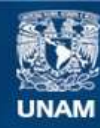

Universidad Nacional Autónoma de México

**UNAM – Dirección General de Bibliotecas Tesis Digitales Restricciones de uso**

# **DERECHOS RESERVADOS © PROHIBIDA SU REPRODUCCIÓN TOTAL O PARCIAL**

Todo el material contenido en esta tesis esta protegido por la Ley Federal del Derecho de Autor (LFDA) de los Estados Unidos Mexicanos (México).

**Biblioteca Central** 

Dirección General de Bibliotecas de la UNAM

El uso de imágenes, fragmentos de videos, y demás material que sea objeto de protección de los derechos de autor, será exclusivamente para fines educativos e informativos y deberá citar la fuente donde la obtuvo mencionando el autor o autores. Cualquier uso distinto como el lucro, reproducción, edición o modificación, será perseguido y sancionado por el respectivo titular de los Derechos de Autor.

Agradecemos a la Universidad Nacional Autónoma de México y a la Facultad de Ingeniería por la formación adquirida, a nuestros profesores por su enseñanza y dedicación, en especial a nuestro director de tesis Juan Carlos Roa Befza por su dirección, apoyo y amistad.

A Dios, por todas las bendiciones dadas y por permitirme cumplir esta meta.

A mi Madre, por sus consejos *y* acertados regaños. que *me* daban la pauta cuando dudaba, *y*  volvía a retomar la meta trazada. Por ese carácter de superación tesonera que me ha demostrado por siempre y ha sido un ejemplo en todo momento para no claudicar.

a mada masa kacamatan ing kabupatèn Sumawang Kabupatèn Sumawan Kabupatèn Sumawan Sumawa Sumawa

A mi Padre, por su gran paciencia y apoyo. por su buen humor ante la vida. Por esos consejos tan pequeños en palabras pero tan neos en contenido, *y* por enseñarme a través de la vida con hechos y no sólo con frases. Además por todas /as desveladas que Je hice y hago pasar.

A m1 Tia *y* Madrina Hermelinda, por ser una mu1er e1empJar y con unas agallas que admiro por todos /os retos que le pone Ja vida. Por ser un espintu que no admite derrotas y porque tiene un corazon de oro *y* alma de roble.

A mi hermano por soportarme *y* a mis amigas por sus palabras de aliento.

A mi Doctor consentido Sergio Saavedra Amaro al que considero mi amigo. Le doy las gracias por todos sus regaños y por mostrarme otra visión de la vida, pero sobre todo a su sencillez *y* gran corazón que sabe esconder muy *bien.* 

A Francisco, por su gran entrega *en* todos /os proyectos que hemos hecho juntos y a su paciencia, pero sobre todo a su apoyo incondicional en tos buenos y malos momentos de mi vida.

Elizabeth

وسيتملأ فخالفهم

A mi familia por su amor y sacrificio.

A la Dirección General de Incorporación y Revalidación de Estudios, por su apoyo, especialmente para el Dr. Luis l. Solórzano Flores y para ta Mat. Olivia Suárez.

Al Ing. Miguel Castillo por su apoyo.

A mis compañeros de Tesis: Juan. Ricardo, Elizabeth y Francisco.

A la Escueta Superior de Sistemas, su personal *y* sus alumnos

Al Instituto Mundo, su personal y sus alumnos

A mis compañeros de trabajo

*A* los amigos

Maria Elena

A mí Madre, por sus sacrificios al apoyarme con mí carrera. por su paciencia, y por todos aquellos buenos y rna/os momentos que pasamos.

A mi Tita, por escucharme y comprender mis miedos y anhelos.

A mis Hermanos. por aguantar mis arranques.

A mis amigos y amigas por sus consejos y deseos para que concluyera este proyecto.

A Eli a quien gracias a su contagiosa constancia y ganas de llevar a cabo los proyectos. convierten los sueños en realidad.

Francisco E.

A mis Padres quienes me han apoyado en todo momento para verme formado en un hombre de bien.

A mis Hermanos a quienes soporto con gusto *y* alegria con quienes he pasado muy buenos momentos momentos.

A mi Abuela Lupe quien nos consintió cuando éramos chicos pero justo ahora cuando mas lo necesita debemos de apoyarla con todo nuestro cariño.

A mi Abuela Gala (+) quien desgraciadamente no pudo ver terminada mi carrera, pero se que le hubiera dado mucha alegria.

A todos mis Tlos y Primos a quienes estimo con agrado. por la amistad que tenemos.

A todos mis Amigos que a lo largo de mi vida he tenido la suerle de conocerlos y dia con dia nuestra amistad se ha ido fortaleciendo.

"aracias"

Ricardo

Deseo mostrar mi agradecimiento a la Mat. Olivia Suárez y al lng. Miguel Castlllo por todo el apoyo que me han brindado y por contar con su amistad.

in completion of the second contract and a completion of posterior control of the posterior potential interest the of

Gracias a mi familia, mis Abuelas, mis Tias. mis Hermanos y mis Primos, por creer en mi to suficiente para ayudarme a crecer durante todos estos años.

Agradezco también a mis amigos por sus palabras de aliento y motivación.

Un agradecimiento especial a Mercedes. por su paciencia *y* comprensión. Soy muy afortunado por tenerla en mi vida.

J. Manuel

Indice

Introducción

### CAPITULO 1

#### ANTECEDENTES Y CONCEPTOS BASICOS

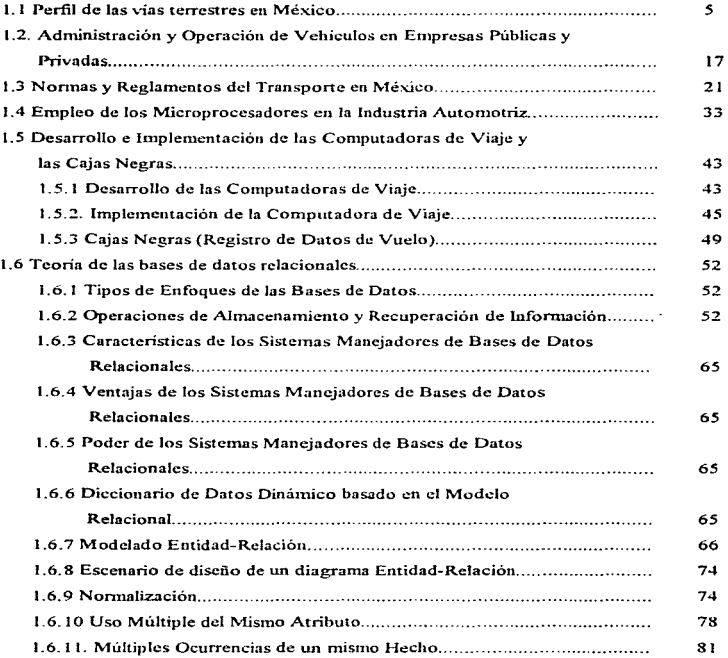

## CAPITULO 11

a leasure result in the control of

 $\mathcal{L}_{\mathcal{A}}$  is a constraint of  $\mathcal{A}$ 

#### SENSORES

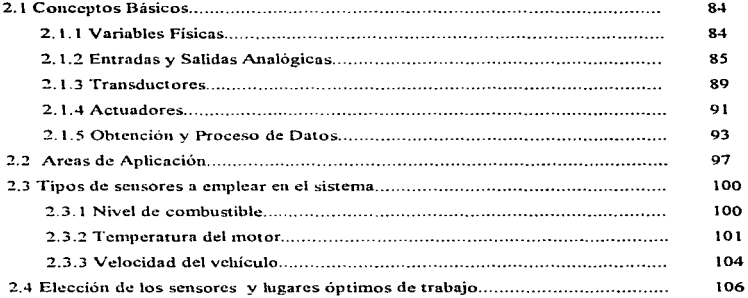

## CAPITULO UI

#### EL MICROCONTROLADOR MC6SHC11

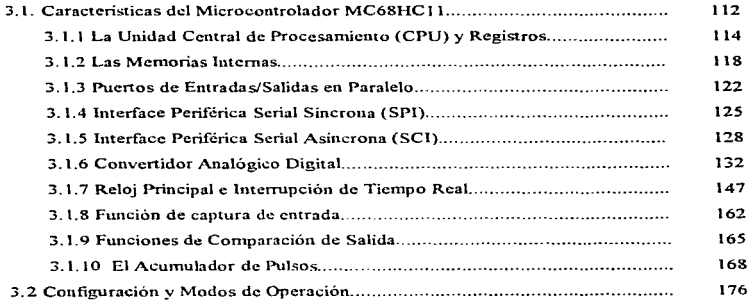

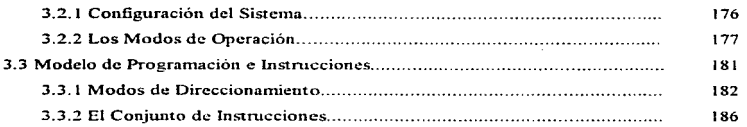

<u> Tanto de la componenta de la componenta de la componenta de la componenta de la componenta de la componenta de</u>

à, à.  $\alpha_{\rm 0.4~GHz}$ 

#### CAPITULO IV

### SISTEMA DE COMUNICACIONES, REGISTRO Y MANEJO DE DATOS

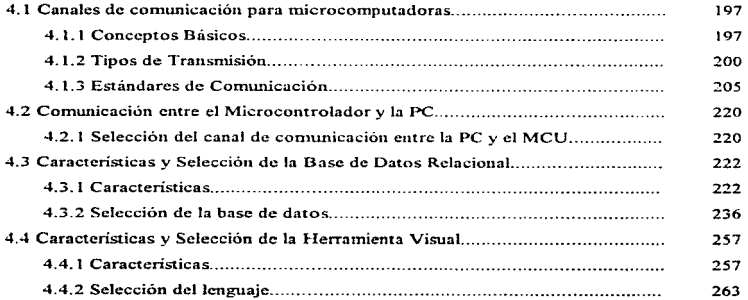

### CAPITULO V

## DISEÑO DEL SISTEMA

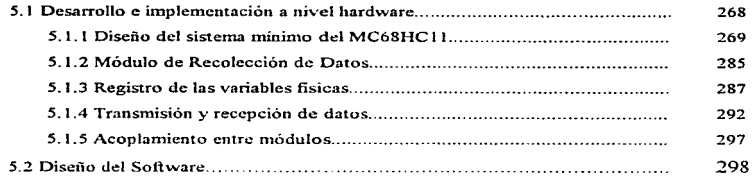

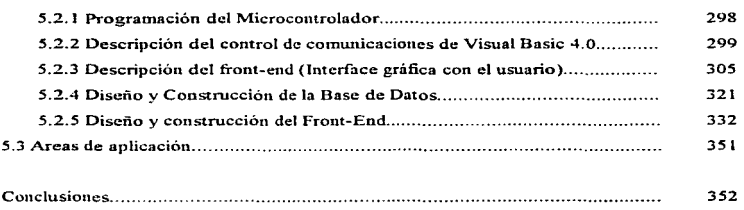

Bibliografia

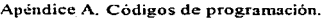

Apéndice B. Hojas de especificación de componentes electrónicos.

Apéndice C. Manual del usuario.

### INTRODUCCION

#### Objetivo General

Desde la aparición de los circuitos integrados en los primeros años de la década de los sesenta, han tenido lugar grandes cambios en la forma de diseñar y de fabricar sistemas digitales. Las continuas mejoras en la tecnología. han incrementado cnonnemcnte el rango y la complejidad de las funciones que se pueden incorporar en éstas pequeñas pastillas de material semiconductor. La velocidad en el tratamiento de datos, la exactitud en su funcionamiento y la cada vez mayor miniaturización de los microprocesadores los hace adecuados para un gran número de aplicaciones.

La computadora de viaje es un sofisticado elemento electrónico que ha hecho recientemente su aparición en los automóviles técnicamente más desarrollados. En general, está constituida por un sistema de sensores y un microcontrolador electrónico, estos elementos permiten el monitoreo constante de las condiciones del vehículo, al mismo tiempo que influyen directamente en su desempeño al controlar algunos parámetros como es la mezcla de aire-combustible, la temperatura del motor, sistema de frenos, etc.

Por otro lado, dentro del área de cómputo se han desarrollado potentes herramientas, como son los manejadores de bases de datos y las interfaces gráficas de usuario, que permiten el diseño e implantación de sistemas robustos y veloces en muy poco tiempo.

Cada vez es más comün el desarrollo de sistemas que involucren aspectos combinados de cómputo y electrónica para resolver los problemas más complejos que se presentan en la sociedad moderna.

En la actualidad, muchas empresas del transporte en México no cuentan con mecanismos eficientes para su administración y menos aún con elementos que les permitan tomar decisiones para incrementar la seguridad en sus operaciones cotidianas.

El objetivo del presente trabajo es desarrollar un sistema basado en un microcontrolador, a través del cuál se registren todas las situaciones por la que atraviesa un vehículo en su recorrido.

A diferencia de las computadoras de viaje actuales que solo intervienen en el funcionamiento del vehículo, el dispositivo desarrollado registrará la información más representativa durante un recorrido (similar a una "caja negra" en los aviones) para posteriormente transferir esta información hacia una computadora personal, en la cual se realizara la interpretación y análisis de la información a través de un sistema que emplea bases de datos relacionales y una interfaz visual para el usuario.

El sistema propuesto, pretende conformarse como un mecanismo conveniente para dotar a las empresas del transporte en México de elementos que les permitan realizar una mejor administración de sus recursos al mismo tiempo de elevar la seguridad y eficiencia en sus operaciones.

## CAPITULO 1

## ANTECEDENTES Y CONCEPTOS BASICOS

#### 1.1 Perfil de las vías terrestres en México

distribution of a second control of the control of the

and a state of the state

Milenios antes de Cristo. hombres con fisonomía mongoloide y de costumbres nómadas. aprovecharon la formación de gruesas capas de hielo sobre el casquete boreal de nuestro mundo para atravesar del extremo oriental de la península de Chukosky, en Siberia, al extremo Noroccidental de América, en Alaska.

Se supone que estos grupos humanos cruzaron el helado estrecho de Bering persiguiendo a los animales para su alimento, o bien en busca de mejores climas; así, remontaron la corriente del Yukon y se internaron más al Sur, en un lento, pero constante incursionar hacia nuevas tierras.

Otra teoria sostiene que grupos polinesios llegaron a este continente por las costas del Océano Pacífico. Cualquiera que haya sido el grupo de pobladores, ignoraba encontrarse con un nuevo mundo de más de 42 núllones de kilómetros cuadrados de extensión.

Por los lugares donde se han encontrado los utensilios que esos hombres utilizaron, ha sido posible establecci- los rumbos de sus migraciones y el nivd de su desarrollo cultural.

Mñs tarde. y después de wia nülcnaria evolución independiente. se destacan cu este continente dos grandes zonas de desarrollo cultural, Mcsoamérica y la región Andina

Mesoamérica fue la zona en donde diversos pueblos compartieron aspectos como los religiosos. sistema de medición de tiempo-calendario-métodos agrícolas, organización políticosocial y su escritura que dieron como resultado las grandes culturas prehispánicas mexicanas, entre las que sobresalen: La Olineca, La Maya. La Tolteca y La Mexica o Azteca.

Uno de los pueblos que forjaron una ciudad fueron los Aztecas, fundada en 1325 tras una larga y penosa peregrinación; para 1519 fecha en que la conocieron Hernán Cortés y su grupo de conquistadores. era grande. opulenta y organizada. La cstrntégica traza urbana de la lacustre

 $\alpha \in \mathbb{R}^n$  ,  $\beta \in \mathbb{R}^n$  ,

ciudad suscitó admiración entre los europeos. segün conceptos toniados de 1as Canas de Relación del propio Hernán Cortés.

En sus orígenes los aztecas se asentaron en un pequeño islote del gran lago, pero como la población iba en aumento, terminaron por ocupar y unir las islas del lago, rellenando con tierra las partes intermedias hasta alcanzar la mancha urbana dimensiones considerables. Tenochtitlán tenía  $de$  80 a 100 mil casas  $\vee$  un promedio de cinco habitantes por casa.

Considerando el poder de los Mcxicas, los cuales entablaron batallas con los pueblos de los alrededores; estos proyectaron caminos por donde dcbian llegar con puntualidad los tributos impuestos de los pueblos sojuzgados; transitar sin obstáculos los correos que mantenían informado al Emnerador.

En 1519 llegó la expedición de Hernán Cortés a lo que hoy es Veracruz, ahí confirmó las noticias del esplendor del Imperio Azteca y del enorme poder dd rey Moctczuma II. quien babia seguido sus pasos iníormando por los veloces correos Mexicas.

En la costa oriental, empezó a tener conocimiento de Moctezuma; recibió solicitudes de algunos caciques para qui! los Liberara de la "tiranía azteca". circunstancia que seria *su* mejor aliada.

En agosto del mismo año Hernán Cortés partió hacia México, con un gran número de aliados ccn1poaltccas para entablar tratos con Moctczuma. En su canüno hacia México Cortés preparo su ataque a Cholula, ciudad que sería dominada tras una larga y fiera batalla. A su llegada a Amecameca. al pie del Popocatépctl en donde siguieron uniendosc de mexicanos sojuzgados: arribaron a Ayotzingo, junto al lago de Chalco, y el 18 de noviembre de 1519 hicieron su entrada a México Tenochtitlán.

Consumada la caída de Tenochtitlán, se inició la expansión de la Conquista, y ya para 1522 Cortés cirdcnó la construcción del canlino de Tenochtitlán a Veracruz que lo iba a cornunicar con Europa: este camino fue el primero en transformarse en carretera en 1531. Hacia 1540, cien recuas de mulas podían transitar a lo largo del camino, entre Veracruz y la capital.

Las rutas más importantes dentro del Valle de México fueron en su mayoría las mismas de los tiempos prehispánicos pero, con los intereses comerciales de los españoles, se multiplicaron los caminos vecinales, los tributarios y los de grandes peregrinaciones religiosas.

El Virrey Antonio de Mendoza ordenó la construcción de importantes caminos, entre ellos, el que va de México a Acapulco, ya que este puerto era el irnico del Pacífico autorizado a comerciar con las Filipinas. Por ese camino entraban productos como seda crnda. floja y torcida, tejidos de seda. telas finas de algodón, almizcle, perlas, muebles finos y especias, entre otros. Los caminos que se abrieron dentro del territorio nacional durante la Colonia, estaban auspiciados por el sistema de consulados, establecidos al concluir la conquista.

Para 1532 se descubrieron las primeras minas y se inicio un auge que tuvo que integrar una red vial con el propósito de extraer y transportar la producción de las minas. Los dificiles obstáculos orognificos del país no lo fueron para la explotación minera, cuyos caminos. se estipulaba, debían ser conservados para el tránsito de recuas y carretas por los propios explotadores de las minas.

De 1726 a 1739 el incremento demográfico fue permanente en todo el siglo. La población calculada para 1793 era cuatro millones 800 mil habitantes; a fines del siglo aumento un millón, pues en 1803 habia cinco millones 837 mil y en 18 JO rebasaba los seis millones 200 mil.

En la época Independiente fue desde sus comienzos una gran guerra de clases de los trabajadores  $\delta$ del campo y las minas, dirigida por cleros rurales, la mayoría criollos.

En esta época de constante lucha, los caminos y transportes heredados de la Colonia sirvieron para que los ejércitos de ambos bandos transportaran víveres y material de combate. Aquellas brechas fueron acondicionadas para que por ellas pudieran transitar las carretas y diligencias.

tanto de servicio público como particular. además de lns famosas recuas que tanto se utilizaron en la época anterior.

A consecuencia de la guerra, durante este período no fue posible ocuparse de atender tales vias de tránsito, cuya condición fue empeorando conforme paso el tiempo.

La última fase de la campaña de Independencia termina con la entrada a la ciudad de México del Ejército Trigarante con Agustín de Iturbide al frente. el 27 de septiembre de 1821.

Jturbide 101110 a su cargo la Jirección de los asuntos públicos, nombrado por una Junta Gubernamental, la cual lo designó como su presidente y posteriormente coronado Emperador en 1822. Abdicó en 1823, se ausentó del país y a su regreso fue preso y fusilado en 1824. Después de una lucha de 11 años quedando el país en un estado socioeconómicamente en ruinas, por los  $desaiustes$  políticos. disminución demográfica y abandono de las tierras.

El 4 de octubre de 1824 se promulga la Constitución Federal de los Estados Unidos Mexicanos y el día 19 del mismo mes, Guadalupe Victoria fue electo presidente de la nueva República.

A pesar de encontrarse el país en medio de un desastre político y por ende económico y social, es en estos tiempos dificiles cuando empieza a surgir la preocupación de mejorar las dañadas vias terrestres e inclusive. de proporcionar al pais los caminos de fierro, cuyo uso empezaba a intensificarse en las naciones europeas y americanas que habían abierto sus puertas a la revolución industrial.

El primer antecedente relativo a la consttucción de un ferrocarril mcxicnno tuvo lugar en 1837, fecha en que el gobierno del general Anastasio Bustamante, concede la autorización a don Francisco Arrillaga para construir un ferrocarril y enlazar a la ciudad de México con Veracruz, el puerto marítimo más importante del pais.

De este proyecto no se tendió ni un kilómetro de vía. pero quedo como constancia del primer intento para establecer una linea férrea en el pais.

El interés de unir México con Veracruz se mantuvo latente y en 1842, el presidente Antonio López de Santa Anna. impuso a los acreedores del viejo camino carretero de Perote a Veracruz. la obligación de construir un ferrocarril de dicho puerto al río de San Juan. Veracruz, a cambio de algunos privilegios para el transporte de carga y pasajeros . El 16 de septiembre de I 850 es fecha histórica para los anales forroviarios, pues se inauguro el primer tramo de la vía del primer ferrocarril en México, con una extensión de 13 kilómetros, entre Veracruz y el Molino.

Fueron varias las concesiones otorgadas por diferentes gobiernos para la construcción de esta vía. Por decreto de octubre de 1853. se firmaron contratos con don Juan Laurie Rickards. para la construcción de la ruta México a Veracruz con la ramal a Puebla, el cual caducó casi tres años después.

En 1824 fue suprimido el derecho de avería que, junto con los peajes. flnanciaba la reparación de los caminos: hacia la misma época.

El gobierno del presidente Juárcz se empeño en remediar el enonnc problema que representaba la comunicación terrestre. Así el 19 de diciembre de 1867 destinó una partida de un millón 200 mil pesos del presupuesto nacional de egresos para la construcción y conservación de caminos del país a cargo de la Secretaria de Fomento, medida que constituyó la primera en su género tomada por un Mandatario (figura 1.1.a). A ésta surgieron otras decisiones. las cuales se acompañaron por leyes regulatorias que se referían al uso del sudo. creación de dependencias encargadas de vigilancia y conservación de los caminos, reglamentos para la administración general, otorgamiento de concesiones para la construcción de nuevas vías de comunicación, elaboración de cartas de la República Mexicana y creación de institutos en este ramo.

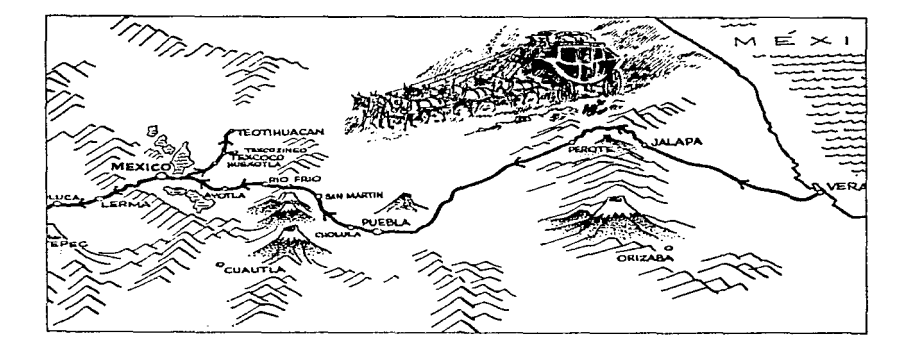

Figura 1 1 a. Ruta de Veracruz a la Cd. de México

Después del fallecimiento del presidente Benito Juárez, en la red carretera destacaban los siguientes caminos (figura 1.1.b.) :

- De México a Puebla, Jalapa y Veracruz.
- De Orizaba a Córdoba
- De Huejutla a Tampico
- De México a Querétaro y San Luis Potosí
- De Victoria a Matamoros
- De Monterrey a Piedras Negras
- De Aguascalientes a Zacatecas. Durango y Mazatlán
- De Ciudad de Maíz a Tampico
- De Guanajuato a Lagos y Aguascalientes
- De México a Cuernavaca, Chilpancingo y Acapulco
- De México a Toluca, Morelia y Guadalajara
- De Zapotlan a Colima y Manzanillo
- De Guadalajara a San Bias
- De Tonala a San Cristóbal y Frontera
- De Campeche a Calkini. Mérida y Progreso.

El fallecimiento de Juárcz significó la pérdida del único líder civil capaz de dominar al militarismo renaciente, que trabajaba furtivamente dominado por la figura de Porfirio Díaz, quien se venia haciendo notorio desde diez años atrás. Presintiendo que el presidente Lerdo de Tejada intentaría reelegirse, Díaz volvió a levantarse en armas. Formado en la lucha por la Reforma y contra la intervención extranjera. Desde la toma de la presidencia en 1877. Díaz impulso constantemente a los ferrocarriles; se destacaba entonces que México había pasado de los caminos de herradura a los de fierro.

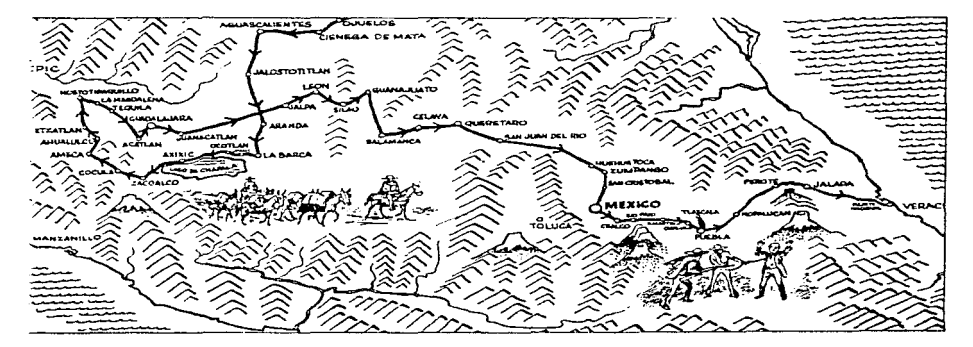

Figura 1.1.b. Principales caminos de México

La creación de Ferrocarriles Nacionales de México, tuvo lugar en 1908, al fusionarse en una sola compañía; por iniciativa y control del gobierno.

Al término del Porfiriato existían en el país, ocho líneas de vía ancha en construcción, 49 de vía angosta y otras 13 sin terminar, además de líneas estables y pequeñas líneas particulares.

Durante el periodo del Porfiriato, el esfuerzo en materia de comunicación estuvo volcado sobre los ferrocarriles, poco se realizó en materia de caminos: la construcción de estos no sobrepaso los mil kilómetros y el objetivo principal era alimentar las estaciones de ferrocarriles y, en cuantía comunicar zonas que carecían de medios de transporte. El descuido era tal que carreteras que unían poblados eran intransitables.

 $E1$  gobierno consideraba la construcción de nuevos caminos comunicadores de regiones importantes y conservación de los ya existentes.

El transporte de carga por algunos caminos seguía realizándose con mulas, carros y carretas de poco volumen, lo que hacía muy lento y costoso el traslado de mercancías; la transportación de pasajeros quedaba a cargo de la diligencias, la litera, el guayin y el caballo. La clasificación del camino dependía de la cantidad del ganado que transitara; un buen camino zia aquel que soportaba una recua de 1 00 mulas.

En 1910 se inició la Revolución Mexicana. Las batallas se libraban principalmente a los centros ferroviarios de mayor importancia, ya que el dominio del único sistema de comunicación decidía la suerte de las contiendas, provocando una gran tensión en el sistema ferroviario nacional.

El saldo de la lucha armada fue desastroso para los ferrocarriles, va que todo el sistema sufrió las consecuencias de los combates y fire intensamente usado por los bandos contendientes, dado que .tbcilitaba el desplazamiento masivo de tropas de un lugar a otro y a largas distancias.

El automóvil había hecho su aparición en México en l 906, trayendo consigo la revolución de los viejos conceptos del transporte: sin embargo, en nuestro país no significó ninguna mejora para los caminos existentes; como estaban continuaron prestando servicio a los vehículos de motor y a los de tracción animal.

En el México de 1925, los automovilistas se limitaban a transitar por las calles y calzadas urbanas. El transporte de personas y mercancías de una ciudad a otra, tenía que hacerse utilizando el ferrocarril. muy deteriorado en aquellos días.

Consolidada la Revolución a partir del primer gobierno preconstitucional de don Venustiano Carranza, en 1914, la conciencia camionera se hizo presente, pero las dificiles condiciones que atravesaba el pais no permitian la puesta en marcha de una política encauzada a mejorar y extender los caminos.

Durante los siguientes gobiernos revolucionarios. hasta el de Alvaro Obregón. se palpa un impulso real a la labor caminera, ya que el gobierno adquirió maquinaria especial para la construcción de carreteras. Se celebró en México el Primer Congreso de Caminos y surgió el proyecto de legislación para promover la construcción y conservación de los caminos de México.

En el momento que el gobierno del general Plutarco Elías Calles creó la Comisión Nacional de Caminos, en 1925, significó el punto de partida de la obra caminera con que contamos hoy en día. Pocos meses después de iniciar su gestión, el Presidente obtuvo recursos para comenzar la tarea. implantando un impuesto de la venta de gasolina y encargó a Ja nueva institución. la administración y aplicación de estos fondos.

Cuando se iniciaba la rehabilitación de los primeros caminos para automóviles, el país tenía t *5*  millones de habitantes. La producción era incipiente cu general y los transpones se fueron desarrollando paralelamente a las vías de comunicación.

Por lo que respecta a la evolución de los transportes carreteros, gracias a la construcción de los caminos que se consideraron como los más importantes, se comunicaron tres áreas: La ciudad de México con las de Pachuca, Puebla. Toluca y Acapulco; la de Mérida con el Puerto de Progreso y Valladolid, y la de Monterrey con Nuevo Laredo.

Los primero vehículos que transitaron por nuestro territorio tenían poca potencia y capacidad para la carga y pasajeros pues la velocidad máxima era de 40 km./hr.

Es entre 1925 y 1930 cuando se realizaron los primeros mil 420 kilómetros de carretera que unían los puntos arriba mencionados; en este último año se había incrementado el tráfico automovilístico d uno por ciento del territorio nacional. En la siguiente década se agregaron a la red ocho mil 500 kilómetros, con lo cual quedaba comunicado el nueve por ciento del área de la República por el automóvil y el camión. En esos años se utilizaron los primeros autobuses de pasajeros para 20 personas (figura l. l.c).

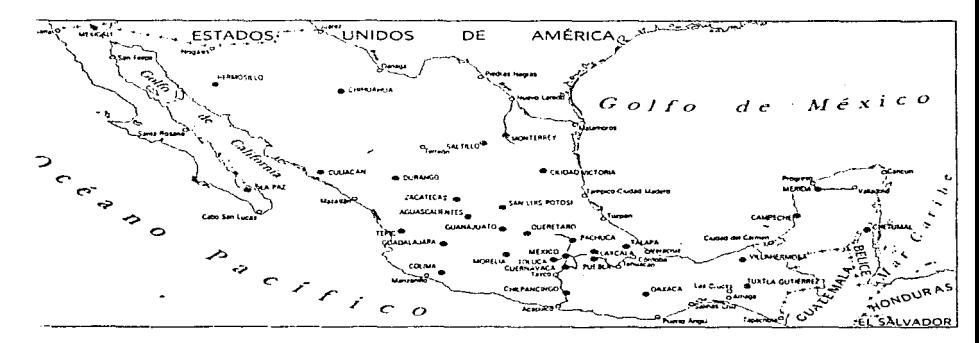

Figura 1.1 c. Principales carreteras en 1930

La línea Estrella Roja se fundó en 1925 para proporcionar servicio de México a Cuernavaca con 10 unidades. En 1929 la Alianza Camionera Veracruzana Flecha de Oro. estableció la ruta de Perote a Veracruz.

Para el 19 de febrero de 1940 fue publicado en el Diario Oficial de la Federación en la que se estipulaba cuales son estas vías generales de comunicación, caminos. ferrocarriles, puentes, las corrientes fluviales navegables, nures territoriales, lagunas, lagos, rutas del servicio postal, así como el espacio aéreo en el que transiten las aeronaves (Figura 1.1.d.).

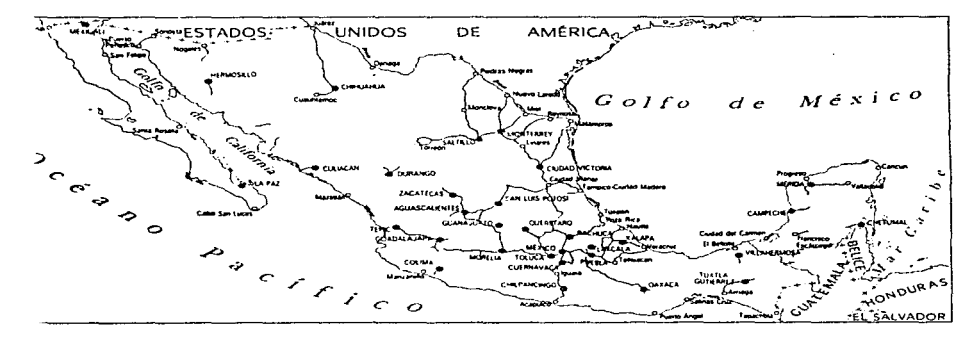

Figura l. 1 .d. Pnncipales carreteras en I 940

Dicha ley vino a cubrir una necesidad imprescindible en el ámbito de las comunicaciones. especialmente en los aspectos de planeación, dando preferencia a las zonas de mayor potencialidad económica, así como a las vías de enlace alimentadoras de troncales.

15

Cuando se terminó de unir por medio de la red de carreteras la capital de la República con las de los estados, ciudades fronterizas y puertos principales, ante el empuje de las fiterzas económicas y sociales, el crecimiento demográfico y la expansión de la industria automotriz. las carreteras se saturaron, motivando que el Gobierno Federal construyera en 1950 un nuevo camino entre Cuernavaca y Amacuzac.

Las carreteras de altas especificaciones que operan en la República Mexicana fueron proyectadas para mejorar los índices de seguridad, de velocidad y economía. Cuentan con mayores especificaciones geométricas de curvatura, mayor distancia de visibilidad, pendientes moderadas. mas señalamientos, mayores dimensiones en sus carriles y acotamientos, características que las convierten en mejores y más seguras.

Tienen el control de acceso a lo largo de su recorrido, ya que el derecho de vía se encuentra protegida por alambradas y cuenta con tramos de desnivel para eraçe de peatones, de ferrocarriles y de otros caminos y su trazo pennite a Jos usuarios el ahorro en tiempo y dinero.

El tramo de Amacuzac a Iguala fue el primero que se construyo de este tipo en 1950, a continuación se mencionan las primeras carreteras que se construyeron a partir de esta según su cronología.

- De México a Cucmavaca en 1952
- De Cucrnavaca a Anmzac en 1954
- De México a Palmillas en 1958
- De México a Puebla en 1962
- De la Pera a Cuautla en J *965*
- De México a Tccamac en J 967
- De Entronque Morelos a Pirámides en 1967
- De Qucrétaro a Irapuato en I 968
- De Zapotlanejo a Guadalajara en 1969
- De Chipalilla a Compostela en 1973

## 1.2. Administración y Operación de Vehículos en Empresas Públicas y Privadas

Dentro de las empresas públicas y privadas que manejan automóviles y camiones para el transporte ya sea de artículo o personas, se debe de llevar un control vehicular tanto en cuestión administrativa como de la unidad para poder saber el estado de la misma.

Existen diferentes métodos de llevar el control dentro de las empresas. este puede ser simplemente llevando una bitácora donde se van anotando los gastos que van haciendo durante el recorrido del trayecto o también existen controles muy sofisticados como computadores de viaje que van realizando un muestreo de una serie de variables (velocidad, consumo de combustible, tiempos de conducción. etc.) durante el transcurso del viaje y posteriormente poder ser analizados.

Hoy en día las empresas que transportan personas llevan un control muy riguroso de la operación y el control del vehículo. corno por ejemplo el conductor 110 debe de rebasar una velocidad de 90 Kilometros por hora, aparte la Policía Federal de Caminos realizan una serie de exámenes durante el recorrido del conductor para saber que este no va en estado de ebriedad entre otros factores que se revisan.

Dentro de las empresas públicas y privadas existen diferentes tipos de vehículos. cada uno de los cuales presentan ciertas características para su operación. como son automóviles. transporte comercial (camionetas Pick-up, de redilas o con cajas distintas acondicionadas al giro de la empresa) y camiones de carga y de pasajeros entre otros.

La administración y la operación de cadn uno de estos vehículos va de acuerdo a su diseño <sup>y</sup> también dependiendo de la distancia que se tenga que hacer. En el caso de automóviles. e1 conductor debe tener una míninta experiencia en el manejo, no obstante, debe conocer que revisión minima debe practicar a la unidad que operará, estas son ;

コンテル・トレー

- Revisión de niveles de aceite, líquidos refrigerante, líquido de frenos, nivel de combustible, fügas de líquidos o aceite y bandas.
- Revisión de presión de inflado de llantas, según lo recomendado por el fabricante.
- Revisión de funcionamiento de luces en general, limpiadores y bocina.
- Realizar un pequeño recorrido de prueba para checar el funcionamiento de embrague, frenos, suspensión y dirección.
- Llenar el tanque de combustible al finalizar el turno.

Habiendo verificado el conductor las recomendaciones anteriores, tendrá plena confianza de la unidad que opera y su conducción será mejor.

Para los vehículos tipo Pick-up. la revisión a practicar contempla los puntos anteriores además de las siguientes. ya que para este caso los vehículos casi siempre llevarán artículos para su transporte. Se menciona a continuación las revisiones adicionales:

- Revisar que la carga a transportar esté debidamente asegurada.
- Revisar que esten visibles los señalamientos de precaución en el vehículo.
- Si la carga sobrepasa el ancho o largo del vehículo, colocar señalamientos que indiquen el límite de ésta.

Para este tipo de vehículos el chofer debe de contar con una experiencia más amplia, ya que el transportar carga de diferente tipo, representa mayor cuidado en la conducción para evitar maltrato de la misma.

Para la operación de un camión, el conductor deberá contar con una experiencia a toda prueba, ya que el manejo de estas unidades requiere de toda la destreza posible de wia persona para evitar percances de lamentables consecuencias.

La revisión para estos vehículos. serán las que se mencionaron anteriormente, no obstante la mayoría de estas unidades cuentan con máquinas diesel, lo que representa algunas otras operaciones de revisión, las cuales son:

- Purgar tanque y filtros de combustible.
- Purgar tanque de aire
- Revisar y retirar obstrucciones en el panal del radiador.

Con lo anterior se tendrá plena seguridad que la unidad no sufrirá avería en operación en los clementos revisados.

Aparte de la revisión que realiza a la unidad el conductor debe de tener un amplio conocimiento de mecánica en general para poder solucionar un problema en cualquier momento que se le presente.

La infraestructura para transitar cu muchas de las ciudades del país, no se planeó debidamente, es decir acorde a las necesidades y asentamientos de la población, ya que se presenta una deficiencia de caminos, principalmente para los camiones, teniendo que utilizar en la mayoría de los casos vias diseñadas para automóviles y camionetas, como es el caso del Circuito Interior y Periférico en la Ciudad de México. Lo anterior es causa del excesivo tránsito que se presenta en horas "pico", en las vías donde podrían transitar camiones.

Se ha mencionado la experiencia requerida por los operadores en los diferentes vehículos, sin embargo.. además de ello deben contar con ciertos requerimientos para poder conducir con seguridad y dentro de los reglamentos y normas dictadas por el gobierno. Estos requerimientos son los siguientes:

- Conocer el reglamento de tránsito vigente.
- Conover los señalamientos de tránsito que regulan la operación de las vias de comunicación.

Contar con la licencia de manejo respectiva de acuerdo al vehículo. que exige Ja Secretaria de Comunicaciones y Transporte.

Además de contar con los requerimientos, experiencia y conocimientos anteriores, es conveniente capacitarlos con algún curso en el que se indiquen ciertas recomendaciones a seguir para reducir el riesgo de accidentes.

Es por ello que se debe elegir al personal adecuado para la conducción de las unidades, y a la vez capacitarlo y supervisarlo continuamente, previniendo con ello desperfectos continuos en las unidades y accidentes de cualquier rnagnitud.

Las computadoras de viaje son el método más confiable dentro de las empresas; el objetivo principal es el de dar seguridad economía y confort. Estas buscan conocer en sus vehículos más a detalle el funcionamiento del motor y esto es posible obteniendo una serie de datos durante el trayecto como por ejemplo:

- Velocidad media del viaje
- Consumo instantáneo de combustible.  $\sim$
- · Distancia recorrida
- Fecha
- Cronómetro
- $\bullet$ Hora estimada de llegada a destino
- Consumo medio de combustible  $\sim$
- Hora  $\bullet$
- Tiempo parcial  $\blacksquare$
- Pausa del sistema
- Distancia hasta el punto de destino

Unas computadoras de viaje tienen una pantalla gráfica fluorescente al vacío con un alto nivel de contraste que facilita la lectura de los datos vitales que se despliegan en la pantalla para poderse ver a simple vista.

#### 1.3 Normas y Reglamentos del Transporte en México

Es de gran importancia dar a los transportes un sitio en el desarrollo político, social, económico, industrial, y de proyección al exterior, considerando que es vital para la infraestructura del país ya que las diversas modalidades del transporte, exigen un sustento jurídico dinámico de actualización a través del cual los ordenamientos vigentes así como la elaboración y proposición de nuevas leyes y disposiciones garanticen c1 desarrollo del país en este ámbito.

Corresponde al ejecutivo federal el control y vigilancia de las vías generales de comunicación y de los medios de transporte que operan en ellas. facultades que le confiere la fracción I del artículo 89 de la Constitución Política Federal y los Aniculos lOo. (fracciones X. XI. XII y XIV) de la Ley Orgánica de la Administración Pública Federal, así como el 10. (fracciones VI y VII). 20. y 30. de la Ley de Vías Generales de Comunicación y Capítulo II, título segundo del Libro Segundo <sup>y</sup>demás relativas al propio ordenamiento legal.

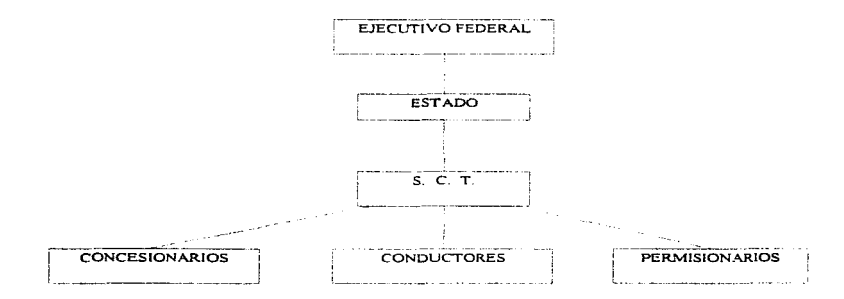

El avance tecnoIOgico de la industria automotriz. ha permitido la fabricación de vehículos cada vez más potentes, más veloces y con mayor capacidad, integrados con dispositivos evolucionados según el avance tecnológico en el campo mecánico, eléctrico, electrónico, de comunicaciones y computación.

Los caminos que integran la red nacional se han visto meiorados en sus especificaciones. y características de diseño y construcción, que permiten el tránsito de vehículos con las características anteriores, además, para gran parte de los desplazamientos de personas y nurcancías en el país se utilizan carreteras federales y para salvaguardar vidas y bienes, es necesario contar con un ordenamiento que permita el adecuado tránsito de la circulación vial.

El Reglamento de Tránsito en Carreteras Federales cita que un vehículo puede transitar en carreteras federales equipado minimamente con:

- Luces: faros principales, lámparas posteriores, reflectantes, indicadoras de frenaje, direccionales, gálibo, de identificación, demarcadoras, de retroceso y reflectantes, así como, lámparas de gálibo y lámparas demarcadoras laterales, luces de vehiculos estacionados, equipo adicional de lámparas y reflectantes obligatorio para determinados vehículos, lámparas adicionales en grúas y vehiculos de servicio mecánico, indicadores de peligro en carga sobresaliente posterior. látnparas opcionales.
- Faros: faros de niebla y luces auxiliares, dispositivos acústicos y ópticos en vehículos de servicio de emergencia
- Frenos, bocinas y dispositivos e instrumentos de advertencia en los sistemas de frenado.
- Silenciador de escape
- **Espejos retrovisores, cristales y limpiadores**
- Dispositivos para casos de emergencia
- Llantas de refacción
- Equipo de aire acondicionado
- Equipo adicional para vehículos de servicio público federal

El Reglamento de Tránsito en Carreteras Federales en su título primero específica diversas definiciones de las que se ofrecen aquí las más relevantes.

- ACOTAMIENTO. Faia comprendida entre la orilla de la superficie de rodamiento y de la corona de un camino, que sirve para dar más seguridad al tránsito y para estacionamiento eventual de vehículos.
- AUTOMOVIL, COCHE. Vehículo de motor con cuatro ruedas con capacidad hasta de nueve personas. incluido el conductor.
- CALLE, VIA URBANA. Vía pública comprendida dentro de una zona urbana y que forme parte de una carretera federal.
- CAMION. Vehículo de cuatro ruedas o más, destinado al transporte de carga.
- CARRETERA, CAMINO. Vía pública de jurisdicción federal situada en zonas rurales y destinada principalmente al tránsito de vehículos.
- CARRIL. Una de las fajas de circulación en que puede estar dividida la superficie de rodamiento de una vía, marcada, con anchura suficiente para la circulación en fila de vehículos de 1notor de cuatro ruedas.
- CEDER EL PASO. Tomar todas las precauciones del caso, inclusive detener la marcha si es necesario. para que otros vehículos no se vean obligados a modificar bruscamente su dirección o su velocidad.
- CONDUCTOR. Persona que lleva el dominio del movimiento del vehículo.
- CRUCE. Intersección de un camino con via férrea.
- DISPOSITIVOS PARA EL CONTROL DEL TRANSITO. Señales, marcas semáforos y otros medios que se utilizan para regular y guiar el tránsito.
- GLORIETA. Intersección de varias vías donde el movimiento vehicular es rotatorio al rededor de una isleta central.
- · LUCES ALTAS. Las que emiten los faros principales de un vehículo para obtener largo alcance en la iluminación de la vía.
- LUCES BAJAS. Las que emiten los faros principales para iluminar a corta distancia.
- LUCES DE ESTACIONAMIENTO. Las de baja intensidad emitida por dos faros accesorios colocados en el frente y parte posterior del vehiculo y que pueden ser de haz fijo o intermitente.
- $\bullet$  LUCES DE FRENO, aquellas que emiten el haz por la parte posterior del vehículo, cuando se oprime el pedal de freno.
- LUCES DE MARCHA ATRAS. Las que ilun1inan el camino, por la parte posterior del vehículo, durante su movimiento hacia atrás.
- LUCES DIRECCIONALES. Las de haces intermitentes, emitidos simultáneamente por una lámpara delantera y otra trasera según la dirección que vaya a totnar el vehículo.
- ÓM-NIBUS. AUTODUS. Vehiculo de 1notor destinado al transporte de más de nueve personas.
- VlAS DE ACCESO CONTROLADO. Aquellas en que la entrada o salida de vehículos se efectúa en lugares específicamente determinados.

Clasificación de los vehículos:

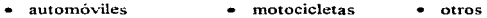

- ómnibuses biciclecas
- camiones remolques
- Luces:

Los vehículos de motor de 4 o más ruedas deberán estar provistos de dos faros principales delanteros, que cuando estén encendidos emitan una luz blanca, colocada simétricamente y al mistno nivel, w10 a cada lado dd frente del vehículo y lo más alejado posible de la línea de centro y a una altura no mayor de 1.40 m, ni menor de 0.60 m., deben ser operados con facilidad y manipulados como luz baja deben permitir ver personas o vehículos a una distancia de 30 m al frente. el haz que proyecte no debe incidir en los ojos de algún conductor que se acerque en sentido opuesto, manipulados como luz alta deben permitir la visibilidad a 1 00 m de frente, el indicador de luces debe encender siempre que este en uso la luz alta y permanecer apagado bajo cualquier otra circunstancia.

Una de las lámparas posteriores o un dispositivo aparte deberá estar construido y colocado de manera que ilumine con luz blanca la placa posterior de identificación claramente a 15 m atrás. Las lámparas rojas posteriores y la luz blanca de placa deberán estar conectadas de manera que enciendan simultáneamente con los faros principales delanteros o las luces de estacionamiento.

Los vehiculos automotores, los de semirremolque o los de remolque deben estar provistos en su parte posterior de dos o más reflectantes rojos a una altura no menor de 0.35 m ni mayor de 1.50 m. visibles en la noche a l 00 m de distancia.

Las lámparas indicadoras de frenaje deben emitir luz roja al aplicar los frenos y ésta debe ser visible bajo la luz solar desde w1a distancia de 90 m atrás.

Los autobuses y camiones de 2 m de ancho o más deberán portar un equipo adicional de lámparas <sup>y</sup>reflectantcs, al frente dos lámparas de gálibo. una a cada lado y tres lámparas de identificación, a cada lado dos lámparas dcrnarcadorns una anterior y otra posterior. a cada lado de estas dos reflectantes.

Las luces indicadoras de vehiculos estacionados deben ser dos lámparas delanteras colocadas simétricamente y lo más alejado posible de la línea del centro del vehículo, altura entre  $0.35$  m y 1.60 m, visible a 300 m por delante, deben encender simultáneamente con las lámparas rojas posteriores que hacen las veces de luces de estacionamiento.

Cualquier vehículo de motor podrá estar provisto de uno o dos faros buscadores de niebla. wia o dos lámparas auxiliares de conducción.

• Frenos y dispositivos de advertencia:

Los frenos deberán ser fücilmente accionados por el conductor del vehículo desde su asiento, deben conservarse en buen estado de funcionarniento, estar ajustados de manera que actúen uniformemente en todas las ruedas. Los frenos de servicio permiten reducir la velocidad del
vehículo e inmovilizarlo de modo seguro, rápido y eficaz, cualesquiera que sean las condiciones de carga y de la pendiente de la vía por \a que circula\_ Los frenos de cstacionanlicnto permiten 111antencr inn1óvil al vehículo sin in1portar las condiciones en que este se encuentre, actuaran en las ruedas o cuando menos sobre una rueda de cada lado de su plano longitudinal medio, sin importar el agotamiento de la fuente de energía o fugas de cualquier especie.

Los vehículos deberán estar provistos de una bocina que emita un sonido audible desde una distancia de 60 m en circunstancias normales, quedando prohibido instalar hocinas u otros dispositivos de advertencia que emitan sonidos irrazonablemente fuertes o agudos, podrán estar provistos de un dispositivo de alarma contra robos. El vehiculo debe estar provisto de un silenciador de escape, conectado permanentemente para evitar ruidos excesivos

• Espejos retrovisores, cristales y limpiadores:

Los espejos retrovisores deben permitir al conductor ver la circulación detrás de su vehículo. El parabrisas, ventana posterior, ventanillas y aletas laterales deben mantenerse libres de cualquier material opaco que obstruya la visibilidad del conductor de esta manera el parabrisas deberá estar provisto de un dispositivo que le libre de lluvia, nieve, humedad, etc., que limite la visibilidad.

• Llantas:

La llantas deben garantizar la seguridad del vchiculo y proporcionar su adecuada adherencia sobre el pavimento aunque se encuentre mojado, además deberá llevar una llanta de refacción inflada a presión adecuada.

• Equipo de nirc acondicionado:

El aire acondicionado deberá estar construído e instalado de manera que al accionarse no despida sustancias tóxicas o inflamables.

• Placas:

Los vehículos de autotransporte dedicados al servicio público federal deberán ser matriculados en la Secretaría de Comunicaciones y Transportes, de acuerdo al domicilio del propietario, dichos propietarios para poder matricularlos deberán presentar la solicitud correspondiente que contenga: nombre, domicilio del propietario, marca, modelo, tipo, número de fabrica (serie), número del motor del vehiculo y cualquier otro requisito infonnativo que scfiale la Secretaría <sup>y</sup> que permita determinar si el vehículo en cuestión puede o no ser matriculado legalmente. A dicha solicitud deberá acompañarse lo siguiente:

- a) Concesión o permiso correspondiente para la prestación del servicio público íederal de nutotransportc
- b) Certificado del Registro Federal de Automóviles
- c) Comprobante de pago de los derechos de matricula correspondiente
- d) Baja de la matricula anterior cuando se trate de vehiculos usados

Las placas del servicio público federal, serán entregadas por la Secretaria de Comunicaciones y Transportes. previo el pago a la Federación de las cuotas correspondientes y tendrán la vigencia que scüalc dicha Secretaria, vencido el plazo correspondiente, deberá efectuarse el canje de las mistnas. En caso de cxtravio. mutilación o ilcgibilidad de las placas. tarjeta de circulación o calcom:mia se deberá solicitar la reposición de los documentos.

• Licencias para Conducir:

Para conducir wt vehículo destinado a la prestación de un servicio público federal de nutotransporte será necesario obtener la licencia federal correspondiente de conductor. expedida por la Secretaria de Comunicaciones y Transportes en cuyo caso es necesario cumplir con los siguientes requisitos:

a) Tener *2* 1 mios, acta de nacimiento, cartitla o pasaporte

- b) Demostrar a satisíacci6n de la Secretaria de Comunicaciones y Transportes. que posee la experiencia y capacidad suficientes para conducir un vehículo de servicio público federal.
- e) Conocer y saber interpretar los preceptos de la Ley de Vías Generales de Comunicación y Disposiciones reglamentarias de la misma en materia de circulación de vehículos y seguridad en Jos cantinas
- d) Cubrir el derecho de la expedición de la licencia
- e) La licencia tendrá una vigencia de diez años; pero deberá refrendarse cada dos años o reexpedirla al término de su vigencia
- Obligaciones de los Concesionarios y Permisionarios de Servicio Público Federal

Ninguna persona o empresa deberá permitir la conducción de vehículos de servicio público federal a quien no tenga la licencia correspondiente, es decir, los concesionarios y Permisionarios de servicio público federal de autotransporte están obligados a vigilar escrupulosamente que el manejo y control de sus vehiculos quede encomendado sólo a conductores que cuenten con la experiencia, capacidad, pericia y condiciones fisico-mentales adecuadas.

Por otra parte el marco jurídico del autotransporte federal esta contenido en el titulo segundo. capitulo II, de la Ley de Vías Generales de Comunicación y Reglamentos de la Secretaria de Comunicaciones y Transportes en lo relativo a la explotación de Caminos, es en ella donde se establecen sus modalidades y caracteristicas.

Entre los múltiples asuntos que se norman. sobresalen los siguientes:

Para la prestación del servicio público en los caminos de jurisdicción fedcraL se requiere obtener una concesión por parte del gobierno foderal a través de la Secretaria de Comunicaciones y Transportes. con las excepciones que la propia ley establece. Sólo pueden explotar los caminos de jurisdicción federal los mexicanos por nacímiento y las sociedades constituidas por éstos confom1c a las leyes del país.

 $\lambda$  -  $\lambda$  -  $\lambda$ 

El límite en el número de vehículos explotados por persona no deberá ser mayor de cinco para evitar el acaparamiento por parte de éstos.

Además se regulan en esta ley los diversos tipos de servicio en materia de autotransporte y las modalidades especiales que cada uno tiene en su prestación, así como las formalidades que deben cumplirse para la obtención de concesiones y pcnnisos que deben realizar los particulares para la explotación de un servicio dctenninado.

En dicha ley se establece que cualquier modificación al réghnen juridico. deberá procurar el aumento en la eficiencia y economía del servicio mediante su prestación más organizada. suficiente y rentable para garantizar un buen servicio.

Vivimos en un sistema de gobicmo cu el que el Estado tiene la obligación de proporcionar a la comwiidad una eficiente y segura infracstnictura en lo que se refiere a transporte ya que con ello se garantiza la comunicación en In totalidad del país.

En nuestra legislación d Derecho Administrativo separa por una parte los servicios públicos administrativos y por otra a las empresas del Estado.

Los servicios públicos admitidos dentro de un sistema libera) son los de Defensa Nacional. de Policía, de Comunicaciones, de Prestaciones Exigidas por la Vida Urbana, de Puertos Marítimos. Aéreos, de Irrigación, etc., estos servicios se realizan en algunos casos por el Estado y en otras mediante concesiones y un buen número por Organismos Descentralizados.

Existen servicios públicos manejados por particulares ya que el Estado no tiene capacidad económica suficiente para satisfacer las necesidades colectivas que demandan las diversas comunidades del pais.

Un particular puede prestar un servicio público sólo mediante una concesión (privilegio o derecho que se obtiene del Estado para una explotación). ya que el simple aprovechamiento de la vía o la

realización, en ella, de una actividad que no satisfaga la definición de servicio público no constituye en si misrna un servicio público y, por lo tanto. no requiere de autorización en forma de concesión. sino en lonna de pcnniso (figura juridica con carncterísticas distintas a las de la concesión).

Definiciones:

Entenderemos por transporte el conjunto de diversos medios de traslado de personas y 1nercancíns.

Servicio púhlico es un acto del Estado para satisfacer las necesidades de la colectividad.

Los servicios públicos son organizaciones que forman la estructura misma del Estado.

El acto jurídico que se denomina concesión puede ser clasificado en:

- a) Concesión de bienes del Estado
- h) Concesión de Servicio público
- c) Concesión de obra pública y/o servicio

Por medio de la concesión de servicio público el Estado lega al particular parte de sus facultades. ello no significa que renuncie a todas sus prerrogativas ya que sólo dará al concesionario las facultades necesarias para que pueda prestar el servicio reservándose el poder del control en todo 1nomcnto. Las prerrogativas más comunes que un concesionario puede obtener son:

- 1) ocupación del dominio público
- 2) establecimiento de restricciones y servidumbres
- 3) expropiación por causa de utilidad pública
- 4) exclusividad del servicio
- 5) cxccnción de impuestos

31

- 6) seguridad (policía)
- 7) subvenciones
- 8) garantía de intereses
- 9) cláusula de no mejores condiciones en el otorgamiento de nuevas concesiones
- 1 O) derecho de preferencia y ampliación de servicio

Los permisos no están sujetos a un plazo de vigencia como las concesiones, en general son indefinidos y en su otorgamiento no existe facultad discrecional por parte de las autoridades connetentes.

En el caso de las terminales de autotransporte federal de pasajeros, éstas son lugares en las que los vehículos de cada ruta inician y terminan su recorrido, constituyéndose como parte integrante de la vía general de comunicación, en ellas se presenta una diversidad de servicios. Las instalaciones en si, se enmarcan en la fracción I del artículo segundo de la Ley de Vías Generales de Comunicación y Reglamentos.

Una clasificación de transporte:

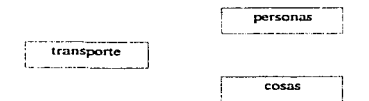

La responsabilidad en el contrato de transporte terrestre no recibini el mismo tratamiento en el transporte de cosas que en el transporte de personas.

El anículo 590 fracción VIII del Código de Comercio. se relaciona con el articulo 123 del reglamento del capitulo de Explotación de Caminos de la Ley de Vías Generales de Comunicación, en ellos se menciona que la empresa es responsable de todos los daños, salvo en

caso de que la cosa transportada provoque algún daño por si misma, por caso de fuerza mayor o por caso fortuito.

Eu cuanto a transporte de personas, el conductor tiene la obligación de trasladar sin algún daüo al pasajero por lo que los concesionarios o permisionarios de servicios públicos de transporte deben contratar un seguro de viajero o crear un fondo de garantía que cubra cualquier responsabilidad objetiva del transportista, la aseguradora intermedia en el riesgo y el viajero recibe la protección debida. La empresa responderá también por los efectos que lleve consigo el viajero.

Los concesionarios están obligados a proporcionar a los usuarios, locales comerciales  $v/\sigma$ especiales para ello, estos deberán contar con instalaciones a lecuadas.

Es preciso mencionar que toda modificación a las leves, normas, reglamentos, etc. previamente establecidos deben mejorar la calidad del servicio y la seguridad de cosas y personas.

En nuestro caso se espera mejorar la calidad del servicio en cuanto a la seguridad del transporte. por medio de la construcción de una computadora de viaje que permita el registro de los parámetros más importantes para su estudio y análisis.

Cabe mencionar que para la construcción de la misma es necesario conocer las limitantes jurídicas ya que se pone en juego el transporte de vidas hunianas y aún en el caso de transporte de cosas la calidad en ticn1po *d,:* entrega. cconornía y seguridad del objeto se hace necesaria.

## **1.4 Empleo de los Microprocesadores en la Industria Automotriz.**

La electrónica está especialmente dotada para cambiar la faz de nuestra civilización. He aquí una cosa que algunas personas saben a ciencia cierta y otras muchas lo intuyen. La revolución que ha  $represents$  el descubrimiento y utilización de los semiconductores y, posteriormente los proyectos que han dado paso a la informática, la cibernética y la robótica tienen un porvenir inmediato que llegará a cambiar las costumbres, los hábitos y las ideas de los seres humanos y, con todo ello, la sociedad que hemos conocido hasta el momento. El cambio se está realizando ya en nuestros días.

De igual modo, también el automóvil, que es herramienta fundamental y que hace posible nuestra sociedad de hoy, con sus grandes aglomeraciones urbanas, está siendo invadida, para bien, por los productos que la electrónica elabora, los cuáles vienen a mejorar sus funciones, ya sea en la parte de tracción ó mecánica. o bien desde el punto de vista de la seguridad, en éstas nuestras carreteras cada día más concurridas. A continuación presentamos algunos ejemplos.

El problc1na del encendido ha podido ser resuelto de una manera satisfactoria con la colaboración de la electrónica. La supresión del ruptor mecánico ha supuesto un paso de gigante para conseguir no solamente eliminar un constante trabajo de entretenimiento en los antiguos motores, sino la seguridad de una permanente y correcta puesta a punto durante miles y miles de kilómetros, lo que se ha traducido en una economía de consumo muy sustanciosa. La inyección de gasolina, otro importante factor de seguridad y alto rendimiento, puede servirnos como el ejemplo más sobresaliente en el que la aplicación de la electrónica adquiere una vital importancia. En comparación con el carburador, que se halla regido exclusivamente por el flujo de aire que circula por su conducto, la invección tiene en cuenta la temperatura del motor, el número de revoluciones por minuto a que gira el cigüeñal, la composición química de los gases de escape. el estado de depresión en el conducto de admisión, etc., para determinar la cantidad exacta de gasolina que tiene que aponar al aire aspirndo.

Tales cálculos que, como se advierte, pueden combinarse entre si y dar por resultado una extraordinaria cantidad de variantes, deben ser procesadas por un minúsculo procesador que determine con suma precisión la cantidad de gasolina que en todo momento resulte más conveniente aportar para todo el conjunto de condiciones dadas. El resultado es que todos los motores dotados de invección electrónica de combustible son sencillamente más potentes, pero mucho más económicos que los motores dotados con los procedimientos tradicionales de alimentación.

Pero la electrónica está presente además en casi todos los circuitos y partes que componen al automovil. En la parte eléctrica no hay que decir, desde el generador que es posible gracias a su puente electrónico de diodos rectificadores y que mejora su funcionamiento gracias a la acción ejercida por un diminuto regulador electrónico, hasta los limpiaparabrisas, los indicadores de giro. los tableros de instrumentos actuales con chequeo automático de los principales circuitos, etc., son una muestra de ello. En lo que respecta a la parte mecánica, se estudia también la posibilidad de conseguir una distribución variable automática, provista de avance, por medio de la cuál se optimaría en alto grado el funcionamiento del motor a cualquier régimen de giro elegido. Podríamos poner todavia más ejemplos, pero estimamos que basta con lo dicho para darnos cuenta de la importancia que ésta nueva pero ya madura tecnología representa en la industria del automóvil

Las nuevas técnicas y los nuevos procedimientos se van imponiendo poco a poco en el ya complejo mundo de la mecánica del automóvil. Con lentitud pero con seguridad, los automóviles 111oden1os van incorporando todos aquellos adelantos que han sido conquistados por otros sectores industriales, sobre todo si estos adelantos tienen algo que ver con la economía de consumo y con la atenuación de la contaminación atmosférica, lo primero exigido cada vez más por el comprador del vclúculo y lo segundo por los reglamentos de los ayuntamientos de las ciudades afectadas.

Desde los años setenta estamos viviendo un importante progreso en la incorporación al automóvil de todas estas técnicas y los microprocesadores forman parte fundamental en los sistemas de control electrónicos de los vehículos.

Los microprocesadores, como en la realidad la gran mayoría de las máquinas realizadas por el hombre, está construida a imagen y semejanza humanas. La forma de actuar de un microprocesador tiene mucho que ver con la forma de actuar del hombre frente a un problema semejante. Veamos un ejemplo : En la figura 1.4,a, lo que podría ser un esquema muy simple de lo que parece y ocurre en la percepción y reacción del cerebro humano.

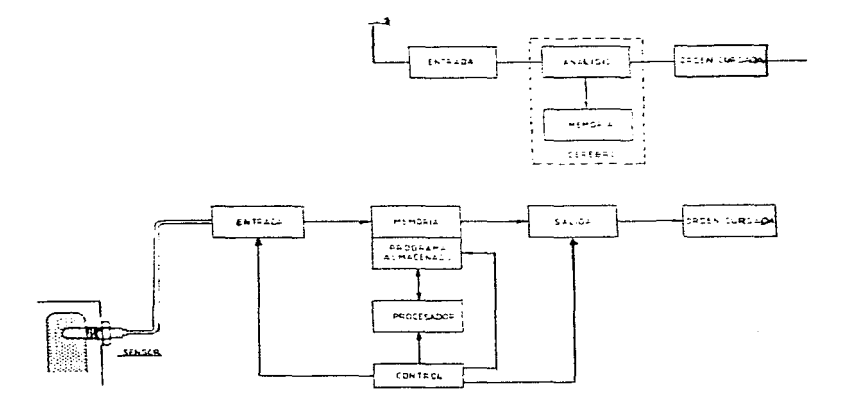

Figura 1.4.a Estructura básica de un microprocesador

35

Uno de nuestros sentidos aprecia una acción e inmediatamente le da entrada a lo que podríamos llamar un bloque de análisis, el cuál consulta con la memoria para saber que se hace normalmente en estos casos o similares. Elabora una respuesta y cursa una orden de conducta frente a la acción

Una unidad de control con microprocesador está diseñada para que pueda reaccionar de forma parecida. En el caso de las máquinas lógicas de éste tipo usadas en el automóvil, los sentidos equivalentes a nuestra vista, tacto, oído, etc., están sustituidos por los sensores o captadores que se encuentran en contacto con lo que se trata de controlar. Esta información controlada por los sensores, pasa a la memoria, la cuál consulta con su programa almacenado. Según los datos obtenidos, el ordenador actúa de acuerdo con las ordenes de su programa, y toma decisiones de cálculo que una unidad de control vigila. Una vez tomada la decisión, esta pasa en forma de impulsos eléctricos por la unidad de salida para materializar una orden activa que puede ser, por ejemplo, la de excitar el devanado de un solenoide ó bobina y producir con ello una corriente magnética lo suficientemente intensa para abrir una válvula durante una fracción muy pequeña de segundo, y dejar salida libre a la gasolina a través del invector. Los microprocesadores están capacitados para cumplir este proceso en unidades de tiempo extraordinariamente breves, de solamente algunos nanosegundos, es decir, fracciones de 0.000000001 segundos  $(1x10<sup>2</sup>)$ , por lo que su capacidad de reacción es prácticamente instantánea.

Dado que en una unidad de control, podemos almacenar órdenes y acciones de control, a un dispositivo de este tipo se le pueden grabar en la memoria ordenes como la siguiente : "Cuando la temperatura de un sensor mande una señal (equivalente a un estado de temperatura muy determinado y exacto) poner en marcha un ventilador y esperar cinco segundos; comprobar si el sensor de aire anuncia que la corriente de aire se ha establecido. Si es así, abrir una válvula para entrada de agua fría en el circuito. Si no hay aire ó no hay agua encender una luz testigo y poner en funcionamiento una alarma cuando havan transcurrido 10 segundos."

Un trabajo como éste resulta tremendamente sencillo para una máquina incluso tan simple como la que hemos descrito de una forma muy simplificada. Realmente a un microordenador se le puede exigir una reacción diferente para cada estado de temperatura que un sensor puede convertir en diferentes estados eléctricos: puede combinar la necesidad de que intervengan un número elevado  $de$  ventiladores con los más diversos caudales y una aportación de diferentes conductos de agua a diferentes temperaturas para modular la temperatura final del liquido que el sensor controla. Todo eJJo no es más que la adición de instrucciones a una memoria dotada cada vez con mayor capacidad de almaccnanliento.

De una fonna nmy elemental podernos pensar en el tnicroproccsador como una unidad de control que posee un entrada de datos a la que llega constantemente la infonnación producida por los sensores encargados de efectuar algún tipo de medición. En la figura 1.4.b tenemos un esquema funcional simplificado de lo que son estas unidades de control.

En la figura, por ejemplo, tenemos un captador en una zona del cigüeñal por medio del cual se proporciona el dato numérico de rev/1nin. a que se encuentra en cada momento el cigüeñal.

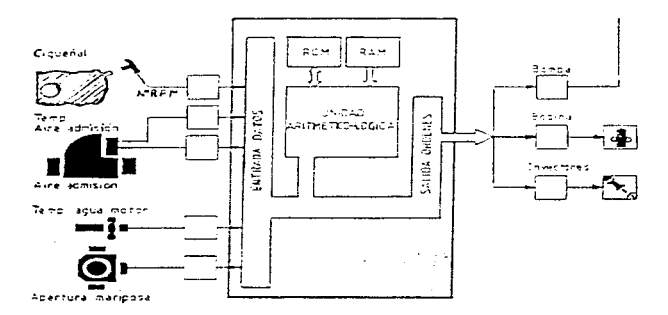

Figura 1 4.b. Esquema funcional simplificado de lm microprocesador estudiado para el control de la inyección de gasolina.

**Sabulated** and considered and computer and computer sections and

También tenemos otro sensor que mide constantemente la temperatura del agua de refrigeración. y por último. tenemos otro que proporciona inf'onnación pennanentc de dctenninndas posiciones angulares de la mariposa del acelerador. Todas éstas son las informaciones que se están ofreciendo de una manera constante a la unidad de control rnicntras cstñ en funcionamiento. Por otro lado observamos que se posee una salida de órdenes. a través <le las cuáles se indica al invector la cantidad exacta de combustible que tiene que aportar; se dan ordenes a la bobina de encendido para que aplique la corriente de alta tensión en el momento más favorable: se mandan órdenes a una bomba para que éste obtenga las presiones más convenientes • etcétera.

Entre la entrada de datos y la salida de órdenes existe un conjunto de dispositivos "lógicos" capaces de combinar las diferentes posibilidades de las informaciones que se reciben: Son las memorias (ROM y RAM) y la unidad aritmética-lógica que analiza y elabora las órdenes resultantes de las informaciones que recibe en cada momento. Cuando el motor está a 70 °C. por ejemplo, es un dato que pasa a elaborarse y compararse con lo que el dispositivo tiene que responder cuando se trata de éste caso. Ello lo ha de combinar con la situación, por ejemplo, de la apertura de la mariposa. Si la mariposa está cerrada, el caudal del paso del aire es pequeño, y también las rev/min, de modo que se está procediendo al arranque del motor, la unidad aritméticalógica, de acuerdo con las instrucciones de memoria en estos casos, elabora una orden de dosificación a los inyectores que es diferente de la que tendría que mandar en las mismas circunstancias si la temperatura del motor fuera inferior a los 20  $^{\circ}$ C.

La electrónica puede trabajar de dos maneras conceptualmente diferentes : una de ellas consiste en trabajar comparando siempre unos valores que recibe con otros valores fijos que se encuentran en sus circuitos establecidos de antemano . Por ejemplo un circuito admite un determinado voltaje muy preciso; en el momento en el que llega a el un voltaje superior al esperado, la máquina produce una reacción que se trnnsmitc a un n1ando (o circuito de potencia). De igual modo podemos trabajar con valores de frecuencias, u otros, que la máquina siempre está comparando con valores establecidos para transmitir o no una señal que determine una reacción deseada. Esto es lo que da origen a los circuitos analógicos en los que, en general, los voltajes no están limitados en amplitud (salvo en el caso de no sobrecargar el circuito, como es natural) y resulta un procedimiento muy adecuado para llevar acabo los circuitos de radio. TV, etc., que son una importante rama de la electrónica.

Pero también existe otra forma conceptualmente diferente de actuar que está constituido por los circuitos digitales en los que las señales de operación están determinadas por el hecho de que el ,;oltaje en un determinado elemento solamente puede hallarse en dos estados que consisten en c1 paso de corriente o en la interrupción del paso de corriente, es decir, en estado de conducción ó en estado de bloqueo. Desde un punto de vista eléctrico cllo equivale a la presencia de unos relés ....¡uc estuvieran activados o desactivados. A primera "ista podría parecer que los circuitos digitales tienen nmy pocas posibilidades frente a las ventajas que parecen presentar los circuitos analógicos. En el caso de los microprocesadores nada es más erróneo . Un aparato provisto de la técnica digital puede llegar a realizar trabajos de control y de cálculo que pueden ser llevados a un alto grado de sofisticación y muy por encima de las posibilidades de lo que en éste campo podrían realizar discfios con circuitos analógicos. En el terreno de los aparatos de control la aplicación de los diseños digitales nos sirven perfectamente para gobernar máquinas de una forma similar a lo que podría lograrse con la presencia de relés, pero con un precio de costo y un ahorro de volumen formidablemente menores.

Por supuesto, el microprocesador, o con más propiedad la unidad electrónica de control. representa la cúspide de la aplicación de la electrónica al automóvil hasta el momento. A pesar de los importantes trabajos de control que ya se le han encomendado, sobre todo en instalaciones de encendido y de inyección de gasolina. el futuro de estos conjuntos electrónicos para centralizar los ntás diversos controles del autornóvil parece que acaba de empezar pues en un futuro se observará la gran variedad de funciones que pueden llegar a realizar para aumentar la seguridad, el correcto funcionamiento y control de otras partes importantes del automóvil como pueden ser los frenos, los cambios de luces, la suspensión, antirrobos, cambios automáticos, etcétera.

Los sistemas de invección electrónica de combustible para los motores en los vehículos, son ahora capaces de incrementar la precisión en sus funciones de control gracias al progreso de los  $microprocessadores$  cu su rendimiento y su eficiencia. Es de esperarse que en un futuro. los sistemas de control de los vehículos sean dependientes del desarrollo de los microprocesadores. así también corno de las mejoras en las técnicas y las teorías del control.

Existen algunos aspectos a considerar en las tendencias futuras de los controles en los automotores, a continuación mencionamos los más importantes.

a) Control Multifuncional. A diferencia de la función especifica del control electrónico en la inyección de combustible que se produjo en los primeros desarrollos. el control del encendido. la velocidad. frenos. etc. han sido introducidos en los mercados recientemente. Estas tendencias de un control multifuncional seguramente seguirán expandiéndose en los próximos desarrollos.

**b)** Control Sofisticado. Es de esperarse que las funciones especificas del control se vuelvan más sofisticadas. En el área de la fuel injection (invección electrónica de combustible), la invección secuencial de cilindro por cilindro se vuelve más común y cada vez se perfeccionan los sistemas con la correcta mezcla de aire-combustible en un cilindro individual, gracias a los nuevos sistemas. Pero no solo se tiene que incrementar la precisión y exactitud en las funciones individuales de control, sino también se requieren altas velocidades en los controles para superar los comportamientos transitorios de los tnotorcs.

c) Tamaño Compacto. El tamaño y peso de los controladores se ha ido reduciendo, gracias a las nuevas técnicas de construcción. Esto permite aprovechar mucho mejor los espacios interiores en los vehículos.

d) Bajos costos. Gracias a los grandes avances en las técnicas de constrncción de los microprocesadores, su alto rendimiento viene acompañado de un costo muy bajo, esto permite indudablemente su rápida incorporación a las áreas de control en los vehículos.

Con el incremento en la diversidad de variables a controlar y la alta sofisticación del control de los parámetros en funciones especificas, se requiere que los controladores sean capaces de operar una gran cantidad de parñmetros y a una elevada velocidad. Por ejemplo. en el control de la inyección electrónica de combustible (fuel injcction) se requiere ademñs de un alto grado de sofisticación, rapidez en las operaciones de tiempo real.

En el pasado, el gran número de parámetros de entrada y salida, que debía operar un microcontrolador requería de almacenar (a través de un programa) grandes cantidades de información, misma que debía recuperar en algún momento para realizar algunas funciones de control. Lo anterior tenía una gran limitante, pues en operaciones de tiempo real, la eficiencia del sistema bajaba considerablemente.

Por lo tanto se requiere que los próximos controles a desarrollar cuenten con unidades especialmente diseñadas para una función especifica, tales como los coprocesadores matemáticos. los cuales se encargan de realizar todas las operaciones y funciones matemáticas necesarias, disminuyendo así la carga de trabajo del procesador principal y obteniendo una mejor respuesta en tiempo real.

La gran velocidad que se requiere, puede satisfacerse con los actuales microprocesadores de 16 bits de longitud de palabra, un tamaño superior no es necesario en un futuro próximo en vista de que la exactitud en el control es realizable con los actuadores y sensores con que se cuenta actualmente. por el contrnrio si se manejara tma longitud de palabra mayor se estaría desperdiciando una cantidad considerable de información y el costo del controlador sería más elevado.

En resumen y a nivel de conclusión podemos decir que el desarrollo de los nuevos microcontroladores empleados para el control de los motores, deben de responder a las necesidades que se tengan en la industria automotriz.

El desarrollo actual en el área de la electrónica y más específicamente en el área de los microprocesadores. ha alcanzado los siguientes resultados :

- Desarrollo de controles multifimciona1es. Los microcontroladores actuales. están dotados con unidades especialmente destinadas a una tarea especifica, esto permite mejores respuestas en tiempo real de operación. reducción de el tamaño dc1 software (programas de computadora) y un alto grado de sofisticación.
- En virtud de que el CPU (Unidad Central de Proceso de una computadora), se dedica más a tareas de operación y control, las capacidades de cómputo han podido ser extendidas, sin perder eficiencia en la operación.
- Se han llegado a alcanzar puntos óptimos de funcionalidad entre el CPU y las unidades adicionales como memorias y periféricos. En el caso de los automóviles es importante la relación entre el tnicroproccsador, los sensores y los actuadores.
- Gracias a las grandes capacidades de procesamiento alcanzadas en los últimos años, se han podido incorporar las últimas teorías del control a aplicaciones reales, logrando así aumentar las capacidades en los vehículos.

# 1.5 Desarrollo e Implementación de las Computadoras de Viaje y las Cajas Negras.

### 1.5.1 Desarrollo de las Computadoras de Viaje.

Vamos a realizar el estudio de una serie de aparatos que tienen por misión coadyuvar a la n1ejora de la conducción del automóvil. El más importante de estos aparatos y al que se le da preferencia es el procesador de viaje. también conocido con el nombre de computadora de viaje.

La computadora de viaje es un aparato en el que interviene fundamentalmente la electrónica, ya que debe disponer de una serie de circuitos integrados que son básicos en cualquiera de los tipos de procesadores que se conocen hasta ahora. En su consecuencia se trata de una realización altamente sofisticada, aunque en el fondo se trata de un sencillo conjunto de circuitos si se le compara, por ejemplo, con una computadora personal y no digamos con el típico computador de oficina, casos éstos que corresponden a aparatos capaces de modificar la información proporcionada por rnedio de un cambio de programa, cosa que no se puede realizar. evidentemente, en una computadora de viaje ya que ésta trabaja siempre en virtud de un solo programa que su diseñador le introdujo cu su momento.

El procesador. en general, es un aparato de alta tecnología electrónica. La comprensión de cómo puede llegar a realizar su trabajo no puede llevarse a cabo sin un conocimiento relativamente profundo no sólo de lo que es la electrónica en general y la función que realizan sus principales y más conocidos componentes, tales como los diodos, los transistores, los tiristores, los transistores monounión, etc., sino también con un cierto conocimiento de la lógica que utilizan para combinar conjuntamente las caracteristicas de los componentes con su posibilidad de tomar decisiones frente a la presencia de varios panimctros que se les ofrezcan.

Tales cálculos que, como se advierte, pueden combinarse entre sí y dar por resultado una extraordinaria cantidad de variantes, deben ser procesadas por una minúscula computadora que determine con suma precisión la cantidad de gasolina que en todo momento resulte más conveniente aportar para todo el conjunto de condiciones dadas.

Con la información proporcionada por el procesador el conductor podrá deducir si su velocidad resulta la más económica. es decir. si está gastando más gasolina de la que sería preciso. o si Ja misma velocidad la podríamos regular de tal modo que consumiendo lo mismo hiciéramos a su vez mayor cantidad de metros en el mismo periodo de tiempo.

A continuación, presentamos algunos de los procesadores de viaje de los que van provistos algunos importantes modelos de automóviles. y las fimcioncs que con clJos se pueden realizar:

#### Alfa Romeo.

Modelos: Alfctta y Quadrifoglio.

Funciones: Reloj, duración del trayecto, consumo instantáneo, consumo medio, consumo total. velocidad promedio.

### B.M.W.

Modelos: 745i. 635CSi. 725i. 528i. 728i, 735i. etc.

Funciones: Reloi, cronómetro, avisador, temperatura exterior, consumo instantáneo, consumo medio. aviso antes de superar el consumo programado. autonomía. distancia hasta el lugar de destino, tiempo para la llegada. velocidad de promedio, aviso antes de rebasar la velocidad programada, seguro antirrobo.

#### FORD.

Modelos: Granada GL, Granada Ghia, Sierra Ghia, Granada L. Granada N. Sierra GL.

Funciones: Reloj, avisador. indicación de la íecha, duración del trayecto, horas de servicio del motor, consumo instantáneo, consumo medio, consumo total, autonomía, trayecto recorrido. velocidad media. aviso antes de rebasar la velocidad programada.

## LEYLAND.

Modelos: Jaguar XJ 5.3, Vandeu Plas. Jaguar XJ 4.2, Sovcrcigh.

Funciones: Reloj, duración del trayecto, consumo instantáneo, consumo medio, autonomía. velocidad promedio.

### RENAULT.

Modelos: R-11 Electronic.

Funciones: Sistema de aviso electrónico con voz sintetizada de la computadora.

Modelos: R-18, R-14.

Funciones: Reloj, temperatura exterior, carburante restante en el depósito, autonomía, consumo n1edio, consumo instantáneo. velocidad promedio. distnncia reconida.

Modelo: R-5.

Funciones: Reloj, consumo instantáneo, consumo medio, consumo total, velocidad promedio. tiempo transcurrido después de la salida.

#### VOLKSWAGEN.

Modelos: GolíGTI. Scirocco GTJ.

Funciones: Reloj, duración del trayecto, temperatura exterior. temperatura del aceite. consumo incdio. trayecto recorrido, velocidad promedio.

#### 1.5.2. Implementación de la Computadora de Viaje.

Desde un punto de vista electrónico. Jas computadoras de viaje o procesadores de viaje son aparatos que trabajan combinando, de una manera que se ha establecido de antemano en su meruoria pcnnancnte. los datos de:

a) consumo de combustible.

h) velocidad del vehículo.

e) tiempo.

Estos datos son suficientes para llevar a cabo las funciones de información así como la exactitud de los datos proporcionados depende de la perfocción de los sensores (o captadores) y de la propia computadora.

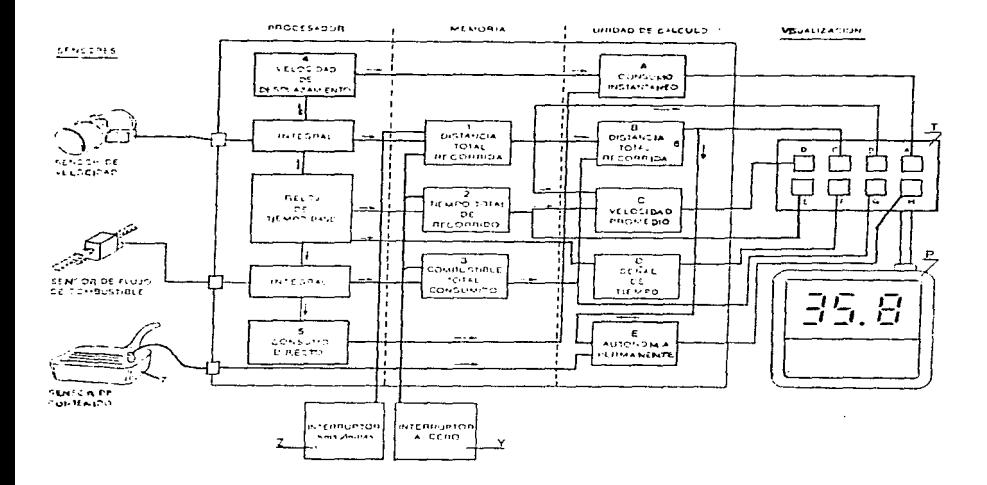

Figura 1.5.2.a. Esquema de bloques de la constitución interior de una computadora de viaje.

En la figura 1.5.2.a, se tiene un esquema que reproduce en líneas generales todo el funcionamiento del conjunto de una de estas computadoras y de sus órganos anexos. Tenemos señalado en este dibujo. y en primer lugar. la zona de los sensores. El primero señalado es el sensor de velocidad. por 1nedio del cual se toma el dato de los kilómetros reconidos *y* de la

velocidad a que se desplaza el vehículo. Se encuentra el sensor correspondiente al flujo de combustible que consiste en un medidor de flujo por medio del cual se establecen señales eléctricas proporcionales a la cantidad de combustible que pasa por el conducto de alimentación del carburador.

El tercer sensor, que no es general en todas las computadoras es el que controla el contenido total del depósito de combustible.

Con estos tres datos exteriores, en el caso presentado en la figura 1.5.2.a citada, tenemos la situación de los sensores principales que se encuentran colocados en el motor, la transmisión y el depósito de gasolina. Veremos enseguida la forma cómo actúan estos sensores en la unidad electrónica.

La unidad electrónica consta de las cuatro partes principales siguientes:

- a) Procesador.
- b) Memoria.
- e) Unidad de cálculo.
- d) Unidad de visualización.

El procesador dispone ante todo de un reloj muy exacto, del tipo de oscilador de cuarzo. el cual constituye el bloque de "'tiempo base" que se aprecia en la figura. Cada uno de los impulsos eléctricos enviados por los sensores de velocidad y flujo de combustible deben ser procesados en esta unidad por los grupos integrales dando como resultado unos valores que pasan a la memoria en unos casos, y en otros directamente a la unidad de cálculo.

A este respecto es conveniente fijarse en la dirección de las flechas colocadas en los circuitos o "'bus" en los que intervienen estos valores. Siendo cinco valores básicos, tres de Jos cuales quedan permanentemente disponibles en la memoria y cuyos valores son:

- 1. Distancia total recorrida.
- 2. Tiempo total de recorrido.
- 3. Combustible total consumido

Los datos que se suministran a la unidad de cálculo de una manera directa desde la misma unidad de proceso son los siguientes:

- 4. La velocidad de desplazamiento.
- 5. El consumo directo.

La unidad del cálculo dispone de información permanente que procede de los puntos que se han dicho y que pueden verse en la figura  $1.5.2$ , a, de arriba a abajo, de la siguiente forma:

- A. Consumo instantáneo. Es el resultado de dividir la velocidad instantánea de desplazamiento (4) por el flujo de combustible (5) que se está produciendo en el mismo momento.
- B. Consumo promedio. Es el resultado de dividir el combustible total consumido (3) por la distancia total recorrida (1) lo que da como resultado el consumo promedio que podremos considerar con el número 6 de las funciones (pues la computadora podrá elaborar este dato en la unidad de cálculo).
- C. Velocidad promedio. La unidad de cálculo se nutre aquí de los datos proporcionados por el bloque de memoria de la "distancia total recorrida" (1) dividida por el "tiempo total de recorrido" (2) con lo que en este bloque se tiene permanente información de la velocidad promedio a que se está realizando el viaje.
- D. Señal de tiempo. La unidad de tiempo base del procesador se transmite directamente a este bloque dando las señales correspondientes a tiempo real.
- E. Autonomia permanente, de acuerdo con el volumen de combustible o contenido total del depósito (7) y el consumo medio (6) que se está realizando hasta el momento, traducida a

kilómetros que pueden ser recorridos con el resto del combustible que va quedando en el depósito\_

Todos estos datos se pueden visualizar en uua pantalla *(* P) según Ja posición de un conductor (T) que pone en contacto cada uno de los tenninales de cada circuito con la pantalJa. En el caso concreto de una computadora de viaje como el esbozado en este esquema de bloques tendríamos que la información proporcionada por cada uno de los ocho contactos, sería el siguiente:

- *A.* consumo instantáneo,
- B. distancia total recorrida.
- C. consumo promedio.
- D. velocidad de promedio.
- E. tjempo total de recorrido.
- F. información del tiempo real.
- G. combustible total consumido hasta el momento.
- H. autonomía con el combustible de que se dispone en el depósjto.

También cabe destacar la presencia de los mandos auxiliares Y y Z. El primero es el interruptor que pone a cero las memorias para poder iniciar el viaje con todos los parámetros limpios a cero. En cuanto al mando  $Z$  es un interruptor por medio del cual se pasa la información al circuito conveniente para que se haga la transformación de las unidades de medición en kilómetros o millas, para ser utilizado el aparato indistintamente en países anglosajones o del continente.

#### 1.5.3 Cajas Negras (Registro de Datos de Vuelo).

En los procedimientos de vuelo se ha incluído siempre el registro de algunos de los parámetros medidos por los instrumentos y de cualquier incidente anormal que tenga relación con los motores, y las funciones del avión en general. *El* método más primitivo, y que aún sigue en vigor, consiste en efectuar las anotaciones correspondientes en el libro o cuaderno de registro correspondiente del avión. Sin embargo. según los sisternns se voh.ian *más* sofisticados en su

modo de funcionar, el número de parámetros que hay que vigilar aumentaba, y esto imponía limitaciones al método de registro mediante anotaciones en el libro del avión. Además, la cuestión de cómo se nodían recuperar datos de importancia para la investigación de accidentes empezó a tomarse cada vez más en cuenta. Por este motivo, se declaró obligatorio (en 1958 en los EE.UU. y en 1965 en Gran Bretaña) equipar a los aviones de determinadas categorías con un sistema automático de registro de vuelo (caja negra), que comprendía un registro de datos de vuelo y un registro de conversaciones en cabina. El número de parámetros que había que registrar aumentó progresivamente, a partir del gruno básico común establecido, de acuerdo con las clases de aviones agrupados por pesos y, por tanto, de acuerdo con el grado de complejidad de aviones y sistemas. Como la mayoría de los parametros se miden derivando una señal de los elementos sensores o de los transductores de los sistemas de instrumentos va existentes en los aviones, con arreglo al número de instrumentos empleados en el avión, virtualmente no hay límite para el número de parámetros que se pueden registrar. El valor relativo de los registros de datos de vuelo (cajas negras), según la experiencia de los investigadores, se ha indicado con respecto a dos categorías generales de accidentes. La primera categoría es aquélla en la cual algún fallo del avión o sus sistemas ha sido la causa principal del accidente. Al tratar de establecer cual fue el fallo primario, el análisis de los restos del accidente constituye la principal fuente de información, apovada por el conocimiento de los datos registrados ntes del accidente, como tiempo, altitud, velocidad y aceleración.

La segunda categoría de accidentes está constituida por aquellos en los cuales la causa es de tipo operativo, es decir, aquéllos en los cuales no ha tenido lugar un fallo de ingeniería ni una degradación de las prestaciones del avión. Como ciemplo se pueden citar la pérdida de control debido al mal manejo del avión por la tripulación, las malas condiciones atmosféricas, o diversos factores de navegación. En estos casos, el papel del análisis de los restos del accidente se limitará a establecer los datos concernientes a la configuración del avión en el momento del impacto, y a obtener una idea general de la altitud y velocidad del avión en ese momento. En estos casos, el papel del registrador de datos de vuelo será más importante, porque proporcionará una historia cronológica de las principales maniobras de vuelo.

#### $1.5.3.1.$  Funciones primarias y de interfaz de las computadoras en los aviones.

- Referencias y navegación inerciales
- Aviso de proxünidad al sudo (GPWS)
- Control automático de vuelo (AFCS)
- Computar datos de aire o manométricos
- Control del motor y presentaciones de datos de vigilancia
- Presentación del sistema de instrumentos de vuelo
- Presentación de estado de sistemas (status)
- Registro y adquisición de datos de vuelo
- Alertar a la tripulación
- Control ambiental
- Navegación radioelectrica y control del tráfico aereo (ATC)
- Presentación de control de mantenimiento y datos asociados

Una computadora digital de datos de vuelo es. básicamente un ordenador que procesa las señales  $e$ léctricas, correspondientes a la altitud, velocidad y régimen de ascenso y descenso, computando las presiones de aire en los tubos de pitot y sondas estáticas montadas al exterior del avión; de ahí el término de datos de aire, o datos manométricos, que se emplean frecuentemente. Las señales eléctricas las producen unos transductores de presión electromecánica, situados dentro de la computadora, que están conectados adecuadamente a los tubos de pitot y sondas estáticas. Las señales de salida que se computan finalmente, se transnuten entonces a altímetros accionados mediante servos, anemómetros indicadores de Match y variómetros del panel de instrumentos de Ja cabina de Jos pilotos. así como a todos los sistemas que dependen de Jos datos de aire para su funcionamiento.

## 1.6 Teoría de las bases de datos relacionales.

#### 1.6.1 Tipos de Enfoques de las Bases de Datos

Existen enfoques altcniativos para visualizar y manejar datos a independientemente de la estructura física de soporte en la que se basen. un nivel lógico

Los enfoques de base de datos que existen son los siguientes:

- Modelo Jerárquico
- Modelo de Red
- Modelo Relacional

El enfoque de base de datos de interés para nuestro estudio, es el Modelo Relacional~ por lo cual es el que a continuación se desarrolla y explica en detalle:

### 1.6.1.1 Modelo Relacional

Este modelo está basado en el concepto matemático de la relación. El modelo fue propuesto por primera vez por E. F. Codd en 1970 y ha tenido una gran influencia y un gran valor. Se utiliza. exclusivamente, en el contexto de los sistemas de gestión de bases de datos. Con frecuencia, aunque no necesariamente, se expresa en función de formas normales.

#### 1.6.2 Operaciones de Almacenamiento y Recuperación de Información

En la sociedad moderna la tarea del almacenamiento y recuperación de vastas cantidades de información ha sido absorbida casi por completo por sistemas de cómputo. No paso mucho tiempo, para que una herramienta utilizada exclusivamente en el área de las matemáticas, pasará en la actualidad, a ser utilizada para gestionar grandes colecciones de información llamadas bases de datos. Agencias de gobierno de los Estados Unidos como la Internal Revenue Service, la Social Security Administration, y el National Crime Information Center, mantienen bases de datos, así como la industria privada (registros de personal) y otras organizaciones (registros médicos, registros de crédito). El acceso de las computadoras a está información almacenada plantea varias preguntas de gran importancia para la sociedad moderna:

- ¿Qué tan fiel es esta información. y cómo pueden ser corregidos estos errores?
- $\bullet$  : Ouich tiene acceso a la información?
- ¿Cómo es prevenido el acceso inadecuado o ilegal?

Estas preguntas se encuentran actualmente bajo estudio por investigadores de la informática. legisladores, y por aquellos con algun interés en las bases de datos.

Las operaciones de almacenamiento y recuperación se dividen en dos clases:

- 1. Operaciones de Conjuntos
- 2. Operaciones Relacionales

### 1.6.2.l Operaciones de Conjuntos

Las operaciones estándar de conjuntos unión, intersección, y diferencia permiten manipular información de la base de datos. Estas tres funciones permiten utilizar sentencias SELECT (SELECCIÓN) para verificar la integridad de una hase de datos después de que se ha efectuado una actualización (UPDATE), uua inserción (INSERT). o un borrado (DELETE). Pueden ser útiles cuando se están transfiriendo datos a una tabla histórica, por ejemplo, y se quiere verificar que los datos correctos estén en la tabla histórica antes de borrarlos de la tabla original.

Las Operaciones de Conjuntos son las siguientes:

- 
- Unión  **latersceción**

ولايتها والمسترد كوبات بالا كالمواصلا بمكا

- Diferencia Producto
	-

Cada una de ellas se describe y ejemplifica en los siguientes subindices:

## 1.6.2.1.1. Unión

La operación UNION, a través del operador U (unión), es considerada como una operación de conjuntos. Esta operación es connutativa y asociativa. Simbólicamente se representa de la siguiente manera:

$$
S \bigcup T = \{x \mid x \in S \circ x \in T\}
$$

El operador UNIÓN acepta como entrada dos tablas con las mismas columnas en el mismo orden, y produce como resultado todas las columnas y todos los rengiones de ambas tablas. Si existe algún renglón con la misma información en ambas tablas, en la tabla que se genera como resultado de aplicar el operador U, ese renglón aparecerá una sola vez. A continuación se muestra un ejemplo de unión entre dos tablas, en las figuras  $1, 6, 2, 1, 1, a$ ,  $1, 6, 2, 1, 1, b$  y  $1, 6, 2, 1, 1, c$ ;

**EMPLEADOS\_ANTIGUOS** 

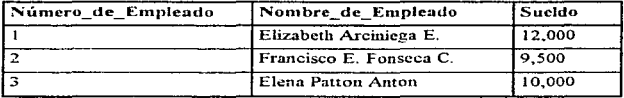

Figura 1.6.2.1.1.a Tabla EMPLEADOS ANTIGUOS.

#### **EMPLEADOS\_NUEVOS**

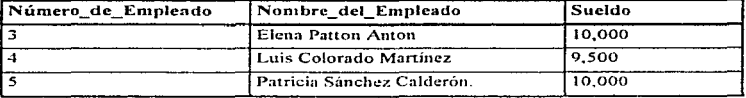

Figura 1.6.2.1.1 b Tabla EMPLEADOS NUEVOS.

55

a long country of the

La operación UNIÓN (U) entre las dos tablas anteriores da como resultado la siguiente tabla:

## UNIÓN

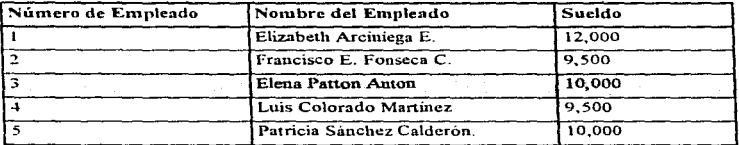

Figura 1 .6 2 l l e Tabla UNIÓN

### 1.6.2.1.2 Intersección

La operación INTERSECCIÓN de Conjuntos da como resultado un conjunto que resulta de combinar elementos comunes a dos conjuntos S y T, por ejemplo, generalmente expresados como:

### $S \cap T$

La intersección, a través del operador  $\cap$  (INTERSECCIÓN), es considerada como una operación de conjuntos, conmutativa y asociativa. Simbólicamente se representa de la siguiente manera:

$$
S \bigcap T = \left\{ x \mid x \in S \ y \ x \in T \right\}
$$

El opcrndor de intersección selecciona de ambas tablas los renglones que posean exactamente la n1isma iníormación en todas las columnas. A continuación se muestra un ejemplo de intersección entre dos tablas, en las figuras 1.6.2. 1.2.a. 1.6.2. 1.2.b y 1.6.2. 1.2.c:

## EMPLEADOS\_ANTIGUOS

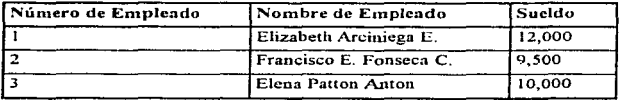

## Figura 1.6.2.1 2.a: Tabla EMPLEADOS\_ANTIGUOS

## EMPLEADOS\_NUEVOS

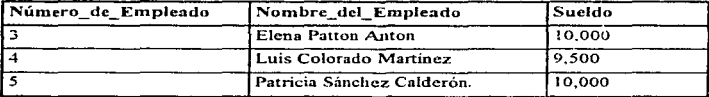

Figura 1.6.2.1.2.b Tabla EMPLEADOS\_NUEVOS\_

La operación INTERSECCIÓN  $( \cap )$  entre las dos tablas anteriores da como resultado la siguiente tabla:

## INTERSECCIÓN

 $\hat{r}$  , and an expansion components of the contract of  $\hat{r}$  , where  $\hat{r}$ 

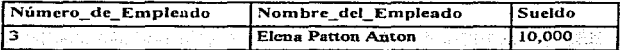

Figura 1.6.2.1.2.c Tabla INTERSECCIÓN.

 $\omega_{\rm{max}}$ 

contractor and a

and a series

## 1.6.2.1.3 Diferencia

La DIFERENCIA de Conjuntos es una operación entre dos conjuntos S y T, por ejemplo, dando como resultado el conjunto S-T que consta de los elementos que están en S pero no en T. Formalmente se representa de la siguiente manera:

$$
S - T = \{x \mid x \in S \mid y \in T\}
$$

La diferencia de conjuntos es una generalización del concepto del complementario de un conjunto y, como tal, se le llama, a veces, complementario relativo de T con respecto a S.

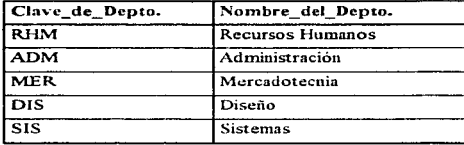

### **DEPARTAMENTO**

Figura 1.6.2.1.3.a Tabla DEPARTAMENTO.

#### **EMPLEADO**

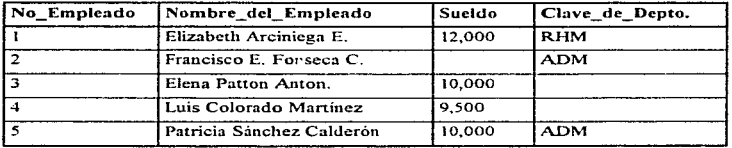

Figura 1.6.2.1.3.b Tabla EMPLEADO.

El operador de diferencia (-) acepta como entrada dos tablas que tengan al menos una columna en común, en doude la tabla resultante tendrá todas las columnas de la primer tabla y los rengloucs que no aparezcan en la segunda tabla. A continuación se muestra un ciemnlo de diferencia entre dos tablas, en las figuras l.ó.2.1.3.a. 1.6.2.1.3.b y 1.6.2.1.3.c:

La operación DIFERENCIA (-) entre las dos tablas anteriores da como resultado la siguiente tabla:

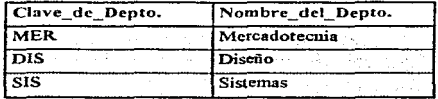

#### DIFERENCIA

Figura 1.6.2. 1 3.c Tabla DIFERENCIA.

#### 1.6.2.1.4 Producto

El PRODUCTO de conjw1tos es mejor conocido como Producto Cartesiano. El Producto Cartesiano, de dos conjuntos S y T. es el conjunto de todos los pares ordenados de la forma (s. t). con la propiedad de que *s* es un n1icmbro de S y l es w1 n1icrnbro de T. Esto se escribe generalmente, como S  $X$  T. Formalmente se expresa de la siguiente manera:

$$
S \cdot X \cdot T = \{(s, t) \mid (s \in S) \cdot y \ (t \in T) \}
$$

Cuando se efectúa una consulta multi-tabla, que no establece exnlícitamente una condición que determina cuales renglones en las tablas serán recuperados, se crea un Producto Cartesiano. Un Producto Cartesiano consiste en cualquier posible combinación de renglnncs de las tablas. Este es usualmente un conjunto de resultados tnuy grande, dificil de tnancjar. y además los datos obtenidos, raramente serán útiles y confiables. A continuación se muestra un ejemplo de producto entre dos tablas, en las figuras  $1.6.2.1.4.a. 1.6.2.1.4.b. v 1.6.2.1.4.c.$ 

### **EMPLEADO**

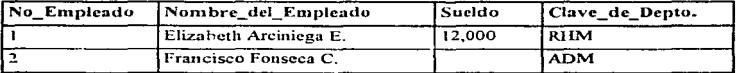

Figura 1.6.2.1.4.a Tabla EMPLEADO.

## **DEPARTAMENTO**

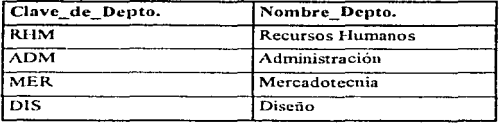

Figura 1.6.2.1.4.b Tabla DEPARTAMENTO.

# PRODUCTO\_CARTESIANO

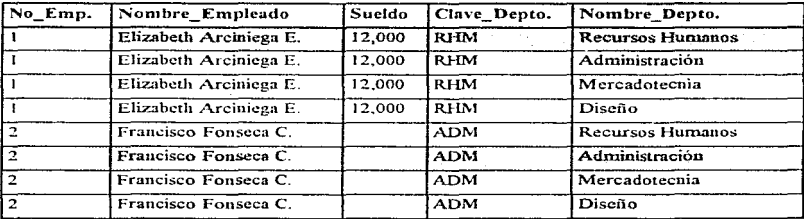

Figura 1.6.2.1.4 c Tabla PRODUCTO\_CARTESIANO

 $\alpha$  is the contract of the formational contraction.

.<br>Presidente describir di filippo de la contenencia de la contenencia de la contenencia de la contenencia de la

Aunque existen sólo 2 renglones en la tabla EMPLEADO y 4 en la tabla DEPARTAMENTO, el efecto de esta operación es el multiplicar los renglones de una tabla por los de la otra, y recuperar así 8 renglones:

Nótese que algunos de los datos desplegados en los renglones concatenados son erróneos. Por ejemplo. las columnas No\_Emplcado y Clavc\_de\_Empleado de la tabla EMPLEADO. indican el departamento al que pertenece un cierto empleado, en tanto, el valor de la colunma Nombre del Depto. de la tabla DEPARTAMENTO podría ser para una clave de departamento diferente (sólo el primero y el sexto registro del producto Cartesiano son correctos).

### 1.6.2.2 Operaciones Relacionales

Una Operación Relacional involucra la manipulación de una o más tablas o relaciones para obtener como resultado otra tabla.

Las Operaciones de Relación son las siguientes:

- 1. Selección
- 2. Proyección
- $3$  Join

Cada una de ellas se describe y ejemplifica en los siguientes subincisos:

### 1.6.2.2. J Selección

En la terminología relacional, la selección está definida como la obtención de un subconjunto horizontal de renglones de una sola tabla que satisface una condición en particular.

El operador de selección acepta una sola tabla como entrada, y produce como resultado todas las columnas que contiene la tabla de entrada y los renglones que sean especificados por el usuario.

Las condiciones de selección pueden ser de varios grados de complejidad y pueden incluir a los operadores lógicos AND, OR y NOT (pueden ser utilizados paréntesis para indicar precedencia de operación).

Las comparaciones pueden realizarse con valores literales, valores contenidos en las columnas. o expresiones matemáticas que involucren valores literales de las columnas. A continuación se muestra un ejemplo de la selección, en las figuras l.6.2.2.1.a y l.6.2.2. l.b:

## EMPLEADO

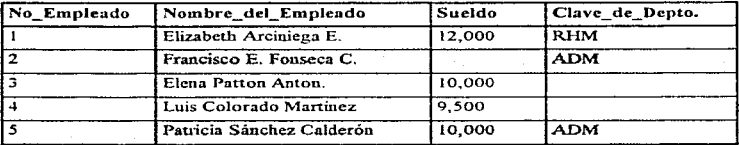

Figura 1.6.2.2.1.a Tabla EMPLEADO.

La SELECCIÓN de todos los empleados que laboran en el departamento de Administración produce el siguiente resultado:

## SELECCIÓN

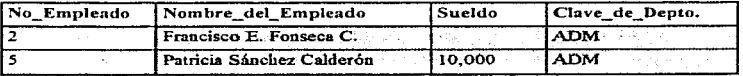

Figura 1.6.2.2. l b Tabla SELECCIÓN.
# 1.6.2.2.2 Proyección

En la terminología relacional, la Proyección está definida como la obtención de un subconjunto vcnical de las colunmas de uua sola tabla que retiene los renglones únicos.

# EMPLEADO

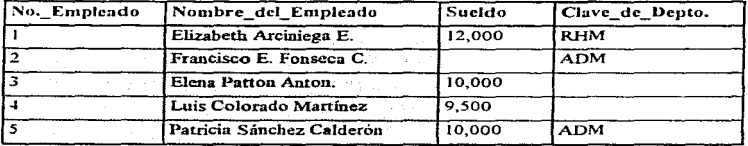

Figura 1.6.2.2.2.a: Tabla EMPLEADO.

La PROYECCIÓN de las colunmas No. Empleado y Nombre del Empleado, produce el siguiente resultado:

# PROYECCIÓN

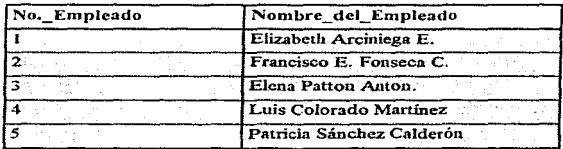

Figura 1.6.2.2.2.b Tabla PROYECCIÓN.

El operador de proyección recibe como entrada una tabla, y produce como resultado sólo aquellas

columnas especificadas por el usuario y todos los renglones de la tabla. El orden en d cual aparecen las columnas, es el que se indica cuando se hace la proyección. El número de columnas que se pueden proyectar es como máximo el mismo número de columnas de la tabla y como mínimo una sola columna. A continuación se muestra un ejemplo de la proyección, en las figuras 1.6.2.2.2.a y 1.6.2.2.2.b:

## 1 .6.2.2.3 .Join

Un join ocurre cuando una o más tablas son conectadas por medio de una o más columnas en cotnún, creando una nueva tabla de resultados.

Conceptualmente, la primera etapa de un join es la creación de un producto Cartesiano. Para refinar o restringir este producto Cartesiano y eliminar renglones de datos que carezcan de sentido, se incluye una cláusula WHERE con una condición válida en una sentencia SELECT de Structured Query Language (Lenguaje Estrncturado de Consultas)

El operador JOIN acepta como entrada dos o más tablas, teniendo cada una al menos una columna en común con las otras tablas, y produce como resultado a todas las columnas de las tablas de entrada, y los renglones se concatenan con aquellos renglones cuyos valores en las tablas de entrada cumplen con la condición que indica el usuario para hacer el Join.

#### **DEPARTAMENTO**

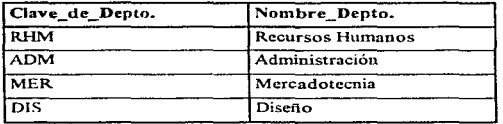

## Figura 1.6.2 2.3.a Tabla DEPARTAMENTO.

# EMPLEADO

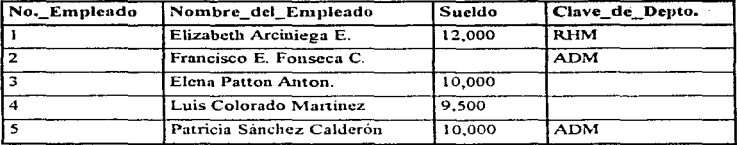

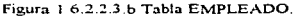

El JOIN efectuado con la columna en común (Código de Departamento), muestra el resultado siguiente:

## JOIN

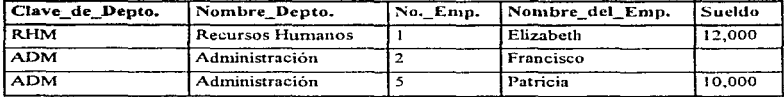

Figura l 6 2 2 3 e Tabla JOIN

Los operadores de relación para indicar las condiciones del join pueden ser  $>$ .  $\leq$ .  $=$ .  $\leq$ . Las columnas en común sólo se muestran una vez. En la figura 1.6., se muestra un ejemplo de la operación join. A continuación se muestra un ejemplo de la proyección, en las figuras 1.6.2.2.3.a, 1.6.2.2.3.b y 1.6.2.2.3.c:

## 1.6.3 Características de los Sistemas Manejadores de Bases de Datos Relacionales

- Representación de datos a través de tablas.
- Desarrollo de aplicaciones a través de herramientas de alta productividad.
- Flexibilidad en el mantenimiento de las estructuras y de los datos, así como en el tipo de consultas.
- Diccionario de Datos integrado.
- Soporte a todos los operadores Relacionales.

#### 1.6.4 Ventajas de los Sistemas Manejadores de Bases de Datos Relacionales

- Simplicidad
	- $\Rightarrow$  Son fáciles de usar.
	- $\Rightarrow$  Es fácil realizar inserciones y actualizaciones de datos.
	- $\Rightarrow$  Es sencillo cambiar la estructura de los datos.
	- $\Rightarrow$  La navegación es responsabilidad del RDBMS, no del programador.

## 1.6.5 Poder de los Sistemas Manejadores de Bases de Datos Relacionales

• Prácticamente todas las consultas son posibles de realizar.

# 1.6.6 Diccionario de Datos Dinámico basado en el Modelo Relacional

La descripción de la base de datos es representada dinámicamente, al nivel lógico, como datos ordinarios, de tal forma que los usuarios autorizados puedan aplicar el mismo lenguaje relacional para consultarla.

No importa cuantos lenguajes y modos interactivos se soporten, por lo menos un lenguaje debe ser soportado, con una sintaxis bien definida, que soporte interactivamente y por programa lo siguiente:

- Definición de Datos Reglas de Integridad
- Manipulación de Datos Vistas
	-
- Control de Transacciones Reglas de Autorización
- 
- -

## 1.6.7 Modelado Entidad-Relación

El modelado Entidad-Relación es una técnica usada desde hace un número de años para ilustrar gráficamente datos y las relaciones existentes entre estos. Esta técnica es un componente del modelado de datos y aunque no está restringido a ningún paradigma en especial de base de datos.. este es muy efectivo para estructuras de datos que se apegan a el modelo relacional. Desafortunadamente, hasta muy recientemente, el modelado Entidad-Relación solo había sido utilizado casi por completo en el modelado de bases de datos cu an1bicntcs mainframe y de rango medio. Con la reciente disponibilidad de herramientas CASE de bajo costo para plataíormas PC. esta muy efectiva técnica de análisis y diseño es ahora mucho más fácilmente disponible para los desarrolladores.

Existen varias versiones dd modelado Entidad-Relación incorporando shnbolos un tanto diferentes, pero la mayoría de ellas expresan los mismos principios generales. Muchas de las herramientas CASE basadas en PC soportan ahora diagramas de Entidad-Relación, y el ejemplo de diseño presentado aquí. puede ser fücilmente implantado utilizando muchas o la gran mayoria de estas herramientas.

Hay muchos usos comunes para los diagramas de Entidad-Relación (ERD), incluyendo la representación gráfica de los requerimientos de los datos y soporte en la construcción de aplicaciones. Dependiendo de la herramienta CASE utilizada. los diagramas de Entidad-Relación pueden asistir también en el proceso de encapsulación de métodos con datos en objetos de datos. Adicionalmente, algunas herramientas CASE soportan la integración del modelo de datos Entidad-Relación a ambientes cliente servidor, y la generación de un esquema de base de datos para la creación física de la base de datos.

## 1.6.7.1 Entidad

En primer Jugar. una entidad es un conjunto de cosas reales o abstractas (una persona, Jugar, cosa, evento o transacción basada en el tiempo), acerca de la cual es importante almacenar infonnación. Aunque este no es siempre el caso. una entidad puede a menudo ser pensada como una tabla de una base de datos o como un archivo. Las entidades son representadas generalmente dentro de un diagrama Entidad-Relación como rectangulos o como cajas con las esquinas redondeadas. De acuerdo a ciertas convenciones, el nombre de la entidad se escribe dentro del símbolo de entidad en singular, a un nivel de Entity Display Level (Despliegue a Nivel de Entidad). tal y como se muestra en la figura 1.6.7.1.a. Cada entidad debe tener un nombre único dentro del sistema, lo que indica que no pueden existir dos entidades dentro del mismo sistema con el mismo nombre.

# **EMPLEADO**

Figura 1.6.7.1.a Despliegue de una Entidad a Nivel de Entidad.

La entidad dentro de un modelo relacional se representa por medio de una tabla, en donde el nombre de la tabla corresponde al nombre de la entidad. Adcnus. cada tabla debe contener una columnas que identifique de forma única a cada renglón de ésta. Esta columna recibe el nombre de llave primaria (PK), la cual no puede contener valores nulos, ni duplicados. Lo anterior se muestra en las figuras.  $1.6.7.1.b$  v  $1.6.7.1.c$ :

## PRODUCTO

| Clave de Depto. |  |  |
|-----------------|--|--|
| PК              |  |  |
| ADM             |  |  |
| <b>MER</b>      |  |  |
| DIS             |  |  |

Figura 1.6.7.1.b Entidad como una Tabla (a).

## EMPLEADO

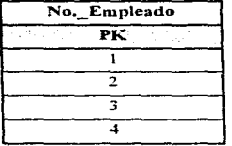

Figura 1 6.7 1 e Enttdad como una Tabla (b).

#### 1.6.7.2 Atributo

Un atributo es información individual acerca de una entidad. Representa un tipo de característica, cualidad o propiedad asociada con un conjunto de cosas reales o abstractas (gente, lugares. eventos, etc.). Aunque los atributos normalmente no son representados en los diagramas Entidad-Relación, estos son definidos como información detallada dentro de las entidades. Los atributos en el modelo relacional se representan como columnas o campos en una tabla, tal y como se nmestra en la figura 1.6.7.2.n:

PRODUCTO

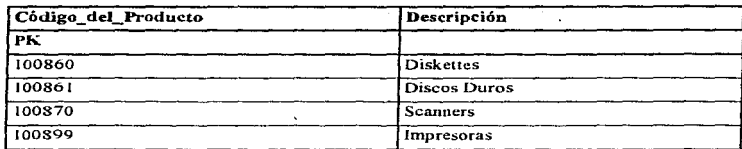

Figura  $1.6.7.2.a$  Atributos representados como columnas o campos en una tabla.

## 1.6.7.3 Relación

Una relación es una liga semántica entre entidades, o entre una entidad y sí misma. Las relaciones pueden ser puntos comunes de referencia, asociaciones, conexiones, indicaciones de propiedad, o semejanzas directas entre entidades. Las relaciones están representadas en el diagrama de Entidad-Relación como líneas conectando entidades. estas relaciones deben caer dentro del alcance del sistema, es decir, acerca de estas, el sistema deberá mantener, correlacionar y desplegar información. Una relación es un objeto "lógico" que es representado como uno o varios atributos Uavc foránea.

## 1.6.7.4 Nombres en Singular

Los nombres de entidades siempre son en singular. El hacerlo de esta manera facilita la interpretación del ntodclo con sentencias declarativas como "lJN VUELO <Transporta> cero o 1nás PASAJEROS'' y .. UN PASAJERO <es transportado por> un VUELO"\_ Cuando nombramos el conjunto de instancias representadas por la entidad, estamos proporcionando un nombre a una instancia. Cada instancia de fa entidad PASAJERO es un pasajero individual. no un conjunto de "pasajeros".

Los nombres de atributos son en singular también, p.ej.. "Nombre-de-Persona".

RFC\_del\_Empleado". "Aumento\_en\_Bono del\_Empleado". La razón para nombrar atributos en singular es en parte cuestión de una política para nombrar de manera consistente. y en parte para evitar ciertas clases de errores de normalización. Se podría tener la sensación intuitiva de que algo está incorrecto si se ve un nombre de atributo como "Hobbies, de la Persona". ¿Cuántos? ¿Como distinguimos uno de otro? ¿Cómo los representaríamos en una tabla de instancias de ejemplo? Y así sucesivarnente. La sensación de que algo está errado es correcta.

## I.6.7.5 Ocurrencia

Una ocurrencia es una instancia específica de una entidad. Una ocurrencia de twa entidad se refiere a menudo a un registro o renglón de una tabla.

### 1.6.7.6 Cardinalidad

La cardinalidad es un aspecto de una relación que indica si una ocurrencia en una entidad se relaciona con sólo una ocurrencia en otra entidad, o con más de una ocurrencia en esa entidad. Los tipos más comunes de cardinalidad utilizados en un diagrama de Entidad-Relación son los siguientes:

- Relaciones Uno a Uno ( 1: 1)
- Relaciones Uno a Muchos o Muchos a Uno ( 1 :M) o (M: 1)

والمستحقق والمتحاج والمتحدث والتناول والمحارب والمتحدث والمستحدث والمتحدث والمراج

 $\text{Relaciones Muchos a Muchos } (M:M)$ 

Ciertos estándares indican que una cardinalidad definida en el lado "uno" de una relación sea representada como una sola línea sólida o una línea sólida con una línea vertical unida al símbolo de entidad. Una cardinalidad definida en el lado "muchos" de una relación es representada como una Jíneu múltiple, ramificación, punta de flecha o círculo unida al sín1bolo de entidad.

## 1.6 7.6.1 Relaciones Uno a Uno

ß j. J. ÷,

**STATE OF A REAL PROPERTY AND STATE OF A REAL PROPERTY** 

Las relaciones uno a uno dentro del modelo relacional se representan dibujando la llave primaria (PK) de la tabla con más renglones como llave foránea (FK) en la otra tabla, tal y como se muestra en la figuras 1.6.7.6.1.a y 1.6.7.6.1.b:

## PRODUCTO

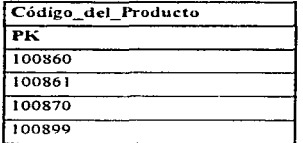

Figura 1 6.7.6.1 a Tabla PRODUCTO.

## PRECIO

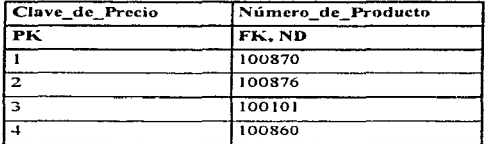

Figura 1.6.7.6.1.b Tabla PRECIO.

# 1.6.7.6.2 Relaciones Uno a Muchos o Muchos a Uno

Las relaciones uno a muchos o muchos a uno entre dos entidades se modelan dibujando la llave primaria (PK) de la tabla que tiene la correspondencia de uno como llave foránea (FK) en la otra tabla. tal y como se muestra en las figuras 1-6.7.6.2.a y 1.6.7.ó.2.b:

## CLIENTE

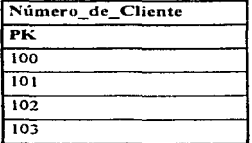

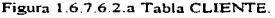

#### ORDEN

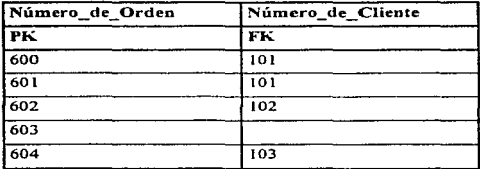

Figura 1 6 7.6.2.a Tabla ORDEN.

## 1.6.7.6.3 Relaciones Muchos a Muchos

Las relaciones muchos a muchos entre dos entidades se modelan dibujando una tercer tabla, la cual se compone de una llave primaria (PK) compuesta de dos columnas. las cuales son llaves primarias y foráneas a la vez, tal y como se muestra en las figuras 1.6.7.6.3.a, 1.6.7.6.3.b y 1.6. 7.6.3.c:

# ORDEN

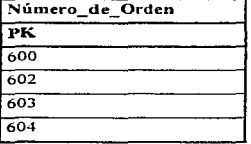

Figura 1.6.7.6.3 a Tabla ORDEN.

## PRODUCTO

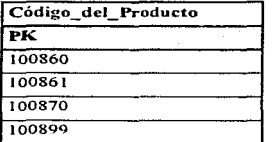

Figura 1.6.7.6.3 b Tabla PRODUCTO.

# ORDEN/PRODUCTO

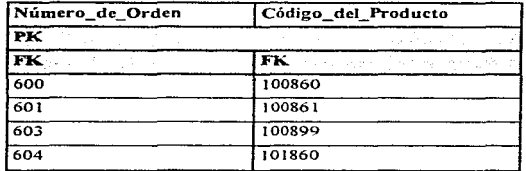

Figura 1.6. 7 6.3 e Tabla ORDEN/PRODUCTO.

and the company of the company of the

and the con-

## 1.6.8 Escenario de diseño de un diagrama Entidad-Relación

Hay un número de tareas que deben ser ser llevadas a cabo durante el desarrollo de un diagrama Entidad-Relación y un modelo de datos completamente normalizado.

Estas tareas incluyen las siguientes:

- IJcntificación y definición de entidades Definición de atributos
- Identificación de llaves primarias (PK) Definición de relaciones
- Identificación de llaves foráneas (FK) Validación de datos a procesar
- Nonnalización
- 
- 
- 
- 

# 1.6.9 Normalización

La meta de la normalización es asegurar que exista una sola manera de conocer un hecho, de acuerdo a la teoría matemática, para asegurar que cualquier porción de información del inundo real esté representada sólo una yez en un modelo Entidad-Relación.

El proceso de normalización de un modelo es aquel que in1plica el remover todas las cstrncturas de datos que proporcionan múltiples caminos para llegar al mismo hecho concreto. Otra forma de ver a la normalización es como un método para controlar y eliminar la redundancia en el almacenamiento de datos. La normalización es una parte muy importante del buen discño de base de datos.

# 1.6.9.1 Normalización y Reglas del Negocio

Desde el punto de vista de la perspectiva del negocio. Ja meta de la normalización de un modelo de infonnación es el asegurar que las reglas correctas del negocio sean registradas en el modelo y que las reglas que no son correctas sean removidas o revisadas. Este es un trabajo para la gente y no para una teoría matemática.

# 1.6.9.2 Problemas comunes en el Diseño

Los problemas comunes en el diseño son aquellos a los que nos tenemos que enfrentar cuando nos encontramos en la etapa de nornmlización de un modelo de datos, y que de alguna manera ya han sido identificados y analizados, por lo cual existen una serie de reglas a seguir para llegar a ta obtención de w1 modelo de datos bien normalizado. Los problemas comunes en el disefio más importantes son los siguientes:

- 1. Grupos de Repetición
- 2. Uso Múltiple del mismo Atributo
- 3. Múltiples Ocurrencias del Mismo Hecho

# 1.6.9.2.l Grupos de Repetición

Hay un problema con el modelo mostrado en la figura I.6.9.2. l.a ¿Puede verse cuál es este?

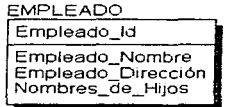

Figura 1.6.9.2.1.a Entidad EMPLEADO

.<br>The part of the player committee of the player player of the company of the player

Una instancia de la tabla podría ayudar para ejemplificar:

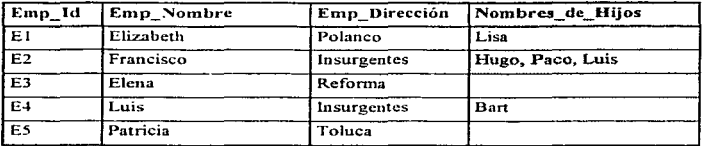

## EMPLEADO

Figura 1.6.9.2.1.b Ejemplo de Instancia de la tabla EMPLEADO para la Figura 1.6.

Es probable que el problema ya se haya visualizado sin la ayuda de la tabla. Existe una discordancia con el atributo llanwdo "'Nombres\_de\_Hijos". Cuando se discutió acerca de entidades y atributos en el punto 1.6. (Nombres en Singular). se dijo que todos los nombres deben estar en singular. Aquí vemos uno que no lo está. La pregunta obvia podría ser. "¿Cuántos nombres necesitamos registrar?" "¿Cuánto espacio debemos reservar para nombres en cada renglón en la base de datos?" y "Qué es lo vamos a hacer si tenemos más nombres que espacio libre?"

Este diseño es una violación a lo que se conoce como First Normal Form (1NF) (Primera Forma Normal). La primera forma normal es una definición básica de la "estructura" de un diseño. Esta dice que los renglones y colurnnas de datos deben formar una tabla bidimensional sin una estructura anidada dentro de cada celda. Cada valor de datos en nuestra base de datos debe ser atómico, sin Jistas. ocurrencias repetidas o estructura interna. (Piénsese en cada valor en una columna como un valor en Wla '"celda" en wia hoja de cálculo como Microsott Excel o Lotus 1-2- 3.)

Con el fin de arreglar el discño anterior, debemos remover de algún modo la lista de nombres de niños. Una manera de hacerlo es convertir la entidad que no está en primera forma normal, en la estructura mostrada en la figura 1.6.9.2.1.c.

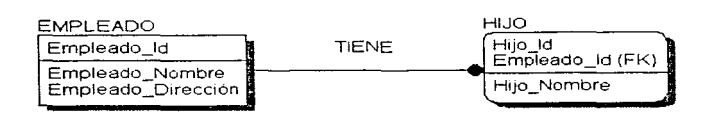

Figura 1.6.9.2.1.c Modelo alterado, construido a partir de la figura 1.6.

Ahora podemos representar los nombres de los hijos como datos únicos. (En ténninos de la estructura física de registro por empleado. esto puede resolver varias cuestiones de la asignación de espacio p.ei., el desperdicio de espacio en la estructura de registros para empleados que no tienen hijos o a la inversa. el decidir cuanto espacio asignar para empleados con familias).

## EMPLEADO

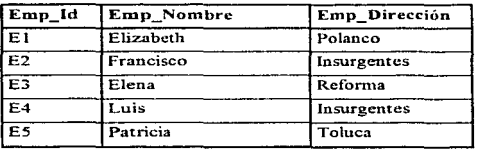

#### Figura 1.6.9.2.1.d Instancia de la tabla EMPLEADO

.. -... '

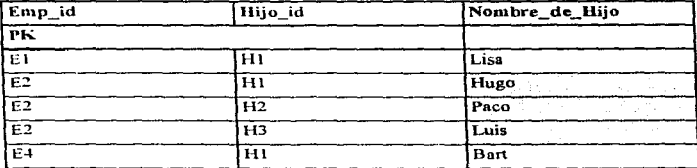

Figure 1.6.9.2.1 e Instancia de la tabla HIJO para la Figura 1.6.

Se ha descubierto un atributo que tiene múltiples valores (lista o grupo de repetición), por lo que se crea una nueva entidad y se relaciona con la entidad original mediante una relación M:1.

# 1.6.10 Uso Múltiple del Mismo Atributo

111.JO

Aquí está otro ejemplo de un problema con un diseño. ¿Puede verse cuál es este?

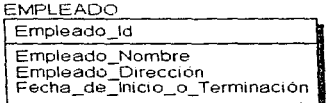

Figura l 6. 10 a Ejemplo de error en el diseño.

## <sup>79</sup>ESTA TES:fS uli<del>t ta für s</del> NO DEBE

# **EMPLEADO**

ß

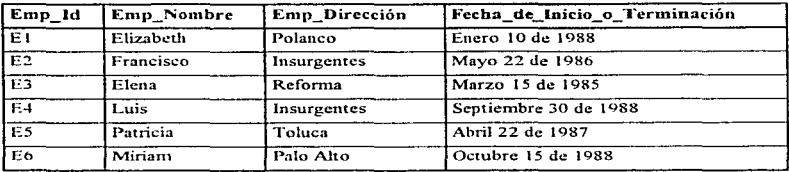

Figura 1.6.10.b Ejemplo de Instancia de la tabla EMPLEADO para la Figura 1 6.

 $E1$ problema aqui, por supuesto, es que tenemos un solo atributo, ··Fccha\_de\_Inicio\_o\_ Tenninación" el cual puede representar uno de dos hechos. y no hay nmnera de saber a que hecho representa. Asimismo, no hay forma de registrar ambas fechas: la fecha de inicio. "la fecha en la cual el EMPLEADO comenzó a trabajar", y la fecha de terminación. "la fecha en la cual un EMPLEADO dejó la compañía", en situaciones en las cuales ambas fechas son conocidas.

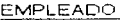

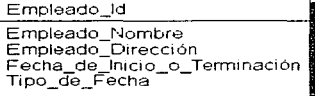

Figura 1.6.10.c Modelo mejorado construido a partir del mostrado en la Figura 1.6.:

La solución es no requerir de un solo atributo para que juegue una doble tarea, sino por el contrario, permitir que atributos por separado, soporten hechos separados. Abajo está nuestro primer intento por corregir el problema. Este no es totalmente correcto. Aquí. lo que es necesario es determinar, de que clase de fecha se trata, a partir del atributo "Tipo\_de Fecha". Mientras esto

puede ser eficiente en ténninos de In conservación del espacio fisico de la base de datos. bien puede desencadenar confusión en la lógica para efectuar consultas.

En realidad lo que se ha creado es otro tipo de error de nommlización (el atributo Tipo\_de\_Fecha no depende del atributo Empleado Id para su existencia). Estos errores son en ocasiones fáciles de ver cuando encontramos un atributo soportando ntás de un hecho.

Eu la figura a continuación, se muestra una modificación al diagrama anterior. Este es un mejor camino que el anterior. Aquí. todos los atributos soportan hechos separados.

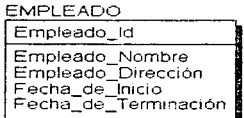

Figura 1.6.10.d Modelo "arreglado" construido a partir del mostrado en la Figura 1.6.

# **ENIPLEADO**

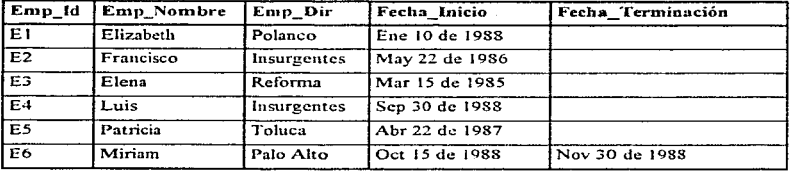

Figura 1.6.10 e Ejemplo de Instancia de la tabla EMPLEADO para la Figura 1.6

Cada una de las dos situaciones que hemos visto fue lo que se conoce como error de primera forma normal. Al cambiar las estructuras nos hemos asegurado de que un atributo aparezca solo una vez en la entidad, y de que soporte un solo hecho. Aquí tenemos una definición para la primera forma normal:

Definición lnfornial: Una entidad está en primera forma normal si cada uno de sus atributos posee un significado único y no más de un valor por cada instancia.

SI estamos seguros de que todos los nombres de entidades y atributos están en singular. y que ningún atributo puede soportar n1últiplcs hechos. entonces se habrá dado un gran paso para asegurar que un modelo de datos está en primera forma normal.

## 1.6.11. Múltiples Ocurrencias de un mismo Hecho

Aquí está una estructura con otro problema:

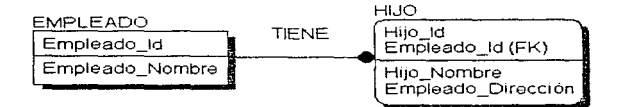

Figura 1.6.11.a Ejemplo de error de normalización

Si colocaramos el atributo "Empleado Dirección" en la entidad HIJO como se muestra en la figura 1.6.11.a. tendríamos la sensación intuitiva de que algo es incorrecto. ••Empleado\_Dirección" es infbnnación acerca del EMPLEADO, no infonnación acerca del I-nJO. Otra manera de decir esto es que el valor de ••Ernpleado\_Dirccción" no depende totalmente del valor de la llave primaria de la entidad HIJO, sino solo en parte de esta (la parte "Empleado -Id").

Colocando "Empleado Dirección" de nuevo en la entidad EMPLEADO, como se muestra en la

figura  $1.6.11.b$ , aseguramos que el modelo está al menos en segunda forma normal.

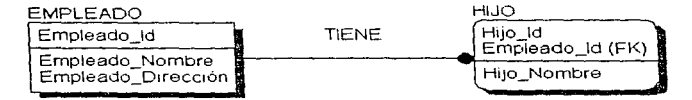

Figura 1.6.11.b Ejemplo de error de normalización.

Una entidad viola la segunda forma normal, si un hecho puede ser determinado conociendo solo parte de la llave primaria de la entidad. Si un hecho puede ser determinado conociendo el valor de algún atributo no llave de la entidad. entonces la tercera fonna nonnal es violada. Por ejemplo. habria un error de tercera forma normal si la entidad HIJO en la figura 1.6.11.b contuviera los atributos "Fecha de Nacimiento" y "Edad" como atributos no llave. "Edad" es funcionalmente dependiente de '"Fecha\_de\_Nacirnicnto''. conociendo el valor del atributo "Fecha de Nacimiento" y la fecha actual, podemos derivar el valor "Edad" del HIJO.

Para sumarizar las tres formas normales se tiene la siguiente regla. Esta ha sido atribuida al Dr. E. F. Codd, el padre de la Teoría Relacional. "Una entidad está en tercera forma normal si cada atributo no llave depende de la llave primaria de la entidad; dicha de otro modo, cada atributo debe no depender de nada excepto del identificador único de su entidad (PK) para un valor\_"

# CAPITULO 11

a iyo kasance karamatan  $\chi(\mathcal{C})$  if  $\chi(\mathcal{C})$  is a subset of the same in the set of  $\mathcal{C}$ the contract of the contract of the contract of the contract of

the development of the conthe control of the control of the **Contractor** 

 $\epsilon_{\rm c} = \epsilon_{\rm c}$ 

# **SENSORES**

 $\sim 10$ 

# 2.1 Conceptos Básicos

### :?.1.1. Variables Físicas

La industria moderna exige el control en la fabricación de los diversos productos obtenidos. Los procesos son muy variados y abarcan muchos tipos de productos · la industria automotriz. la fabricación de los productos derivados del petróleo, los productos alimenticios. la industria cerámica. las centrales generadoras de energía. la siderurgia, los tratamientos térmicos, la industria papelera, la industria textil, etc.

En todos estos procesos es absolutamente necesario controlar y mantener constantes algunas magnitudes, tales como la presión, el caudal, el nivel, la temperatura, el pH, la conductividad, la velocidad, la humedad, el punto de rocío, etc. Los instrumentos de medición y control permiten el mantenimiento y regulación de éstas constantes en condiciones más idóneas que las que el propio operador podría realizar.

En los inicios de la era industrial, el operario llevaba a cabo un control manual de éstas variables utilizando sólo instrumentos simples como manómetros, termómetros, válvulas manuales, etc., este tipo de control era suficiente por la relativa simplicidad de los procesos. Sin embargo. la gradual complejidad con que éstos se han ido desarrollando ha exigido su automatización progresiva por medio de los instrumentos de medición y control. Estos instrumentos han ido liberando al operador de su función de actuación física directa en la planta y al mismo tiempo, le han permitido twa labor única de supervisión y vigilancia del proceso desde centros de control situados en el propio proceso o bien en las salas aisladas separadas; así mismo, gracias a los instrumentos ha sido posible fabricar productos complejos en condiciones estables de calidad y de características, condiciones que al operario Je serían dificiles o imposibles de conseguir, realizando exclusivamente un control manual.

Los procesos industriales a controlar pueden dividirse ampliamente en dos categorias : procesos continuos y procesos discontinuos. En ambos tipos. deben niantencrse en general las variables (presión, caudal, nivel, temperatura, etc.) bien en un valor deseado fijo, bien en un valor variable con el tiempo de acuerdo con una relación predeterminada, o bien guardando una relación determinada con otra variable.

El sistema de control que permite este mantenimiento de las variables puede definirse como aquel que compara el valor de la variable o condición a controlar con un valor deseado y tonta una acción de corrección de acuerdo con la desviación existente sin que el operario intervenga en absoluto.

El sistema de control exige que para que ésta comparación y la subsiguiente corrección sean posibles. se incluya wia wtidad de medida. una unjdad de control. un elemento final de control y el propio proceso.

Además de la presión, el caudal, el nivel y la temperatura, existen otras muchas variables que también son de interés industrial y que pueden clasificarse como fisicas y químicas. Las variables físicas son aquellas relacionadas con las causas físicas que actúan sobre un cuerpo, con su movimiento o bien con las propiedades físicas de las substancias. Entre éstas podernos mencionar el peso, la velocidad, la densidad, el peso especifico, la humedad y el punto de rocío, la viscosidad y la consistencia. la llama. el oxigeno disuelto. Ja turbidez y la radiación solar. Las variables químicas están relacionadas con las propiedades químicas de los cuerpos o con su composición. Entre ellas se encuentran la conductividad, el pH, redox, y la composición de los gases en una mezcla.

## 2.1.2 Entradas y Salidas Analógicas

Frecuentemente una microcomputadora (que es un sistema digital) debe interactuar con variables externas de Entrada/Salida de naturaleza analógica en lugar de naturaleza digital.

85

Una función básica de los dispositivos de E/S (Entrada/Salida) es transformar la información de varias formas no eléctricas a una forma eléctrica digital, tal como se requiere para ser procesada por un microprocesador. Así. por ejemplo, w1 LEO (diodo emisor de luz) transfonna los valores lógicos O y l en dos niveles de intensidad luminosa (oscuridad e iluminación). Cuando las señales eléctricas corno \as no eléctricas que intervienen en la interfaz de E/S son pritnariamentc digitales, como en conmutadores. LEDs y dispositivos similares, se dice que el dispositivo es digital de E/S. Hay otra clase importante y numerosa de dispositivos que tratan con señales externas analógicas. es decir, que varían continuamente; éstos se denominan dispositivos de E/S analógicos.

Cjcneralmente se requieren dispositivos analógicos de entrada cuando una cantidad fisica continuamente variable debe medirse con precisión, mientras que los dispositivos analógicos de salida son necesarios para controlar magnitudes fisicas continuamente variables. Muchas aplicaciones de tos nücroprocesadores utilizan medidas y control analógicos.

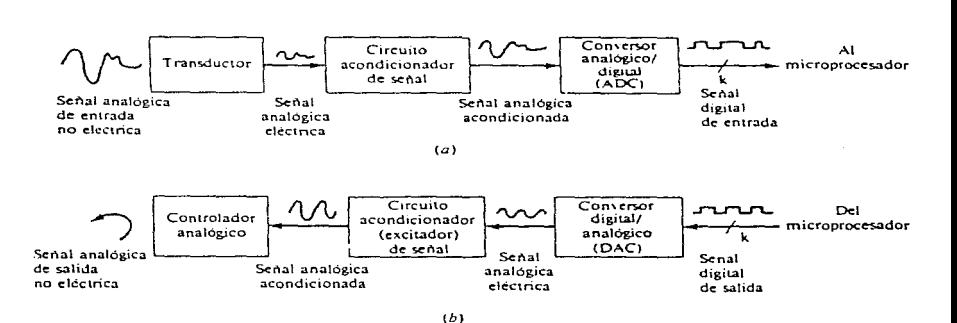

Figura 2.1.2.a Interfaces analógicas de una microcomputadora; (a) circuito de entrada. (b) circuito de salida.

En la figur.a 2.1.2.a se ilustran los requisitos glohalcs para realizar una interfaz entre un microprocesador y variables analógicas. En primer lugar la señal analógica no eléctrica de entrada se convierte en una señal eléctrica proporcional (analógica) por medio de un transductor o sensor. La salida cid transductor usualmente dehe ser modificada por circuitos electrónicos que adaptan las características eléctricas del transductor a las del dispositivos que alimentan. Las funciones habituales efectuadas por los circuitos que acondicionan las señales son filtrado de ruido y amplificación de voltaje. A continuación la señal eléctrica acondicionada se convierte en una señal digiral proporcional por medio de un conversor analógico/digital (ADC) controlado por hardware o por software. La señal digital resultante puede ser transferida a la computadora central para su ahnaccnarniento o procesamiento.

Un conjunto de operaciones similares se necesitan para realizar la interfaz de un microprocesador con 1m dispositivo anaJógico de salida como lo indica el inciso "b" de la figura 2. 1.2.a. Las señales digitales de salida dd rnicroprocesador primero se convienen en señales eléctricas analógicas proporcionales por medio de un conversor digital/analógico (DAC). La salida del DAC es acondicionada por circuitos apropiados (circuitos excitndorcs de salida. por ejcrnplo) y transíerida al dispositivo analógico de salida.

Debería observarse que en nuchos casos de interés. las magnitudes analógicas de salida pueden controlarse directamente por señales digitales, con lo que en estos casos puede hacerse la interfaz de la misma forma que en los dispositivos de salida digitales.

Los instrumentos digitales de medida. por ejemplo, empican tmidadcs visualizadorns digitales de salida, tales como LEDs o CRTs, para mostrar cantidades analógicas correspondientes a magnitudes tales corno voltaje. corriente. temperatura y presión; en lugar de unidades analógicas de salida tales como las producidas por indicadores electromecánicos con el movimiento de agujas y diales (analógicos). Con Jos visualizadores digitales se obtiene mayor precisión~ y éstos son inherentemente más făciles de conectar a un microprocesador. Es decir, hay menos necesidad de dispositivos analógicos de salida.

En el inciso "a" de la figura 2.1.2.b se muestra un termómetro basado en un microprocesador, que está diseñado para procesar la variable analógica temperatura. Utiliza un dispositivo analógico de entrada, un sensor de temperatura denominado termopar y un dispositivo de salida digital, como es un visualizador LED de siete segmentos, que proporciona los valores de interés de temperatura en forma digital (decimal). En ésta figura, se ilustra el papel de un microprocesador en la medida de una magnitud analógica. El control de una señal analógica a través de un microprocesador se ilustra con el sistema de control de temperatura o termostato en el inciso "b" de la figura 2.1.2.b. Aquí el objetivo del sistema es regular la temperatura de w1 horno eléctrico.

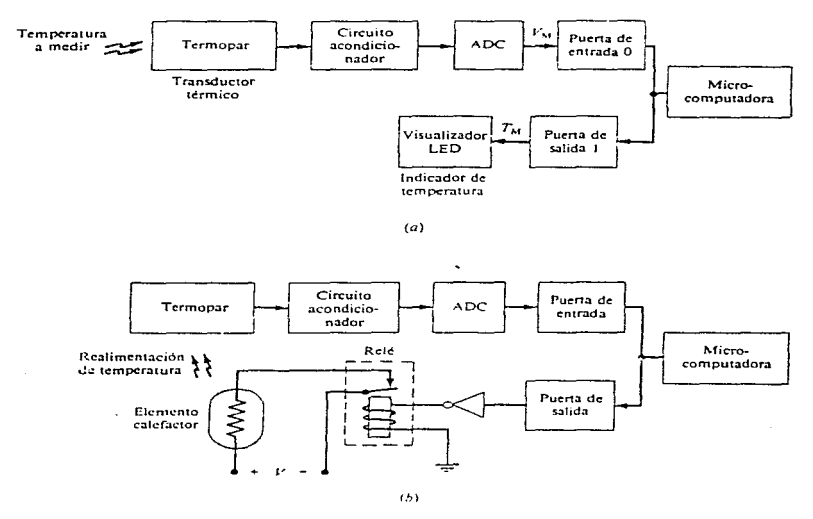

Figura 2.1.2.b Interfaces de un nucroprocesador para temperatura: (a) medida de temperatura; (b) control de temperatura.

La temperatura del horno se sube o baja conmutando (conectando o desconectando) un elemento eléctrico (resistencia) de caldeo. Como una resistencia de caldeo requiere corrientes eléctricas bastante elevadas (Ampers), se utiliza un réle electromagnético para conmutar la corriente de caldeo; el réle se conecta directamente a la puerta de salida del microprocesador. La temperatura del horno producida por el elemento de caldeo es detectada por el termopar y transmitida al microprocesador. Si la temperatura es demasiado alta, el programa del microprocesador hace que el rele se abra cortando la corriente al elemento calefactor, de este modo la temperatura del horno bajará. Por el contrario, si se detecta una temperatura baja, el microprocesador conecta al clemento de caldeo. Este es un ejemplo de un sistema de control en lazo cerrado, en los que las desviaciones en el parámetro controlado, en este caso la temperatura del homo, son constantemente monitoreadas y corregidas.

#### 2.1.3 Transductores

Los transductores se definen como dispositivos que convierten energía o información de una forma a otra. Se emplean extensamente en el trabajo de medición porque no todas las cantidades que se necesitan medir se pueden mostrar con tanta facilidad como otras.

 $En$  términos generales, los tres elementos principales de un transductor son :

- l. El elemento de detección o sensor. que responde a la magnitud ( o cambios en la magnitud) de la variable que se está midiendo.
- 2. El modificador de la señal, que recibe la señal de salida del elemento de detección y la modifica mediante amplificación o conformación adecuada de su onda. Cuando la señal sale del modificador, debe estar en forma adecuada para registrarse ó mostrarse.
- 3. El dispositivo de salida. que pueden ser medidores. pantallas. monitores. grabadoras de cinta, registradores y microcontroladores.

La figura 2.1.3.a muestra el diagrama de bloques de un transductor.

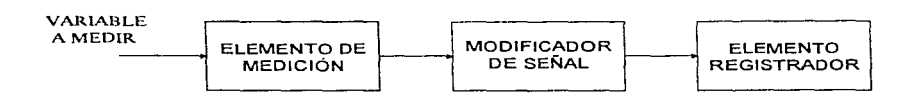

Figura 2.1 3.a Diagrama de bloques de un transductor.

En las áreas de aplicación de los microprocesadores, los transductores tienen la función de convertir variables de entrada no eléctricas (usualmente analógicas) a eléctricas. Se conocen un gran número de métodos de transducción, muchos de los cuáles de gran ingenio. La mayoría de los transductores son sencillos. tnuchos utilizan resistencias cuyo valor es alterado por la variación del parámetro de interés.

Muy diversos transductores reciben información del mundo exterior en forma de señales luminosas variables en el tiempo, siendo convertidas por ellos en señales eléctricas. Los dispositivos de este tipo son denominados transductores ópticos.

Los transductores ópticos son adecuados especialmente para interfaces de microprocesadores con dispositivos mecánicos que involucran movimientos que deben ser medidos, ya que este tipo de transductores elimina la necesidad de contactos mecánicos entre las partes móviles y el sensor. Muchos transductores ópticos son construídos a partir de materiales semiconductores cuya resistencia es función de la intensidad de la luz a la que están expuestos.

La transformación en señal eléctrica (o transducción) de una magnitud física particular usualmente puede realizarse de muchas formas, que difieren grandemente en sus requisitos de interfaz.

Los transductores son nuy diversos, y están basados en una gran variedad de fenómenos eléctricos. Una clase importante de transductores depende de la posibilidad de que la variable analógica de interes altere la resistencia del transductor. La relación entre la señal de salida del transductor y la señal de entrada analógica original puede no ser lineal y compleja. Sin embargo, la potencia de los microprocesadores puede usarse fácilmente para sobreponerse a éste problema; por ejemplo, almacenando en forma tabular las características del transductor en la memoria del sistema, a partir de la cual puede recuperarse el valor deseado con las instrucciones adecuadas de búsqueda. Los actuadores electromecánicos, tales como solenoides y motores de pasos, permiten a los microprocesadores controlar variables de salida tales como la posición y la velocidad de un objeto. Estos dispositivos son componentes clave en un amplio rango de dispositivos de E/S, incluyendo inuresoras, unidades de memoria de disco y equipos de control de procesos indust1ialcs.

La conversión analógico/digital y digital/analógico implica una serie de compromisos entre los circuitos y los programas de control. y también entre la velocidad de operación y precisión digital. Generalmente los DACs son circuitos construidos alrededor de resistencias ponderadas. Se usan muchas técnicas para realizar conversores ADCs, incluyendo el método de conversión directa totalmente realizada con circuitos, el método ramna y el método de aproximaciones sucesivas. Los dos últimos pueden realizarse con rutinas ADC usando circuitos de interfaz relativamente sencillos.

## :!.1.4 Actuadores

والحاج والفاري والراوية والممتحين

En mudias aplicaciones un n1icroprocesador controla variables mecánicas tales como la posición u orientación de un objeto. Esto requiere un dispositivo de salida, generalmente llamado actuador éste puede transformar señales de control electrónicas en movimientos mecánicos. Un réfe puede considerarse como un tipo sencillo de actuador de control de la posición de un commutador mecánico. Movimientos más complicados se controlan con dispositivos electromecánicos más potentes, de los que los solenoides y motores son los más importantes.

Un solenoide es un tipo de actuador bastante más sencillo, que, similarmente a un réle, es un tipo de electroimán. Contiene una bobina cilíndrica de hilo esmaltado que se activa cuando pasa una corriente a través de él. Esto crea un fuerte campo magnético en la cavidad interna del solenoide, que ejerce una fuerza de atracción en un émbolo deslizante de hierro dulce. De esta forma, el solenoide, cuando se activa, absorbe hacia su interior el embolo; cuando se desactiva, por conmutarse a corte la corriente que fluye a través de la bobina, un muelle de recuperación hace que el émbolo salga del interior de la bobina.

La figura 2.1.4.a muestra un solenoide utilizado para actuar como cerradura de una puerta. El movimiento del émbolo del solenoide se transmite al pestillo deslizante por medio de una palanca. También puede utilizarse un solenoide para producir un movimiento de rotación con ayuda de un trinquete. Generalmente los movimientos de rotación, así como movimientos lineales grandes, se efectúan con ayuda de motores eléctricos. Los motores eléctricos se utilizan para controlar formas de movimiento más complicados.

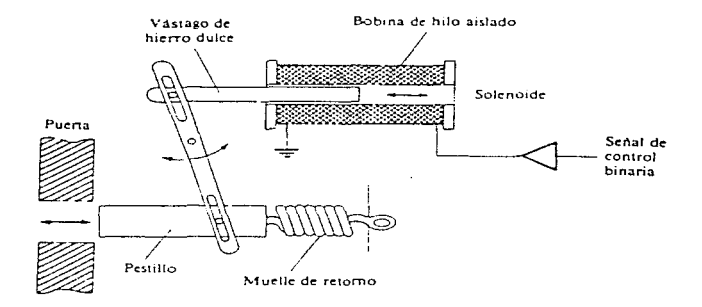

Figura 2.1.4.a .Actuador solenoide utilizado en una cerradura de una puerta.

La figura 2.1.4.b muestra un motor que controla el movimiento hacia adelante y hacia atrás de una herramienta a lo largo de un camino lineal.

El movimiento de rotación del eje del motor se convierte en movimiento lineal por medio de un eje roscado (una guía con rosca), en el que se acopla (como una tuerca) un orificio de la herramienta. La dirección de movimiento de la herramienta puede cambiarse invirtiendo la dirección del movimiento del motor eléctrico; esto último usualmente efectúa se. invirtiendo la dirección del flujo de corriente eléctrica que atraviesa el motor.

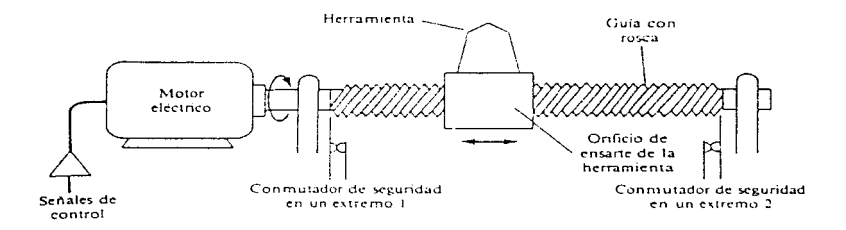

Figura 2.1.4.b Utilización de un motor eléctrico para controlar el movimiento de una herramienta a lo largo de un canuno lineal.

Se utilizan conmutadores de seguridad en los extremos de la barra con rosca para desconectar el n1otor si el cabezal de la herramienta llega a ellos. Pueden utilizarse otros conmutadores para detener la herramienta en posiciones intermedias; en ésta posición son particularmente útiles los transductores ópticos o magnéticos.

#### 2.t.5 Obtención y Proceso de Datos

El elemento esencial de un sistema moderno de obtención de datos es el elemento sensor, el cuál proporciona una señal eléctrica que indica la variable física que se está midiendo. La señal puede ser un voltaje, resistencia o frecuencia analógicos, o una representación digital de cualesquiera de estas cantidades en fonna de serie de pulsos eléctricos.

El objeto de cualquier sistema de obtención y proceso de datos es colectar los datos. procesarlos en la Forma deseada y registrar los resultados de tnanera adecuada para almacenamiento, presentación o proceso adicional subsecuente; por lo tanto un potenciómetro registrador es un sistema simple de obtención de datos que puede usarse a fin de colectar datos de temperatura de termopares. En este caso, los puntos de datos deben de leerse en la carta registradora. Un sistema más complejo puede convertir la señal analógica de voltaje del termopar en una señal digital equivalente, útil para operar \Ul registrador impresor. de modo que el valor numérico de In temperatura se imprime en una hoja de papel. Dicho sistema es mucho más complicado que el registrador simple, debido al proceso de conversión de analógico a digital. Sin embargo es fácil ver que la salida digital tiene muchas ventajas. Los elementos principales de cualquier sistema de proceso de adquisición de datos se muestran en el diagrama de bloques de la figura:?. l.5.a. Esta figura presenta un sistema dividido en tres partes fundamentales. La primera es la etapa de entrada. ta cuál consta de sensores apropiados y un circuito de entrada, además de circuitos adicionales y el acondicionamiento de la señal como sea necesario. (amplificadores, filtros. cte.).

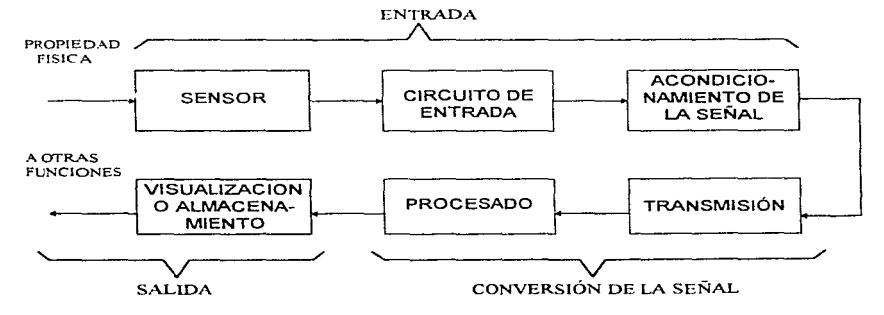

Figura: 2.1.5.a Sistema general de adquisición de conjuntos de datos

La segunda es la etapa de conversión de la señal, en la cuál la información se prepara para transmisión~ lo mismo que d tipo de transmisión-recepción y cualesquiera procesadores necesarios de datos: un ciemplo de esta ultima es la conversión de una señal de la forma analógica a digital. La parte final es una et upa de salida con dos funciones primarias: mostrar y almacenar datos.

Los ejemplos incluyen el despliegue de la información y el almacenamiento en forma impresa en una hoja de papel, en forma gráfica o en un papel adecuado y almacenamiento en cinta magnética u otro medio. La etapa de salida dchc incluir circuitos apropiados de acoplamiento para convertir los datos en una forma que puedan usarse a fin de emplear una impresora. cinta magnética, etc.

Es nuy raro que los datos que se van a colectar contengan solo una variable experimental. generalmente un sistema de procesamiento y obtención de datos debe estar equipado para captar y analizar canales múltiples de entrada de datos. Este proceso de obtención debe realizarse por 1nedio de un canal parecido al que se 1nuestra en la figur.-1 *2.* l. S. U para cada variable que se va a estudiar. El costo de dicho sistema puede ser bastante alto, debido a la duplicación de equipo, de modo que normalmente se emplea un barredor (o explorador) /programador para trabajo con canales multiples.

El barredor es un dispositivo que muestra los canales de datos, de modo que solo se necesita una etapa de conversión y salida. El equipo disponible actualmente. hace posihle cualquier secuencia particular de un gran número de canales de datos puestos a la discreción del personal de laboratorio: por lo tanto, el sistema puede programarse con objeto de colectar cualquier ganja de variables en cualquier orden, y el término barredor/programador es bastante apropiado.

Muchas situaciones experimentales requieren la obtención de los datos a intervalos regulares o con alguna secuencia particular de tiempo. El sistema de obtención puede realizar ésta función de sincronización en forma automática por la incorporación de un reloj digital y un estándar de tiempo en el barredor o en las etapas de conversión.

Por último puede ser ventajoso aplicar el acondicionmnicnto de la señal a la salida del dispositivo que está funcionando como el barredor/programador. Este acondicionamiento puede ser: amplificación, conversión de analógica en digital para algunos canales, filtrado, análisis de distorsión o armónico de la forma de onda de algunas señales, etc. Cuando todos estos elementos se combinan, dan como resultado un sistema de procesamiento y obtención de datos muy flexible. Como se muestra en la figura. Debe de observarse que la característica programable del barredor también se usa normalmente en la etapa convertidora. Esto es esencial, ya que algunos canales pueden requerir acondicionar la señal 1nicntras que otros no.

El uso de un sistema flexible como el descrito anteriormente, depende de muchos factores, de los cuales el costo no es el menor. El progreso de la industria de los semiconductores, en particular el desarrollo de los microprocesadores, ha reducido de forma considerable el costo de dichos sistemas. Los sistemas de procesamiento y de datos que usan microprocesadores para realizar la función de barredor/programador se han difundido ampliamente.

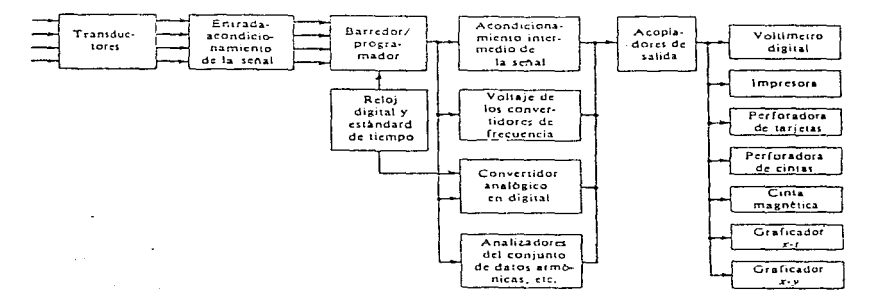

Figura 2.1.5.b Esquema de un sistema multicanal para obtención de datos.

## 2.2. Arcas de Aplicación

En la vida cotidiana encontramos que nos rodean innumerables tipos de sensores, desde el reloj electrónico que nos despierta. el horno de microondas. Ja nuiquina rasuradora eléctrica. 1a plancha. la licuadora, el metro. los autobuses, cte.

En base a los tipos de sensores existentes podemos mencionar algunas de las áreas importantes donde intervienen los sensores :

- Sensores en la medición de parámetros físicos.- Consideremos primero los de fuerza que tienen una gran cobertura en el diseño y análisis de vehículos veloces, máquinas sometidas a altos regimenes de trabajo, estructuras gigantescas, y grúas entre otras muchas aplicaciones. Los transductores de dcsplazarrücnto lineal como el radar, el cual se empica en distintos campos como la navegación aérea y marítima, topografía, meteorología y control de tráfico cuyas frecuencias oscilan entre los 30MHz y los 30GHz. En distancias inferiores a 100m se utilizan los utrasonidos (30 a 40 KHz) cuya velocidad de propagación es mucho menor: 340 m/s en el aire. 1450 nv's en el agua, y del orden de los 4000 nv's en los metales. Si la distancia a medir es de unos pocos metros puede ser útil un potenciómetro como sensor y las pequeñas medidas podrán realizarse con bastante precisión empleando sensores resistivos, inductivos y capacitivos. Dos sistemas de medida de desplazamiento angular de mayor uso son los sensores del tipo inductivo: el Syncro y el Resolver que son empleados con frecuencia en radar para la posición de una antena giratoria o para obtener tma indicación de la posición de los alerones de un avión.
- Sensores de proximidad.- Los sensores de proximidad sensibles a materiales ferromagnéticos con bobina pueden sustituir a los contactos de tungsteno en los automóviles que incorporan sistemas complementarios estáticos de encendido como sistema generador de impulsos para la medición y regulación de las rpm de un motor. Los sensores de proximidad por efecto Hall utilizan potencia para su funcionamiento es por ello que son de interés en sistemas lógicos complejos, en general son compatibles con circuitería TTL, este modelo es diez veces más

and a broadful face exclusion
rápido que el anterior, esta característica lo hace explotable en circuitos interconectados a sistemas lógicos. triács. SCR, etc. Asimismo es capaz de realizar detecciones estáticas que permiten su uso como detector de posición o fin de carrera. Su empleo es tan extenso que se presentan modelos comerciales en formato dual-in-line. Este modelo de detectores de proximidad, utilizados con actuadores de magnetismo permanente, permite la fabricación de pulsadores, botoneras, teclados, exentos de contactos mecánicos y por lo tanto de rebotes. Una aplicación elemental de los detectores de proximidad por radiación es la detección de focos de calor por lo que es usado en el foco de un incendio con ambiente rodeado de humo, en motores o rodamientos de vehículos ferroviarios. En cuanto a los de radiación visible tienen mayor aplicación en la detección de intrusos con luz ambiente, en control de puertas y ascensores, control de tráfico, estacionamientos tanto de vehículos como de peaje, etc.

- Sensores en medida de espesores.- Los sensores son empleados ampliamente en la industria donde se requiere realizar un control de calidad de tipo mecánico sobre el producto acabado. Un caso típico de necesidad de utilización de un control de espesores de materia es el de un proceso de fabricación continuo de un material que se lamine o se produzca en bandas como la laminación de metales en frío o en caliente, producción de papel, fabricación de papel de estaño, obtención de diversos plásticos para recubrimientos de superficies, etc. en todos estos casos precisa controlar continuamente el espesor del material acabado de forma que si se produce algún fallo en la cadena de producción se pueda parar ésta automáticamente. a fin de evitar la pérdida inútil de material o bien se pueda realizar una regulación continua de parámetros del proceso tales como separación de la banda, separación de rodillos, etc. cuyos efectos se puedan 1ncdir en función del espesor del material resultante. En los últin1os afios su uso se ha incrcrncntado en la fabricación de semiconductores para depositar las capas sobre obleas semiconductoras de diversos tipos de materiales, tanto metálicos (oro. aluminio), como dieléctricos.
- Sensores para el caudal de fluidos.- En la mayor parte de las operaciones realizadas en los procesos industriaks y en las efectuadas en laboratorio es muy importante la medición de los caudales de líquidos o gases. incluyendo el caudal de fluidos con partículas suspendidas.

Existen varios métodos para medir c1 caudal según sea el tipo de fluido. la presión deseada. el control requerido y tipo de caudal volumétrico o másico deseado, algunos elementos a mencionar son la p1aca-orifio o diafragma. la tobera, el tubo Vcnturi, tubo de Pitor. tubo Annuar, fuelle, turbinas, incluso sondas ultrasonicas, entre otros.

- Sensores en medidas de vibraciones.- Actualmente las medidas de vibraciones son de mucha utilidad; tal es el caso del estudio dinámico de estructuras estáticas (obras públicas, edificios, etc), estudio de fatiga y estabilidad en materiales sometidos a este tipo condiciones (aeronaves, automóviles etc.), los movimientos vibratorios de un sismo o erupción volcánica, así como la manufactura de los aparatos que los sensan o la influencia en el hombre de este tipo de agente (higiene mental)
- Sensores dc iluntinación y calorünctri.a de sólidos.- En las lámparas incandescentes la cnlisión de la luz depende de la tensión RMS aplicada. El fototransistor es sensible a cambios de luz y se utiliza como monitor de esta lámpara, estos sistemas se usan en lugares donde se debe mantener constante un nivel de iluminación a pesar de las variaciones de tensión de red. Los fotoacopladores cubren campos como detección de objetos con luz, transmisión de información analógica y digital, circuitos de telecomunicaciones, control completo de ondas de CA, disparo de series de SCR en altas tensiones, aislamiento de circuitos trifásicos, diseño de fucntr..!s dc alitncntación aisladas. así como operar sctlalcs lógicas 'Y-fL.
- Sensores en análisis de gases.- En los últimos años una de las áreas de aplicación más importantes tanto para la industria como para los seres vivos es la contaminación Los detectores de conductividad ténnica son prácticos en la detección de gases puros.

Como es posible observar las áreas de aplicación de los sensores no tiene límites y puede ser aplicada en todas las ramas de la ciencias según la evolución de la misma y la imaginación de aquellos que los manipulan.

# 2.3 Tipos de sensores a empicar en el sistema

Las principales variables físicas involucradas en el sistema desarrollado en el presente trabajo son nivel de combustible. temperatura del motor y velocidad del vehículo. A partir de éstas. es posible deteminar directa o indirectamente muchas otras mediciones durante el recorrido.

Para nuestro propósito, es importante considerar las características principales  $y$  el funcionamiento de algunos sensores comerciales que se emplean actualmente en la industria automotriz y que tratan con las variables antes mencionadas.

La mayoría de los dispositivos estudiados a continuación, se encuentran incorporados en los vehículos actuales, principalmente en aquellos provistos con sistemas de invección electrónica de combustible (Fuel lnjection) controlada por microprocesador\_

#### 2.3.1 Nivel de combustible.

Dentro del ñrea de Ingeniería, la medida de nivel de liquidos en un tanque puede realizarse por varios metodos según sea el material almacenado. el tipo de tanque y la precisión deseada. así por ejemplo tenemos los siguientes tipos : Flotador. Desplazamiento. Presión diíercncial. Conductivo. Capacitivo, Ultrasónico y Radiación.

Algunos de estos sensores. son sumamente precisos y sofisticados. sin embargo. en la industria automotriz, generalmente se emplean sensores del tipo flotador, ya que son de bajo costo, su funcionamiento es muy sencillo y satisfacen las necesidades actuales.

El sensor de nivel de combustible (flotador) tiene In fimción básica de medir la cantidad de combustible en el tanque correspondiente. en un instante determinado. Este sensor funciona bajo el principio de continuidad y opera a través de un potenciómetro (resistencia variable). En la siguiente figura, se muestra el diagrama general de un sensor de nivel y sus partes fundamentales.

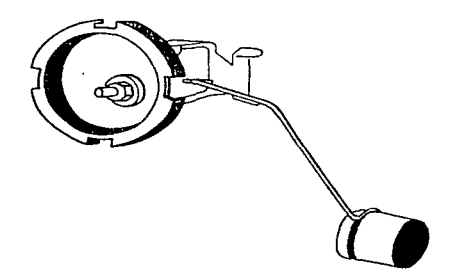

2.3. La Medidor de nivel de combustible

Podemos observar, en la figura anterior, que el elemento flotador variara su posición de acuerdo al nivel de combustible que tenga el tanque cu ese momento. Esta variación de posición se traducirá en un movimiento de la varilla o brazo que hace el papel del cursor del potenciómetro. De ésta forma, se obtendrá una variación en el valor de la resistencia. Finalmente a través de un divisor de voltaje será posible obtener en las terminales, una señal de voltaje cuya magnitud será directa ó inversamente proporcional (dependiendo de la posición de las terminales) al combustible en el tanque.

### 2.3.2 Temperatura del motor

Existen varios sensorc:; para medir la temperatura del motor en los vehículos, muchos de estos emplean mediciones indirectas. es decir. miden la temperatura de las direrentes substancias que se encuentran en contacto directo con el motor. por ejemplo. la temperatura del líquido refrigerante, de Jos gases de escape o del aceite lubricante: por otro lado también se han discfiado algmios sensores que van montados sobre la superficie del motor y registran directamente el valor de la temperatura.

En la mayoría de los vehículos, la temperatura del motor, se obtiene con el sensor de temperatura del refrigerante, también conocido como **CTS (coolant temperature sensor)**. Este sensor mide la temperatura del motor en forma indirecta, a través de la temperatura del líquido refrigerante que se emplea para enfriar el motor. El sensor CTS consiste en una resistencia eléctrica (termistor) que baja su valor conforme se incrementa la temperatura del refrigerante. Este tipo de sensor es alimentado con 5 yolts de referencia por un cable, ese voltaje regresa a tierra a través de la computadora al cerrarse el circuito. Como la resistencia del termistor se altera con la temperatura, el voltaje rctonrndo se modificará, en consecuencia. el carnbio en el voltaje consunrido es advertido por el microprocesador, el cual lo trasforma en datos de temperatura.

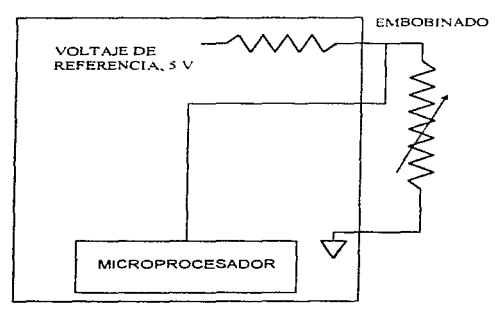

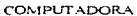

Figura 2.J\_2 a Sensor de temperatura (CTS)

Cuando el dispositivo, por medio del cual ha de medirse la temperatura, es un interruptor, éste sólo tiene dos posiciones; abierto o cerrado en este caso la computadora envía un voltaje de referencia de 5 volts. Al estar el motor frío el interruptor esta cerrado y la computadora sensa 0 volts va que el voltaje de referencia es aterrizado a través del motor. Al alcanzar el motor una determinada temperatura, el interruptor, que es de estado sólido, abre para que el voltaje de retorno sea de 5 volts. El interruptor permanece abierto hasta que la temperatura cae por debajo de un valor predeterminado entonces el voltaje es nuevamente aterrizado. La gráfica 2.3.2.b muestra un interruptor de temperatura del refrigerante.

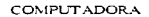

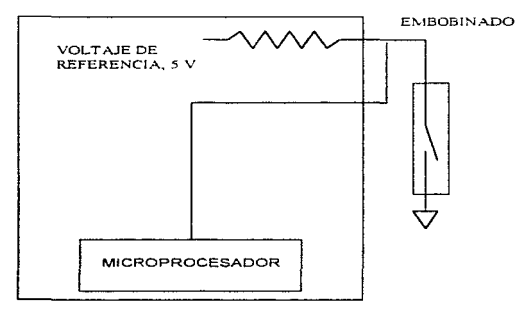

Figura 2.3.2.b Circuito sensor de temperatura del tipo interruptor

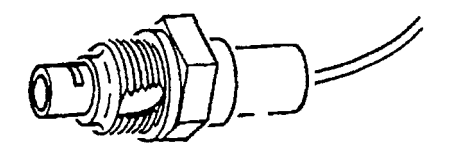

Figura 2.3.2.c. Aspecto tipico del sensor de temperatura

## 2.3.3 Velocidad del vehículo

El sensor de velocidad o VSS (Vebiclc Spced Sensor)~ proporciona al microprocesador. el dato de la velocidad a la que se desplaza el vehículo. esta iuíormación es muy Unportante para el correcto funcionamiento de muchos subsistemas: velocimetro electrónico, control de gasolina en desacelcrnción, referencia de velocidad en aceleración. registro de código de falla diversos, odómetro electrónico, control de acelerador automático, frenos antibloquco, enganche rnecánico del convertidor de torsión. control de marcha mínima. etc. En la siguiente tabla se listan algunos tipos de sensores de velocidad comunes.

SENSORES DE VELOCIDAD

| TIPO     | <b>VOLTAJE</b> | <b>RESPUESTA</b> | <b>LOCALIZACIÓN</b>                                                         |  |  |  |
|----------|----------------|------------------|-----------------------------------------------------------------------------|--|--|--|
| Mecánico | Analógico      | Pulsos           | En el chirrión del velocímetro o en la flecha<br>del cardán.                |  |  |  |
| Mecánico | Digital        | Pulsos           | En el chirrión del velocimetro o en la flecha<br>del cardán.                |  |  |  |
| Mecánico | Digital        | Pulsos           | Entre el extremo del chicote en el tablero<br>de instrumentos y su montura. |  |  |  |

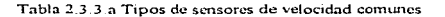

Como se aprecia en la tabla anterior, existen varios tipos de sensores de velocidad, el más común utiliza un punto botón metálico giratorio montado en el chirrión o cje, esta pieza incide sobre una sonda magnética con cada giro para producir en un momento un voltaje o impulso (con corriente altenia), dicho voltaje es analógico y es convenido a digital por medio de un módulo cx'teruo de encendido antes de llegar a la Microcomputadora.

Otro tipo de sensor mecánico utiliza un micro-interruptor normalmente abierto formado de dos platinos y fijado cerca del eje rotatorio. Entre los platinos existe una diferencia de potencial de 5 volts (referencia recibida desde la computadora, uno de los platinos funciona como tierra). Montado en el eje rotatorio esta un imán que al pasar cerca del micro-interruptor empuja a los platinos a que contacten. Cuando los platinos están separados el micro-interruptor esta abierto. la computadora siente que no hay consumo de voltaje de referencia, por lo tanto detecta los 5 volts. Cuando el imán hace que contacten los platinos el micro-interruptor se cierra, la Unidad Electrónica de Control sensa 0 volts, esto significa que el voltaje de referencia esta siendo aterrizado. Aquí se genera un pulso digital y a medida que el eje rotatorio pasa una y otra vez sobre el micro-interruptor, se genera una frecuencia digital que es interpretada como la velocidad del vehículo. Este tipo de sensor no requiere de convertidor analógico digital ya que su señal es digital.

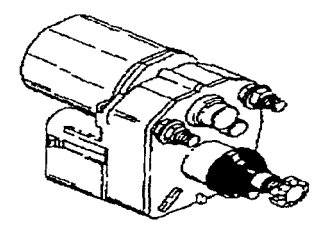

Figura 2.3.3.a Sensor típico de velocidad

## 2.4 Elección de los sensores y lugares óntimos de trabajo

Cuando se pretende realizar la medición de una cantidad no eléctrica convirtiendola a una forma eléctrica, se debe seleccionar un sensor adecuado (o combinación de ellos) para llevar acabo esta conversión. El primer paso en el procedimiento de selección es definir con claridad la naturaleza de la cantidad que se va a medir. Esto debe incluir el conocimiento del rango de magnitudes y frecuencias que se espera exhiba la variable.

Cuando se ha establecido el problema, se deben examinar los principios del sensor disponible para medir la cantidad deseada. Si uno o más principios de sensado son capaces de producir una señal satisfactoria, se debe decidir si se usa un dispositivo comercial o si se intenta construir uno. Si hav sensores comerciales disponibles, a un precio razonable, la elección probablemente será comprar uno de ellos. Por otro lado, si no se fabrican sensores como los requeridos, se tendrán que diseñar, construir y calibrar. Cuando se examinan las especificaciones de un sensor en especial, se deben considerar los siguientes ountos:

1. Rango. Debe ser lo suficientemente grande de tal manera que abarque las magnitudes esperadas en la cantidad a ser medida.

Sensibilidad. El dispositivo sensor debe de producir una señal de salida lo suficientemente alta por cada unidad de entrada medida, con el fin de obtener datos significativos.

- 2. Efecto de carga. Dado que los sensores siempre consumirán algo de energía del efecto fisico que se está probando, se debe determinar si la absorción es despreciable o si se deben aplicar factores de corrección para compensar las lecturas.
- 3. Respuesta a la frecuencia. El sensor debe ser capaz de responder a la velocidad máxima de cambio del efecto observado.
- 4. Formato de salida eléctrica. La forma eléctrica de la salida del sensor debe ser compatible con el resto del sistema de medición.
- 5. Impedancia de salida. Debe de tener un valor que lo haga conmatible con las siguientes etapas eléctricas del sistema.
- 7. Potencia requerida. Dado que los sensores pasivos requieren de alimentación externa. se debe asegurar que existen fuentes adecuadas para su operación.

Medio Físico. El sensor debe poder resistir las condiciones ambientales a las que estará sujeto durante su operación. La temperatura. Ja humedad y las substancias quimicas corrosivas pueden dañar algunos dispositivos.

- 8. Errores. Los crrorcs inherentes a la operación del sensor o aquellos originados por las condiciones de operación deben ser lo suficientemente nequeños o controlables para permitir obtener datos significativos.
- 9. Aspectos eléctricos. Se deben considerar Ja longitud y el tipo de cable a utilizar, cuál es la relación señal-ruido cuando se combinan con amplificadores y las limitaciones de la respuesta a Ja frecuencia.

Como se mencionó anteriormente, para el registro de las variables que se pretenden, es necesario contar con tres tipos de sensores que son : Nivel de Combustible. Temperatura y Velocidad. Dentro de la diferente gama de vehículos que se pueden encontrar en el mercado automotriz, la mayor parte de los sensores son generalmente los mismos y son colocados en los mismos lugares respectivamente; es por ello que la selección de los sensores así como los lugares de trabajo, se basaron en la tecnología automotriz actual, obteniendo de esta forma las siguientes ventajas:

- Simplificación en el desarrollo del sistema, puesto que no es necesario diseñar sensores nuevos o especiales para cada aplicación, adcmüs de que ya existe en el mercado información técnica para el empleo de cada dispositivo.
- Precisión y seguridad en la obtención de resultados, va que el funcionamiento de los sensores esta probado en 1a práctica
- Reducción en el costo del sistenia.

A continuación se mencionan los sensores y los lugares de trabajo seleccionados, para cada una de las variables a medir :

· Nivel de combustible- Después del análisis de los diferentes tipos de sensores existentes y considerando los puntos anteriores, la medición de esta variable, se realizará a través de un sensor del tipo Flotador, este tipo de sensor, se encuentra en la mayoría de los automóviles y son colocados siempre dentro del depósito de combustible.

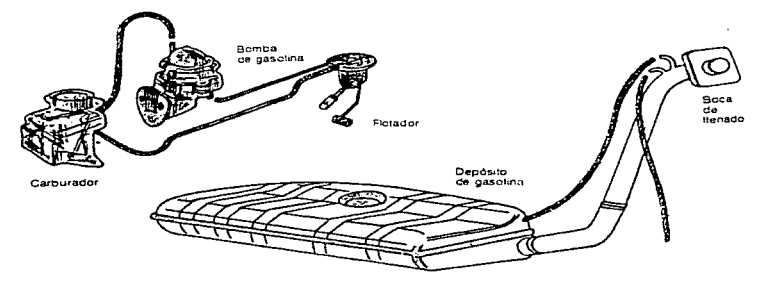

Figura. 2.4.a Lugar del montaje del sensor de nivel de combustible (flotador)

Sensor de Temperatura - Para el desarrollo del sistema, se ha elegido el sensor de temperatura del tipo CTS (coolant temperature sensor), es decir. mide la temperatura del motor a través del liquido refrigerante. Este sensor va montado a uno de los costados del motor donde se toma la temperatura del sistema de refrigeración. como se puede ver en la figura 2.4 b. En algunos motores, éste sensor también se encuentra localizado uno de los costados del radiador Cualquera de los dos casos anteriores es rccornendablc . pues dependiendo del modelo del vehículo vienen diseñados para ser montados en un lugar o en el otro.

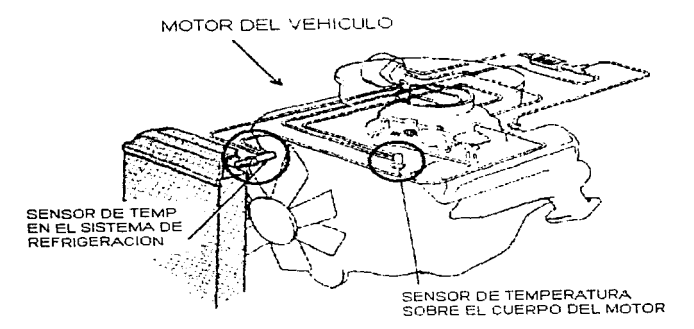

Figura.: 2.4 b Montaje del sensor de temperatura en el vehículo.

• Sensor de velocidad.- El sensor de velocidad es uno de los mas importantes dentro del sistema. ya que en base a éste se obtendrán directa o indirectamente la mayoría de las variables que requerirnos como son : la velocidad. la distancia y el tiempo de recorrido entre otras. Para nuestro caso, se ha optado por emplear un sensor del tipo mecánico, que se alimenta con 5 volts de D.C. y proporciona w1a respuesta digital en fonna de pulsos. Este sensor va acoplado a través de una serie de engranes a una de las medas delanteras (ver figura 2.4 c); cada vez que la rueda gira, el sensor manda una serie de pulsos por cada vuelta, nlismos que serán registrados en la computadora de viaje.

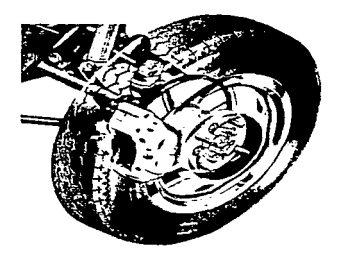

Figura 2.4 e Montaie del sensor de velocidad.

Existen otras formas, de instalar el sensor de velocidad, esta técnica consiste en cortar el cable del velocímetro y montar w1 acoplanücnto para el sensor. Este caso no es muy recomendable pues puede ocasionar problemas después de un determinado tiempo de uso, además su montaje requiere de cierto cuidado para no dañar el cable del velocimetro.

En el presente trabajo, se manejan las variables físicas más representativas, que nos permiten definir las condiciones más importantes durante el trayecto de un vehiculo. Todos los dispositivos elegidos, cumplen satisfactoriamente con los requerimientos que se tienen, sin embargo, el diseño del sistema permite ser adaptado para manejar más variables y emplear sensores más sofisticados, dependiendo de los niveles de exactitud y seguridad que se deseen alcanzar.

# **CAPITULO III**

 $\label{eq:3.1} \mathcal{N}(\mathcal{N}) = \mathcal{N}(\mathcal{N}) = \mathcal{N}(\mathcal{N}) = \mathcal{N}(\mathcal{N}) = \mathcal{N}(\mathcal{N})$ 

the company of the company of the company

# EL MICROCONTROLADOR MC68HC11

## 3.1. Características del Microcontrolador MC68HCl 1

En la. presente sección se dará una descripción breve de Ja arquitectura y operación del microcontrolador MC68HC l l de motorola. el cual se destaca por ser un circuito avanzado de alta escala de integración (LSI), que combina en una misma pastilla un microprocesador, memorias, puertos, un convertidor analógico-digital  $(A/D)$  y otros circuitos electrónicos sofisticados. Su manejo de información es de 8 bits y puede alcanzar velocidades de hasta 2 MHz (con un cristal de 8 MHz). El microcontrolador (MCU) esta fabricado con tecnología HCMOS (de las siglas en inglés de Semiconductor de Oxido de metal Complementario de alta densidad), lo que le permite brindar en un tamaño muy pequeño circuitos de alta velocidad, bajo consumo de potencia y alta inmunidad al ruido externo. Los dispositivos contenidos en el MCU permiten elaborar diseños de sistemas electrónicos específicos de manera más rápida que tomando elementos por separado, ofreciendo además, beneficios en costos, tamaño funcionalidad y facilidad de manejo. La información presentada en este capitulo fue obtenida de los manuales del fabricante, por lo que si se desea información más profunda, podrá ser consultada en las referencias bibliográficas.

En el chip se incluyen circuiterías de auto-monitoreo para la protección contra errores del sistema los cuales son: Un sistema de vigilancia para la adecuada operación del computador (COP) trabaja para evitar las posibles fallas de software en que se incurra, un sistema de monitorco de reloj que genera un restablecimiento del sistema en caso de que la señal del reloj se pierda o sea muy lenta y un circuito de detección de códigos de operación ilegales que proporcionará una interrupción no mascarable si es detectado un código de operación ilegal.

Otra de las virtudes de este microcontrolador es que cuenta con dos controladores por software WAIT y STOP, para el ahorro de energía y los cuales están disponibles para un control adicional de la potencia. Estos tipos de operación hacen que la familia de microcontroladores MC68HC11 sean especialmente atractivos para la industria automotriz y para aplicaciones de sistemas portátiles.

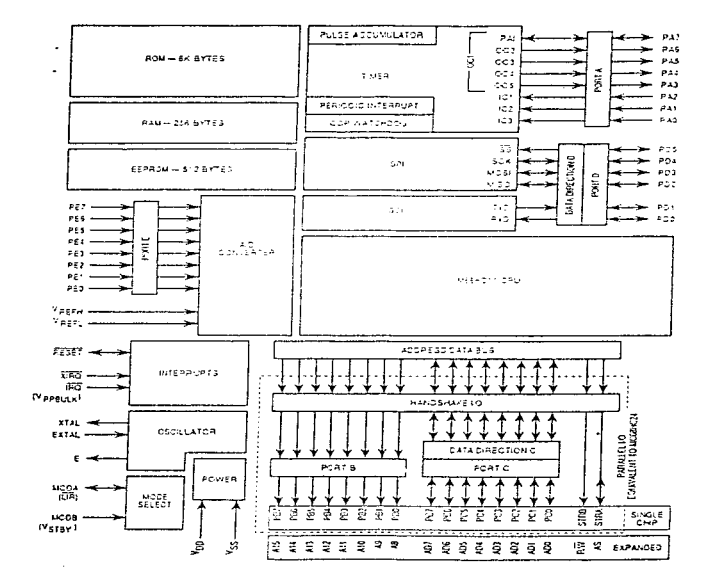

Figura 3.1 Diagrama de bloques del microcontrolador MC68HC11

 $\ddot{\epsilon}$ 

Ì

ž.

ŧ

ż

ķ

ţ

and a market and control

En la figura 3.1 se muestra el diagrama de bloques del microcontrolador MC68HC11, en el, se presentan los subsistemas de mayor importancia. La mayor diferencia que se encuentra entre los distintos chips de esta familia de microcontroladores radica en sus memorias y el tamaño de estas. Más adelante se presentaran estos distintos tipos.

Las características que presenta el MCU pueden ser básicamente de dos tipos; las de composición electrónica (hardware) y las de su capacidad de instrucciones a ejecutar para programación (software) las características correspondientes a la programación se describirán en el subcapítulo referente al conjunto de instrucciones.

#### 3.1.1 La Unidad Central de Procesamiento (CPU) v Registros

La Unidad Central de Procesamiento es responsable de ejecutar todas las instrucciones de su secuencia programada. El MC68HC11 puede ejecutar todas las instrucciones del MCU M6800 y M6801 (compatibilidad de código fuente) y más de 90 nuevas instrucciones. Contiene más de 256 instrucciones, usa un mana de código de operación en algunas de las nuevas instrucciones y, que están especificadas con un byte de selección de página antes del byte del código a ejecutar.

Su arquitectura permite especificar todos los periféricos y dispositivos de entrada/salida como localidades de memoria en un mapa de 64 kbytes. No hay instrucciones especiales para diferenciar la entrada/salida de aquellas que son usadas para la memoria. Esta arquitectura es llamada "mapa de memoria", lo cual no incrementa el tiempo de ejecución al acceder un operando desde una localidad de memoria externa.

La CPU ofrece nuevas capacidades comparándola con el primer M6800 y M6801. El cambio más grande es la adición de un segundo registro indexado de 16 bits (Y). Se incluyen nuevas instrucciones en la manipulación de los bits, lo que permite que un bit o un conjunto de bits sea más fácil de manipular en cualquier localidad del espacio de memoria. Además se incluyen dos nuevas instrucciones para dividir 16 bits entre 16 bits. También se permite el cambio del comenido de cualquiera de los registros índice con el contenido del acumulador doble. Se han reasignado varias instrucciones para realizar una aritmética más connileta de 16 bits.

#### Acumuladores  $(A, B \vee D)$

Los acumuladores  $A \vee B$  son acumuladores de propósito general de 8 bits que contienen operandos y resultados de cálculos aritméticos o manipulación de datos. Algunas instrucciones utilizan estos dos acumuladores de 8 bits como un acumulador doble de 16 bits (11amado  $a$ cumulador  $D$ ). La mayoría de las operaciones utiliza al acumulador A o B de manera intercambiable, sin embargo hay notables excepciones. Las instrucciones ABX y ABY adicionan el contenido de B a los registros X o Y, esto no es válido para A. Las instrucciones TAP y TPA transfieren datos entre  $A$  y CCR, pero no hay una instrucción equivalente para B. El ajuste decimal después de haber realizado operaciones aritméticas es diferente entre  $A \vee B$ , mientras que las instrucciones de suma, resta y comparación involucran a ambos operandos  $(A \vee B)$  únicamente en una dirección.

#### Registros Indice (X y Y)

Los registros X y Y son registros de 16 hits usados para el modo de dirección indexada a los que se les agrega un offset de 8 bits que se incluye en una parte de Ja instrucción. En otros casos, las instrucciones involucran el registro Y tomando un byte extra del código objeto y un ciclo extra de ejecución comparada a la instrucción usada en el registro X. Las instrucciones de intercambio XGDX y XGDY, ofrecen un camino simple para cargar un valor índice en un acumulador doble. esto permite una capacidad aritmética más poderosa que la de los mismos registros índice. El direccionamiento requiere de menos bytes de código objeto que la correspondiente instrucción usando direccionamiento extendido.

### Apuntador de pila (Stack Pointer SP)

La CPU automáticamente soporta a la pila que puede ser localizada en cualquiera de los 64 KBytes del espacio de direcciones. Normalmente el Apuntador de Pila es inicializado por una de las primeras instrucciones en un programa de aplicación. Cada vez que un byte es colocado sobre la pila, el SP automáticamente se decrementa, y cada vez que un byte es extraído de la pila, el SP automáticamente se incrementa. El SP es usado para llamadas de subrutinas, interrupciones y para almacenamiento temporal de datos.

Cuando una subrutina es llamada y se realiza el salto. la dirección de la siguiente instrucción después del salto automáticamente es colocada en la pila. Cuando la subrutina es finalizada, el Apuntador de la Pila proporciona la dirección donde continua la ejecución del programa.

Siempre que una interrupción ocurre. la instrucción termina y la dirección próxima es almacenada en la pila, todos los registros de la CPU son almacenados en la pila y la ejecución continua en la dirección especificada por el vector para la interrupción solicitada y que posea la más alta prioridad. Después de completar una rutina de interrupción, una instrucción de retorno es ejecutada y los registros salvados en orden inverso para continuar.

Otro uso común de la pila es almacenamiento temporal de datos. Un ejemplo podría ser que una subrutina utilizara el acumulador A. El usuario podría colocar el acumulador A sobre la pila cuando se ejecute la subrutina y sacarlo justamente antes de abandonar esta subrutina. Es un método simple para asegurar los registros que se utilizarán con el mismo valor al retornar de una subrutina. Lo más importante del apuntador de pila es que es completamente automático.

#### Contador de Programa (Program. Counter PC)

El PC es un registro de 16 bits que comicne la dirección de la siguiente instrucción ejecutada.

## Registro de Condición (CCR)

Este registro es de 8 bits. contiene cinco indicadores de estado. dos bits de interrupción mascarable y un bit de paro. Su nombre se debe a los cinco bits de estado, ya que reflejan el resultado de la última instrucción ejecutada en la CPU, por lo que es el registro de mayor uso.

En los primeros M6800 y M6801 no hubo indicadores de interrupción de paro. Los bits de las banderas son los siguientes:

- Acarreo/ten1poral (C).- Es l si existió acarreo durante la últirna operación
- $\bullet$  Sobreflujo (V).- Es 1 si existió sobreflujo aritmético en la última operación.
- $\bullet$  Cero (Z).- Es 1 si la última op. aritmética. lógica o de manipulación de datos es cero.
- Negativo (N).- Es l si la última operación aritmética de manipulación de datos o de lógica es negativa.
- Bandera de medio acarreo (M).- Es 1 si existe acarreo entre los bits 3 y 4 de la Unidad Lógica Aritmética para las instrucciones ADD, ABA y ADC.
- Máscara de interrupción (I).- El bit I es fijado por hardware o por instrucción del programa deshabilitando todas las fuentes de interrupción mascarable.
- Máscara de interrupción  $(X)$ .- El bit X se fija por hardware (reset o XIRQ) y se limpia por programa (TAP o RTI).
- Deshabilitación de paro (S).- El bit S se fija cuando la instrucción de paro fue deshabilitada.

Las banderas de medio acarreo son usadas en operaciones BCD. Los bits de estado N. Z. V y C permiten realizar saltos en función a las operaciones previas.

## 3.1.2.1 as Memorias Internas

| Número de parte | <b>EPROM</b> | ROM            | <b>EEPROM</b> | RAM | <b>CONFIG</b> | Comentarios                                                        |
|-----------------|--------------|----------------|---------------|-----|---------------|--------------------------------------------------------------------|
| MC68HC11A8      |              |                | 512           | 256 | SOF           | Familia en base a este<br>dispositivo                              |
| MC68HC11A1      |              |                | 512           | 256 | \$0D          | <b>ROM</b><br>A8<br>con<br>deshabilitada                           |
| MC68HC11A0      |              |                |               | 256 | 50C           | con ROM<br>AS.<br>$\mathbf{v}$<br><b>EEPROM</b><br>deshabilitada   |
| MC68HC11E9      |              | 12K            | 512           | 512 | \$0F          | de<br>$\mathbf{A}$<br>entradas<br>gran/captura RAM                 |
| MC68HC11E1      |              | ۰              | 512           | 512 | SOD           | E9.<br>ROM  <br>con<br>deshabilitada                               |
| MC68HC11E0      |              |                |               | 512 | \$0C          | <b>ROM</b><br>E9.<br>con<br>. v:<br><b>EEPROM</b><br>deshabilitada |
| MC68HC118E2     |              | $\overline{a}$ | 2 K           | 256 | <b>SFF</b>    | <b>ROM</b><br>No.<br>para<br>sistema expandido                     |
| MC68HC11F1      |              |                | 512           | 1 K | <b>SFF</b>    | Alta<br>ciecución<br>no<br>multiplexada                            |
| MC68HC711K4     | 24 K         |                | 640           | 768 | <b>SFF</b>    | de una sola<br>$k = 4$<br>programación                             |
| MC68HC11L6      |              | 16 K           | 512           | 512 | SOF           | E9 con más ROM e<br>1/O. 64/68                                     |
| MC68HC711L6     | 16 K         |                | 512           | 512 | <b>SOF</b>    | sola<br>de<br>1.4<br>una<br>programación                           |

Tabla 3.1.2.a Miembros de la familia MC6SHC11

El microcontrolador MC68HC11 incluye dentro del mismo integrado tres tipos de memorias: una memoria de acceso alcatorio (RAM), una de sólo lectura (ROM) y otra ROM programable y borrable eléctricamente (EEPROM). En la tabla 3.1.2.a se muestra la relación de algunos tipos de integrados con sus memorias internas y sus capacidades.

La memoria RAM es una memoria de escritura y lectura estática para almacenamiento de información y variables temporales. En la figura 3.1.2.b se muestra un mapa de memoria típica de un MC68HC11.

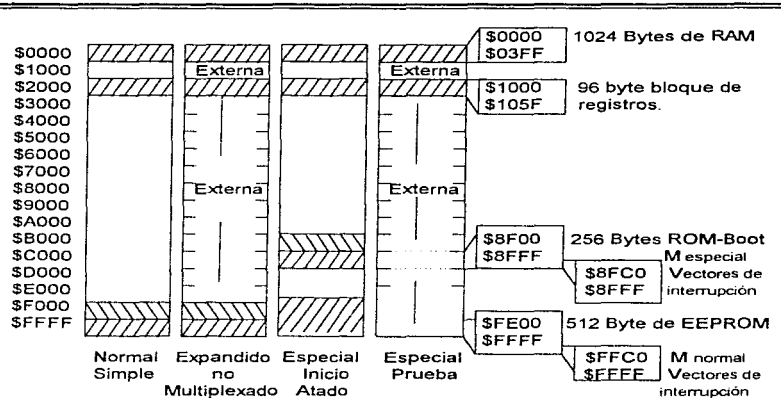

Figura 3.1.2, b Mapa de memoria típico de un MCU MC68HC11

#### La Memoria ROM.

EL uso principal de la memoria ROM es el de conservar las instrucciones del propio MCU. Las instrucciones son programadas en el microcontrolador durante el proceso de fabricación y no pueden ser cambiadas. Ciertamente el MCU tiene dos memorias ROM internas de forma separada. Las más grande es la del usuario, disponible para la grabación de los programas del mismo, la otra tiene capacidad de 192 bytes y es llamada memoria de inicialización o arrangue. Esta última sólo se llega a emplear cuando se trabaja al microcontrolador en modo de operación de inicialización.

El programa interno en la ROM puede ser deshabilitado por medio del bit de control basado en la EEPROM del registro de control de la configuración (CONFIG). Cuando el programa de la ROM es deshabilitado, el espacio de la memoria de los 64 Kbytes de direccionamiento es empleado al máximo y debe ser enipleada una memoria externa para las instrucciones del programa.

## La memoria RAM.

Esta memoria interna, que por lo regular es de 256 KDytes. puede ser tnapcada en el principio de cualquier bloque de 4 KBytes en el espacio de direccionamiento de 64 KBbytes. De inicio, la memoria interna RAM está ubicada en las primeras 256 localidades (\$0000 - \$00FF) de los 64 KBbytes del mapa de memoria. En muchos casos (pero no en todos) es buena esa ubicación para la memoria interna RAM. Las primeras 256 localidades en memoria son accesibles utilizando el método de direccionamiento directo, el cual asume que el byte superior de la dirección de 16 bits es \$00.

La posición de la RAM en el espacio de direccionamiento de 64 K es controlado por el registro de RAM y el mapeo de  $UO$  (registro INIT) vía software, lo que permite posicionar la RAM y/o los registros 1/0 a cualquier página de 4 K en el mapa de la memoria de 64 K .

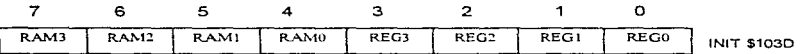

- RAM3-RAM0.- Posiciona a la RAM en el mapa de memoria. Los cuatro digitos especifican el dígito hexadecimal de la dirección de la RAM. Si todos son 0 la posición será \$0000 - \$00FF. si todos son l seria SFOOO - \$FOFF.
- REG3-REG0. Da posición al bloque de registros de 64 bytes. Inicialmente el REGO tiene un valor de 1 y REG3-REG1 de 0 para la posición inicial \$000-\$103F.

Existen varios propósitos para la función de RAM en espera. En sistemas operados por baterías, las función de RAM en espera proporciona una forma de conservar la limitada potencia de una batería durante tiempos en los cuales el MCU permanece inactivo, lo cual incrementa el tiempo efectivo que el sistema pueda funcionar sin recargar o cambiar la batería. Como se mencionó, existen dos maneras de ahorrar energía vía software en el sistema. las cuales estan ligadas a la función de RAM en espera, ya que minimizan la potencia suministrada al microcontrolador evitando que se pueda llegar a perder la información de la RAM

#### La Memoria EEPROM.

Esta otra memoria interna del tnicrocontrolador también varia su capacidad y su presencia,. dependera del modelo de MCU que se tenga. En la tabla 3.1 también se incluve cuales son los modelos de microcontroladores que la tienen y cual es su capacidad. El empleo de esta memoria interna es similar al que se le puede dar a la memoria ROM .. pero posee algunas posibilidades interesantes que no están dispouibles en las memorias ROM y RAM. Un simple ejemplo sería el de almacenar un numero de serie único de algún producto terminado en la EEPROM. Una vez que la infonnación ha sido grabada internamente en la EEPROM permanece inalterable siempre. aún y cuando la cnergia de Vnn del chip se interrumpa indefinidamente. A diferencia de la información almacenada en la ROM. la información almacenada en la EEPROM puede ser borrada o reprogramada por medio de un simple control de software. Debido a que las operaciones de programación y borrado utilizan una bomba de carga interna manejada por Vtm. no es necesario fuentes de poder adicionales.

El registro PROG controla la programación y el bonado de la memoria EEPROM interna y puede ser leído o sobrescrito en cualquier momento, pero las secuencias de programación y borrado son estrictamente controladas por la lógica para prevenir cambios accidentales en los datos de la EEPROM. A continuación se detaJlan cada uno de los bits de este registro.

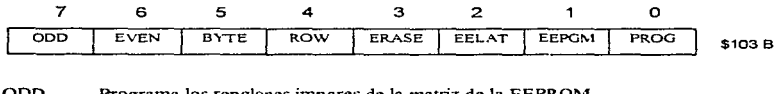

ODD<br>EVEN Programa los renglones impares de la matriz de la EEPROM Programa los renglones pares de la matriz de la EEPROM

121

BYTE Modo de borrado de la EEPROM.

ROW Modo de borrado de la EEPROM

Estos últimos dos bits (byte y row) especifican el tipo de operación de borrado que se va a realizar y depende del estado del bit ERASE; que si es bajo. no tiene imponancia.

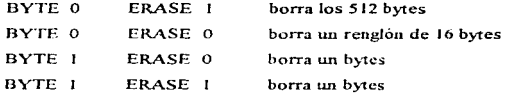

ERASE 1 modo de borrado . 0 modo normal de lectura EELAT. Controla el latch de la EEPROM EEPGM. Activa el voltaje (Vpp) de programación de la EEPROM

Resumiendo, en la memoria interna EEPROM en el MCU, existe otro byte adicional de EEPROM (registro CONFIG). que controla algunas caracteristicas básicas del funcionaroientoªdel MCU. Aun cuando algunos MCU permiten el mapeo de su memoria EEPROM, cuando esta es fija se encuentra en las localidades de S B600 a S B7FF.

## 3.1.3 Puertos de Entradas/Salidas en Paralelo

El microcontrolador MC68HC J J tiene un total de 40 patas de entrada/salida (VO). Todas esas patas son compartidas entre usos de *VO* de propósito general y al menos una que otra función de periféricos internos del MCU. El sistema cuenta con un total de 5 puertos: el A, B, C, D y E.

Algunas de las íuncioncs comparativas del puerto A incluyen VO de propósito general. el sistema principal de temporización y el sistema de acumulador de puJsos. El puerto A tiene tres patas de dirección fija de salida. Cuatro patas de dirección fija de entrada y tuta pata bidireccional. El puerto *A* directamente lec desde y escribe sobre el registro PORTA. Los datos significativos

pueden ser leídos desde el puerto A aún cuando sus patas esten configuradas por una función de temporizador alternado o acumulador de pulso. Los datos escritos sobre el puerto A no afectan directamente las patas del puerto configurado para wia función de salida de temporizador alternado. ya que los datos son mantenidos en un latch interno.

Las terminales de los puertos  $B \vee C$ , la señal A (STRA) y la señal B (STRB), deben de considerarse juntas debido a que sus funciones dependen básicamente del modo de operación del MC6SHC 11. Cuando el microcontrolador está operando en modo simple. estas 18 patas son usadas 1/0 de propósito general y para el sistema de sujeción de entradas-salidas. Cuando el microcontrolador esta operando en tnodo expandido. estas patas son usadas para el multiplexajc del bus de datos/direcciones. Las fimciones de 1/0 de sujeción y propósito general. las cuales se pierden en el modo expandido, pueden ser recuperadas con el uso de dispositivos externos.

El puerto B es de propósito general de 8 bits con dirección fija de salida\_ Escnturas sobre el registro de puerto B (PORTB) genera datos que sostenidos y manejados hacia la salida por medio de las patas del puerto D. Lectura sobre el registro PORTB regresa el último dato que fue escrito sobre el puerto D. Cuando el subsistema de sujeción de 1/0 está operando en modo de generación simple, una escritura al registro PORTB automáticamente genera un pulso en la salida de la pata STRB.

El puerto C es bidireccional de UO de 8 bits de propósito general\_ La dirección principal del flujo de datos en cada pata del puerto C es controlada independientemente por el bit correspondiente en el registro de control de dirección de datos del puerto C (DDRR). Además de las funciones normales de 1/0 del puerto C, hay un latch paralelo independiente de 8 bits que capta los datos por el puerto siempre que w1 flanco alto sea detectado en la pata de entrada del STRA. Las lecturas sobre PORTCL entregan el contenido del latch del puerto C, en cambio lecturas sobre PORTC entregan el valor corriente desde las patas del puerto C. Escrituras sobre los registros PORTC o PORTCL provocan una escritura de los datos a ser manejados hacia afuera por las patas del puerto C.

El puerto C puede configurarse como OR alambrada por medio de la puesta del bit de control de OR alambrada (CWOM) en el registro PIOC. Siempre que el subsistema de sujeción de l/O sea configurado por un modo completo de sujeción, el puerto C empleado para entrada o salida de datos en paralelos. La para STRA al momento de detectar un pulso provoca que el dato en el puerto C sea almacenado.

El puerto D es de datos bidireccionales de 6 bits de propósito general. Dos patas del puerto D son usadas de manera alterna por el subsistema de INTERFAZ de comunicación serial (SCI). Las restantes cuatro patas del puerto D son usadas de manera alterna por el subsistema de INTERFAZ periférica serial síncrona (SPI). La dirección principal del flujo de datos de cada pata del puerto D es seleccionada por su bit correspondiente en el registro de dirección para el puerto D (DDRD). El puerto D puede ser configurado para una operación OR alambrada.

El puerto E es de 8 bits de dirección fija de entrada. Alternamente sus patas funcionan como canal de entrada del convertidor analógico digital (A/D). Los buffers de entrada del puerto E están diseñados especialmente por lo que toman una excesiva corriente de la fuente cuando sus entradas están siendo manejadas por niveles intermedios.

La figura 3.1.3 muestra todos los registros y bits de control concernientes a las L'O paralelas tratadas. Los registros son mostrados en el orden en que ellos aparecen en el mapa de memoria del microcontrolador. La figura 3.1.3 muestra en número de registros y bits de control mencionados.

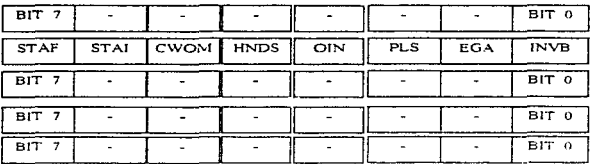

**PORTA \$1000** PIOC \$ 1002 **PORTC \$1003** PORTB \$1004 **PORT CL \$ 1005** 

| BIT <sub>7</sub> |            |                  |             |          | $\blacksquare$           |             | BIT 0            | <b>DDRC \$1007</b>  |
|------------------|------------|------------------|-------------|----------|--------------------------|-------------|------------------|---------------------|
|                  | $\Omega$   | BIT <sub>5</sub> |             |          |                          |             | BIT 0            | <b>PORTD \$1008</b> |
| $\Omega$         | $^{\circ}$ | BIT <sub>5</sub> |             |          | $\overline{\phantom{a}}$ |             | BIT 0            | DDRD \$1009         |
| BIT 7            |            | ٠                |             |          |                          |             | BIT 0            | PORTE \$100A        |
| DDR 7            | PAEN       |                  | PAMOD PEDGE | $\Omega$ | $\circ$                  | <b>RTRI</b> | RTR <sub>0</sub> | <b>PACTL \$1026</b> |
| SPIE             | <b>SPE</b> | <b>DWON</b>      | <b>MSTR</b> | CPOL     | CPHA                     | SPRI        | SPRO             | <b>SPCR \$1028</b>  |

Figura 3.1.3 Registro UO paralelos y sus bits de control

Estos bits de control son utilizados para habilitar otros dispositivos periféricos internos que utilizan las patas de l/O. Las posiciones de los bits etiquetadas con ceros en vez de nombres. indican bits que no han sido implantados y que su lectura siempre sera cero.

#### 3.1.4 Interfaz Periférica Serial Síncrona (SPI)

Las interfaces periféricas serial síncrona es uno de los subsistemas de comunicación serial independiente que incluye en el microcontrolador. Como su nombre lo implica el SPI es usado principalmente para pennitir la comunicación del MCU con los dispositivos periféricos. El SPI también es capaz de efectuar comunicaciones interprocesador en un sistema maestro múltiple. La flexibilidad del SPI Je permite trabajar con distintos tipos de dispositivos periféricos de diversos fabricantes. El subsistema puede configurarse como maestro o como esclavo. La velocidad de transmisión para el caso de configuración maestro alcanza l Mbits/s y para el caso de configuración esclavo la velocidad es de 2 Mbits/s.

Durante una transferencia, los datos son simultáneamente transmitidos (turnados serialmente hacia fuera) y recibidos (turnados serialmente hacia adentro). Una línea de reloj serial sincroniza el muestreo y el tumo de iníonnación sobre las dos líneas de datos seriales. Una línea de selección de esclavo permite la selección individual de un dispositivo esclavo; los dispositivos esclavos que no se han seleccionado no van a interferir con las actividades de bus del SPI.

En un dispositivo maestro SPI. la línea de selección de esclavo puede ser usada opcionalmente para indicar la contestación de un bus maestro múltiple.

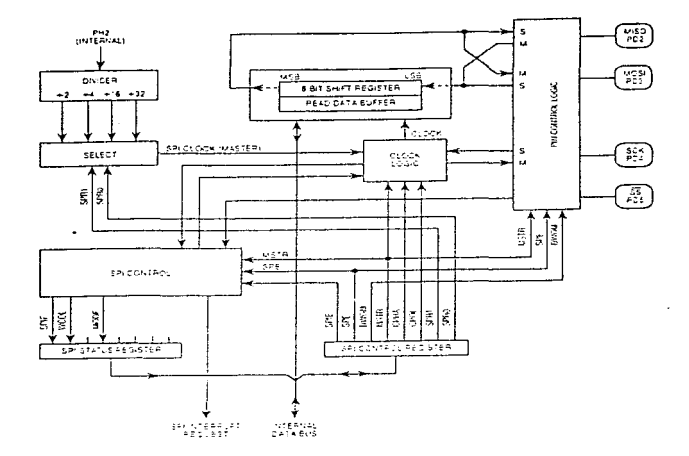

Figura 3.1.4 Diagrama de bloques del subsistema de interfaz periférica serial síncrona

En la figura 3. 1.4 se muestra el diagrama de bloques del subsistema de interfaz periférica serial síncrona. Cuando una transferencia SPI ocurre, un carácter de 8 bits es turnado hacia afuera a

través de una pata de datos mientras que otro carácter de 8 bits es turnado hacia adentro por una de las patas de datos. Otra manera de ver esta transferencia es considerado un registro de corrimiento de 8 bits en un maestro y otro registro de 8 bits en un esclavo, están conectados como wt registro de corrimiento circular de 16 bits.

El elemento central en el SPI es el bloque que contiene el registro de corrimiento (8-bits shift registcr) y el almacén temporal de lectura de datos (read data buffer). E1 sistema tiene un almacenamiento temporal simple en la transmisión y un temporal doble en la recepción de datos. Esta implica que un nuevo dato para transmisión no puede ser escrito en el registro basta que la transacción previa sea completada: sin embargo los datos recibidos son transferidos al ahnacén. temporal paralelo para dejar libre al primer registro para un segundo carácter serialmente\_

El registro de control del SPl (SPCR). el registro de estado del SPI (SPSR) son registrados usados para configurar y operar el sistema SPI\_ Otro registro que influye en las actividades del SPI es el registro de control de dirección del puerto D (DDRD). A continuación se describen los dos primeros registros.

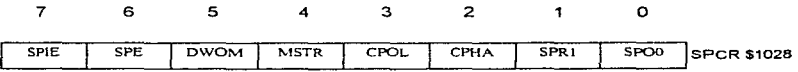

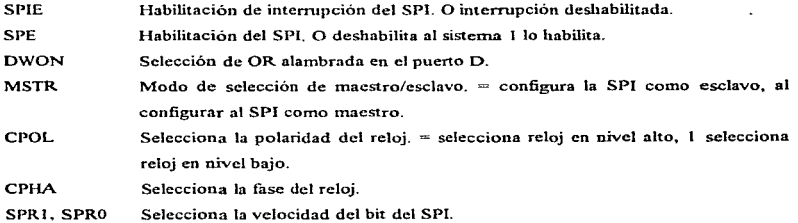

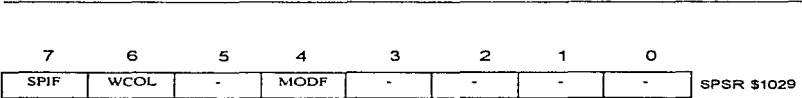

SPiF Bandera de transferencia completa de SPI.

**WCOL** Bandera de error de colisión en escritura.

**MODE** Bandera de configuración.

## 3.1.5 Interface Periférica Serial Asíncrona (SCI)

El transmisor receptor universal asíncrono (UART) es un tipo de sistema de interface de comunicación serial, el cual es otro subsistema independiente en el MC68HC11. El subsistema SPI de I/O proporciona una alta velocidad de comunicación sincrona con unidades periféricas u otros microcontroladores, comúnmente en el mismo circuito impreso que el MCU. El sistema SCI se puede conectar a una terminal (CRT), a una computadora personal o a una de comunicación serial. El SCI es un sistema asincrono tipo UART full dúplex, que emplea el formato de comunicación estándar de no retorno a cero (NRZ, un bit de comienzo, 8 ó 9 bits de datos y otro bit de paro). Tanto el transmisor como el receptor tiene una unidad doble de almacenamiento temporal de datos, lo que permite manejar con facilidad caracteres uno tras otro, aún cuando el CPU se retrase en la respuesta de cada carácter individual. Es importante mencionar que se tiene que proporcionar sistemas externos para hacer la transferencia de los niveles usados en RS232 o RS422 (típicamente % 12 v) a los niveles lógicos de 0 a 5 V, manejandos por el controlador.

#### **El Transmisor SCI**

El transmisor del SCI (figura 3.1.5.a) utiliza un reloj interno de generación de velocidad de bit para evitar los datos por la pata TxD de forma serial. Una transmisión normal se inicia cuando se habilita el transmisor (poniendo en 1 a la bandera TE del registro de control SCCR2) y escribiendo los datos a ser transmitidos en el registro SCDR. Debido al almacén temporal de datos doble que posee, un nuevo carácter puede ser escrito en el transmisor siempre que la bandera TDRE esté en 1.

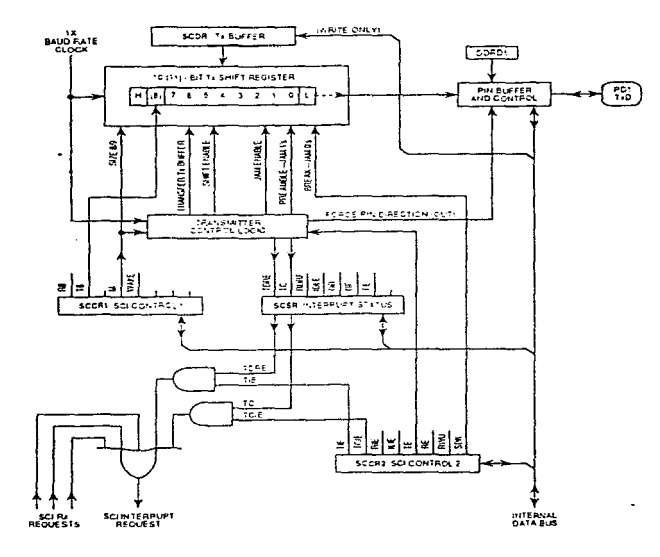

Figura 3.1.5.a Diagrama de bloques del transmisor del SCl

gas one computers

El corazón del transmisor es el registro de corrimiento serial. Comúnmente este registro toma el dato del almacén de transmisión de sólo lectura. Los datos entran en el almacén temporal de transmisión cuando el software escribe sobre el registro de datos del SCI.

## El Receptor de SCI

Los datos recibidos por el SCI vienen de la pata R.xD, y manejan el bloque de recuperación de datos. el cual es en sí. Wl registro de corrimiento de alta velocidad operado a 16 veces la vcloddad de bit. El corazón del registro del receptor es el registro de corrimiento de recepción.

El receptor del sistcrna SCI es el responsable de la sincronización de la cadena de datos serial y de la recuperación de los caracteres de datos. Debido a que la cadena no contiene el reloj. la recuperación de los datos depende del dispositivo de transmisión y de que la velocidad de operación del receptor le sea muy cercana. El sistema SCI puede tolerar una cantidad moderada de ruido en el sistema sin perder nada de información. Las funciones de recepción del SCI son, en cierta medida, más complicadas que las transmisiones debido a la naturaleza asincrónica de los seriales ingresados.

Básicamente el sistema SCI está configurado y controlado por cinco registros (BAUD, SCCR1, SCCR2. SCSR y SCDR). además del registro del puerto O (DDRD) por la configuración que se asigna al puerto por medio de este último registro. El registro BAUD es usado para seleccionar la velocidad de operación del SCI. El registro SCCR 1 incluye tres bits asociados con la operación del formato de datos opcional de 9 bits. En el caso del registro SCSR contiene dos banderas de estado de transmisión y *5* banderas relativas a la recepción. El registro SCDR es realmente dos registros separados, el TDR que es un registro de transmisión de datos de sólo escritura y el RDR que es un registro de recepción de datos de sólo lectura. El registro 2 de control del SCI  $(SCCR2)$  es el registro de control principal para el sistema SCI por lo que a continuación se detalla un poco más.

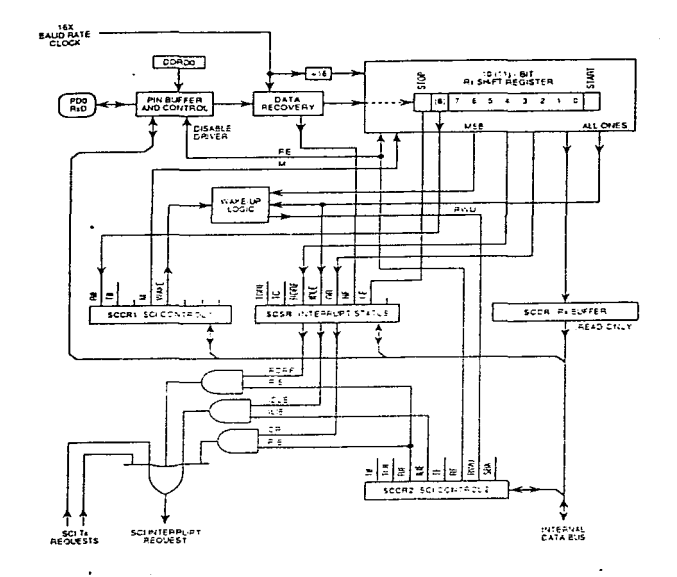

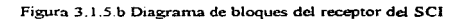

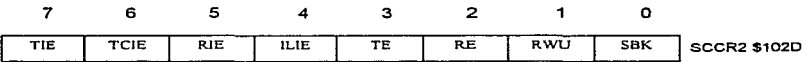

TIE Habilitación de interrupción de transmisión. O Deshabilitación de interrupción.

- TCIE Habilitación de interrupción de transmisión completa o deshabilitación.
- RIE Habilitación de interrupción de recepción. O dcshabilitación de interrupciones RDRF y ORl intcrrnpción de SCI requerida cuando RDRF u OR están en 1.
- ll..IE Habilitación de interrupción de linea desocupada. O deshabilitación de interrupción IDLE. l si IDLE estia en l. wrn interrupción del SCI es requerida.
- TE Habilita transmisión. O deshabilitación. l habilitación.
- RE Habilita recuperación. O deshabilitación el habilitación.
- RWU Caracteristica Wake Up en el receptor.

## 3.1.6 Convertidor Analógico Digital

EL sistema de conversión analógico digital del MCU68HC l I. utiliza la técnica de redistribución de cargas capacitivas para la conversión. El sistema de conversión A/D, es un convertidor de aproximaciones sucesivas de 8 canales de 8 bits, con una precisión de *+!-* 1/2 del bit menos significativo para todo el rango de temperatura. Debido al uso de la técnica de la redistribución de cargas, no es necesario de circuitos externos de muestreo y retención.

# Técnica de Conversión de Redistribución de Cargas para Conversión A/D

La figura 3.1.6.a muestra el circuito simplificado para llevar a cabo una conversión A/D de 4 bits por aproxinmciones sucesivas empicando la técnica de redistribución de cargas. El circuito que contiene el MC68l-IC 1 l contiene varios cambios con respecto al circuito mostrado. esto con el fin de obtener una mejor calidad y manufactura más simple. Puesto que la técnica de redistribución de cargas depende de la porción de la capacitancia, que de los valores absolutos de capacitancia. los capacitores de la figura 3.1.6.a están marcados en unidades.

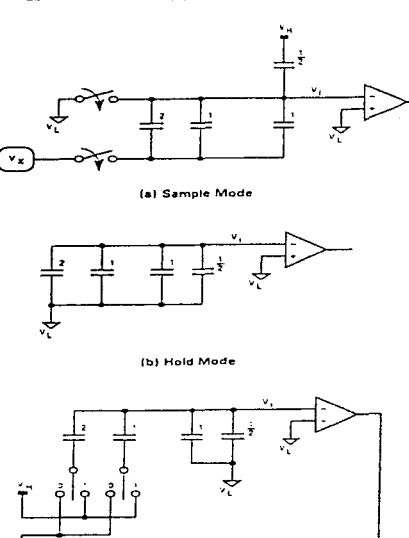

ł  $er<sub>1</sub>$  $int<sub>0</sub>$ **SAR** le) Approxlmation Mode

 $\hat{\tau}$ 

Figura 3. J .6.a Conversión A/D por redristribución de carga básica

Durante el tiempo de muestreo figura 3.1.6.a (a), la placa superior de los capacitores es puesta a un voltaje VL (0.0 V) y las placas inferiores están conectadas a una señal
de entrada analógica desconocida. Vx . Usando una simple relación que Os es igual a CV, asi entonces. el total de carga puede ser calculada por:

$$
Qs = 16(Vx - vt)
$$

A menos de que se establezca otra cosa, se asume que VL es igual a  $0.0$  V; por lo tanto:

$$
Qs = 16 \, \text{Vx}
$$

Ahora el circuito cambia a el estado de retención por medio de interruptores analógicos controlados lógicamente ( figura J\_ 1.6.a (b) ). Para este caso. las placas superiores se desconectan de Vi.. y las plncas inforiorcs pasan de V.x a Vt.. La carga se describe ahora como:

 $Os = (V<sub>L</sub> - Vi)16$ 

Puesto que  $V_1 = 0$ 

 $Q_{\rm I}$  = - 16 Vi

Debido a que la carga se conserva, Qs es igual a Q11; por lo tanto.

$$
16 \text{ Vx} = -16 \text{ Vi}
$$

$$
\text{Vx} = -\text{Vi}
$$

$$
\text{Vi} = -\text{Vx}
$$

el cual es el voltaje inicial n la entrada del comparador. Finalmente en porción de conversión del proceso A/D, cada capacitor, comenzando por el más grande el cual le corresponde al del bit más significativo (MSB) del resultado digital, es puesto del voltaje VL (0.0 V) a VH. La salida del comparador después de que cada capacitor es cambiado, determina cual de las plaças de los capacitores inferiores permanecerá a VH o regresará a VL antes de que el capacitor próximo sea cambiado.

A continuación se presenta un ejemplo de una secuencía de conversión para una entrada analógica, donde  $Vx = 21/32$  (VH).

Durante el tiempo de muestreo, los capacitores alcanzan una carga total, dada por:

$$
Q_s = 16
$$
  $V_x = (16)21/32$  (VH) = 21/2 VH

Durante la retención. la entrada negativa del comparador (Vi) pasa a Vx O -2113 VH. A continuación el capacitar de ocho unidades pasa por VL a VH. resultando el siguiente circuito:

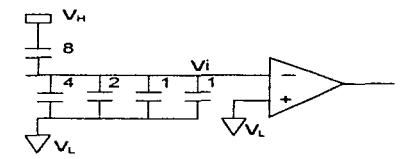

La carga esta dada de la siguiente forma:

$$
Q = 8(Vh - Vi) + 8(VL - Vi)
$$

pero como  $VL = 0$ , entonces:

Q=S VH-(Vi - 8 Vi) Q=8VH-16Vi

Por la conservación de carga. esta carga pasa a un valor igual de la carga original durante el tiempo de muestreo:

$$
21.2 \text{ VH} = 8 \text{ VH} - 16 \text{ Vi}
$$

Resolviendo para Vi produce el siguiente resultado:

$$
16 \text{ Vi} = 8 \text{ VH} - 21/2 \text{ VH}
$$
  
Vi = 1/2 VH - 21/32 VH  
Vi = - 5/32 VH

el cual es negativo\_

Puesto que la salida del comparador es un 0 lógico, el capacitor de ocho unidades permanece conectado a VH para el siguiente paso. También el bit 3 del registro de aproximaciones sucesivas (SAR) es puesto a uno analógico. Después de la secuencia de conversión, el registro de aproximaciones sucesivas tiene el equivalente digital de la entrada analógica original.

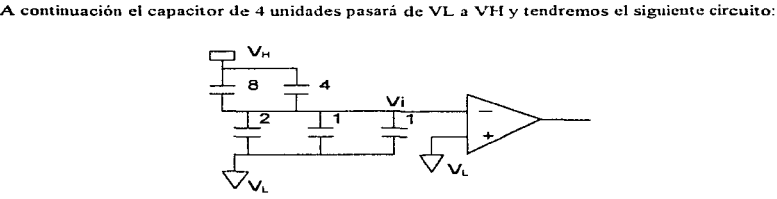

La carga está dada de la siguiente fonna:

$$
Q=8(VH - Vi)+4(VH - Vi)-4 Vi
$$
  

$$
Q = 8 VH - 8 Vi + 4 VI - 4 Vi - 4 Vi
$$
  

$$
Q = 12 VH - 16 Vi
$$

Para la conservación de carga. esta carga es igual a la carga original:

21/2 VH = 12 VH - 16 Vi

Resolviendo para Vi, obtenemos el siguiente resultado:

$$
16 \text{ Vi} = 12 \text{ VH} - 21/2 \text{ VH}
$$

$$
16 \text{ Vi} = 3/2 \text{ VH}
$$

$$
\text{Vi} = 3/32 \text{ VH}
$$

el cual es positivo.

La salida del comparador es un cero lógico; sin embargo, el capacitor de 4 unidades regresa a VL antes del siguiente paso. También, el hit dos del registro de aproximaciones sucesivas pasa a ser cero.

A continuación, el segundo capacitor pasará a VL a VH dando por resultado el siguiente circuito:

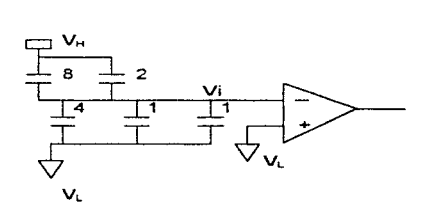

La carga se escribe de la siguiente íorma:

$$
Q=8(VH - Vi)+2(VH - Vi)-6 Vi
$$
  
Q = 8 VH - 8 Vi + 2 VH - 2 Vi - 6 Vi  
Q = 10 VH - 16 Vi

Colocando esta carga igual a la carga original por conversión de carga tendremos el siguiente resultado:

$$
21/2 V_H = 10 V_H - 16 V i
$$
  
16 V<sub>i</sub> = 10 V<sub>H</sub> - 21/2V<sub>H</sub>  
16 V<sub>i</sub> = -1/2V<sub>H</sub>  
Vi = 1/32V<sub>H</sub>

el cual es negativo.

Puesto que la salida del comparador es ahora un uno logico, el capacitor de 2 unidades permanece conectado a  $V_{11}$  para el siguiente paso, y el bit uno del registro de aproximaciones sucesivas está ahora cu uno.

En cuanto al último paso en la secuencia de conversión, el capacitor uno pasará de  $V_L$  a  $V_H$ . El capacitor de 2 unidades permanece conectado a V<sub>1.</sub> durante toda la secuencia de conversión. El siguiente circuito muestra el último paso de la conversión :

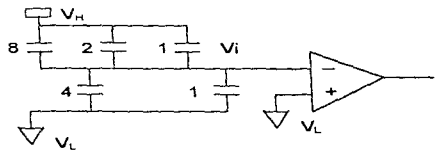

La carga esta dada como sigue:

$$
Q = 8(V_{II} - Vi) + 2(V_{II} - Vi) + 1(V_{II} - Vi) - 5Vi
$$
  

$$
Q = 8 V_{H} + 2 V_{H} + 1 V_{H} - 8Vi - 2Vi - IVi - 5Vi
$$
  

$$
Q = 11 V_{H} - 16 Vi
$$

Por la conservación. de cargas tenemos el siguiente resultado :

$$
21/2 V_H = 11 V_H - 16 V i
$$
  

$$
16 V i = 11 V_H - 21/2 V_H
$$
  

$$
16 V i = 1/2 V_H
$$
  

$$
V i = 1/32 V_H
$$

El cual es positivo. Puesto que la salida del comparador es un cero lógico, el bit menos significativo del registro de aproximaciones sucesivas pasa a ser cero. Dado que la conversión esta completa, no es necesario regresar el capacitor uno a  $V_L$ . El resultado digital de esta conversión es  $1010<sub>2</sub>$ . En el ejemplo anterior, un voltaje de entrada analógico de 21/32 V<sub>11</sub> produce un resultado de 1010 $_2$  o 10/16  $V_H$ . Un error ocurre aún y cuando fueron asumidas componentes y condiciones ideales. Un análisis para un convertidor A/D de 2 bits explica la razón. Si el capacitor de 2 unidades es omitido, tendremos el siguiente circuito:

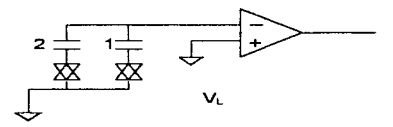

La característica de transferencia de el circuito es la siguiente :

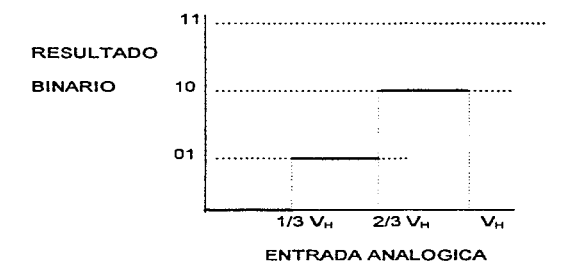

Sin el capacitor de una unidad extra~ cada unidad de capacitancia corresponde a una tercera parte del total en vez de la correspondiente cuarta parte. Cuando es agregado el capacitor de 2 unidades, resulta el siguiente circuito con las características de transferencia:

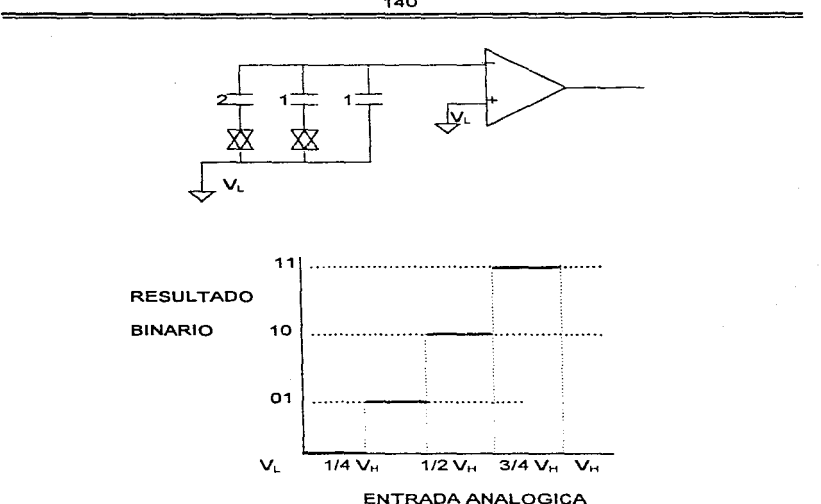

Una entrada analógica de ¼ de V<sub>11</sub> produce un resultado digital de 01<sub>2</sub> o ¼ V<sub>14</sub>, pero una entrada analógica de 1/8 de  $V_H$  produce un resultado digital de  $00<sub>2</sub>$  o 0.0  $V_H$ , lo cual equivale a un error de  $1/8$  de  $V_H$  o  $V_A$  LSB.

### Implementación del convertidor A/D en el MC68HC11.

El convertidor *A.ID* en e1 MC68HC 1 l está compuesto por uu convertidor *ND* de redistribución de carga de aproximaciones sucesrvas sencillo y por circuiteria de control digital. La sección analógica es un poco más compleja que la descrita previamente pero los principios de redistribución son idénticos. La sección digital contiene la lógica que hace trabajar al A/D como un sistema con el resto del MCU.

#### Convertidor A/D de anroximaciones sucesivas.

La figura 3. L6.b muestra el convertidor A/O de aproximaciones sucesivas del MC68HC11 en el modo de muestreo. A diferencia de los ejemplos anteriores, el arreglo de capacitores tiene un capacitar en serie ( Cs) separando la mitad de liajo orden de la mitad de alto orden. Este capacitar efectivamente divide el valor de los capacitares de bajo orden a la izquierda por 16, lo que simplifica el arreglo y asegura una mejor combinación de los tamaños de las capacitancias.

Excepto por los elementos de media y de 1.1 unidades, todos los capacitores están compuestos por grnpos conectados de capacitores de una w1idad. lo que minimiza errores causados por el dimensionamiento y procesamiento. En el MC68HC11, éstos capacitores consisten de placas de polisilicón separadas por un nivel de óxido, las placas inferiores están aisladas del sustrato por una scgwtda capa de óxido. La capacitancia de esta estructura no esta sujeta a variaciones ocasionadas por voltajes en las placas relativas al sustrato.

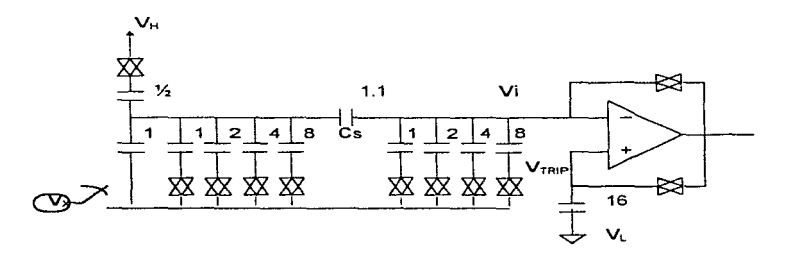

Figura J. l .6.b Convertidor *ND* de aproximaciones sucesivas du1 MC68HC 11

141

En el convertidor del MC68HC11, tanto las entradas como las salidas del comparador son puestas en corto durante el tiempo de muestreo, lo que causa que los tres puntos sean estables al voltaje de disparo del comparador: entonces. los offsets del comparador son cancelados efectivamente de los cálculos. Después del período de muestreo. las trayectorias en corto son desconectadas. y las secuencias de conversiones proceden como en los primeros cjemplos. El capacitor de 16 unidades de la entrada positiva del comparador a VL no es crítica en términos de dimensión porque es usada solo para mantener la entrada positiva al voltaje  $V_{TRP}$  durante la conversión.

#### Bomba de Carga para el A/D y el Oscilador Resistor-Capacitor (RC).

La bomba de carga desarrolla aproximadamente de 7 a 8 volts, y este alto voltaje es usado para manejar las compuertas de los interruptores analógicos en el multiplexor y el arreglo capacitivo a la entrada. Este alto voltaje de compuerta asegura una fuente baja para drenar impedancia para señales analógicas con voltajes de V<sub>C</sub> (aproximadamente 6V), el convertidor permanecerá entregando buenos resultados.

La bomba de carga del convertidor A/D esta deshabilitada después del reset y es encendida estableciendo el bit de control de encendido (ADPU) en el registro de control OPTION antes que el sistema del convertidor A/D pueda ser usado. Después de encender el ADPU es requerido un retraso esto para permitir que la bomba de carga y los circuitos del comparador se estabilicen antes de usar el sisterna convertidor.

El proceso de conversión *A.ID* por redistribución de carga es un proceso dinámico en d que la carga en el arreglo capacitivo se dispersará eventualmente. Este arreglo capacitivo es parte de un convertidor digital-analógico interno (DAC), lo cual indica que el proceso de conversión debe ser complementado dentro de un tiempo razonable después de que el tiempo de muestreo finalice. La otra circuitería del MCU es estática para permitir frecuencias de reloj muy bajas, de tal forma que ahorra energia. Para frecuencias de bus (E clock) por debajo de 750 KHz, el reloj E deberá ser usado normalmente como el reloj de la conversión A/D porque hay un riesgo de error ocasionado por la dispersión de carga en temperaturas extremas. Pruebas de laboratorio indican un buen

desempeño para rangos del reloj E por debajo de los 10 KHz, pero esta especificación ha sido protegida contra variaciones en el proceso.

Un oscilador RC interno provee fuentes alternativas de reloj para el sistema A/D cuando el reloj E tiene un desempeño muy bajo y así se aseguran conversiones adecuadas. Esta fuente de reloj es seleccionada colocando un uno en el bit de control de selección de reloj (CSEL) en el resto de control OPTION. La frecuencia del oscilador RC varía con el procesamiento pero esta es típicamente de 2 MHz.

Cuando el reloj E está siendo usado como la fuente de reloj para el convertidor AID. la secuencia de conversión esta sincronizada inherentemente al reloj principal del CPU. El uso del reloj E. el cual es asincrono al reloj del sistema tiene dos ventajas sobre el oscilador RC. La primera, la salida del comparador es muestreada en tiempos inactivos del ciclo de reloj del sistema. esto reduce efectos de ruido interno para el MCU. Cuando el oscilador RC está siendo usado, hay más error atribuido al n1ido interno del reloj deJ sistema. Segunda. la actualización del registro de resultado ocurre automáticamente durante un intervalo del reloj del sistema, donde no se efectúan lecturas ; así que, una actualización no interfiere con una lectura. Cuando el oscilador RC es usado, no existe conflicto entre lecturas y actualizaciones, pero existe un retraso adicional de sincronización impuesto al término de cada conversión de canal para permitir la sincronización con el reloj E del sistema.

En la siguiente ilustración se muestra el registro de control OPTION para referencia puesto que los bits de control ADPU y CSEL aíectan al sistema de conversión NO.

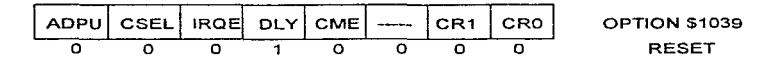

El bit de control CSEL también selecciona una fuente de reloj alternativa para la bomba de carga de la EEPROM en el circuito integrado. Esta bomba de carga esta separada de la bomba de carga del convertidor ND. CSEL requiere ser uno cuando el reloj E es muy lento para asegurar que la secuencia de aproximación sucesiva termine antes de que ocurra una pérdida significativa decarga. Cuando el reloj E está por encima de 2 MHz, CSEL deberá ser siempre cero; cuando el reloj E esté por debajo de 750 KHz. CSEL deberá ser siempre uno.

Para frecuencias del reloj E entre 750 KHz y 2 MHz, CSEL deberá ser uno para las operaciones de programación y borrado de la EEPROM de esta forma la bomba de carga de la EEPROM trabaja más eficaz mente; de cualquier modo. CSEL deberá ser cero en las conversiones A/D para asegurar una alta precisión por la reducción de los efectos de ruido del circuito integrado. En la mayoría de las aplicaciones, no es necesario encender y apagar CSEL. En cambio, puede hacerse un intercambio sobre los requerimientos de la aplicación.

EL sistema A/D del MC68HC 1 1 consiste de un convertidor  $\Delta/D$  de aproximaciones sucesivas, un multiplexor a la entrada para seleccionar uno de los 16 canales (incluyendo los 8 canales del MCU). y sofisticada circuitería de control integrados para configurar y controlar las conversiones. Están incluidos cuatro registros de resultados dentro de la lógica de control para implementar las secuencias automáticas de conversión en un canal seleccionado durante cuatro tiempos o en cuatro canales (wio a la vez). Las secuencias de conversión están configuradas para repetirse continuamente o para hacer una de cuatro y después parar. Cuando el MCU trabaja a frecuencias muy bajas, un oscilador RC es seleccionado para continuar con la operación de conversión.

### Registro control/estado del AJO

Todos los bits de este registro excepto el 7 pueden ser leídos y escritos, así que este es un indicador de estado de solo lectura, y el bit 6 el cual siempre se lee un cero. Sólo el bit 7 se borra con el rcsct. no así los otros que no los afecta.

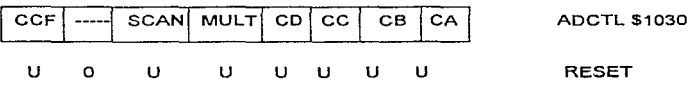

Donde:

CCF-- Bandera de conversión completa. Este indicador de estado de sólo lectura se habilita cuando todos los registros de resultados contienen resultados válidos de conversiones. Cada vez que se escribe el registro ADCTL, este bit se borra automáticamente, y se inicia una nueva secuencia conversión inmediatamente. En el modo de exploración continuo, las conversiones continúan una tras la otra. y los registros son actualizados con datos actuales aún y cuando el bit CCF permanezca establecido.

Bit 6-- No está implementado, siempre es cero.

SCAN-Control de exploración continua. Cuando este bit es cero, las cuatro conversiones solicitadas se ejecutan. una a la vez. para llenar los 4 registros de resultados. Cuando este bit es uno, las conversiones continúan una tras la otra con los registros de resultados actualizados tan pronto se produce un nuevo dato.

MULT-Control de canal individual o múltiple. Cuando este bit es cero, el sistema A/D está configurado para efectuar cuatro conversiones consecutivas en un canal especificado por los cuatro bits de selección de canal (CD - CA del registro ADCTL). Cuando este bit es uno. el sistema *AID* está configurado para efectuar conversiones en cada canal en el grupo de cuatro canales especificados por los bits de selección de canal CD  $y$  CC. En este modo de canal múltiple, cada canal es asociado con un registro de resultado especifico.

### Selección de canal CD. CC. CA

Estos cuatro bits de selección de canal, son usados para especificar el canal o los canales que serán operados en un operación de conversión A/D.

| CD      | cc      | cв | CA.                     | Señal de<br>Canal | <b>Resultado en ADRx</b><br>si MULT = 1 |  |
|---------|---------|----|-------------------------|-------------------|-----------------------------------------|--|
| o       | о       | o  | σ                       | PEO               | ADR1                                    |  |
| o       | O       | о  | 1                       | PE <sub>1</sub>   | ADR <sub>2</sub>                        |  |
| o       | о       | 1  | o                       | $\overline{P}E2$  | ADR3                                    |  |
| $\circ$ | $\circ$ | 1  | 1                       | PE3               | ADR4                                    |  |
| o       | 1       | o  | ō                       | PE4               | ADR <sub>1</sub>                        |  |
| о       | 1       | o  | 1                       | PE5               | ADR <sub>2</sub>                        |  |
| o       | 1       | 1  | $\Omega$                | PE6               | ADR <sub>3</sub>                        |  |
| o       | ī       | 1  | 1                       | PE7               | ADR4                                    |  |
| 4       | o       | o  | o                       | Reservado         | ADR <sub>1</sub>                        |  |
| 1       | о       | о  | 1                       | Reservado         | ADR <sub>2</sub>                        |  |
| 1       | о       | 1  | o                       | Reservado         | ADR3                                    |  |
| 1       | $\circ$ | 1  | 1                       | Reservado         | ADR <sub>4</sub>                        |  |
| 1       | 1       | O  | O                       | <b>VH</b>         | ADR <sub>1</sub>                        |  |
| 1       | 1       | o  | $\overline{\mathbf{1}}$ | VL                | ADR <sub>2</sub>                        |  |
| 1       | 1       | 1  | o                       | $\frac{1}{2}$ HV  | ADR3                                    |  |
| 1       | 1       | ٦  | 1                       | Reservado         | ADR4                                    |  |

Tabla 3 1.6 e Asignación de canales para el A/D

La tabla 3.1.6.c muestra la relación entre los bits CD - CA y el canal o canales a estar en operación. Cuando el modo de canal múltiples es seleccionado (MULT = 1), la selección de CB y CA no tiene efecto, y el grupo de 4 canales afectados son seleccionados por CD y CC.

### Registros de resultados (ADR4 - ADR1) para el A/D.

El registro de resultados en el A/D está compuesto por registros de sólo lectura y son usados para retener un resultado de conversión de 8 bits. Después de que éstos han sido llenados con datos válidos de una secuencia de conversión, el estado del registro CCF es establecido para indicar que los resultados son válidos. Son entonces calculados resultados de conversión nuevos en la lógica del A/D y son transferidos dentro de los registros de resultados en una parte del ciclo de reloj en donde lecturas no se efectúan. Sin embargo, no ocurre interferencia alguna entre lecturas de software y actualizaciones de resultados.

#### **3,1.7 Reloj Principal e Interrupción de Tiempo Real.**

En esta sección se describirá el reloj principal del sistema del MC68HC11. Todas las principales divisiones del reloj en el MCU estan enlazadas y se derivan del oscilador a los generadores de baud-rate~ lo cual ayuda y a su vez enlaza el contador de reloj al resto del sistema.

#### Descripción general

f

Este sistema de reloj está basado en un contador de 16 bits de carrera libre con un preescalador programable de cuatro etapas. Una función de sobreflujo del reloj permite por medio de software extender la capacidad de reloj del sistema más allá de Jos 16 bits del contador. Tres funciones independientes de captura de entrada para grabar automáticamente el tiempo cuando una transición seleccionada es detectada en una terminal de entrada del reloj. Cinco funciones de comparación de salida están incluidas para generar señales de salida o para detectar retrasos de tiempo de software.

Un circuito de interrupción periódica programable llamado interrupción en tiempo real (RTI) se deriva del contador del reloj principal de 16 bits. Por medio de sofhvare se selecciona uno de los cuatro valores para el RTI, el cual es más comúnmente usado para marcar el paso en las ejecuciones de rntinas de software.

La función COP (Computer Operating Properly) está poco relacionada a el reloj principal, porque la entrada de reloj para el COP esta derivada de un conjunto de contadores de carrera libre.

comparnción de salida tiene su propio registro de comparación de l 6 bits. Todas las funciones. de reloj. incluyendo el sobreflujo para el reloj y el RTI tienen sus controles de interrupción propios y vectores de intemipción por separado. Bits de control adicionales permiten por medio de software el control de los flancos de disparo de cada función de captura de entrada y las acciones automáticas que resultan de las funciones de comparación de salida.

### Diagrama general de bloques del reloj.

En la figura 3.1.7.a se muestra un diagrama de bloques del reloj principal. El bloque de control de las terminales del puerto A incluye lógica para funciones de reloj y fimciones de E/S de propósito general. En el bloque que forman las terminales PAO. PA1 y PA2, está contenida la lógica de detección de flanco y la de control que permiten al usuario seleccionar los flancos que dispararán una captura de entrada. El nivel digital de estas terminales puede ser leído en cualquier momento aún si las terminales están siendo usadas en la función de captura de entrada. Las terminales PA6 -PA3 son usadas como salidas de propósito general o como terminales de comparación de salidas.

Cuando una de estas terminales esta siendo usada para una función de comparación de salida, no se puede escribir en ella directamente como en una salida de propósito general. Cada una de las funciones de comparación de salida (OC5-OC2) está relacionada con una de las terminales de salida del puerto A. Una terminal de comparación de salida tiene una lógica adicional, que permite controlar las combinaciones de las terminales PA3-PA7. PA7 es usada como E/S de propósito general, como entrada al acumulador de pulsos o como salida de comparación OC.

#### Concepto de captura de entrada.

La función de captura de entrada es un elemento fundamental de la arquitectura del reloj del MCU. Para el MCU, el tiempo físico está representado por la cuenta en el contador de carrera libre de 16 bits. Este contador es el elemento central en el sistema de reloj principal. Las funciones de captura de entrada, usadas para grabar el tiempo en el cual ocurre un evento externo, son

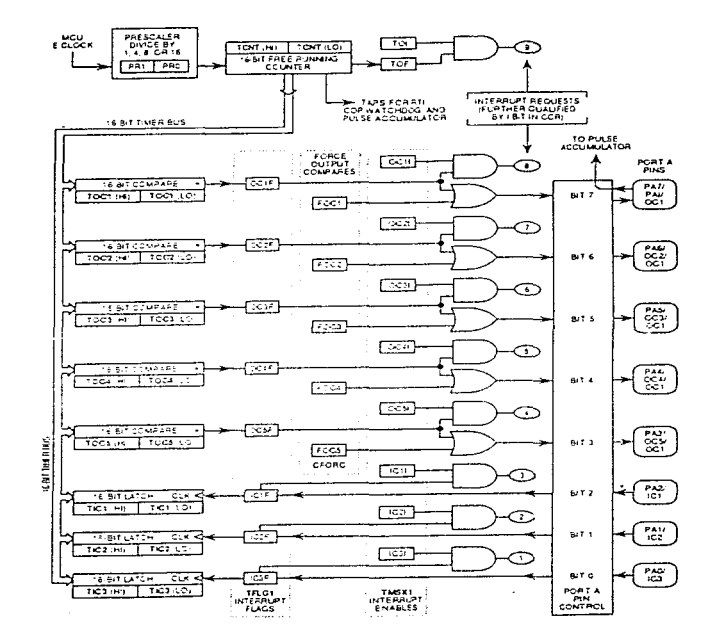

Figura 3 1. 7 .n Diagrama de bloques del reloj principal.

 $\mathcal{C}$ one survival p

وتكتسب المتوقوف والأرا

realizadas por el almacenamiento de los contenidos del contador de carrera libre cuando un flanco seleccionado es detectado en una terminal de entrada de reloj.

El tiempo para el cual ocurrió el evento es salvado en el registro de captura; por lo tanto, aunque puede tomar un tiempo indeterminado para responder al evento, el software puede informar cuando se llevo a cabo el evento. Por medio de los registros de los tiempos para los flancos sucesivos o señales de entrada, el software puede determinar el período y/o el ancho de pulso de la señal. Para medir su periodo se requiere, cuando menos, que dos flancos sucesivos de la misma polaridad sean capturados. Para la tnedición de el ancho de un pulso, se requiere sean capturados dos flancos de polaridad alterna.

Otro importante uso de las funciones de captura de entrada es la de establecer una referencia de tiempo. Para este caso, una función de captura de entrada es usada junto con una función de comparación de entrada para realizar la tarea. Por ejemplo, sí el usuario desea activar una señal de salida cierto número de ciclos de reloj después de que se detectó un evento de entrada (un flanco), la función de captura de entrada deberá ser usada para grabar el tiempo al cual ocurrió el flanco. La cantidad en número del retraso deseado, deberá ser sumado al tiempo capturado y entonces será guardado en un registro de comparación de salida. Debido a que ambas señales de (captura de entrndn y coniparacióu de salida) están rcforcnciadas al contador de 16 bits. el retraso puede ser controlmlo por la resolución del contador de carrern libre independientemente del software.

### Concepto de comparación de entrada.

 $\ddot{\phantom{a}}$ 

La función de comparación de entrada es también un elemento fundamental de la arquitectura del sistema de reloj del microcontrolador MCU; para éste, el tiempo físico es representado por la cuenta de un contador de 16 bits de carrera libre. Este contador es el elemento central en el sistemn de reloj principal.

Las funciones de comparación de salida son usadas para programar una acción que ocurre a un tiempo especificado. Para cada una de las funciones de comparación de salida hay un registro de comparación de 16 bits por separado y también un comparador dedicado de 16 bits. El valor del registro de comparación es cornparado con el valor del contador de carrera libre en cada ciclo de bus. Cuando el valor del registro de comparación iguala al valor del contador, se genera una salida la cual establece una bandera de estado de cornparación de salida e inicializa las acciones automáticas para esa función de comparación de salida. Acciones automáticas opcionales pueden ser iniciadas por una comparación de salida tales como requerimientos de interrupción por hardware y cambios de estado en las terminales de salida asociadas al reloj.

Una de las aplicaciones más sencillas de la función de comparación de salida es la de producir un pulso de duración especificada. Primero un valor correspondiente a el flanco de entrada del pulso es escrito en el registro de comparación de salida. La comparación de salida se configura para estableccr automáticanicnte la correspondiente salida baja o alta dependiendo de la polaridad del pulso a ser producido. Después de que ocurre esta comparación, la comparación de salida es reprogramada para automáticamente regresar la terminal de salida a su estado de nivel inactivo para la próxima comparación. Un valor que corresponde al ancho del pulso se suma al valor original del registro de comparación de salida. Debido a que los cambios de estado de las terminales ocurren automáticamente a valores específicos del contador, el ancho del pulso puede ser controlado con precisión a la resolución del contador.

#### Contador de carrera libre y el pre-escalador.

Este contador comienza su cuenta a partir de \$0000, después del reset al MCU y continua contando ascendentemente continuamente. Cuando alcanza la cuenta máxima de SFFFF, el contador regresa a la cuenta a partir de \$0000, establece una bandera de sobreflujo y continúa su cuenta ascendente. Mientras el MCU trabaje en modo normal. no hay medio alguno para reinicializar. cambiar o interrumpir el conteo del contador. El contador puede ser leído a cualquier tiempo para conocer que tiempo se lleva. Todas las actividades del reloj principal del sistema están refcrcnciadas a este contador; por lo tanto. todas las funciones de reloj cstún rebcionadas unas con otras.

El registro de conteo TCNT del reloj se lec usando una instrucción de lectura de doble byte como Load (LDD) o Load X (LDX). La mitad baja del contador pasa a través de un buffer hacia el registro TCNT. Cuando la mitad baja del contador es leida usando una instrucción de lectura de un byte, el valor que regresa es sencillamente el valor de los 8 bits de menor orden del contador de reloj principal. Cuando el byte más significativo del registro TCNT es leido, se inhibe el buffer de el byte de menor orden del registro TCNT, esto sucede por un ciclo de bus. A continuación se muestra el registro TCNT.

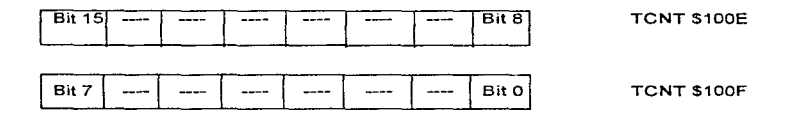

### El pre-escalador.

Un pre-escalador programable permite al usuario seleccionar una de 4 opciones de reloj para manejar el contador de reloj principal de 16 bits. Esta selección permite al usuario un intercambio entre la resolución de reloj y el rango del mismo. Las razones a escoger dan un rango de 500 ns a 8 ms en la resolución y 32.77 ms a 524 ms entre sobreflujos, (para E de 2 MHz). El rango del cronómetro es importante porque el software requerido para funciones de tiempo es más complejo si se tienen que considerar los sobreflujos. Cuando los sobrcflujos tienen que ser considerados los cálculos tienden a ser nucho más complicados.

Otro factor a considerar en la selección del rango del pre-escalador es el consumo de energía. Debido a que el consumo de energía en un dispositivo CMOS es directamente proporcional a la frecuencia de operación. Asi que. al reducir la frecuencia se ahorrará energía. El usuario deberá considerar la resolución requerida y el tamaño del periodo de tiempo necesario.

Cuando se tienen que manejar sobreflujos por software. la cadencia y el tiempo de ejecución de la rutina de servicio del sobrcflujo se pueden convenir en un factor para la precisión de las funciones de salida del reloj.

<sup>A</sup>continuación se muestra y se explica Jos bits de selección del pre-escalador, PR 1 y PRO. los cuales están en el registro enmascarable del reloj (TMSK.2).

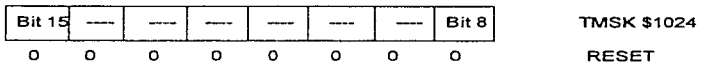

#### Sobreflujo.

Para el caso en donde periodos de tiempo mayores que e1 rango del contador tengan que ser medidos o producidos, el sobreflujo del reloj debe ser usado. Esto equivale a medir tiempos mias grandes que 60 segundos para el uso de los segundos para un display de un reloj digital. El despliegue de los minutos y las horas pueden ser ideados como contadores por software, lo cual extiende el rango de el contador de segundos. Cada vez que el contador de segundos tiene un sobreflujo. (va de 59 a O). el contador de minutos es incrementado. Si se desea un periodo menor a 60 s, se deberá sumar el número de segundos deseados al inicio del conteo para así obtener el tiempo deseado.

En el MC68HC II, el bit de estado de la bandera de sobreflujo del reloj (TOF) se establece cada vez que el contador tiene un paso de SFFFF a \$0000. Este bit tiene la opción de generar automáticamente una interrupción de petición cada vez que ocurra un sobreflujo, estableciendo el bit de habilitación de interrupción por sobreflujo (TOI) en el registro de bandera de reloj 2 (TFLG). El sofh.varc debe reconocer que ha visto la condición de sobretlujo por tncdio del borrado del indicador de estado TOF. El contador de carrera libre continua su conteo aún y cuando el indicador de estado TOF no haya sido borrado. A continuación se describen los registros y las funciones del hit de estado TOF y de la habilitación de interrupción TOI. Los bits restantes de estos registros no están asociados con el sobreflujo del reloj.

| ΤΟΙ | <b>RTII</b> | <b>PAOVI PAIL</b> |   | o    | ο | PR <sub>1</sub> | <b>PRO</b> | <b>TMSK \$1024</b> |
|-----|-------------|-------------------|---|------|---|-----------------|------------|--------------------|
| o   | Ω           | o                 | Ω | o    | о | о               | ο          | <b>RESET</b>       |
|     |             |                   |   |      |   |                 |            |                    |
|     | ----        | ----              |   | ---- |   | -----           | Bit 0      | <b>TFLG \$1025</b> |
| ο   | ο           | ο                 | Ω | ο    | o | o               | ٥          | <b>RESET</b>       |

TOI., TOF- Habilitación de interrupción de sobrcflujo y bandera de sobrcflujo del reloj.

El bit de estado TOF se establece automáticamente cada vez que el contador pasa de \$FFFF a \$0000. Este bit se borra escribiendo un uno en el registro TFLG2 en la posición del bit 7. El bit de control TOI permite al usuario configurar el sobreflujo del reloj para operación polcada o manejada por interrupciones pero no afecta el establecimiento o borrado del bit TOF. Cuando el bit TOI es cero, las interrupciones de sobreflujo de reloj son inhibidas, y el sobreflujo del reloj está trabajando en modo polcado. En este modo, el bit TOF deber ser polcado (leído) por medio del sofhvarc del usuario para dctcrniinar cuando ha ocurrido un sobrcflujo. Cuando el bit de control TOI es uno, una petición de interrupción de hardware es generada en el momento en que el bit TOF es establecido. Antes de dejar la rutina de servicio de interrupción, se debe borrar el bit TOF por medio de la escritura a el registro TFLG2.

### PR1, PRO - Selección del pre-escalador del reloj.

Estos dos bits seleccionan Ja razón para el reloj principal. La tabla 3.1.7.b, muestra las razones entre el factor del pre-escalamiento y el valor de los bits de control. En los modos normales de operación solamente se puede cnnibiar Ja rnzón del pre-escalador en Jos primeros 64 ciclos después de un rcsct, y la elección se mantendrá hasta la siguiente reinicialización.

|          |          |            | Frecuencia del Cristal                      |                              |                              |  |  |
|----------|----------|------------|---------------------------------------------|------------------------------|------------------------------|--|--|
| PRI      | PR0      | Factor     | $2^{23}$ Hz                                 | $8$ Mhz                      | 4MHz                         |  |  |
|          |          | preescalab | Una cuenta (resolución)/sobreflujo (rango)  |                              |                              |  |  |
| $\Omega$ | $\Omega$ |            | $477$ ns/32.77 $ms$                         | 500 ns/32,77ms               | $1 \mu s / 65.54 \text{ ms}$ |  |  |
|          | $\Omega$ | 4          | $191 \text{ }\mu\text{s}/125 \text{ ms}$    | $2 \mu s / 131.1 \text{ ms}$ | $4 \mu s / 262.1$ ins        |  |  |
| $\Omega$ |          | 8          | $3.81 \,\mathrm{\mu s} / 250 \,\mathrm{ms}$ | $4 \text{~us}/262$ . I ms    | 8 µs/524.3 ms                |  |  |
|          |          | 16         | 7.631 µs/0.5 s                              | 8 µs/524.3 ms                | $16 \mu s / 1.049 s$         |  |  |
|          |          |            | 2.1 MHz                                     | 2 MHz                        | $1$ MHz                      |  |  |
|          |          |            | Frecuencia del bus (reloj E)                |                              |                              |  |  |

Tabla 3.1.7.b Relaciones para el pre-escalamiento.

### Derivación de contador.

En modos especiales de operación se cuenta con una función de bypass para simplificar Jos tiempos de prueba de las funciones del reloj principal. La función es activada mediante la escritura de un uno en un bit de control de hypass (CBYP) en el registro de control TESTI. que solamente se puede escribir en modos especiales. Cuando el CBVP es uno, el contador del reloj principal es

reconfigurado para que el pre-escalador se pase por alto y las mitades alta y baja del contador de J 6 bits sea simultáneamente manejada por el reloj PH:!.

Ya que esta función es para modos especiales, no interfiere en ninguna aplicación en los modos nonnaJes.

#### Función de interrupción de tiempo real (R.TI).

La función RTI puede ser empleada para generar interrupciones de hard"varc a intervalos de tiempos fijos. Comúnmente se organizan las rutinas que conforman una aplicación en secuencias de llamadas 1nayores de subrutinas.

La longitud de tiempo necesario para completar todas las rutinas es variable y depende de cuanto tiene que hacer cada rutina. pero el tiempo para d peor de los casos es en el que se ejecutan todas las rutinas debe ser conocido. Después de haber pasado por todas las rutinas, el software entra a un modo de retardo hasta que una señal de tiernpo de referencia es detectada. Al detectar la señal, se ejecuta un salto al inicio de la secuencia y se vuelven a llevar a cabo todas las rutinas en secuencia. Sabiendo el tiempo entre señales de tiempo de referencia sucesivas, una rutina puede medir el tiempo real tomado en cuenta el número de veces que es ejecutado y multiplicado por el tiempo entre señales de referencia de tiempo sucesivas. En este caso, el período RTI.

En el MC68HC11, el sistema RTI puede ser empleado para proporcionar esta señal de referencia de tiempo. Para adecuarse a las necesidades para aplicaciones variadas, son posibles 4 diferentes rangos para la señal RTI. Estos rangos están en función de la frecuencia del oscilador del MCU y de el valor de dos bits de control por software que son:  $(RTRI, Y, RTRO)$ . No obstante que la yelocidad pu~dc ser cambiada en cualquier momento, típicamente se establece después de inicializar y se conserva.

La fuente de reloj para la fimción RTI es un reloj de carreia libre que no puede ser dercnido o interrumpido. Este reloj causa que los tiempos fuera sucesívos del RTJ sea una constante, lo cual es independiente de la cadencia del software asociado con el servicio y borrado de bandera. Así que un periodo de RTI comienza con d tiempo fuera previo del RTI y no con el que es borrado.

El problema más común con el que se enfrentan los usuarios en el subsistema RTI es que se olvida borrar el RTIF una vez que se ha reconocido. Si la bandera no es borrada por un software específico en el TFLG2, seguirá como "pendiente" la siguiente vez que sea checado. Si el sistema se está trabajando en modo interrupción, la interrupción solicitada será atendida inmediatamente después del regreso de la RTI al final de la rutina. Esto provoca que el sistema se quede "atrapado" en un ciclo de servicio de peticiones de interrupción y la única salida es un reset al sistema. Para el caso en que el sistema opere en modo poleado, las rutinas se ejecutan correctamente la primera vez pero las secuencias principales se ejecutan demasiado rápido la segunda ocasión ya que el software "piensa" que el período del RTI ya ha concluido.

A continuación se presentan los registros y una breve explicación de lo anterior.

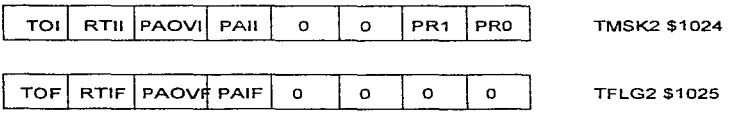

# RTll, RTIF- Habilitación de interrupción de tiempo real, bandera de interrupción de tiempo real.

El bit de estado RTlF es automáticamente establecido al final de cada periodo de RTI. Este bit es borrado por la escritura de un uno en la posición 6 del registro TFLG2. El bit de control R TII permite que el usuario configure el sistema R TI para operar en modo polcado o de intenupción pero no afecta el establecimiento o borrado de RTIF. Cuando el RTII es cero, el sistema RTI está en modo poleado y debe hacer un muestreo son software al RTIF para saber cuando un período del RTI ha transcurrido. Por el contrario. Si el RTI es igual con uno, se genera una petición de interrupción de hardware cada vez que el RTIF es uno. Antes de dejar la rutina de servicio, se debe horrar, vía software, el RTlF con la escritura en d registro TFLG2.

A continuación se explican los bits de selección de la opción del RTI localizados en el registro PACTL o registro de control del acumulador de pulsos.

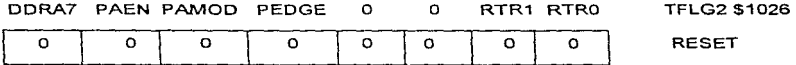

RTR1, RTRO - Selección de razones de interrupción de tiempo real.

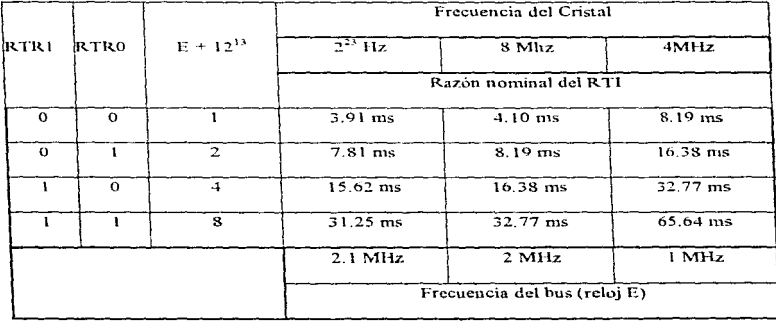

Tabla 3.1.7 e Velocidades RTI contra RTR1, RTR0 para varias frecuencias de cristal.

Estos dos bits determinan la razón a la cual las interrupciones serán solicitadas por el sistema RTI. El RTI es manejado por un reloj E dividido entre 2<sup>13</sup> compensado para que sea independiente del pre-escalador del reloj. Estos dos bits seleccionan un factor adicional de división.

En Ja tabla 3.1.7.c se n1uestran las razones de RTI que resultan de varias combinaciones de frecuencias de cristal y de valores de los bits de control del R TI. El valor del RTJ se establece a su máximo al salir del reset y puede ser cambiado en cualquier momento.

#### Función de supervisión (COP).

La función de seguridad COP está relacionada con el sistema de reloj principal. La cadena de reloj para esta función se deriva de la cadena del reloj principal.

Los estados del contador hasta la derivación de E dividido por 2<sup>15</sup> no tienen entrada de reset, los estados del divisor por encima de este son restablecidos cada vez que se ejecuta la secuencia de borrado del COP. Esta estructura determina la incertidumbre del período del COP porque el sottware no tiene forma alguna de saber cuando aparecerá el primer flanco de reloj en la derivación de E dividido por  $2^{15}$ . Esta tolerancia o incertidumbre depende de la frecuencia del bus  $(E)$  pero no varía con respecto a la selección de la razón CR1 y CR0. Los bits que se muestran a continuación ( CR I y CRO) son los de selección de la velocidad de reloj del COP. Los deniás no tienen relación con este sistema.

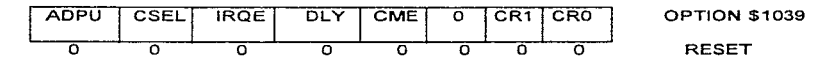

CRI~ CRO- Bits para la selección de la velocidad de reloj del COP.

El reloj interno E del MCU es dividido por  $2^{15}$  antes de entrar en el sistema de COP. Los bits de control CR 1 y CRO regulan factores posteriores de escala para el reloj del sistema de supervisión como se muestra en la tabla 3.1. 7.d.

|                 |              |                | Frecuencia del Cristal       |           |           |  |
|-----------------|--------------|----------------|------------------------------|-----------|-----------|--|
| CR <sub>1</sub> | CRO          | $E + 12^{15}$  | $2^{23}$ Hz                  | 8 Mhz     | 4MHz      |  |
|                 |              | DIVIDIDO POR   | Tiempo nominal de salida     |           |           |  |
| ο               | $\Omega$     |                | 15.625 ms                    | 16.384 ms | 32.768 ms |  |
| n               |              | $\overline{z}$ | 62.5 ms                      | 65.536 ms | 131.07 ms |  |
|                 | <sup>n</sup> | 4              | 250 ms                       | 262.14 ms | 524.29 ms |  |
|                 |              | 8              | 1 <sub>ms</sub>              | 1.049s    | 2.1 s     |  |
|                 |              |                | 2.1 MHz                      | 2 MHz     | 1 MHz     |  |
|                 |              |                | Frecuencia del bus (reloj E) |           |           |  |

Tabla 3.1.7.d Factores de escala para el sistema de supervisión.

La columna derecha de la tabla muestra los periodos del sistema de supervisión resultantes para tres frecuencias típicas de oscilación. En el reset, se configura el período más corto. En operación normal, éstos bits pueden ser escritos una sola vez, en los primeros 64 bits después del reset.

Tips para el borrado de banderas del reloj.

Para borrar el estado de un bit de bandera en el registro de bandera de reloj es cargar un acumulador con una mascara que tenga un uno o unos en los bits a ser cambiados; entonces se escribe este valor en los registros TFLG1 o TFLG2.

La instrucción para borrar un bit puede ser usada también para borrar una bandera en los registros TFLG1 o TFLG2. La máscara que será usada con la instrucción de BCLR, deberá tener ceros en las posiciones de los bits correspondientes a las banderas a ser borradas y unos eu los bits

restantes. Para el borrado de la bandera TOF, se ejecutan BCLR TFLG2 con una máscara '%0 **l 1111** 11. será suficiente.

No es apropiado usar la instrucción establecer bit (BSET) para el borrado de banderas en los registros de banderas de reloj, ya que esto podría inadvertidamente borrar una o más banderas en el registro.

Existen varias secuencias de instrucciones que pueden ser usadas para el borrado de banderas de reloj. En general, cada secuencia toma diferente número de bytes para el código objeto y un número diferente de ciclos para el tiempo de ejecución. La mejor secuencia depende de varios aspectos, incluyendo el espacio de memoria que el usuario desee que tome dicha ejecución.

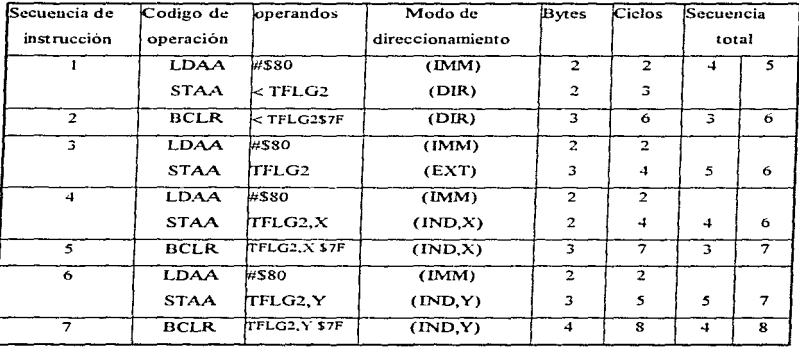

Tabla 3 1.7.e. Instrucciones que pueden ser usadas para borrar el bit de estado TOF en el registro TFLG2.

Para algunos casos. la diferencia entre d tamaño del programa y el tiempo de ejecución importantes. Algunas de las secuencias requieren que los registros en modo de direccionamiento. directo se encuentren en el espacio de memoria (\$0000 - \$00FF), y esto no es muy práctico para muchas aplicaciones.

A partir de que otras secuencias usan el modo de direccionamiento indexado, su uso eficiente dcpcndcra de si el registro indexado apunta o no al espacio en donde se encuentra dicho registro. 1..1 tabla 3. l.7.c nos muestra siete secuencias de instrnccioncs dllercntes que podrían .ser usadas para borrar el bit de estado TOF en el registro TFLG2.

### 3.1.8 Función de captura de entrada.

Cada función de captura de entrada incluye un registro de retención (latch) de 16 bits, en su lógica Je detección de flancos y en la lógica de generación de interrupciones. El latch captura el valor del curso del contador cuando un flanco elegido es detectado en la tcnninal de entrada de el reloj correspondiente. La lógica de detección de flancos cuenta con bits de control para que con el uso de software, el usuario pueda determinar la polaridad del flanco que será reconocido. Cada una de las tres funciones de captura de entrada pueden ser configuradas independientemente para detectar flancos de subida solamente, únicamente flancos de bajada, o cualquier flanco.

La lúgica de generación de interrupción incluye una bandera de estado que indica que un flanco ha sido detectado, y un bit de habilitación de interrupción, el cual determina si la función de captura de entrada correspondiente generará una petición de interrupción por hardware. Si la petición de interrupción es inhibida, la captura de entrada está trabajando en modo poleado y el software debe de leer la bandera de estado para reconocer que un flanco fue detectado.

Los flancos de captura de entrada generalmente no tienen sincronía con el contador interno del reloj que tiene relación con el reloj PH2. Estas peticiones de captura asíncrona son entonces sincronizadas con PH2 para que el almacenamiento contra el medio ciclo opuesto de PH2 desde el cual el contador del reloj está siendo incrementado. Este proceso de sincronización introduce un retardo entre cuando el flanco sucede y cuando es alnmccnndo. De cualquier manera. en la mayoría de los casos este retraso debe ser iguorado ya que este retardo es compensado con otros.

El elemento central de cada función de captura de entrada es el latch de captura de entrada, el cual puede ser leido por el software como un par de registros de 8 bits. Los registros TICx no son afectados por el reset y no pueden ser escritos por software. Cuando un flanco ha sido detectado y sincronizado. el valor del contador de 16 bits es transferido al par de registros de captura de entrada como una sola transferencia de 16 bits. La captura de valores del contador del reloj y el incremento del mismo. ocurren en ciclos opuestos del reloj Pil.2 de rnanera que el valor de la cuenta esté estable siempre que una captura ocurra. Las funciones de captura de entrada operanindependientemente de las otras. y las tres funciones pueden capturar la misma cuenta de 16 bits si los flancos de entrada son todos detectados dentro del mismo ciclo de la cuenta del reloj.

Una lectura de bit de orden superior de un par de registro de captura de entrada inhibe una nueva transferencia de captura por un ciclo del bus. Mientras se utilice una instrncción de doble byte para leer valores de captura de entrada, el usuario está seguro de que los dos bytes corresponden el uno con el otro. Si una nueva captura de entrada ocurre de manera que una transferencia hubiera ocurrido inmediatamente después de la lectura del byte superior, será retrasada por un ciclo mas no se perderá.

La acción de captura de una función de entrada ocurre cada vez que un flanco seleccionado en la terminal correspondiente de entrada es detectado. Esto significa que el valor leído de captura de entrada corresponde al más recíente flanco de la terminal, el cual puede no ser el flanco que causo que se estableciera al bandera de captura.

La acción de captura de una función de entrada ocurre cada vez que un flanco seleccionado cu la terminal correspondiente de entrada es detectado. Esto significa que el valor leído del registro de captura de entrada corresponde al más reciente flanco de la terminal, el cual puede no ser el flanco que causo que se estableciera la bandera de captura de entrada. En algunas aplicaciones puede haber un número de flancos brevemente espaciados.

En los casos en que estas capturas extras son indeseables. el software puede controlar los bits de selección de flanco para inhibir capturas subsecuentes hasta que la presente captura haya sido manipulada.

A continuación se presentan los registros TMSK1 y TFLG1 para éstas funciones.

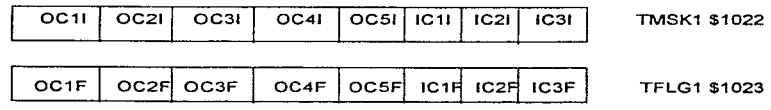

## ICxI, ICxF - Habilitación de interrupción de captura de entrada y de bandera de captura.

El bit de estado ICxF automáticamente es uno, cada vez que un flanco seleccionado es detectado en la tcnninal de captura correspondiente.

Este hit de estado es borrado por medio de la escritura del registro TFLG 1 con un uno en la posición del bit correspondiente. El bit de control ICxl permite al usuario configurar cada función de captura de entrada para operación polcada o manejada por interrupción pero no aíccta al establecimiento o borrado del bit correspondiente, y la captura de entrada es operada en modo de polco. Eu este modo, el bit ICxF debe ser leído por el software del usuario para dctenninar cuando ha sido detectado un flanco. Cuando el bit de control ICxl es uno. una petición de interrupción de hardware es generada cuando el correspondiente bit de ICxF se establece como uno. Antes de dejar la rutina de servicio de interrupción, se debe limpiar el bit ICxF por medio de la escritura en el registro TFLG l.

### Opciones Programables

El usuario puede programar cada función de captura de entrada para detectar una polaridad particular del flanco en la terminal correspondiente de entrada. Un par de bits de control (EDGxA y EDGxB) en el registro 2 de control de número (TCTL2) es usado para seleccionar el o los flancos detectados por cada una de las funciones de captura de entrada.

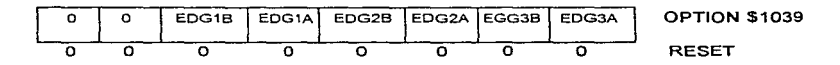

EDGxB,, EDGxA: Control de Flancos de Captura de Entrada.

Estos pares de bits determinan a que flancos serán sensibles las funciones captura de entrada y codificados de acuerdo a la figura 3. l. 8.

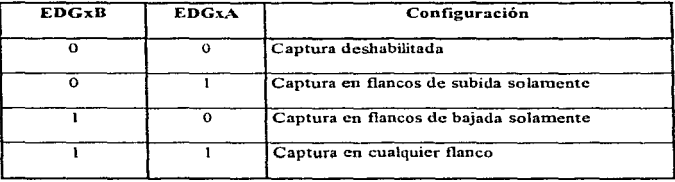

Tabla 3.1.8. Sensibilidad en la captura de entrada.

#### 3.1.9 Funciones de Comparación de Salida

Chains the

En vez de ser solamente configuradas para llevar a cabo una sola función, las funciones de

comparación de salida son configuradas y controladas por registros de control accesibles por software y por bits de manera que ejecuten una amplia variedad de tareas.

Existen 5 funciones de comparación de salida en MC68HC11. Cada comparación de salida tiene un registro de comparación de 16 bits y un comparador dedicado de 16 bits. El comparador lleva a cabo una comparación del valor del reloj de carrera libre contra el registro de comparación de l 6 bits durante cada cuenta de reloj cuando se detecta una concordancia. una bandera de estado es establecida (OCxF): una intenupción es generada opcionalmente y las terminales de salida de reloj son combinadas automáticamente de acuerdo a los bits de control. Ya que cada una de las cinco interrupciones son enmascarables separadamente con un bit local de control que habilita la interrupción y ya que cada uno tiene su propio vector de interrupción no hay necesidad de efectuar alguna lectura de software para determinar la causa de la intermipción.

Cuatro de las funciones de comparación de salida operan de manera muy similar a las de otras familias de microcontroladores, sin embargo. los MCU's de la familia HC11 tienen más canales de comparación de salida y un mayor control sobre las terminales de salida de reloj. La quinta comparación de salida (OC l) puede controlar cualquier combinación de las cinco terminales de salida de reloj aun cuando otra comparación de salida ya esté controlando las terminales. Para OC5-0C2. un par de bits en el control del registro l de control del reloj (TCLTLI) que controla la acción automática que ocurrirá en la tcrrninal respectiva de salida de reloj cuando una comparación de salida suceda. Los pares de bits de control (omx, Olx) son codificados para pcnnitir las cuatro siguientes posibilidades:

- 1. La comparación de salida de reloj no causa cambios en la terminal.
- 2. Interrumpir la terminal en cada comparación exitosa.
- 3. Forzar fa tcnuinal n cero en cada comparación exitosa.
- 4. Forzar la terminal a uno en una terminal de salida.

Cada una de las comparaciones de salida es asociada a una terminal del puerto  $A$ , y las acciones automáticas de la terminal para cada comparación de salida son controladas independientemente.

Para OC 1, las acciones automáticas de la terminal son controladas por los registros OC l mascarado (OCIM) y el registro de datos OC1 mascarado (OCID). El registro OC1M determina que terminales del pucno A serán aíectadas por OC 1. EL registro OC 1 D especifica Jos datos que serán enviados a las terminales afectadas del puerto A cuando haya una concordancia exitosa de OC1. Si OC1 y otra comparación de salida están controlando la misma terminal, y si las dos tratan de cambiar la terminal simultáneamente. OC1 tendrá la prioridad.

Las terminales de comparación de salida pueden ser usadas como salidas de propósito general sin tener nada que ver con el reloj o como salidas de reloj directamente controladas por el mismo. Cuando w1a de las tenninales se utiliza para el sístcnu del reloj no puede ser escrita como salida de propósito general. Si el usuario requiere cambiar el estado de una terminal sin esperar la comparación de salida, puede utilizar la función de "forzar" la comparación de salida. Otra forma de hacerlo, es desenganchando el reloj temporalmente cambiando los bits de control.

El registro de 16 bits de comparación de salida para cada fimción de comparación de salida puede ser leído o escrito por el software como un par de registros de 8 bits. los registros TOCx se forzan a \$FFFF durante el reset.

Una escritura al byte de orden superior del par de registros de comparación de salida inhibe la función de comparación de salida por un ciclo de bus. Con esto se asegura que el registro de 16 bits de comparación cuyo byte superior acaba de ser escrito, y el inferior contiene todavía datos del valor anterior, sea leído en forma correcta. Siempre que el usuario utilice una instrucción de doble byte (como STD). para la actualización de registros de salida. este mecanismo de inhibición de un ciclo de bus previene que se efectúen comparaciones no intencionales después de la escritura de la mitad de orden alto pero antes de la mitad de orden bajo.

Mientras que una función de comparación de salida sea configurada para cambiar el estado de una terminal o para generar una interrupción, la acción ocurre cada vez que la cuenta de reloj concuerde con el registro de comparación. Para generar una sola interrupción después de un

retraso de tiemno. Jéase el registro TCNT, súmese el valoreorrespondiente al retardo deseado,

escríbanse el valor del registro de comparación de salida y escríbanse los controles apropiados para habilitar Ja interrupción. Cuando ocurra la interrupción, deshabilítese la interrupción para prevenir que se presente otra al tenerse wrn cuneta igual de reloj.

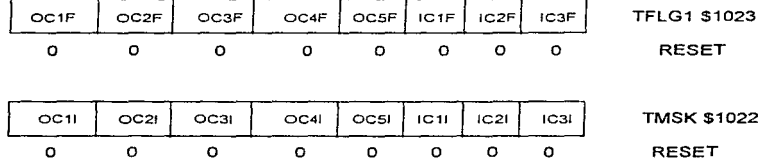

Los siguientes registros explican las handeras de estado de comparación de salida

El bit de estado OCxF es automáticamente establecido como uno cada vez que el registro de comparación correspondiente concuerda con el reloj. Este bit di: estado es borrado por medio de la escritura de un uno en la posición correspondiente del bit del registro TFLG1. El bit de control OCxI, permite al usuario configurar cada función de comparación de salida para operación poleada o manejada por interrupción pero no afecta al establecimiento o borrado del bit OCxF correspondiente. Cuando OCx.1 es cero, la interrupción de comparación de salida es operada en modo poleado. Cuando OCxI s uno, una petición de interrupción de hardware es generada siempre que el bit correspondiente OCxF tenga un uno. Antes de dejar la rutina de servicio de interrupción. el software dcbcrú limpiar el bit OCxF escribiendo en el registro TFLG 1.

### 3.LIO El Acumulador de Pulsos

El acumulador de pulsos que es sinlllar a los relojes en Jos MCU's de las primeras fanülias del 6805, es un sistema mucho más sencillo que el reloj principal del sistema, visto anteriormente. Este sistema está basado en un contador de 8 bits y puede ser configurado para operar como un

simple contador de eventos o para acumulación de tiempo. A diferencia del reloj principal el contador acumulador de pulsos de 8 bits puede ser leído o escrito en cualquier momento (en el contador de 16 bits del reloj principal no se puede escribir). Los bits de control le pennitcn al usuario configurar y controlar el subsistema de acumulador de pulsos. Dos interrupciones enmascarables están asociadas con el sistema. cada una teniendo sus propios controles y vector de interrupción.

La terminal 7 de E/S del puerto A (PA/PAI/OC1) asociada a el acumulador de pulsos puede ser configurada para operar como un reloj o como una scñal de puerta para habilitar un reloj E dividido entre 64 que alimenta al contador de 8 bits. las funciones alternativas de las terminales de entrada del acumulador de pulsos. presentan otras aplicaciones interesantes.

### Descripción General

El acumulador de pulsos es un sistema reloj/contador, que puede ser configurado para operar en cualquiera de dos modos básicos.

En el modo de conteo de eventos. en este modo el contador de 8 bits está amarrado a los flancos activos de entrada de la terminal PAI incrementándose por cada uno. Para el modo de acumulación de tiempo. el contador de 8 bits está amarrado al reloj E dividido entre ó4 y sujeto al estado de la terminal PAJ. La figura 3. 1. 11 muestra un diagrama de bloque simplificado del acumulador de pulsos para cada uno de sus dos modos de operación.

La tabla 3.1.10.a resume los periodos de tiempo importantes para el acumulador de pulsos (cuando opera en el modo de acumulación de tiempo) para varias velocidades de cristal. Las fórmulas en la parte iníerior de la tabla pueden ser usadas para diíercntes frecuencias de cristal de las mostradas en la tabla.
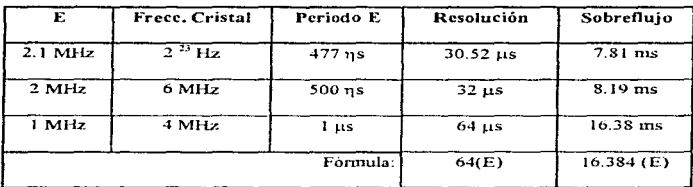

Tabla 3 1.10 a Periodos de tiempo del acumulado de pulsos contra velocidades de cristal.

El reloj E dividido entre *b·l* es una derivación que se obtiene del sistema de reloj principal. En general. cualquier señal de entrada para la tenninal PAi es asíncrono a este reloj E dividido entre 64, sin embargo la primera cuenta podría ocurrir entre cualquiera de los 64 ciclos de E después de que la terminal PAI esté en el nivel elegido.

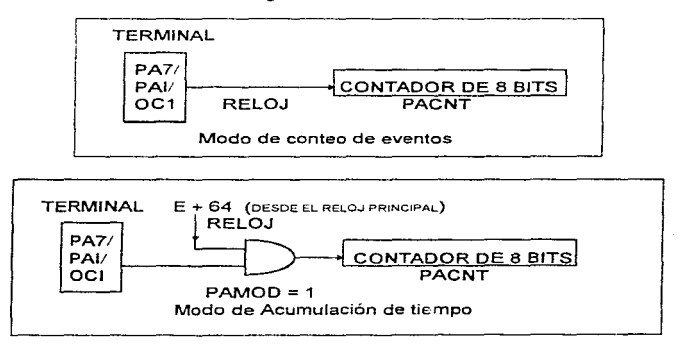

Figura 3.1.10.b . Modos de operación del acumulador de pulsos

Se tienen dos interrupciones separadas asociadas con el acumulador de pulsos: una es generada por la detección de un flanco seleccionado en PAJ ; la otra es generada cuando el contador de 8 bits tiene un sobreflujo al pasar de SFF a \$00. Cada wrn de las dos interrupciones tienen su propia terminal de habilitación y su propio vector de interrupción; así, no se requiere del software para saber cual es la causa de cualquier interrupción del acumulador de pulsos.

#### Diagrama de Bloques del Acumulador de Pulsos

La figura 3 1.10.c muestra el diagrama de bloques del subsistenia acumulador de pulsos. El sistenia central de este subsistema es un contador ascendente de 8 bits que puede ser leído ó ser escrito en cualquier momento. El bit de control de habilitación del acumulador de pulsos selecciona la fuente de reloj para este contador.

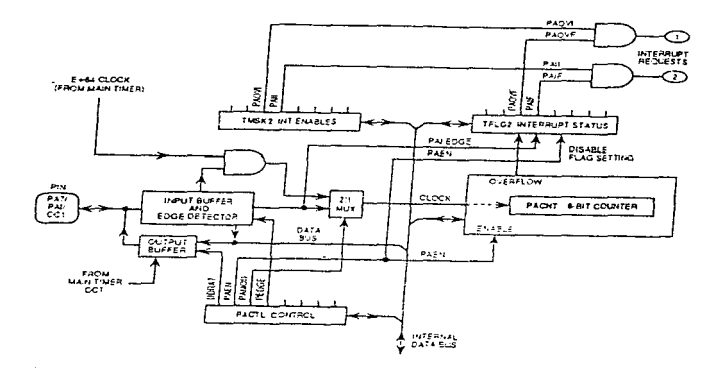

Figura 3.1.10.c Diagrama de bloques del Subsistema Acumulador de Pulsos.

EJ bit de selección de flanco del acumulador de pulsos {PEDGE) controla la polaridad de las señales en PAi que serán reconocidas por el sistema del acumulador de pulsos. En modo de conteo, el reloj es la salida del detector de flanco de la terminal PAI. En el modo de acumulación de tiempo, es un reloj interno de E dividido por 64 con la activación por medio de la terminal PAI.

El bit de habilitación de interrnpción por sobrcflujo del acumulador de pulsos (PAOVl), determina en todo caso si la bandera de interrupción por sobreflujo del acumulador de pulsos generará una petición de interrupción por hardware. El bit de habilitación de interrupción de flanco de entrada del acumulador de pulsos (PAII) detennina si los flancos detectados en Ja terminal PAI establecerán la bandera de entrada del acumulador de pulsos (PAIF) o no. Además de las habilitaciones de interrupción local PAII y PAOVI, estas interrupciones están sujetas a un enmascaramiento por el bit 1 en el registro de código de condición en la CPU.

El buffer de entrada en la tenuinal PAi siempre se encuentra conectado desde Ja tenninal hasta el acumulador de pulsos y la lógica de lectura del puerto A, pero, el buffer de salida está habilitado o deshabilitado por el bit de control de dirección de datos (DDRA7) en el registro de control del acumulador de pulsos (PACTL). Normalmente, cuando se comienza a trabajar con el acumulador de pulsos. la terminal PAi está configurada como una entrada en estado de alta iinpcdaucia (DDRA7=0), pero es posible por medio de software o por el reloj principal tener el control directo del acumulador de pulsos al establecer en el registro DDRA7 un uno.

#### Registros de Estado de Control del Acumulador de Pulsos

Todos los registros de estado y control que relacionan al acumulador de pulsos son:

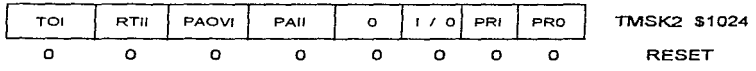

| TOF     | RTIF        | <b>PAOVE</b> | PAIF     | $\circ$ | $\circ$ | $\circ$ | o            | <b>TFLG2 \$1022</b> |
|---------|-------------|--------------|----------|---------|---------|---------|--------------|---------------------|
| o       | ٥           | o            | $\Omega$ | o       | о       | o       | o            | <b>RESET</b>        |
|         |             |              |          |         |         |         |              |                     |
| DDRA    | <b>PAEN</b> | PAMO         | PEDG     | $\circ$ | $\circ$ | RTRI    | <b>RTRO</b>  | <b>TFLG2 \$1026</b> |
| $\circ$ | o           | $\circ$      | $\circ$  | o       | ٥       | ۰       | o            | <b>RESET</b>        |
|         |             |              |          |         |         |         |              |                     |
| BIT 7   |             |              |          |         |         |         | <b>BIT O</b> | <b>PACNT \$1026</b> |
| o       | o           | о            | o        | o       | ο       | o       | о            | <b>RESET</b>        |

DDRA7 Control de dirección de datos para el puesto A bit 7

 $1 =$  puerto A bit 7 configurado para salida de datos.

 $0 =$  puerto A bit 7 configurado para entrada de datos.

Normalmente cuando el acumulador de pulsos está en uso, la terminal PAI estará configurada como entrada. En casos raros. la terminal PA 7/PAJ/OCI puede ser configurada como salida para permitir. a OC 1 o a wta salida de sofhvare. el manejo del sistema de acwnulador de pulsos. Ya que el buffer de entrada esta siempre conectado a la tenninal. cualquier función de salida que esté controlando la terminal PA7 también manejará el acumulador de pulsos.

PAEN Habilitación del acumulador de pulsos. O = Acumulador de pulsos deshabilitado.  $1 =$  Acumulador de pulsos habilitado.

Cuando el acumulador de pulsos est.í deshabilitado, el contador de 8 bits deja de contar, y las interrupciones del acumulador de pulsos son inhibidas. Así, las banderas no pueden ser establecidas, pennancccrán establecidas Jas que hayan estado en el momento en que el acumulador de pulsos íue dcshahilitado.

PAMOD Selección de modo del acumulador de pulsos.

 $\Omega = \mathbf{Mod}_{\Omega}$ , de conteo de eventos externos.

 $1 = Modo$  de acumulación de tiempo con barrera.

En este modo (PAMOD  $\approx$  1), el bit PEDGE tiene valor adicional. Además de especificar la polaridad del flanco que causa que el bit PA\_IF sea cstablcciclo. PEDGE. también controla el nivel de inhibición de la barrera. Las interrupciones de PIAF ocurren en el borde de salida de una señal de habilitación de barrera o puerta; seleccionar los flancos de bajada entonces, provocan que el reloj de carrera libre E dividido por 64 sea deshabilitado mientras la terminal PAI este baja.

PAOVI, PAOF Bandera y habilitación de interrupción de sobreflujo del acumulador de pulsos.

El bit de estado PAOVF es automáticamente establecido como un uno cada vez que el contador del acumulador de pulsos pasa de \$FF a \$00. Este bit de estado es borrado mediante la escritura del registro TFLG2 con un uno en el bit 4. El bit de control PAOVI permite al usuario el configurar el sobreflujo del acumulador de pulsos para operación poleada o manejada por interrupción pero no afecta la lectura o escritura de PAOVF. Cuando PAOVI es cero. las interrupciones de sobreflujo del acumulador de pulsos son inhibidas, y el sistema opera en modo poleado. En este modo. PAOVF debe ser muestreado por software del usuario para determinar cuando ha ocurrido un sobrcflujo. Cuando el bit de control PAOVI es uno. una petición de intem1pción es generada cada vez que PAOVF se establece cotno uno.

PAJI, PAIF Bandera de habilitación de interrupción de flanco de entrada del acumulador de pulsos.

El bit de estado PAIF es automáticamente uno cada vez que un flanco seleccionado es detectado en la terminal PA7/PAJ/OCI. Este hit de estado es borrado por 1a escritura de un uno en la posición del bit *5* del registro TFLG2. El bit de control PAII faculta al usuario a configurar Ja detección de flanco de entrada del acumulador de pulsos para operar en forma poleada o manejado por interrupciones. Cuando PAJI es cero. las interrupciones de entrada al acumulador de pulsos son inhibidos. y el sistema trabaja en modo polcado. En este modo el bit PAlF debe ser 1nuest1cado para detcnninar si ha ocurrido un flanco. Cuando el bit de control PAil es uno. una petición de interrupción por hardware es generada cada vez que PAIF es uno.

## 3.2 Configuración y Modos de Operación

En esta sección se tratan los mecanismos que permiten al MC68HC11 conformar una amplia variedad de nplicacioncs. Estos mccauismos incluyen circuitería de tnodo de selección, un registro de configuración no-volátil basado en memoria del tipo EEPROM y un bit de registro de control protegido. La mayoría de los bits de control del MCU son accesados vía software en cualquier tiempo. Muy pocas funciones del MCU son influenciadas por el modo de operación. Por ejemplo, todas las funciones de los temporizadores, del convertidor analógico digital y las funciones de entrada/salida (I/O) serial trabajan de la misma manera en los modos de operación expandido como en el modo simple.

#### **3.2.1 Configuración del Sistema**

Existen solo dos modos fundamentales de operación para el MCU. El de modo simple o el de modo expandido.

Cada modo tiene una variación normal y una variación especial. Estas cuatro variaciones de modo se seleccionan por los niveles de voltaje aplicados a las patas de modo A (MODA) y de modo B (MODB) durante el restablecimiento del MCU. La variación especial del modo simple es llamado rnodo especial de arranque; la variación especial dcJ modo expandido es llamado modo especial de prueba. El modo especial de arranque permite que programas sean descargados a través de la interfaz de comunicaciones serial interna (SCI) dentro de la memoria RAM para que sean ejecutados. El modo de operación de arranque es un modo especial de usuario. no un modo de prueba de fabrica. El modo especial de prueba. el cual es propuesto originalmente parn pruebas de fabrica, pocas ocasiones es utilizado por el usuario, excepto para emulación, desarrollo u otras circunstancias especiales. En los modos especiales de operación del MCU, algunas funciones especiales de prneba se vuelven más accesibles.

# Configuración por Hardware

El mecanismo de selección de modo por hardware comienza con los niveles lógicos aplicados a las terminales correspondientes a MODA y MODB cuando el MCU está en el modo de restablecimiento. Los niveles capturados determinan el estado lógico de los bits de control del niodo especial (SMOD) y de selección del modo A (MDA) en el registro de interrupción de la tnás alta prioridad. Ciertamente estos dos bits controlan los circuitos lógicos involucrados en la selección de modo por hardware. La figura 3.2 presenta un resumen de la operación de las tenninales de y Jos bits de control de modo.

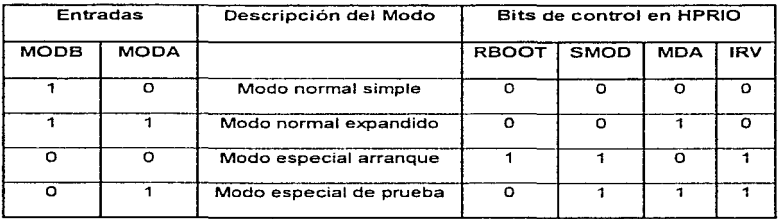

Figura 3.2.1 .a Configuración de los modos de operación del MC6SHC11.

#### Registro CONFIG basado en EEPROM

El registro de configuración (CONFIG) no volátil, permite una flexibilidad adicional en el MCU. que de otra manera podria proporcionarse por una cstrnctura más compleja de selección de modo por hardware. Las funciones controladas por este registro son características que deben ser conocidas inherentemente por el sistema del MCU. Los bits de control accesados por software ordinariamente no podrían regular de una manera estos controles.

La propagación y borrado de este registro de configuración emplea la misma lógica empicada para

la programación y borrado de la matriz de memoria interna EEPROM. Durante cualquier restablecimiento del sistema. los contenidos del byte de EEPROM son transferidos al registro estático en funcionamiento sobre el bus de datos. Debido a este mecanismo, los cambios de la localidad del CONFIG de EEPROM no son visibles y no altera la operación del MCU tnicutras para el subsecuente restablecimiento.

El registro CONFIG es un registro de control poco común usado para habilitar o deshabilitar las memorias internas ROM. EEPROM. el sistema de vigilancia de operación adecuada y. opcionahncntc. la característica de seguridad de la EEPROM en el MCU. A diferencia de cualquier otro registro, el CONFIG mantiene su información aun cuando el MCU se encuentra sin alimentación de energía.

#### Bits del Registro de Control Protegidos

En el MC68HC11, algunos registros y bits de control están protegidos contra escritura excepto bajo circunstancias especiales. El mecanismo de protección incluye la habilidad de escribir estos bits solo dentro de los primeros 64 ciclos de bus, después de cada restablecimiento y/o la habilidad de escribirlos solamente una vez después de cada restablecimiento, estos bits controlan la configuración básica del MCU en donde una escritura accidental podría causar serios problemas de sistema.

#### 3.2.2 Los Modos de Operación

Al principio de esta sección se mencionó de los dos modos de operación que posee el microcontrolador y sus dos variantes. A continuación se dará una explicación más detallada.

#### Modo de Operación Normal del MCU

El vector de restablecimiento es buscado desde la dirección \$FFFE. FFFF y la ejecución del programa comienza desde la dirección indicada por este vector. En el modo normal simple la

memoria interna progrnmabk de 8 Kbytes es habilitada en este espacio de n1emoria de modo que el vector de restablecimiento es buscado desde esta memoria ROM interna.

En modo normal expandido la memoria ROM interna puede o no estar habilitada, dependiendo del bit ROl\ION en el registro CONFIG. Si Ja memoria interna está activa. el vector se busca desde dentro de esta ROM, de lo contrario desde una memoria externa con dirección \$FFFF. FFFE.

#### Modo Normal Simple

Debido a que este modo simple no requiere ninguna fimción externa de dirección o de bus de datos, el puerto B, el puerto C, la señal A (STRA) y la señal B (STRB) pueden ser empleados como cutradas/salidas (I/O) paralelo de propósito general. En este modo, todo el software necesario para controlar al MCU está contenido en las memorias internas. El bit de control ROMON en el registro CONFIG deberá ser sobre manejado para forzar a la memoria ROM de 8 Khytes a activarse.

#### Modo Normal Expandido

Estc modo de operación permite que. memorias externas y dispositivos periféricos sean accesados por un bus de datos /direcciones multiplexados. Por la multiplexación de los 8 bits de dirección de menor orden así como datos en las patas del puerto C. solamente 18 patas son necesarias para proporcionar un bus de datos de 8 bits. un bus de direcciones de I 6 bits y dos líneas de control de bus. a través de Jos puertos C.

#### Modo de Operación Especial del MCU

En las variaciones de modo especial. los vectores de restablecimiento e intenupción están localizados en \$BFCO - \$BFFF, y el software tiene acceso a las características especiales de prueba. Una de estas caractcristicas especiales de prueba (Ja dcshabilitación del bit de control de restablecimiento (DSR) en el registro de control TEST1) deshabilita temporalmente el COP y funciones de restablecimiento de reloi del monitor. Todas las funciones especiales y privilegios están disponibles tanto en el modo especial de prueba y modo de arranque.

#### Modo Especial de Prueba

Este modo de operación fue originalmente propuesto para las pruebas internas de producción de Motorola, sin embargo existen pocos casos en donde el usuario puede utilizar este modo de operación. Estos casos especiales incluyen la programación del registro CONFIG, la programación de calibración de datos dentro de la EEPROM y desarrollo de situaciones como emulación. Debido a que este modo de operación permite sobreescribir en los bits de control, es posible el anular el restablecimiento para verificar el contenido del registro de CONFIG para luego regresar al modo normal y habilitar de nueva cuenta las protecciones.

#### Modo Especial de Arranque (bootstrap)

Cuando el MCU es puesto en modo especial de arranque, una pequeña memoria ROM interna es habilitada en las direcciones \$BF40 - \$BFFF. El vector de restablecimiento es buscado en esta ROM de arranque, y el MCU procede a ejecutar el inicio del programa desde esta ROM. El programa en esta ROM inicializa el sistema de la SCI interna, verifica la opción de seguridad y acepta un programa de 256 bytes a través del SCI y luego se salta a la carga del sistema en la dirección \$0000 en la memoria RAM.

#### 3.3 Modelo de Programación e Instrucciones

Además de ejecutar todas las instrucciones de los microprocesadores M6800 y M6801, el conjunto de instrucciones del microcontrolador incluve 91 nuevos códigos de operación. La nomenclatura MCC68xx es usada en conjunción con una arquitectura específica de UCP y un conjunto de instrucciones que se onone a la nomenclatura del MC68HC11xx, la cual es una referencia de un miembro específico de la familia de microcontroladores MC68HC11.

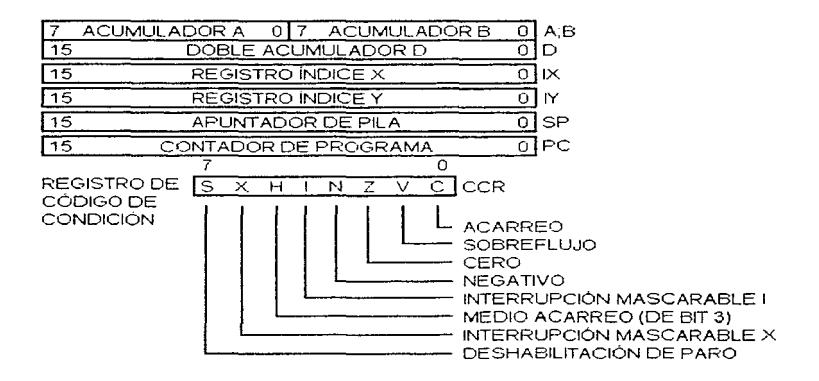

Figura 3.3.a. Modelo de Programación del MC68HC11.

La figura 3.3.a muestra los siete registros de UCP disponibles al programador. Los dos acumuladores de 8 bits  $(A \vee B)$  pueden ser usados por algunas instrucciones como un solo acumulador de 16 bits llamado registro D, el cual permite ciecutar un grupo de instrucciones de 16 bits aun cuando el microcontrolador es de 8 bits.

El grupo más grande de instrucciones adicionales involucran al nuevo registro de índice Y. También Cucron sumadas 12 instrucciones de manipulación de bit que pueden operar cualquier localidad de memoria o registro.

#### 3.3.1 Modos de Direccionamiento

El CPU cuenta con seis modos de direccionamiento para el acceso a la nuemoria, estos modos son los siguientes: de acceso inmediato, acceso indirecto, extendido, indexado, inherente y relativo.

Direccionamiento Inmediato (IMM)

El dato actual está contenido en el byte inmediatamente después de la instrucción. Este tipo de operación requiere de dos a cuatro bytes. La dirección efectiva de la instrucción está especificada por el carácter  $\#\nu$  los puntos implícitos del byte siguiente al código de operación. Con el siguiente ejemplo se muestra el movimiento de la operación:

#### LOAAll\$AA

Entonces tendremos en el acumulador  $A$  el siguiente movimiento:

Antes:

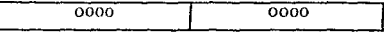

Después:

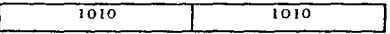

Esto nos indica que en el acumulador A, se tendrá el número hexadecimal AA pero convertido en su correspondiente valor binario. Donde el carácter # se emplea para indicar que es un direccionamiento inmediato.

• Direccionamiento Directo (DrR)

En el modo de direccionamiento directo. el byte menos significativo de la dirección efectiva de la instrncción aparece en el byte siguiente al código de operación. El byte más significativo de la instrncción se asume que es \$00 y no se incluye en la instrucción. Este hecho limita para operandos el uso del direccionamiento directo sólo al área de memoria de \$0000 a \$00FF.

Para este direccionamiento tenemos el siguiente ejemplo:

ADDA\$32

Antes acumulador  $A$ :

 $0000000$ 

Después acumulador A:

0000 1000

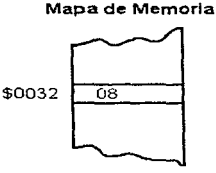

Esto nos dice que el valor que se encuentra en la dirección \$0032, le será sumado al acumulador A.

Direccionamiento Extendido (EXT)

En el modo de direccionaniiento extendido. la dirección efectiva de la instrucción aparece explícita en los dos bytes siguientes al código de operación. Sin embargo la rnayoria de las instrucciones usadas para este tipo de direccionamiento emplean tres bytes: uno para el código de operación y dos para la dirección.

Como ejemplo tenemos lo siguiente, con el acumulador  $A = 0$ :

## r\..DDA\$2354

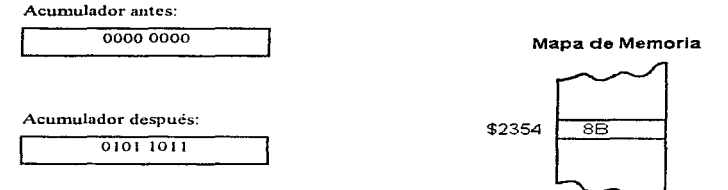

Parn este caso. el dato que se encuentra en la localidad \$2354 será sumado al valor que tenga el acumulador A.

• Direccionamiento Indexado (INDX, INDY)

En el modo de direccionamiento indexado, los registros X o Y son usados para calcular la dirección efectiva. Para este caso la dirección efectiva es variable y depende del contenido actual de los registros  $X$  o  $Y$  a los que se les suma un desplazamiento de 8 bits, el cual está contenido en la instrucción. Así que tenemos el siguiente ejemplo:

Con el acumulador D igual con cero, le será sumado un dato le cual está ubicado en la localidad del registro  $X$  y el resultado de la suma del desplazamiento, para este caso \$02

ADDA4, X

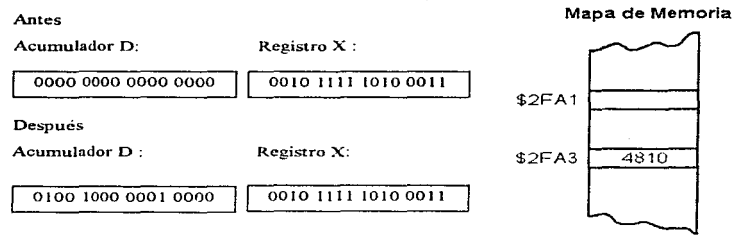

• Direccionamiento Relativo (REL)

El direccionamiento relativo es un modo de direccionamiento especializado que se aplica a las instrucciones de salto llamados saltos relativos. Este tipo de direccionamiento genera dos bytes de código de máquina: uno para el código de operación y el otro es un número en complemento a dos el cual representa un desplazamiento desde alguna dirección. El rango de este desplazamiento está comprendido de  $-128$  a  $+127$  bytes. A continuación se ejemplifica esta instrncción;

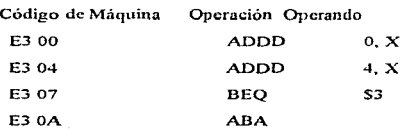

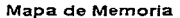

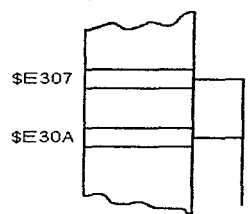

185

Para este ejemplo. si el resultndo de la operación anterior es cero. dará un salto tres localidades de memoria adelante y continuará con la siguiente instnicción de esa localidad.

• Direccionamiento Inherente (INl·l)

En este modo de direccionatnicnto. todo lo que se necesita para ejecutarse la instrucción es conocido por el CPU. Los operandos (si existen) son registros del CPU y no necesitan ser traidos de la memoria, ejemplo:

ABA

Acumulador A antes:

 $0.000000$ 

Acumulador B. antes:

1101 1000

Acumulador A después:

j 1101 1000

La operación efectuada fue la suma del acumulador B a el acumulador A, almacenando el resultado en el acumulador A.

#### 3.3.2 El Conjunto de Instrucciones

En esta sección se explicaran las capacidades y organización de1 conjunto de instrucciones del MCU, por lo que se dividirán en grupos funcionales de instrucciones. Por esto, algunas instrucciones podrian aparecer en más de un grupo funcional. Para expandir el número de instrucciones usadas en el MC68HC 11, se ha adicionado un mecanismo de pre-byte. Las

instrucciones que no requieren del pre-byte están en la página 1 del mapa de códigos de operación. Las instrucciones que lo requieren se hayan en las páginas 2, 3, y 4. Un código de prebyte se aplica solo al código de operación inmediato a él. Esto es, se asume que todas las instrucciones son de un solo byte, a menos que el primer byte de la instrucción pertenezca a uno de los tres códigos de pre-byte, que son \$18 para la página 2, \$1 para la página 3 y \$CD para la página 4.

#### 3.3.2.1 Instrucciones de Acumulador y Memoria

. . . . . . . .

advertiser.

La mayoría de estas instrucciones usan dos operandos, uno de ellos es un acumulador o reg. de indice y el otro se obtiene de la memoria por un modo de direccionamiento. Estas instrucciones de memoria acumulador se pueden dividir en sies subgrupos:

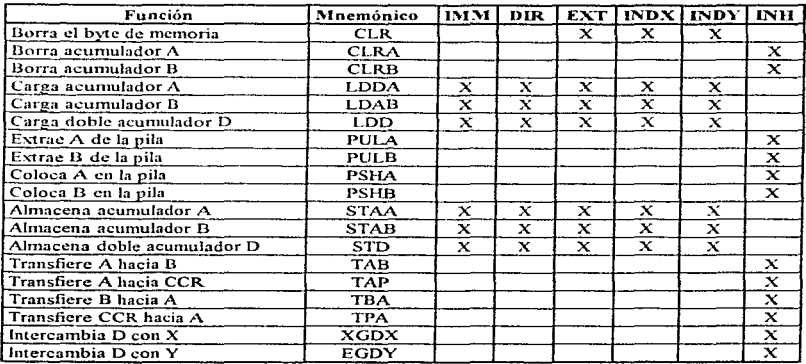

Tabla 3.3.2.1.a Instrucciones de carga, almacenamiento y transferencia.

- 1. Cargas, almacenamientos y transferencias
- 2. Operaciones aritméticas
- 3. Multiplicación y división
- 4. Operaciones lógicas
- 5. Prueba de datos y manipulación de bits
- 6. Rotaciones y corrimientos

| Función                        | Mnemónico   | IMM                | DIR         |                         | <b>EXT INDX INDY</b>      |                         | INH                     |
|--------------------------------|-------------|--------------------|-------------|-------------------------|---------------------------|-------------------------|-------------------------|
| Suma acumuladores              | ABA         |                    |             |                         |                           |                         | x                       |
| Suma acumulador B a X          | ABX         |                    |             |                         |                           |                         | x                       |
| Suma acumulador B a Y          | ABY.        |                    |             |                         |                           |                         | x                       |
| Suma con acarreo a A           | ADCA        | x                  | x           | x                       | x                         | x                       |                         |
| Suma con acarreo a B           | ADCB        | $\mathbf x$        | x           | x                       | $\mathbf x$               | $\overline{\mathbf{x}}$ |                         |
| Suma memoria a A               | <b>ADDA</b> | x                  | x           | x                       | x                         | $\mathbf x$             |                         |
| Suma memoria a B               | ADDB        | ×                  | x           | x                       | x                         | x                       |                         |
| Suma memoria D (16 bits)       | ADDD        | x                  | x           | x                       | x                         | $\overline{\mathbf{x}}$ |                         |
| Compara A con B                | <b>CBA</b>  |                    |             |                         |                           |                         | x                       |
| Compara A con memoria          | <b>CMPA</b> | x                  | x           | $\boldsymbol{\times}$   | x                         | x                       |                         |
| Compara B con memoria          | <b>CMPB</b> | ×                  | $\mathbf x$ | $\overline{\mathbf{x}}$ | $\boldsymbol{\times}$     | x                       |                         |
| Compara D con meni. (16 bits)  | CPD         | $\mathbf x$        | $\mathbf x$ | x                       | x                         | $\mathbf{x}$            |                         |
| Aiuste decimal de A (BCD)      | DAA         |                    |             |                         |                           |                         | x                       |
| Decrementa el byte de memoria  | DEC         |                    |             | ×                       | $\mathbf x$               | $\mathbf x$             |                         |
| Decrementa el acumulador A     | <b>DECA</b> |                    |             |                         |                           |                         | x                       |
| Decrementa el acumulador B     | DECB        |                    |             |                         |                           |                         | $\overline{\textbf{x}}$ |
| Incrementa byte de memoria     | INC.        |                    |             | x                       | x                         | x                       |                         |
| Incrementa el acumulador A     | <b>INCA</b> |                    |             |                         |                           |                         | x                       |
| Incrementa el acumulador B     | <b>INCB</b> |                    |             |                         |                           |                         | x                       |
| Complementa a 2 byte de mem.   | NEG         |                    |             | x                       | x                         | $\mathbf{x}$            |                         |
| Complementa a 2 acumulador A   | <b>NEGA</b> |                    |             |                         |                           |                         | $\overline{\mathbf{x}}$ |
| Complementa a 2 acumulador B   | <b>NEGB</b> |                    |             |                         |                           |                         | x                       |
| Sustrae con acarreo de A       | <b>SBCA</b> | $\mathbf x$        | x           | X                       | x                         | x                       |                         |
| Sustrae con acarreo de B       | <b>SBCB</b> | $\mathbf{\bar{x}}$ | x           | x                       | $\boldsymbol{\mathsf{x}}$ | $\overline{\mathbf{x}}$ |                         |
| Sustrae memoria de A           | <b>SUBA</b> | x                  | x           | x                       | x                         | $\mathbf{x}$            |                         |
| Sustrae memoria de B           | SUBB        | x                  | ×           | $\overline{\mathbf{x}}$ | $\mathbf{x}$              | x                       |                         |
| Sustrae memoria de D (16 bits) | <b>SUBD</b> | x                  | x           | x                       | x                         | x                       |                         |
| Prueba para cero o menor       | <b>TST</b>  |                    |             | x                       | $\mathbf x$               | ×                       |                         |
| Prueba para cero o menor de A  | <b>TSTA</b> |                    |             |                         |                           |                         | $\mathbf x$             |
| Prueba para cero o menor de B  | <b>TSTB</b> |                    |             |                         |                           |                         | $\mathbf x$             |

Tabla 3,3.2.1 b Instrucciones de operaciones antméticas

- 1. Cargas, almacenamientos y transferencias.- Todas las actividades del MCU involucran al menos una transferencia desde la memoria o dispositivos periféricos a el CPU y viceversa. Las instrucciones de carga, almacenamiento o transferencia se resumen en la tabla 3.3.2.1.a. indicando también sus posibles modos de direccionamiento.
- Operaciones Aritméticas.- Este grupo de instrucciones puede ejecutar operaciones aritméticas sobre una variedad de operandos. La tabla 3.3.2.1.b presenta este tipo de instrucciones.Este grupo de instrucciones puede realizar operaciones directas de 3 o 16 bits y făcilmente puede extenderse para operandos multipalabra puede también ejecutar directamente operaciones de complemento a dos, así como binarias. Las instrucciones de comparación realizan una sustracción dentro del CPU para actualizar los bits de código de condición sin alterar ningún operando.
- 3. Multiplicación y División.- Una operación de multiplicación y dos de división son proporcionadas. Una multiplicación de 8 bits por 8 bits da un resultado de 16 bits. La división integral de 16 bits por 16 bits da un resultado de 16 bits y un residuo de otros 16 bits. La división de fracciones (FDIV) divide un numerador de 16 bits entre un largo denominador de 16 bits, produciendo un resultado de 16 bits (una fracción binaria entre 0 y 0.99998). La tabla 3.3.2.1.c presenta estos operandos

| Función                                     | Mnemónico   | INH |
|---------------------------------------------|-------------|-----|
| Multiplica $(A \times B \nvert D)$          | MUL.        |     |
| División factorial ( $D/X$ i $X; r$ i $D$ ) | <b>FDIV</b> |     |
| División integral ( $D/X$ i $X$ ; r i $D$ ) | IDIV        |     |

Tabla 3.3.2.1.c. Instrucciones de multiplicación y división.

4. Operaciones lógicas.- Este grupo de instrucciones se emplea para realizar las operaciones de lógica boolena AND, OR, OR exclusiva y complemento a uno. El resumen de este conjunto de instrucciones se presenta en la tabla 3.3.2.1.d.

| Función                     | Mnemónico   | <b>IMM</b> | DIR | EXT         | INDN I                    | INDY        | INII        |
|-----------------------------|-------------|------------|-----|-------------|---------------------------|-------------|-------------|
| AND A con memoria           | <b>ANDA</b> | x          | ×   | $\mathbf x$ | ×                         | $\mathbf x$ |             |
| AND B con memoria           | <b>ANDB</b> | x          | x   | x           | $\mathbf x$               | x           |             |
| Prueba bit(s) A con memoria | <b>BITA</b> | x          | x   | x           | $\boldsymbol{\mathsf{x}}$ | x           |             |
| Prueba bit(s) B con memoria | <b>BITB</b> | x          | x   | $\mathbf x$ | $\boldsymbol{\mathsf{x}}$ | x           |             |
| Complem. A uno byte de mem. | <b>COM</b>  | x          | x   | X           | ×                         | x           |             |
| Complementa a uno A         | COMA        |            |     |             |                           |             | $\mathbf x$ |
| Complementa a uno B         | COMB        |            |     |             |                           |             | $\mathbf x$ |
| XOR A con memoria           | EORA        | x          | x   | $\mathbf x$ | ×                         | x           |             |
| XOR B con memoria           | EORB        | ×          | x   | X           | x                         | x           |             |
| OR A con memoria            | <b>ORAA</b> | x          | v   | x           | x                         | x           |             |
| OR B con memoria            | <b>ORAB</b> |            | ×   | x           | x                         | х           |             |

Tabla 3.3 2.1 d Instrucciones de operaciones lógicas

5. Prueba de datos y manipulación de bit.- Estas instrucciones se utilizan para trabajar con operandos tan pequeños como un bit, pero también pueden operar sobre cualquier localidad de 8 bits en el espacio de memoria de 64 Kbytes. La instrucción de prueba de bit (BITA o BITB) ejecuta instrucciones de AND dentro del CPU para actualizar los bits del registro de código de condición sin alterar ningún operando. La tabla 3.3.2.1.e presenta este conjunto de instrucciones.

| Función                     | Mnemónico    | i 13434 |         |  | DIR EXT INDX INDY INH |  |
|-----------------------------|--------------|---------|---------|--|-----------------------|--|
| Prueba bit(s) A con memoria | <b>BITA</b>  |         |         |  |                       |  |
| Prueba bit(s) B con memoria | <b>BITB</b>  |         | $\cdot$ |  |                       |  |
| Borra bit(s) en memoria     | <b>BCLR</b>  |         |         |  |                       |  |
| Pone bit(s) en memoria      | <b>BSET</b>  |         |         |  |                       |  |
| Salto si se borran bit(s)   | <b>BRCLR</b> |         |         |  |                       |  |
| salto si se colocan bit(s)  | <b>BRSET</b> |         |         |  |                       |  |

Tabla 3.3.2.1.e Instrucciones de prucha de dato y manipulación de bit.

6. Corrimientos y rotaciones.- Todas las funciones de corrimiento y rotación en el MCU involucran el bit de acarreo en el registro CCR además de un operando de 8 o 16 bits en la instrucción, el cual permite extenderse fácilmente a operaciones multipalabra. La instrucción de corrimiento derecho (ASR) mantiene el valor original del bil más significativo del operando. con lo cual se facilita la manipulación de números en complemento a dos. Estas instrucciones se presentan en la tabla  $3.3.2.1f$ .

| Función                          | Mnemónico   | IMM | DIR | <b>EXT</b>                | <b>INDX</b> | <b>INDY INH</b>           |             |
|----------------------------------|-------------|-----|-----|---------------------------|-------------|---------------------------|-------------|
| Corrimiento aritmético izq. mem. | ASL         |     |     | ×                         | x           | x                         |             |
| Corrimiento aritmético izq. A    | ASLA        |     |     |                           |             |                           | x           |
| Corrimiento aritmético izq. B    | ASLB        |     |     |                           |             |                           | x           |
| Corriniento aritmético izq. D    | ASLD        |     |     |                           |             |                           | x           |
| Corrimiento aritmético der. mem. | ASR         |     |     | x                         | $\mathbf x$ | $\mathbf x$               |             |
| Corrimiento aritmético der. A    | ASRA        |     |     |                           |             |                           | $\mathbf x$ |
| Corrimiento aritmético der. B    | ASRB        |     |     |                           |             |                           | x           |
| Corrimiento lógico izq. mem.     | (LSL)       |     |     | $\boldsymbol{\times}$     | x           | x                         |             |
| Corrimiento lógico izq. A        | (LSLA)      |     |     |                           |             |                           | x           |
| Corrimiento lógico izq. B        | (LSLB)      |     |     |                           |             |                           | ×           |
| Corrimiento lógico izo. D        | (LSLD)      |     |     |                           |             |                           | x           |
| Corrimiento lógico der, mem.     | <b>LSR</b>  |     |     | $\boldsymbol{\mathsf{x}}$ | ×           | x                         |             |
| Corrimiento lógico der. A        | LSRA        |     |     |                           |             |                           | x           |
| Corrimiento lógico der. B        | LSRB        |     |     |                           |             |                           | x           |
| Corrimiento lógico der. D        | LSRD        |     |     |                           |             |                           | x           |
| Rotación izquierda memoria       | <b>ROL</b>  |     |     | x                         | x           | $\boldsymbol{\mathsf{x}}$ |             |
| Rotación izquierda A             | <b>ROLA</b> |     |     |                           |             |                           | x           |
| Rotación izquierda B             | <b>ROLB</b> |     |     |                           |             |                           | x           |
| Rotación derecha A               | <b>RORA</b> |     |     |                           |             |                           | ×           |
| Rotación derecha B               | <b>RORB</b> |     |     |                           |             |                           | ×           |

Tabla 3.3 Z l .f Cornnucntos y rotaciones.

7. lnstrnccioncs de pila y registro índice.- El apuntador de pila siempre aptmta a la siguiente localidad libre en la pila. a reserva de casos exclusivos. La razón comün para transferir un valor desde el apuntador de pila al de un registro índice es el de permitir al direccionamiento indexado acccsar la información que fue íormalmcnte empujada sobre la pila. La tabla 3.3.2.1.g, resume todas las instrucciones de pila y de registro índice.

| Función                          | Mnemónico   | IMM         | DIR                       | EXT I       |              | INDX DNDY               | INH                       |
|----------------------------------|-------------|-------------|---------------------------|-------------|--------------|-------------------------|---------------------------|
| Suma acumulador B a X            | ABX.        |             |                           |             |              |                         | $\mathbf x$               |
| Suma acumulador B a Y            | <b>ABY</b>  |             |                           |             |              |                         | x                         |
| Compara X con mem. (16 bits)     | <b>CPX</b>  | $\bar{x}$   | $\boldsymbol{\mathsf{x}}$ | $\mathbf x$ | $\mathbf x$  | x                       |                           |
| Compara Y con mem. (16 bits)     | CPY         | $\mathbf x$ | x                         | x           | $\mathbf{x}$ | x                       |                           |
| Decrementa el apunt, de pila     | DES         |             |                           |             |              |                         | x                         |
| Decrementa el registro indice X  | DEX         |             |                           |             |              |                         | ×                         |
| Decrementa el registro indice Y  | DEY         |             |                           |             |              |                         | $\overline{\mathbf{x}}$   |
| Incrementa el apuntador de pila  | <b>INS</b>  |             |                           |             |              |                         | x                         |
| Incrementa el registro índice X  | INX.        |             |                           |             |              |                         | $\boldsymbol{\mathrm{x}}$ |
| Incrementa el registro índice Y  | INY.        |             |                           |             |              |                         | x                         |
| Carga el registro índice X       | LDX         | x           | ×                         | x           | $\bf{x}$     | x                       |                           |
| Carga el registro índice Y       | LDY         | x           | x                         | x           | x            | x                       |                           |
| Carga el apuntador de pila       | <b>LDS</b>  | $\mathbf x$ | $\mathbf{x}$              | x           | x            | $\overline{\mathbf{x}}$ |                           |
| Extrae X de la pila              | <b>PULX</b> |             |                           |             |              |                         | x                         |
| Coloca X en la pila              | <b>PSHX</b> |             |                           |             |              |                         | $\boldsymbol{\mathsf{x}}$ |
| Coloca Y en la pila              | <b>PSHY</b> |             |                           |             |              |                         | $\mathbf x$               |
| Almacena el registro índice X    | <b>STX</b>  | x           | x                         | x           | x            | x.                      |                           |
| Almacena el registro indice Y    | STY         | $\mathbf x$ | x                         | x           | x            | $\mathbf{x}$            |                           |
| Almacena el apuntador de pila    | <b>STS</b>  | x           | x                         | X           | $\mathbf{x}$ | $\mathbf x$             |                           |
| Transfiere apuntador de pila a X | <b>TSX</b>  |             |                           |             |              |                         | x                         |
| Transfiere apuntador de pila a Y | <b>TSY</b>  |             |                           |             |              |                         | x                         |
| Transfiere X al arunt. de pila   | <b>TXS</b>  |             |                           |             |              |                         | x                         |
| Transfiere Y al apunt, de pila   | <b>TYS</b>  |             |                           |             |              |                         | x                         |
| Intercambia D con X              | XGDX        |             |                           |             |              |                         | x                         |
| Intercambia D con Y              | XGDY        |             |                           |             |              |                         | x                         |

Tabla 3.3.2.1 g Instrucciones de pila y del registro de indice.

# 3.3.2.2 Instrucciones de Registro de Código de Condición

Estas instrucciones permiten manipular los bits en el registro CCR. Inicialmente parecería que son instrucciones de puesta y borrado para cada uno de los 8 bits del CCR; sin embargo, estas instrucciones solo se presentan para tres de los ocho bits (C, I, y V).

| Función                              | Mnemónico  | <b>INH</b>              |
|--------------------------------------|------------|-------------------------|
| Borra bit de acarreo                 | CLC        | $\bar{\mathbf{x}}$      |
| Borra bit de interrupción mascarable | <b>CLI</b> | $\mathbf x$             |
| Borra bit de sobreflujo              | <b>CLV</b> | x                       |
| Pone bit de acarreo                  | <b>SEC</b> | ×                       |
| Pone bit de interrupción mascarable  | <b>SEI</b> | $\mathbf x$             |
| Pone bit de sobreflujo               | <b>SEV</b> | X                       |
| Transfiere A a CCR                   | <b>TAP</b> | $\overline{\mathbf{x}}$ |
| Transfiere CCR a A                   | <b>TPA</b> | $\mathbf x$             |

Tabla 3.3.2.2 Instrucciones del registro de código de condición.

#### 3.3.2.3 Instrucciones de Control de Programa

Este grupo de instrucciones, el cual se utiliza mas para controlar el flujo del programa que para datos manipulados. se ha dividido en cinco grnpos:

- 1. Saltos relativos
- 2. Saltos absolutos
- 3. Llamada de subrutina y retornos
- 4. Interrupciones
- 5. Varios
- l. Saltos relativos.- Estas instrucciones permiten al CPU tomar decisiones basadas en los bits del registro de condición. El rango de saltos (localidades de -128 / +127). Todos los bloques de decisión en un diagrama de flujo deberán corresponder a la instrucción condicional de salto relativo que se resumen en la tabla 3.3.2.3.a.

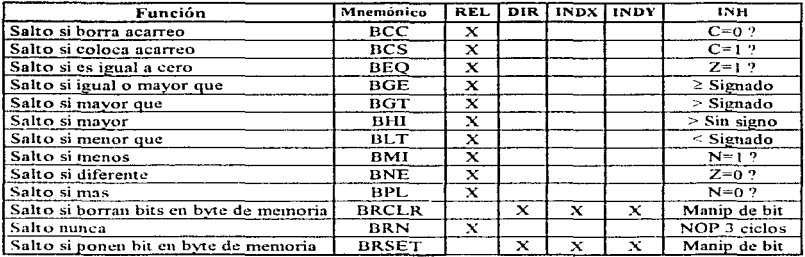

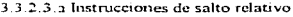

2. Instrucciones de Salto Absoluto.- La instrucción salto absoluto permite pasar el control a cualquier dirección de los 64 Kbytes del mapa de memoria. Ver tabla 3.3.2.3.b

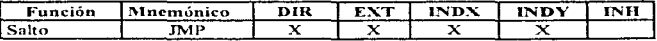

3.3.2.3 **b** Instrucciones de salto absoluto.

| Función                    | Mnemónico  | <b>REL</b> | DIR |            | <b>I EXT INDX INDY</b> | INH |
|----------------------------|------------|------------|-----|------------|------------------------|-----|
| l Salto a subrutina        | <b>BSR</b> |            |     | __________ |                        |     |
| Salto absoluto a subrutina | JSR        |            |     |            |                        |     |
| Regreso de subrutina       | <b>DTC</b> |            |     |            |                        |     |

Tabla 3.3.2.3 c Instrucciones de subrutina y retornos.

3. Instrucciones de rutina y de Retorno. · Estas instrucciones permiten una făcil manera de dividir las tareas de progrnmación en bloques más manejables llamados subrutinas. La UCP automatiza el proceso de recordar la dirección del programa principal donde el procesador debe regresar al terminar la subrutina. En la siguiente tabla se dan estas instrucciones.

4. Instrucciones de interrupciones.- Estas interrupciones se refieren a las operaciones de interrupción del CPU. En la tabla 3.3.2.3.d., se presentan estas tres interrupciones.

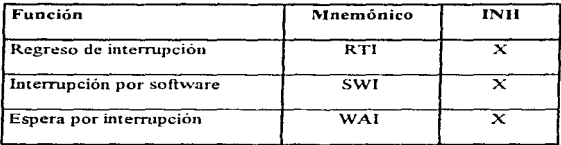

3.3.2.3.d Instrucciones de interrupciones.

*S.* lnstrncciones varias.- La instrucción NOP puede ofrecer retrasos de tiempos. Ja de STOP va a detener por completo el reloj del CPU y la de TEST es una que solo se usa en la fobricación del microcontrolador.

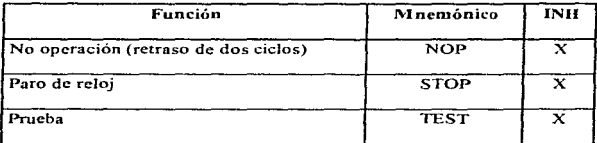

J .3.2.3 .e Instrucciones varias.

# CAPITULO IV

control of the state and control the state

and the company of the company of the company of the company

 $\label{eq:2.1} \begin{split} \mathcal{L}(\mathcal{E}) &= \mathcal{L}(\mathcal{E}) \quad \text{and} \quad \mathcal{E}(\mathcal{E}) = \mathcal{E}(\mathcal{E}) \,, \\ \mathcal{E}(\mathcal{E}) &= \mathcal{E}(\mathcal{E}) \quad \text{and} \quad \mathcal{E}(\mathcal{E}) = \mathcal{E}(\mathcal{E}) \,, \end{split}$ 

 $\hat{p}$  is a set of  $\hat{p}$  , where  $\hat{p}$ 

 $\label{eq:2.1} \frac{1}{\sqrt{2}}\int_{\mathbb{R}^{2}}\left|\frac{d\mathbf{y}}{d\mathbf{x}}\right|^{2}d\mathbf{x}^{2}d\mathbf{x}^{2}d\mathbf{x}^{2}d\mathbf{x}^{2}d\mathbf{x}^{2}d\mathbf{x}^{2}d\mathbf{x}^{2}d\mathbf{x}^{2}d\mathbf{x}^{2}d\mathbf{x}^{2}d\mathbf{x}^{2}d\mathbf{x}^{2}d\mathbf{x}^{2}d\mathbf{x}^{2}d\mathbf{x}^{2}d\mathbf{x}^{2}d\mathbf{x}^{2}d\mathbf{x}^{2}d\$ 

significant control of the state

# SISTEMA DE COMUNICACIONES, REGISTRO Y MANEJO DE DATOS.

# 4.1 Canales de comunicación para microcomputadoras.

#### **..i.t.1** Conceptos Básicos.

El nombre de "interfaz" es un término general para especificar la frontera o punto de contacto entre dos partes de un sistema. En sistemas digitales usualmente con él se hace referencia al conjunto de puntos de conexión de señales que el sistema o cualquiera de sus componentes presenta al exterior El verbo "interconectar" o la frase "realizar una interfaz" significa enlazar dos o más componentes o sistemas a través de sus respectivos puntos de interfaz, de forma tal que entre ellos pueda transferirse información.

En un sistema con microprocesadores (microcomputadoras) hay principahneute dos tipos de interfaces: la interfaz microprocesador o microcomputadora que, como se muestra en la figura 4. 1 l .a. corresponde al bus del sistema~ <sup>y</sup>las interfaces presentadas por los dispositivos de E/S con que están asociadas, y varían grandemente en complejidad. Para conectar un dispositivo de  $E/S$  a un microprocesador normalmente entre el dispositivo y el bus del sistema se incluye un circuito de interfaz de E/S. Este circuito sirve para acoplar los fonnatos de las señales y las caractcristicns de temporización de la interfaz del microprocesador con la interfaz del circuito de  $E/S$ . La tarea global de enlazar un microprocesador y dispositivos de  $E/S$  en la forma que ilustra la figura  $4.1.1$  a. se denomina "interconexión" o realización de una interfaz.

El problema de interconexión de un microprocesador tiene dos aspectos principales (hardware  $$ software). Los problemas relacionados con la interfaz hardware consisten en relacionar los circuitos de interfaz más adecuados. interconectar los hilos adecuados y asegurar que todas las señales de la interfaz tienen las características eléctricas pertinentes. El aspecto software de la interfaz implica la redacción de programas de E/S, que controlan la transferencia de información hacia y desde los dispositivos de E/S. Este flujo de información puede ser entre los dispositivos de E/S y la CPU (microprocesador). En la nrnyoría de los casos. sin embargo. las operaciones de E/S  $llevan$  consigo la transferencia de datos entre los dispositivos de E/S y la memoria principal. Los pasos individuales de una operación de  $E/S$  usual (por ciemplo, entrada o salida de una palabra

de datos) son bastante sencillos, y pueden fácilmente ser especificados usando el repertorio usual de instrucciones del microprocesador.

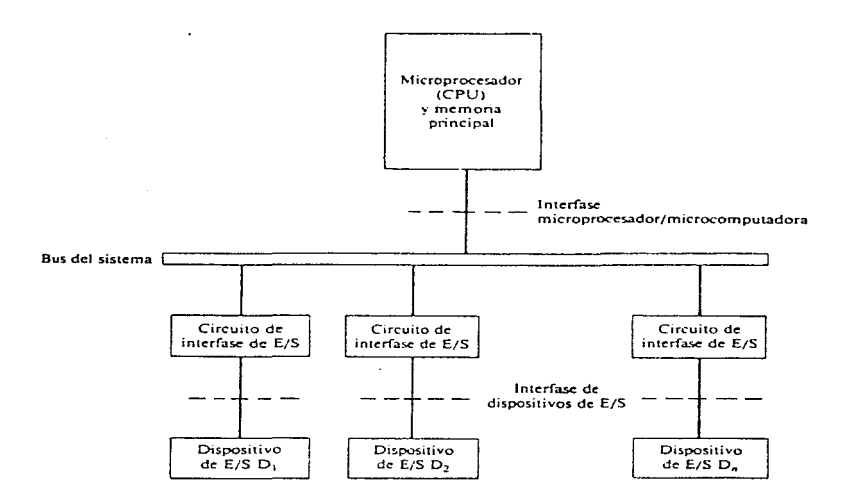

Figura 4.1.1.a Interfaces principales en una microcomputadora

Las características de interfaz de un dispositivos de E/S, tal como la longitud de palabra usada para la transferencia de datos al exterior y la máxima velocidad de transferencia de datos~ con frecuencia son significativamente diferentes de las del microprocesador al que es conectado. Las

consideraciones anteriores implican que los circuitos de interfaz de E/S deben realizar las siguientes fimcioncs :

- Conversión de datos.
- Sincronización .
- Selección del dispositivo.

La conversión de datos se refiere al acoplo de las caracteristicas fisicas y lógicas de las señales de datos empleadas por el dispositivo de E/S a las empleadas por el bus del sistema. Esto incluye una conversión de señales entre las formas analógica y digital y la conversión entre el formato de transmisión de datos serie (bit a bit) utilizado por algunos dispositivos de E/S y los formatos paralelo (palabra a palabra) utilizados por la mayoría de los microprocesadores. La sincronización se necesita para acomodar las diferentes velocidades operativas de la CPU, memoria principal y dispositivos de E/S. Esto usualmente requiere la inclusión en el circuito de interfaz de una o más palabras de ruemoria temporal ó intermedia.

Los dispositivos de E/S y la CPU funcionan independientemente en el sentido de que sus relojes internos no están sincronizados uno con otro. Por ello deben intercambiarse señales de control (listo, petición. reconocimiento. etcétera.) de con.formjdad a través de los circuitos de interfaz para iniciar o terminar las operaciones de E/S. La selección del dispositivo también implica el intercambio de señales de control.

La CPU sitúa una palabra de dirección asociada con el dispositivo en cuestión en el bus de direcciones del sistema, y activa las adecuadas líneas de control de disponible para entrada (leer) o salida (escribir).

Un microprocesador se utiliza frecuentemente para captar o medir variables no eléctricas tales como temperatura~ posición. velocidad e intensidad de luz. Para este objetivo se utiliza un transductor o sensor para detectar Ja variable física en cuestión y generar una scílal eléctrica proporcional. Un transductor típico produce una señal de datos que es analógica en vez de digital. ésta señal debe convertirse cu digital antes de poder enviarse al procesador. Por lo tanto, asociados con la mayoría de los transductores, debe de darse un proceso de conversión analógica a digital.

La tecnología LSI/VLS[ ha posibilitado integrar en tan solo un CI (circuito Integrado) todos los circuitos de interfaz para dispositivos de E/S. Claramente estos circuitos de uso especifico pueden simplificar satisfactoriamente el problema de la interfaz. También hay circuitos de uso general cuyas caracteristicas pueden alterarse por software para adaptarse a las especificaciones de muy diversos tipos de dispositivos de E/S. Entonces como en muchos aspectos del disetio de sistemas digitales . las interfaces de E/S involucran al hardware y al software pudiendo afectar substancialmente a los costos de desarrollo y producción del sistema global. La mayoría de las familias de microprocesadores disponen de diversos circuitos de interfaz de E/S de uso específico y uso general. Un importante paso en el diseño de microcomputadoras es seleccionar los circuitos de cuyo costo-rendimiento sean los más adecuados para una aplicación dada.

#### 4.1.2 Tipos de Transmisión

Una de las operaciones más comunes que se presentan en cualquier sistema digital es la transmisión de información de un lugar a otro. La información puede transmitirse a una distancia mínima de algunos milímetros sobre la misma tarjeta de circuito o a varios kilómetros cuando el operador de una tcnninal de computadora se comrmica con una computadora que está en otra ciudad. La información que se transmite se encuentra en forma binaria y, por lo general, está representada por los voltajes que aparecen en las salidas del circuito de transmisión que se encuentran conectadas a las entradas del circuito de recepción. Dada estas característica, la transmisión de datos puede clasificarse en:

- Transmisión serial
- Transmisión paralela

La figura  $4.1.2.a$  ilustra la forma en que se transmite un número binario del circuito A al B utilizando la transmisión paralela. Cada bit del número binario está representado por una de las salidas del circuito A, donde la salida A4 es el bit más significativo (MSB) y la A0 es el bit menos significativo (LSB).

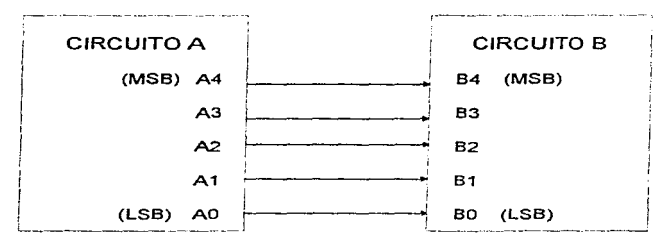

Figura 4.1.2.a Transmisión Paralela

Cada salida del circuito A está conectada a la correspondiente entrada del circuito B de manera que los cinco bits de información se transmiten en forma simultánea (paralela).

La figura 4.1.2.b muestra una conexión serial entre los circuitos  $A \vee B$ , en este caso existe una sola conexión. La salida del circuito A produce una señal digital cuyo nivel de voltaje cambia a intervalos regulares, de acuerdo con el número binario que se esta transmiticndo. De esta forma la información se transmite en serie (un bit a la vez) sobre la línea de señal.

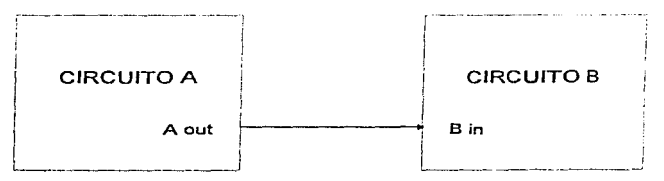

Figura 4.1.2.b Transmisión Serial

La diferencia principal entre estos dos tipos de transmisión es la velocidad. La transmisión de la información binaria de una parte a otra de un sistema digital se puede realizar más rápidamente mediante el uso de la forma de transmisión paralela, va que todos los bits se transmiten en forma simultánea, mientras que la transmisión serial envía un bit a la vez. Sin embargo la transmisión paralela necesita más líneas de señal conectada entre emisor y receptor, es decir, emplea más hardyare y por lo tanto es más costosa y se incrementa con la longitud del bus. La transmisión de datos en forma paralela a grandes distancias (20 metros ó más) es también complicada por un fenómeno llamado deslizamiento de la señal. Este se refiere al hecho de que un conjunto de señales emitidas simultáneamente por una fuente de señal a través de hilos distintos no siempre llegan simultáneamente al elemento de destino de datos: en su lugar llegan en instantes de tiempo ligeramente diferentes, o "deslizadas". El deslizamiento es originado por pequeñas diferencias en las resistencias y capacidades eléctricas que provocan retardos en la propagación de las señales de linea. Esto se corrige con un "antideslizamiento", que consiste en retardar el proceso de transmisión de la señal hasta que la señal más lenta llegue a su destino. Esto puede reducir significativamente la velocidad máxima del bus naralelo. Por ésta razón los buces serie, son utilizados nara transmisión de datos a través de Jargas distancias

Por convección, el envío de datos en la transmisión serial generalmente inicia con el bit menos significativo. Se utiliza una señal de reloi para diferenciar entre varios bits. La entrada-salida (E/S) serial de datos es más común que la paralela. La velocidad de los datos seriales es conocida como velocidad de transmisión (baud rate) y está definida como el número de bits transmitidos en un segundo. La velocidad minima más común es de 300 hos (bits nor segundo). Los submultiplos de ésta son: 50, 100 v 150 bps. los múltiplos son: 600, 1200, 2400, 4800, 9600 hasta 19200 bps.

A su vez, la transmisión serial de datos se divide en:

- Sincrona
- Asincrona

• Transmisión Serial Síncrona

La caractcristica principal de la transmisión serial síncrona. es que los datos son enviados o recibidos basándose en una señal de reloj. Después de decidir la velocidad de transmisión (bps), el dispositivo transmisor envía un bit del dato en cada pulso de reloj.

Para poder interpretar correctamente los datos, el dispositivo receptor debe conocer el inicio y el fin de cada unidad de datos. es por eso que el dispositivo receptor debe conocer el número de unidades de datos a transmitirse. Los datos son divididos en pequeños bloques de bits, a cada uno de estos bloques se le llama palabra (word). y puede consistir de *5* a 8 bits. La longitud de palabra comúnmente utilizada es de siete y ocho bits debido a que las palabras formadas se asemejan a la descripción de caracteres del código ASCII.

Si en Wla palabra se utilizan menos de 8 bits para un dato, el resto será ignorado. Cada palabra puede contener un bit de paridad (par o impar). Una palabra de 9 bits (8 bits de datos y 1 de paridad) puede ser representada corno:

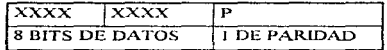

El receptor síncrono espera en un modo de "caza" los datos. Tan pronto como el receptor reconoce w10 o dos bits de sincronía. segün el número de bits de sincronía empleados. empieza a interpretar los datos. En transmisión serial síncrona. el transntisor requiere enviar continuatnente los datos al receptor, sí los datos no están listos para ser transmitidos, el transmisor enviará caracteres de sincronía basta que los datos se encuentren listos.

• Transmisión Serial Asíncrona

En este tipo de transferencia de datos. el dispositivo transmisor no requiere estar sincronizado con el receptor. El transmisor puede enviar una o más palabras, cuando tiene datos listos para ser

enviados. Cada palabra puede tener un formato que indique el inicio y el fin de cada palabra, es decir. bits de inicio y de paro (bits de start y stop) con un pulso de doble longitud. De esta forma entre el último bit de Ja palabra y el bit de paro se tendrá un bit de paridad que se utiliza para checar la integridad de los datos. Los bits de datos, de start, stop y el de paridad forman un frame de datos.

El formato para datos seriales asíncronos contiene la siguiente información:

- uno, uno y medio o dos bits de start con nivel bajo
- de *S* a 8 bits de datos
- un bit de paridad opcional. ya sea paridad par, impar, paridad por marca (bit encendido), paridad espacio (bit apagado) o no paridad.
- uno, uno y medio o dos bits de stop con nivel alto (Considérese que l.5 bit corresponde a 1.5 veces el intervalo del bit).

Para este tipo de transmisión se requiere de un circuito integrado de interfaz entre la microcomputadora y el dispositivo de Entrada/Salida, que tenga las siguientes funciones:

- Convenir una unidad de datos de 8 bits par:.ilelos de Ja microcomputadora a datos seriales para su transmisión al dispositivo serial.
- Convertir los datos seriales del dispositivo de Entrada/Salida a una unidad de datos de 8 bits paralelos para transmitir la unidad a la microcomputadora.

Comúnmente para efectuar la interfaz de un bus serie con el bus del sistema se utiliza un receptor-transmisor universal asíncrono o UART (de "Universal Asynchronus Receivcr-Transmitter")

El UART transforma dentro de una computadora las señales paralelas (generalmente 8 líneas) en un tren de pulsos seriales. Este circuito acepta 8 lineas de datos (paralelas) de entrada y/o salida

efectuando una conversión a datos seriales, además de que puede trabajar en ambos sentidos, nor lo que puede convertir señales seriales en paralelo que pueda reconocer la PC.

#### 4.1.3 Estándares de Comunicación

# 4.1.3.1 Canectores e Interfaces

Los interfaces de nivel físico se utilizan para conectar dispositivos de usuario al circuito de comunicaciones. Para llevar a cabo esta importante función en la mavoria de las especificaciones relativas a interfaces de nivel físico describen tres características principales.

- 1. Características Eléctricas. Estas son las que determinan los niveles de voltaje (o corriente) y la temporización de los cambios eléctricos que representan los unos y los ceros. Muchos de los protocolos de nivel físico clasifican estas funciones en cuatro grupos : control, sincronismo, datos y masa.
- 2. Características Mecánicas. Describen los conectores y los hilos del interfaz. Por lo general, todas las líneas de datos, de señalización y de control están incluidas en un mismo cable, y se congeran a enchufes terminadores situados en ambos extremos del cable
- 3. Características Funcionales. Describen lo que deben hacer los conectores, y la secuencia de eventos necesaria para llevar a cabo la transferencia efectiva de datos a través de la interfaz.

Diferentes asociaciones, organismos y fabricantes están tratando continuamente de definir una serie de especificaciones, de tal manera, que estando normalizadas las diferentes interfaces y protocolos, sean compatibles unos equipos con otros. Entre éstos destacan el CCITT (Comité Consultivo Internacional de Telecomunicaciones y Telefonía), el ANSI (Instituto Nacional Americano de Normalización), la ISO (Organización Internacional de Estándares) y la EIA (Asociación de Industrias Electrónicas).
La EIA enfoca su actividad principalmente en el campo de la normalización eléctrica, y entre sus logros más destacados cabe mencionar las interfaces  $RS-232C$  y  $RS-449$ , convertidos en estándares y usados por la mayoría de los fabricantes de equipos de cómputo, manteniendo una política abierta a otros campos diferentes a los propios, facilitando al usuario la elección de los sistemas más adecuados a sus necesidades y ampliando la gama de equinos periféricos que éste pueda elegir, sin probletna alguno de compatibilidad. Podemos ver a una interfaz como una frontera compartida que está determinada con una serie de características eléctricas y funcionales perfectamente definidas. dicho de otra manera, por unas características físicas de interconexión comunes (ver Figura 4. 1-3.1.a).

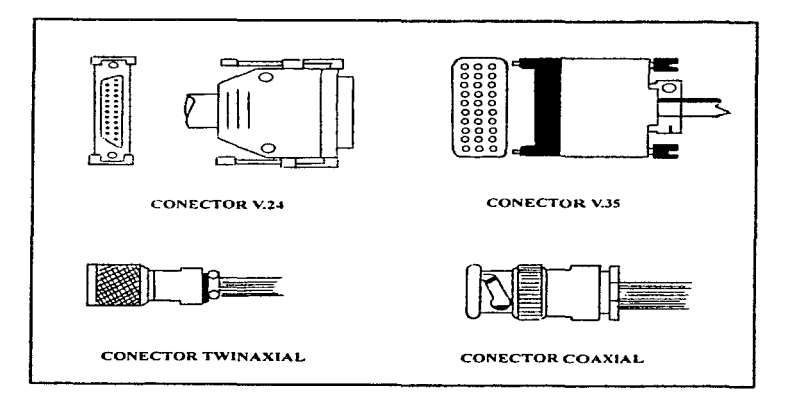

Figura 4.1.3.1.a Diferentes tipos de conectores

Características de la señal y significado de las mismas, regulando al mismo tiempo el intercambio de ellas, de tal forma que podamos establecer y mantener una conexión entre dos terminales de datos.

#### 4.1.3.2 Interfaz RS-232C

En la actualidad, la gama de protocolos y estándares de comunicación existentes es muy amplia. sin embargo, en la práctica se ha extendido el uso de la bien conocida interfaz serie, RS-232C.

1) Caracteristicas mecánicas.

E\ interfaz RS-23:!.C, es encuentra entre el equipo terminal de datos (DTE) y el equipo de comunicación de datos {DCE) • utilizando intercanibio de datos binarios en serie. Al tratar de establecer 1a conexión de un equipo con otro, lo primero que se plantea es la compatibilidad fisica de los conectores que se utilizan. La interfaz RS-232C define un conector de 25 terminales o pines, el conector macho esta asociado del lado del DTE y el conector hembra del lado del DCE. Típicamente se usa el tipo DD-25. aunque como este no esta definido en el estándar. otros fabricantes utilizan uno diferente. La asignación de señales a los contactos del conector, así como la longitud máxima recomendada, determinada por la capacidad del mismo se muestra en la tabla 4.1.3.2.a.

2) Caracteristicas eléctricas.

La parte fundamental dentro de la recomendación RS-232C es la definición de las características de las señales que por él transitan, el nivel eléctrico cubre el margen de tensiones y corrientes de cada pin, estando limitado el voltaje entre  $\pm 3$  y  $\pm 25$  volts, y la intensidad a 3 miliampers, de tal manera que aun en el caso de corto circuito entre pines no se cause daño alguno a los diversos componentes, ver figura 4.1.3.2.b.

**NOMBRE** DTE DCE **DESCRIPCION CCITT PIN** EIA. 101 FG TIERRA DE PROTECCION (Frame Graund) AA. TD TRANSMISION DE DATOS (Transmiter data) 103 **BA**  $\overline{\mathbf{c}}$  $\rightarrow$ **RD** RECEPCION DE DATOS (Received Data) 104 BB. з  $\leftarrow$ **RST** PETICION DE EMISION (Request to Send) 105 CA  $\ddot{\bullet}$  $\rightarrow$ **CTS** PREPARADO PARA TRANSMITIR (Clear to send) 106 CВ - 5  $\leftarrow$ MODEM PREPARADO (Data Set Ready)  $107$ CC. 6 **DSR**  $\leftarrow$  $\overline{z}$ SG TIERRA DE REFERENCIA (Signal Graund) 102 AB. R DCD DETECTOR DE PORTADORA (Data Carrier Detected) 109 CF  $\leftarrow$  $\sim$  $\leftarrow$ VOLTAJE POSITIVO DE TEST (Positive DC test voltage)  $10$ VOLTAJE NEGATIVO DE TEST (Negative DC voltage)  $\leftarrow$  $11$ OM SELECTOR DEL CANAL DE TRANSMISION **BELL** 208A  $\overline{\phantom{0}}$ (Equalizer mode)  $12$ SDCD DETECTOR DE PORTADORA SECUNDARIO 122 SCF  $\leftarrow$  $13$ SCTS PREPARADO PARA TRANSMITIR SECUNDARIO  $121$ SCB  $\leftarrow$  $14$ **STD** TRANSMISION DE DATOS SECUNDARIO  $113$ **SCA**  $\rightarrow$ **BELL NS**  $\rightarrow$ SINCRONISMO NUEVO (New Sync.) 208A 15 тc RELOJ DE TRANSMISION (Transmiter Clock)  $114$ DB.  $\leftarrow$ 16 SRD RECEPCION DE DATOS SECUNDARIO 119 SBB  $\leftarrow$ DCT RELOJ DE TRANSMISIÓN DIVIDIDO (Divided Clock) **BELL** 208A  $\leftarrow$ Transmiter) **RC** RELOJ DE RECEPCION (Received Clock) DD.  $17$ 115  $18$ **DCR** RELOJ DE RECEPCION DIVIDIDO (Divided Clock) **BELL** 208A  $\leftarrow$ Received)  $19$ PETICION DE EMISION SECUNDARIO **SRTS**  $\rightarrow$ 120 SCA 20 DTR. TERMINAL DE DATOS PREPARADA (Data Terminal 108.2  $CD$  $\rightarrow$ Ready)  $21$ DETECTOR DE CALIDAD DE SEÑAL (Signal Quality CG SQ  $110$  $\overline{\phantom{0}}$ Detect)  $\bf 22$ R1 INDICADOR DE LLAMADA (Ring Indicator)  $125$ CВ  $\leftarrow$ 23 SELECTOR DE VELOCIDAD (Data Rate Selector) 111 CH.  $\longrightarrow$  $\leftarrow$ SELECTOR DE VELOCIDAD (Data Rate Selector) 112  $CL$ TC  $24$  $\rightarrow$ RELOJ DE TRANSMISION EXTERNO (Ext. Transmiter 113 DA. Clock)  $25$ OCUPADO (Busy) **BELL** 1138  $\rightarrow$ 

Tabla 4.1.3.2.a. Interfaz EIA - CCITT

Dentro de estas características eléctricas debe destacar la impedancia de la interfaz, con una resistencia de carga comprendida entre 3000 y 7000 ohms, y la capacidad del mismo con un valor máximo de 2500 picofarads (la capacidad por metro de los cables utilizados se considero del orden de lóO picofarads/mctro). La distancia tnáxima de los cables debe ser de 15 metros para poder garantizar la correcta transmisión de la señal digital sin distorsiones apreciables.

De igual manera. estas características para la recomendación V.28 del CCITT se aplican a todos los circuitos binarios de enlace con velocidades interiores a los 20,000 bps. siendo los valores más comunes los de 300, 600, 1200, 2400, 4800, 9600 y 19200 bits por segundo (bps).

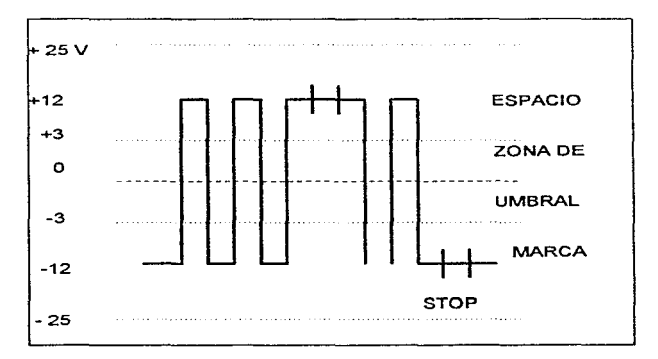

Figura 4.1.3.2.b. Representación de un caracter ASCII

## 3) Características fiincionales.

Son estas las más importantes desde el punto de vista del usuario, pues son las que debe conocer para aplicarlas correctamente. Dentro de éstas destacan las siguientes:

- Transferencia de datos a través de la interfaz
- Control de las diversas sefiales de interfaz
- Proporcionar las diversas sedales de sincronización que regulan la transferencia de bits
- Referencia de la señal eléctrica

A continuación se define la descripción fimcional de los circuitos de intercambio, teniendo en consiJeración que pueden existir diversas opciones. Asimisnio, la recomendación RS-232C contempla dos canales independientes, principal y secundario, coexistiendo en la misma interfaz, se mencionará uno solo, ya que son similares.

Circuitos de Intercambio de Datos

- TD (Transmited Data)
- RO (Reccived Data)

Estos son los más importantes debido a que representan la información a transmitir. Todos los demás circuitos están destinados a garantizar esta correcta transmisión.

Circuitos de Control de intercambio

- RTS (Rcqucst to send) CTS (Clear to Send)
	-
- DSR (Data Set Ready) DCD (Data Carrier Detect)
	-
- DTR (Data Terminal Rcady) R1 (Ring Indicator)
	-

Estos circuitos, entre otros, permiten establecer y controlar el enlace y la transferencia de información entre un equipo DTE y un equipo DCE, estableciendo la llamada y el control de la señal portadora en el medio de enlace.

Circuitos de Sincronización

En una transmisión asincrona, es necesario el uso de unas señales que regulen la cadencia de la información. estas son las señales de reloj.

- TC (Transmiter Clock)
- RC (Rcceiver Clock)
- ETC (External Transmiter Clock)

Estas señales se encargan de mantener perfectamente sincronizados al transtnisor y al receptor, permitiendo el correcto muestreo de la señal y evitando errores, ademñs de temporizar las señales de datos.

#### Circuitos de Referencia

- GND (Protective Ground)
- SG (Signal Ground)

Todas las señales tienen como referencia el pin 7 del conector, por lo tanto es fundamental ya que su ausencia impedirá el correcto funcionamiento de las demás al alterar su significado. El pin l esta conectado al chasis del equipo y sirve de protección tanto eléctrica como magnéticamente. Usualmente se unen ambos circuitos. aunque es necesario tomar las debidas precauciones.

## **4.1.3.3** Interface RS-449

La nonna RS-232C es y ha sido la mas utilizada por el conjunto de fabricantes de equipos de cómputo. pero presenta una serie de limitaciones que hoy en día han sido ampliamente superadas y recogidas en otras normativas, tal como es el caso del RS-449, que presenta un significativo avance frente a su antecesor.

Por ejemplo, la norma RS-232C está limitada a velocidades de 20,000 bps para una separación máxima entre DTE y DCE de 15 metros, con una señal poco immune a las interferencias exteriores y un número limitado de circuitos, aparte de que el conector utilizable no está mecánicamente definido. lo que puede presentar incompatibilidades entre equipos. La nornia RS-449 trata de resolver estos inconvenientes, proporcionando 37 circuitos básicos, más otros 10 adicionales, permitiendo velocidades de hasta 2 Mbits/segundo y distancia de 600 metros; en caso de utilizar circuitos balanceados, una gran inmunidad frente al ruido. Además es compatible con las recientes recomendaciones del ccrrr.

Por tanto, esta nueva norma esta destinada, a rc:emplazar a la anterior. Las características eléctricas de las mismas se especifican en las normas RS-422 (para circuitos equilibrados) y la RS-423 (para circuitos no equilibrados), compartiendo o nó una tierra común. Otra característica es la separación de los canales principal y secundario o de retorno.

La norma RS-449 aporta, además de mayor velocidad y alcance, una serie de nuevas funciones. orientadas al servicio. previendo una mayor cantidad de pruebas y recuperación bujo el control del equipo terminal de datos ( DTE ).

Otra diferencia es que al estar el margen de voltajes situado entre  $\pm 0.2$  y  $\pm 6$  volts. la región umbral, en la que las señales permanecen indefinidas, se reduce de 6 volts, en la RS-232C, a tan solo 0.4 volts, siendo además las exigencias de la toma de tierras mucho menos criticas.

Recientemente el CCl'IT ha establecido la recomendación X.21, que incluye un protocolo para enviar y recibir llamadas, así como los datos mediante transmisión sincrona duplex, utilizando solamente 6 señales y con una velocidad mínima de 64000 bps. con posibilidad de establecer una conexión directa a una red telefónica digital.

Para utilizar ésta recomendación se requiere una mayor inteligencia, tanto por parte del TDE como del DCE, no siendo adecuada para la utilización en línea punto a analógicas, líneas conmutadas ó lineas semi-duplex, que hoy en día constituyen la mayoría de las existentes.

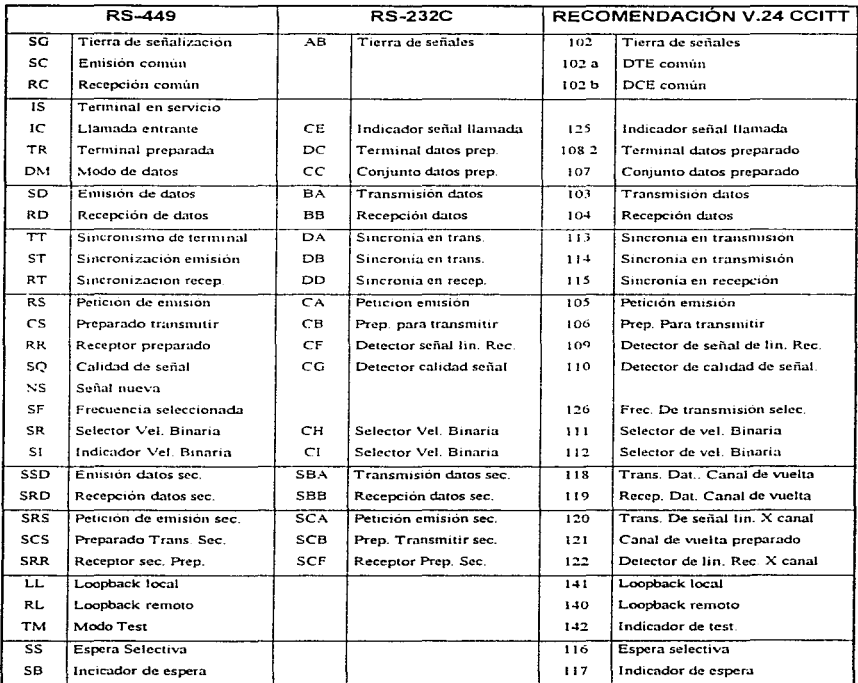

Tabla 4.1.3.4.a Tabla de equivalencias RS-449, RS-232C y V.24 CCITT

\_\_\_\_\_

La mayor ventaja  $X.21$  sobre RS-232C y RS-449 radica en el hecho de que las señales van codificadas en forma digital serie, lo que facilita el acceso a muchas de las ventajas que se dan al utilizar la técnica de conmutación de paquetes; siendo éste el nivel más bajo (físico) del protocolo X.2.S, definido como la interface entre el DTE y el DCE para terminales que funcionan en modo paquete cu redes públicas de datos. Precisamente, por el hecho de tener las sciiales codificadas es por lo que solo una de las líneas de la señal son capaces de desempeñar todas las funciones.

#### 4.1.3.4 Normas Equivalentes.

Puesto que la EIA es un organismo estadounidense y el CCITT uno europeo, los fabricantes que desean estar en un mercado internacional deberán cumplir las recomendaciones de cada uno de ellos; esto es más sencillo de lo que se piensa, pues cada norma de EIA suele tener un equivalente en el CCITT; así las recomendaciones equivalentes a las normas RS-449, RS-422 y RS-423 son las V-24. V-11 y V-10 respectivamente.

 $En$  la tabla  $4.1.3.4.a$  se muestran las equivalencias de estas normas. Aunque los nombres dados a cada circuito pueden ser totalmente diferentes, esos son funcionalmente idénticos lo que permite la interconexión de equipos independientemente del lugar de procedencia.

## **4.1.3.5** Repetidores para largas distancias.

En algunos casos, las líneas de comunicación pueden ser muy largas de tal forma que el nivel de ruido permisible alcance su limite máximo o que la atenuación de la señal no permita obtener una buena recepción. En tal caso, es recomendable la utilización de un pequeño dispositivo que amplifique y restablezca la señal, de tal forma que el receptor detecte la señal con un buen nivel, a estos dispositivos se les conoce como drivers. En la figura 4.1.3.5.a se muestra el esquema básico de un driver y receptor como repetidor.

Si se desea efectuar una transmisión de multicanal, se recomienda utilizar repetidores tanto para la señal como para el reloj de sincronía o de pulsos utilizando cable de par trenzado, este esquema también se muestra en Ja figura 4.1.3.5.a.

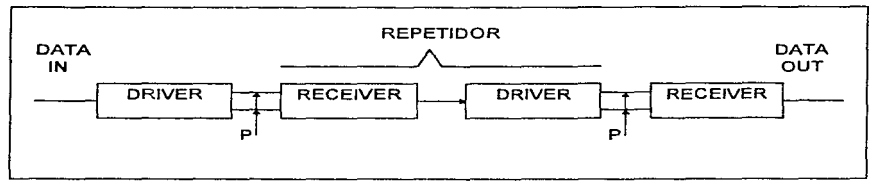

a) Linea de canal sencillo (Single channel line)

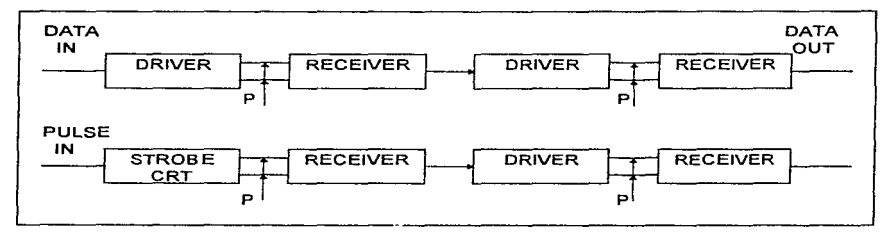

b) Linea Multicanal con strobe

Figura 4.1.3.5.a.. Repetidores Driver-Receivcr.

Actualmente existe un gran número de drivers y receptores para utilizarse en la interfaz RS-232C. Los requerimientos básicos del RS-232C para drivers y receptores se muestran en las tablas 4.1.3.5.b y 4.1.3.5.c.

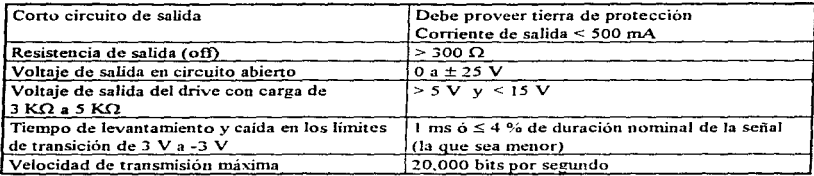

Tabla 4.1.3.5.b. Requerimientos para el driver con interfaz a RS-232C

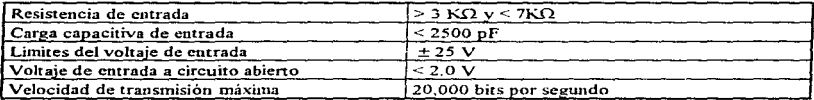

Tabla 4.1.3 S c. Requerimientos para el receptor con interfaz a RS-232C

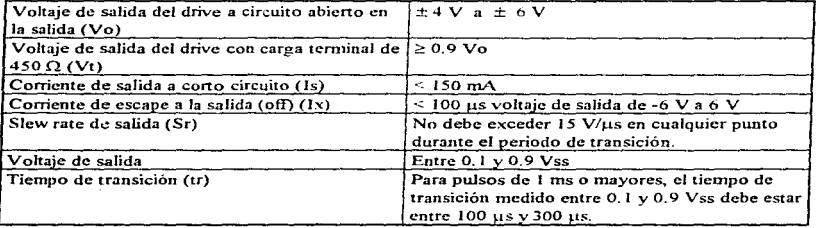

Tabla 4 1 3.6.a. Requcnmientos para el dnver con mterfaz a RS-423-A

\_\_\_\_\_\_\_\_\_

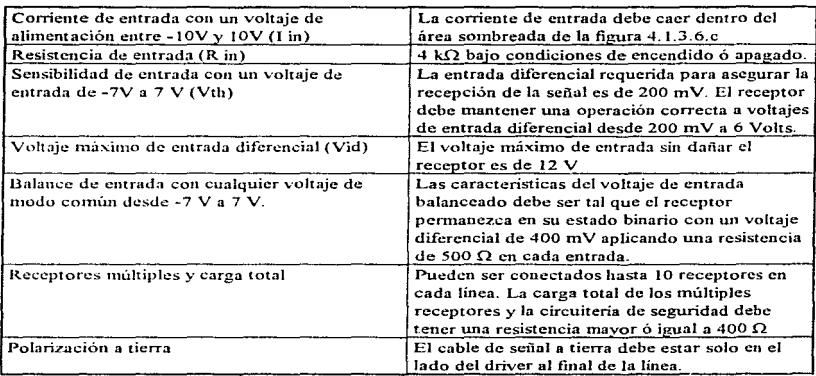

Tabla 4 1.3.6 b. Requerimientos para el receptor con interfaz RS-423-A

#### 4.1.3.6. Estándar RS-423-A

Este estándar especifica las características de circuitos digitales para intercambio de señales binarias en serie con voltajes desbalauccados entre el DTE y DCE. Estos dispositivos son utilizados en comunicación de datos a baja velocidad o en funciones de control. El RS-423-A permite utilizar un driver y hasta 10 receptores en una sola línea de datos. Los requerimientos básicos para drivers y receptores de éste estándar se muestran en las tablas 4.1.3.6.a. y 4. 1.3.6.b.

# **4.1.3.7.** Estándar RS-422-A

Las transmisiones a gran velocidad entre una computadora y sus componentes periféricos a través de grandes distancias. bajo condiciones de nivel de cuido altos, pueden efectuarse con un poco de dificultad con drivers y receptores de tipo single-ended.

| <b>PARAMIETRO</b>                      | <b>RS-232-C</b>                | $RS-423-A$               | <b>RS-422-A</b>  |
|----------------------------------------|--------------------------------|--------------------------|------------------|
| Modo de operación                      | Single-ended                   | Single-ended             | Diferencial      |
| Número de Drivers y Receptores         | 1 driver                       | I driver                 | 1 driver         |
|                                        | l receptor                     | 10 receptores            | 10 receptores    |
| Longitud máxima del cable (ft)         | 50                             | 4000                     | 4000             |
| Velocidad de transmisión máx. (bps)    | 20 K                           | 100 K                    | 10 M             |
| Voltaje máximo en modo común           | $± 25$ V                       | ±6V                      | $6V - 0.25V$     |
| Salida del driver                      | ± 5 V min                      | $±3.6$ V min             | $±2$ V min       |
|                                        | $\pm$ 15 V máx                 | $± 6 V$ máx              |                  |
| Carga en el driver                     | $3 k\Omega a 7 k\Omega$        | $450 \Omega \text{ min}$ | $100 \Omega$ min |
| Slew rate del driver                   | $30 \text{ V}/\mu\text{s}$ max | Control ext.             | <b>NA</b>        |
| Corriente de corto circuito            | 500 mA a Vc o                  | 150 mA a tierra          | 150 mA a tierra  |
| a la salida del drive                  | a tierra                       |                          |                  |
| Resistencia de salida en el drive (0n) | NA.                            | NA.                      | NA.              |
| (Estado Z)<br>(Off)                    | $300 \Omega$                   | 60 KΩ                    | 60 K $\Omega$    |
| Resistencia de entrada al receptor     | 3 KΩ a 7 KΩ                    | $4 K\Omega$              | 4 ΚΩ             |
| Sensibilidad del receptor              | ±3V                            | $± 200$ mV               | $± 200$ mV       |

Tabla 4 1.3 7.a Tabla comparnuva de los estándares RS-2J2C, RS-423-A y RS-422-A

Este estándar permite efectuar interfaces a distancias. largas con voltaje balanceado entre receptor y receptor. En la tabla 4, 1.3.7, a. se muestra la comparación entre RS-232C, RS-423-A y RS-422-A.

El circuito digital de interfaz con voltaje balanceado se utiliza normalmente para transmisión de datos, reloj o líneas de control en donde la velocidad de señalización ya desde 100 kbps hasta 10 Mbps. Las especificaciones del estándar RS-422-A no tienen restricciones en frecuencias de operación. La transmisión diferencial en líneas balanceadas son recomendables en las siguientes condiciones :

- Para interconectar líneas muy largas de operación desbalanceada.
- Líneas de transmisión expuestas a altos niveles de ruido o niveles electromagnéticos.

El RS-422-A tiene un voltaje de salida (diferencial) con una impedancia de 100 ohms o menos. Su voltaje de salida diferencial está en el rango de 2 V a 6 V máximo.

El voltaje de salida balanceado se define como sigue : El voltaje de salida diferencial no debe ser menor a 2.0 V con dos resistencias de 50 ohms ( $\pm 1$  %) conectadas en serie entre las salidas. La diferencia entre los voltajes de salida deben ser menores a 0.4 V. El voltaje de offset (Vos) a la salida del driver debe ser medido desde la unión de las dos resistencias de 50 ohms y la tierra del driver, no debe exceder 3.0 V y la corriente debe ser meuor a 150 mA.

## 4.2 Comunicación entre el Microcontrolador y la PC.

## $4.2.1$  Selección del canal de comunicación entre la PC y el MCU.

El objetivo de este punto es seleccionar una interface que se ajuste a las necesidades de comunicación entre el MCU y la PC.

En los puntos anteriores fueron vistas algunas interfaces que podrían ser opciones de solución para el sistema. Para la selección de la interfaz a ser empleada en este sistema, es necesario considerar las características físicas, eléctricas, ambientales, que el sistema observará, tales como :

- Localización de la interfaz. esto es.. el lugar físico en donde se ubicará el MCU y la PC.
- Distancia entre el MCU y la PC.
- Tipo de cableado a utilizar.
- Caracteristicas eléctricas del MCU y la interface a utilizar.

Para nuestro caso. la PC y el MCU se encontrarán ubicados uno junto al otro en el momento de la transferencia de información. por lo tanto. esto no implicará mayores dificultades en cuanto a la comunicación y conexión de ambos dispositivos, respecto a la selección de la interfaz, el problema de la distancia no se presenta para este caso. va que la distancia sería mínima.

Otro aspecto a considerar son las condiciones ambientales en que se encontrarán los dispositivos. Las condiciones más extremas se presentarán en el momento en que el MCU realice el registro de las variables fisicas durante el recorrido del vehículo (velocidad. temperatura. distancia. etc). Dada la característica del sistema de poderse montar y destnontar facilmente. suponemos que al momento de la transferencia de información, tanto la PC como el MCU se encontrarán en alguna oficina o lugar en donde las comiicioues son muy favorables. por lo que el ruido o las variaciones de temperatura no son factores de consideración en el canal de comunicación; el blindaje y los componentes del circuito del MCU para las condiciones durante el recorrido, son tratados en otro punto.

Así, que dadas las características que la interfaz debe observar, tales como : máxima longitud de cable, compatibilidad con el MCU, costos, etc.; se decidió por seleccionar la interfaz RS-232C, ya que tiene un uso muy difundido para éste tipo de aplicaciones actualmente.

Esta interface tiene la ventaja de que se acopla perfectamente al MCU y en cuanto al cableado, este es de muy bajo costo.

**Return of** 

# 4.3 Características y Selección de la Base de Datos Relacional.

Para el almacenamiento de los datos adquiridos por el microcontrolador se necesitará de una base de datos que nos permita no sólo guardar los datos sensados, sino que tenga la flexibilidad y manejo de información, sin caer en la duplicidad. Por lo que se pretende utilizar una base de datos relacional que además de pennitir una mayor explotación de la información~ evita la duplicidad de Csta.

#### 4.3.1 Características.

#### 4.3.1.1 Borland Paradox 5.0

### Características Estándar

- $\Rightarrow$  Precio : Introductorio \$495 Dólares, actualización \$200 Dólares
- $\Rightarrow$  Registro máximo por archivos de datos : Limitado al espacio en disco

and the common contracts with the second common contracts of the second second

- $\Rightarrow$  Número de tipos de datos : 17
- $\Rightarrow$  Capacidades relacionales : Si tiene
- Número de tablas que pueden ser ligadas : Ilimitadas

### Herramientas de entrada de datos

- $\Rightarrow$  Prueba patrón : Sí
- $\Rightarrow$  Verificación basado en normas : Sí
- $\Rightarrow$  Fuerza al uso de mavúsculas: Sí
- $\Rightarrow$  Campos incrementados automáticamente : Sí

Formatos de base de datos importados y exportados

- ASCII delimitado por coma :Sí
- $\Rightarrow$  Paradox : Sí
- $\Rightarrow$  dBase: Si
- $\Rightarrow$  1-2-3: Si
- $\Rightarrow$  Excel: Sí
- $\Rightarrow$  EL usuario puede añadir y borrar índices : Sí

## Facilidades de Consulta

- $\Rightarrow$  Consulta por ejemplo : Si
- $\Rightarrow$  Herramienta de ayuda para consulta : Sí
- $\Rightarrow$  Salva consultas : Sí
- $\Rightarrow$  Criterio de ordenación máximo : 255
- $\Rightarrow$  Herramientas de trazado y gráficos : Sí

#### Forrnas

- $\implies$  Número de patrones suministrados :  $8<sup>4</sup>$
- Reportes tabulado-transversal : Si
- $\Rightarrow$  Proporciona conexión a bases de datos SOL :Si
- $\Rightarrow$  Lenguaie de Programación : Sí

#### Servicio y Soporte

- $\Rightarrow$  Soporte telefónico diario libre de impuesto : 11 horas
- $\implies$  Duración de soporte técnico gratis : Ilimitado únicamente para instalación y configuración.
- $\Rightarrow$  BBS  $\cdot$  Si
- $\Rightarrow$  Foros en línea : Sí
- $\Rightarrow$  Fax: Si

lnterfazJtutorial

- $\Rightarrow$  Menúes lógicos : Malos
- Controles de Mousc : Bueno
- Controles de teclado : Bueno
- $\Rightarrow$  Documentación : Mala
- $\Rightarrow$  Tutorial : Bueno

### Diseño de Base de Datos

- $\Rightarrow$  Concepto y Planeación : Malo
- => Patrones : Pésimos
- $\Rightarrow$  Creación de scripts/macros : Característica no disponible, valor = 0

#### Entrada de datos

- $\Rightarrow$  Verificación de datos : Excelente
- $\Rightarrow$  Importación de datos : Buena
- $\Rightarrow$  Variedad de tipos de datos : Excelente

#### Alteración de una base de datos existente

- $\Rightarrow$  Edición de datos : Regular
- $\Rightarrow$  Edición de scripts/macros : Característica no disponible
- $\Rightarrow$  Edición de formas : Regular

#### Creación y ejecución de una consulta

 $\Rightarrow$  Reutilización : Excelente

#### Creación y ejecución de un reporte

- $\Rightarrow$  Reutilización : Excelente
- Análisis de datos
	- $\Rightarrow$  Gráficas : Bueno
	- $\Rightarrow$  Tabulaciones-cruzadas :Buena
	- $\Rightarrow$  Soporte para características relacionales : Excelente

the control of the control of the

### Administración de formas

- $\Rightarrow$  Creación : Regular
- $\Rightarrow$  Uso : Excelente

# 4.3.1.2 Claris FileMaker Pro 2.1

## Características Estándar

- Precio *:* \$399 Dólares
- $\Rightarrow$  Registro máximo por archivos de datos : Limitado a 32MB
- Número de tipos de datos : 7
- Capacidades relacionales *:* Si tiene
- Número de tablas que pueden ser ligadas: 16

## Herramientas de cotrada de datos

- $\Rightarrow$  Prueba patrón: No
- => Verificación basado en normas : Sí
- ⇒ Fuerza al uso de mavúsculas : No
- $\Rightarrow$  Campos incrementados automáticamente : Sí

Formatos de base de datos importados y exportados

- $\Rightarrow$  ASCII delimitado por coma : Sí
- Paradox: No
- $\Rightarrow$  dBase: Si
- $\implies$  1-2-3 : Si
- $\Rightarrow$  Excel : No

J.

 $\Rightarrow$  EL usuario puede afiadir y borrar indices :No

متعاملهن وراد معادى لوامات الحفارات

#### Facilidades de Consulta

 $\Rightarrow$  Consulta por forma : Sí

- $\Rightarrow$  Herramienta de ayuda para consulta :No tiene
- $\Rightarrow$  Salva consultas : Si
- $\Rightarrow$  Criterio de ordenación máximo : 10
- $\Rightarrow$  Herramientas de trazado y gráficos : No tiene

### Formas

- $\Rightarrow$  Número de patrones suministrados :  $7^4$
- ⇒ Reportes tabulado-transversal : No
- $\Rightarrow$  Proporciona conexión a bases de datos SQL : No
- $\Rightarrow$  Lenguaje de Programación : No

#### Servicio y Soporte

- $\Rightarrow$  Soporte telefónico diario libre de impuesto : 12 horas
- Duración de soporte técnico gratis : 90 días\_
- $\Rightarrow$  BBS: No
- $\Rightarrow$  Foros en línea : Sí
- $\Rightarrow$  Fax: Si

#### lnterfaz/tutorial

- $\Rightarrow$  Menúes lógicos : Bueno
- => Controles de Mouse : Excelente
- $\Rightarrow$  Controles de teclado : Regular
- $\Rightarrow$  Documentación : Regular
- $\Rightarrow$  Tutorial : Regular

### Diseño de Base de Datos

- => Concepto y Planeación : Regular
- => Patrones : Regular
- Ayuda de diseño/asistente : Característica no disponible

 $\Rightarrow$  Creación de scripts/macros : Regular

## Entrada de datos

- $\Rightarrow$  Verificación de datos : Buena
- $\Rightarrow$  Importación de datos : Regular
- $\Rightarrow$  Variedad de tipos de datos : Regular
- Alteración de una base de datos existente
	- Edición de datos : Buena
	- $\Rightarrow$  Edición de scripts/macros : Regular
	- $\Rightarrow$  Edición de formas: Excelente
- Creación y ejecución de una consulta
	- $\Rightarrow$  Reutilización : Regular
- Creación y ejecución de un reporte
	- $\Rightarrow$  Reutilización : Regular
- Administración de formas
	- $\Rightarrow$  Creación : Excelente
	- Uso: Bueno
- Análisis de datos
	- Gráficas : Característica no disponible
	- $\Rightarrow$  Tabulaciones-cruzadas : Característica no disponible
	- $\Rightarrow$  Soporte para características relacionales : Pésimo

## 4.3.1.3 Lotus Approach 3.0

## Características Estándar

- => Precio : S495 Dólares
- $\Rightarrow$  Registro máximo por archivos de datos : Varios, más de 1 billón
- => Número de tipos de datos *:* 8
- $\Rightarrow$  Capacidades relacionales : Si tiene
- => Número de tablas que pueden ser ligadas *:* Varias

## Herramientas de entrada de datos

- $\Rightarrow$  Prueba patrón : Sí
- $\Rightarrow$  Verificación basado en normas : Sí
- $\Rightarrow$  Fuerza al uso de mayúsculas : Sí
- $\Rightarrow$  Campos incrementados automáticamente : Sí

## Formatos de base de datos importados y exportados

- ==> ASCII delimitado por coma *:* Si
- $\Rightarrow$  Paradox : Sí
- $\Rightarrow$  dBase: Si
- $\Rightarrow$  1-2-3: Si
- => Excel: Sí
- $\Rightarrow$  EL usuario puede añadir y borrar índices : Sí

#### Facilidades de Consulta

- $\Rightarrow$  Consulta por forma : Sí
- => Consulta por ejemplo : Si
- $\Rightarrow$  Herramienta de ayuda para consulta : No tiene
- => Salva consultas *:* Sí
- $\Rightarrow$  Criterio de ordenación máximo : 255

 $\Rightarrow$  Herramientas de trazado y gráficos : Sí tiene

- Formas
	- $\Rightarrow$  Número de patrones suministrados : 51<sup>5</sup>
	- Reportes tabulado-transversal : Sí
	- $\Rightarrow$  Proporciona conexión a bases de datos SQL : Sí
	- $\Rightarrow$  Lenguaje de Programación : No
- Servicio y Soporte
	- $\Rightarrow$  Soporte telefónico diario libre de impuesto : 11.5 horas
	- $\Rightarrow$  Duración de soporte técnico gratis : 90 días.
	- $\Rightarrow$  BBS : Sí
	- Foros cu linea :Sí
	- $\Rightarrow$  Fax: Si

## Interfaz/tutorial

- $\Rightarrow$  Menues lógicos : Malos
- Controles de Mouse : Bueno
- Controles de teclado : Regular
- $\Rightarrow$  Documentación : Mala
- $\Rightarrow$  Tutorial : Regular
- Entrada de datos
	- Verificación de datos : Buena
	- $\Rightarrow$  Importación de datos : Excelente
	- $\Rightarrow$  Variedad de tipos de datos : Regular
- Alteración de una base de datos existente
	- $\Rightarrow$ : Edición de datos : Buena
- $\Rightarrow$  Edición de scripts/macros : Regular
- Edición de fonnas : Bueua

## Discño de Base de Datos

- $\Rightarrow$  Concepto y Planeación : Regular
- Patrones : Regular
- $\Rightarrow$  Avuda de diseño/asistente : Malo
- $\Rightarrow$  Creación de scripts/macros : Regular
- Creación y ejecución de una consulta
	- ==> Reutilización : Regular
- $\bullet$ Creación y ejecución de un reporte
	- $\Rightarrow$  Reutilización : Buena

### Administración de formas

- Creación : Excelente
- $\Rightarrow$  Uso : Bueno
- Análisis de datos
	- ==> Gráficas : Buena
	- $\Rightarrow$  Tabulaciones-cruzadas : Buena
	- $\Rightarrow$  Soporte para características relacionales : Buena

## 4.3.1.4 Microsoft Access

- Características Estándar
	- $\Rightarrow$  Precio : \$495 Dólares
	- $\Rightarrow$  Registro máximo por archivos de datos : Limitado al espacio en disco
- $\Rightarrow$  Número de tipos de datos : 8
- $\Rightarrow$  Capacidades relacionales : Si tiene
- $\Rightarrow$  Número de tablas que pueden ser ligadas : 32
- Herramientas de entrada de datos
	- ::::> Prueba patrón : Sí
	- $\Rightarrow$  Verificación basado en normas : Si
	- $\Rightarrow$  Fuerza al uso de mavúsculas : Si
	- $\Rightarrow$  Cannos incrementados automáticamente : Sí

#### Formatos de base de datos importados y exportados

- $\Rightarrow$  ASCII delimitado por coma :Sí
- Paradox: Si
- dBase: Sí
- $\Rightarrow$  1-2-3 : Si
- $\Rightarrow$  Excel: Si
- $\Rightarrow$  EL usuario puede añadir y borrar indices : Sí
- Facilidades de Consulu
	- $\Rightarrow$  Consulta por forma *:* No
	- $\Rightarrow$  Consulta por ejemplo : Si
	- $\Rightarrow$  Herramienta de ayuda para consulta : Sí tiene
	- $\Rightarrow$  Salva consultas : Si
	- $\Rightarrow$  Criterio de ordenación máximo : 255
	- $\Rightarrow$  Herramientas de trazado y gráficos : Sí tiene
- Formas
	- $\Rightarrow$  Número de patrones suministrados : 45
	- Reportes tabulado-transversal : Sí

gan de l'altres de

- $\Rightarrow$  Proporciona conexión a bases de datos SOL : Si
- $\Rightarrow$  Lenguaje de Programación : Sí

## Servicio y Soporte

- $\Rightarrow$  Soporte telefónico diario libre de impuesto : 12 horas
- $\Rightarrow$  Duración de soporte técnico gratis : Ilimitado
- $\Rightarrow$  BBS  $\cdot$  Sí
- Foros en linea *:* Sí
- $\Rightarrow$  Fax: Sí

### lnteñaz/tutorial

- $\Rightarrow$  Menúes lógicos : Regular
- Controles de Mouse : Regular
- $\Rightarrow$  Controles de teclado : Regular
- $\Rightarrow$  Documentación : Mala
- Tutorial : Buena

## Entrada de datos

- => Verificación de datos : Excelente
- ==> lmponacíón de datos : Regular
- => Variedad de tipos de datos : Regular

# Alteración de una base de datos existente

- Edición de datos : Buena
- => Edición de scripts/macros : Buena
- $\Rightarrow$  Edición de formas : Regular
- Creación y ejecución de una consulta
	- => Reutilización : Excelente
- Creación y ejecución de un reporte
	- $\Rightarrow$  Reutilización : Buena

#### Discño de Base de Datos

- => Concepto y Planeación : Mala
- => Patrones : Regular
- Avuda de diseño/asistente : Regular
- => Creación de scripts/macros : Regular

### Administración de formas

- $\Rightarrow$  Creación : Regular
- $\Rightarrow$  Uso : Bueno

## Análisis de datos

- => Gráficas : Regular
- => Tabulaciones-enizadas : Buena
- ⇒ Soporte para características relacionales : Buena

#### 4.3.1.5 Symantec Q&A 4.0 for Windows

#### Herramientas de entrada de datos

- $\Rightarrow$  Prueba patrón: Si
- ⇒ Verificación basado en normas : Si
- > Fuerza al uso de mayúsculas : Sí
- $\Rightarrow$  Campos incrementados automáticamente : Si
- Formatos de base de datos importados y exportados
	- => ASCII delimitado por coma :Sí
- $\Rightarrow$  Paradox : Sí
- $\Rightarrow$  dBase: Si
- $\Rightarrow$  1-2-3  $\cdot$  Si
- $\Rightarrow$  Excel  $\cdot$  Si
- EL usuario puede aiiadir y borrar índices *:* No

# Características Estándar

- $\Rightarrow$  Precio: \$249.95 Dólares
- $\Rightarrow$  Registro máximo por archivos de datos : 16 millones
- $\Rightarrow$  Número de tipos de datos : 7
- $\Rightarrow$  Capacidades relacionales : No tiene
- $\Rightarrow$  Número de tablas que pueden ser ligadas : 1

## Facilidades de Consulta

- $\Rightarrow$  Consulta por forma : Si
- $\Rightarrow$  Consulta por ejemplo : Sí
- $\Rightarrow$  Herrannienta de ayuda para consulta : Si tiene
- $\Rightarrow$  Salva consultas : Sí
- Criterio de ordenación máximo : *SO*
- $\Rightarrow$  Herramientas de trazado y gráficos : No tiene

### Formas

- $\Rightarrow$  Número de patrones suministrados : 7<sup>4</sup>
- => Reportes tabulado-transversal : No
- $\Rightarrow$  Proporciona conexión a bases de datos SQL : No
- $\Rightarrow$  Lenguaje de Programación : Sí
- Servicio y Soporte
	- => Soporte telefónico diario libre de impuesto : 9 horas

the main term and one of the contraction of the contract of the state of the state popular policy of the

state and a series of the series and the state of the state of the

called the company of the

and the company and the artists of the company's

- $\Rightarrow$  Duración de soporte técnico gratis : 90 días
- $\Rightarrow$  BBS  $\cdot$  Si
- $\Rightarrow$  Foros en línea : Si
- Fax: Sí

## Interfaz/tutorial

- $\Rightarrow$  Menúes lógicos : Regular
- ⇒ Controles de Mouse : Bueno
- ⇒ Controles de teclado : Regular
- $\Rightarrow$  Documentación : Regular
- $\Rightarrow$  Tutorial : Buena

## Diseño de Base de Datos

- Concepto y Planeación : Malo
- $\Rightarrow$  Patrones : Pésimo
- $\Rightarrow$  Ayuda de discño/asistente : Malo
- $\Rightarrow$  Creación de scripts/macros : Regular

#### Entrnda de datos

- $\Rightarrow$  Verificación de datos: Buena
- $\implies$  Importación de datos : Buena
- $\Rightarrow$  Variedad de tipos de datos : Regular

# Creación y ejecución de una consulta

- $\Rightarrow$  Reutilización : Excelente
- Creación y ejecución de un reporte
	- => Reutilización : Excelente

# Alteración de una base de datos existente

- $\Rightarrow$  Edición de datos : Regular
- => Edición de scripts/n1acros : Duena
- $\Rightarrow$  Edición de formas : Buena

#### Administración de formas

- $\Rightarrow$  Creación : Regular
- *==>* Uso : Regular

## Análisis de datos

- $\Rightarrow$  Gráficas : Caracteristica no disponible
- $\Rightarrow$  Tabulaciones-cruzadas : Pésimo
- $\Rightarrow$  Soporte para características relacionales : Pésimo

# 4.3.2 Selección de la base de datos.

De acuerdo a las características expuestas de las diferentes bases de datos, se vio que Borland Paradox 5.0 tiene la capacidad de ser una base de datos relacional y permite la importación y exportación de datos desde otras tipos de bases y de archivos de tipo texto. pero no cuenta con una ayuda en línea y menúes lógicos y tiene una documentación mala que no la hace sencilla de manejar y aprender en un corto tiempo.

En cuanto a Claris File-Maker Pro 2. l es una base de datos relacional que posee buenas características de diseño y verificación de datos, pero en cuanto a su capacidad de exportación e importación de datos no permite la utilización de Excel, es decir, que es mala en el soporte de OLE (Object Linking and Embedding) "Ligado e Inclusión de Objetos" y en DDE (Dynamic Data Exchange) '"Intercambio Dinámico de Datos'\ por lo que File-Maker no es lo suficientemente flexible para el caso en que se requiriera usar nlguna de estas caracteristicas. pues el proyecto pretende mostrar grificas estadísticas que permitan en un momento dado analizar el comportamiento y funcionamiento del automóvil.

Lotus Approach 3.0 es una base de datos relacional que nosee verificación de datos e incremento automático de campos además de una excelente importación y exportación de datos de varios formatos de bases de datos, sin embargo tiene una lógica de menúes y documentación mala, así como no cuenta con una avuda en línea. Symantec O&A 4.0 for Windows no posee características relacionales, aunque sus herramientas de entrada de datos son buenas, así como su importación y exportación de los mismos : en cuanto al diseño de bases de datos con lo que respecta a su concepto y planeación es mala y en el ligado de bases y el soporte de OLE y DDE también lo es.

Microsoft Access, es una base de datos relacional que tiene buenas herramientas de entrada de datos, pues verifica e incrementa automáticamente los campos, así como facilidades de consulta de información y de contar con un buen tutorial y ayuda en línea que agiliza su uso y aprendizaje. Su ligado de bases de datos es bueno así como un excelente soporte de OLE/DDE y en la integridad de datos y archivos.

Por lo que se selecciona a Microsoft Access como la base de datos a utilizar, pues otra característica que nos inclina a elegirla es ser la base nativa de Visual Basic, herramienta que anteriormente fue analizada y seleccionada como aquella que va a establecer la interfaz con el usuario.

Access cuenta además de diferentes Asistentes (Bases de datos, búsquedas, importación y exportación y consultas sencillas), son sólo algunos de los asistentes y generadores que posee la nueva versión de MS-Access, y con ellos sólo necesita saber lo que desea hacer con sus datos, pues realizar casi toda la creación y mantenimiento de objetos del sistema queda en manos de estas herramientas

Access sacrifica velocidad por seguridad, pues no le permite modificar la estructura de una tabla si una forma usa esa tabla.

Access posee una herramienta llamada "macros" que le permite automatizar tareas dentro del ambiente de una base de datos, y además son la columna vertebral sobre la cual descansan los "módulos", que son programas escritos en "Visual Basic edición para Aplicaciones", y éste es el lenguaje de programación sobre el que Microsoft fundamenta todas sus herramientas de oficina.

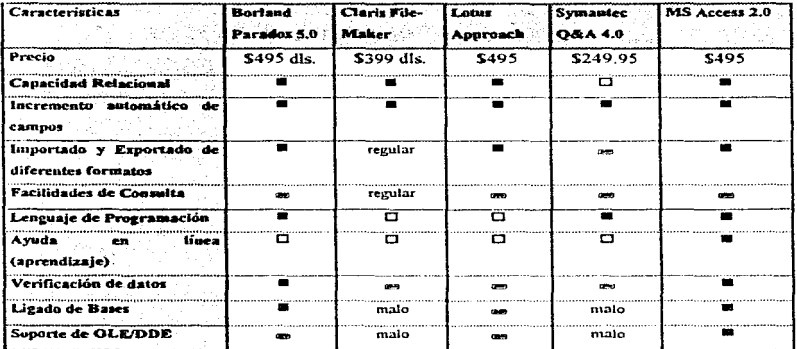

Nota:  $B =$  Excelente, my = Bueno,  $D =$  No tiene

Tabla 4.3.2.a Comparación de diferentes manejadores de bases de datos.

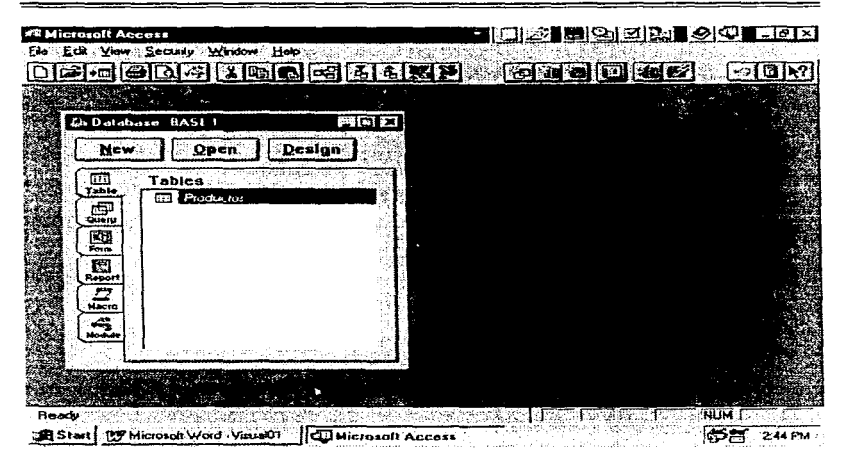

Figura 4.3.2.b Pantalla principal de Microsoft Access 2.0

240

4.3.2.1 Características y funcionamiento del maneiador de Base de datos seleccionado.

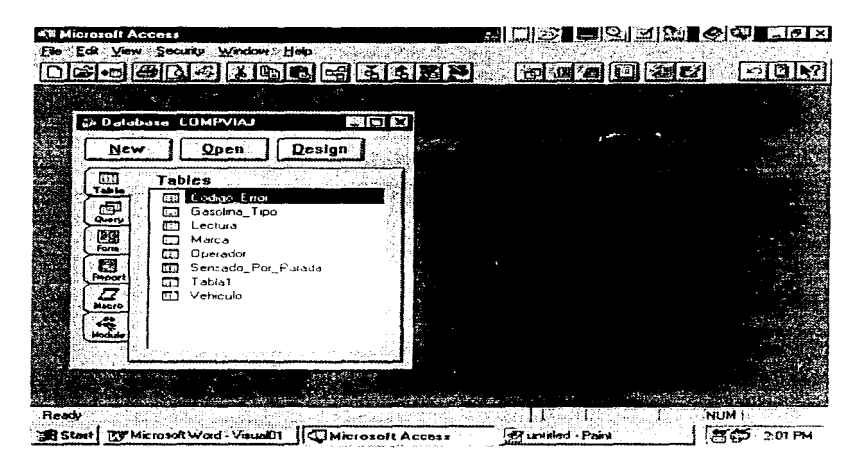

Figura 4.3.2.1 Microsoft Access con la base de datos "Compviai"

Microsoft Access, es un sistema de administración de bases de datos relacionales para Microsoft Windows. El diseño de Microsoft Access está orientado a ofrecer una insuperable potencia de acceso a los datos, que se combina con la extrema facilidad de uso que permite Windows. Access cuenta con sencillas herramientas, que proporcionan la potencia de una base de datos de características completas.

Para poder sacar el máximo provecho de las herramientas con que cuenta Access, resulta fundamental saber diseñar correctamente una base de datos. La clave para comprender el funcionamiento de Access estriba en tener bases sólidas acerca de la organización de las bases de datos

## 4.3.2.1.1 Diseño de una base de datos

Para poder obtener el máximo de provecho de las herramientas con que cuenta Access, es importante saber diseñar correctamente una base de datos.

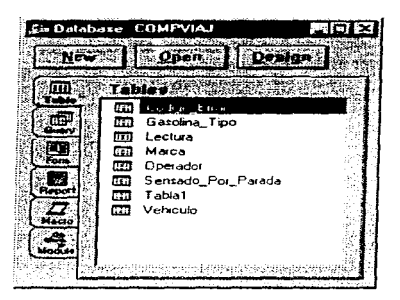

Figura 4.3.2.1.1 Ventana de Diseño de Bases de Datos

Los pasos para diseñar una base de datos son :

- Determinar el propósito de la base de datos
- Determinar las tablas
- Determinar los campos
- Determinar las relaciones entre tablas.
- Depurar el diseño

El poder de manejo de una base de datos relacional como Access incide en su rápida búsqueda y extracción de información almacenada en tablas senaradas. Para que Access trabaje eficientemente, cada tabla en la base de datos debe incluir un campo o conjunto de campos que
identifiquen únicamente cada renglón o registro almacenado en la tabla.

# 4.3.2.1.2 Características de las Tablas

Antes de crear cualquier otro objeto de una base de datos como lo son consultas, formas o reportes, se deben crear primero las tablas.

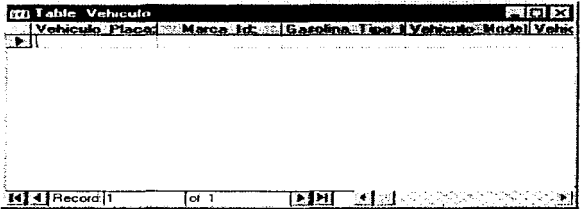

Figura 4.3.2.1.2.a Creación de una tabla.

Una tabla es una colección de datos acerca de un tema en particular. Los datos en una tabla son presentados en un formato matricial con columnas llamadas campos y renglones llamados registros.

En una tabla, un campo es una categoría de información, ésto puede ser los nombres de varias categorias de productos, descripción de la categoria, en tanto que un registro es una colección de información acerca de una persona, producto, etc.

Con Microsoft Access, se puede usar la ventana tabla para crear y ver las tablas. Puede abrir la ventana tabla en cualquiera de las presentaciones existentes : Diseño y Hoja de datos.

|            | تند | <b>Table Employees</b>             |                   |  |
|------------|-----|------------------------------------|-------------------|--|
|            |     | <b><i><u>Southeld</u></i></b> Name | <b>Pate Type</b>  |  |
|            |     | V Employee ID                      | Counter           |  |
|            |     | Last Name                          | Text              |  |
|            |     | <b>Fuct Name</b>                   | T axt             |  |
|            |     | 1 Title                            | Text              |  |
|            |     | <b>Bith Date</b>                   | Date/Time         |  |
|            |     | ∾. IHire Date                      | Date/Time         |  |
|            |     | Address                            | Text              |  |
| CONTINUES' |     | City                               | Text              |  |
|            |     | Region                             | Text              |  |
|            |     | Postal Code                        | Text              |  |
|            |     | Country                            | Text              |  |
|            |     | Home Phone                         | Text              |  |
|            |     | Extension                          | Text              |  |
|            |     | I Photo                            | <b>OLE Object</b> |  |
|            |     | Notes                              | Memo              |  |
|            |     | Reports To                         | Number            |  |

4.3.2.1.2.b Campos de una tabla

En el modo de presentación diseño de una tabla siempre aparece una ventana, donde la parte superior se utiliza para la declaración de campos y la parte inferior para especificar las

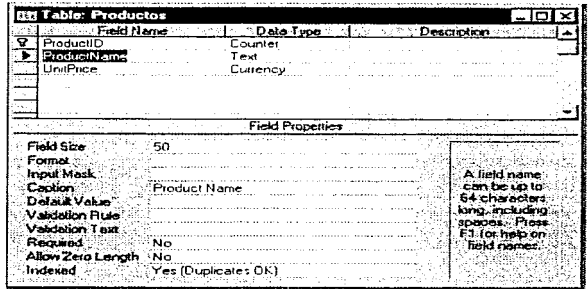

4 3.2.1.2 e Declaración de campos.

propiedades correspondientes a cada campo. La declaración de los campos consiste en determinar el nombre y el tipo de datos correspondiente. Cuando se declaran campos es necesario especificar :

- Nombre del campo
- Tipo de datos
- Descripción (es opcional)

Después de teclear el nombre del campo. se debe escoger el tipo de dato que tendrá el campo.

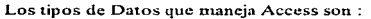

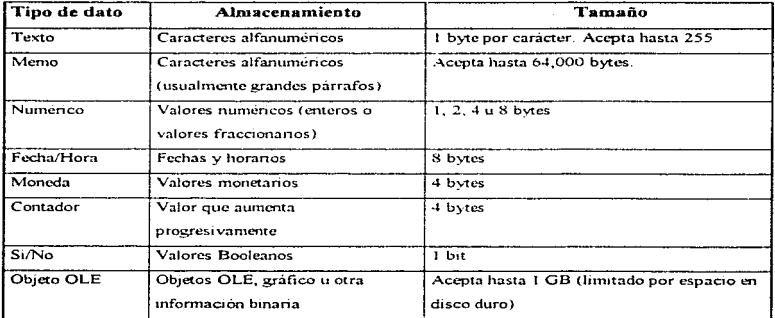

Las propiedades de un Campo, cuando se abre una tabla en la parte del diseño, Access despliega las propiedades del campo que se está abriendo en la parte inferior de la ventana. Las propiedades se especifican una por una para cada campo.

Propiedades para los diferentes tipos de datos :

- Tamaño de Campo
- Máscara de entrada
- Tín1lo
- Regla de validación
- Requerido
- Indexado
- Formato
- Lugares decimales
- Valor predeterminado
- Texto de validación
- Permitir longitud cero

Estableciendo las propiedades de los campos en el modo de presentación, diseño de una tabla, es posible controlar la apariencia de los datos. evitar su incorrecta introducción. especificar valores predeterminados y acelerar la búsqueda y la ordenación en la tabla.

Por ejemplo puede dar formato a los números para facilitar su lectura o establecer reglas que los datos deben cumplir para que sea posible introducirlos en un campo.

Microsoft Access, cuenta con el asistente para tablas, en donde puede elegir entre docenas de cjc111plos : tablas de ejemplos y cientos de campos prácticos así como dejar que el asistente cree las tablas automáticamento.

Microsoft Access. puede filtrar los registros de una tabla para ver únicamente los registros deseados. Además puede presentar y editar simultáneamente todos los indices de una tabla, en la "cntana índices.

# **4.3.2.1.3 Características de las relaciones entre tablas**

Cuando se eren una tabla. ésta no está relacionada con las demás tablas de la Base de datos. Para crear una relación, se debe abrir la ventana de rclncloncs y añadir las tablas o consultas que se deseen relacionar. Microsoft Access, cuenta con una ventana gráfica llamada Relaciones, que permite realizar de forma visual un boceto del diseño de la base de datos y observar simultáneamente todas las relaciones de la base de datos.

| - 2 Relationships                               |                                                                  |                                        |                                     |
|-------------------------------------------------|------------------------------------------------------------------|----------------------------------------|-------------------------------------|
|                                                 | <b><i>COMMUNISTRAD</i></b>                                       |                                        | <b><i>SSAMARCA</i></b>              |
|                                                 | <b>Constitution of the Act of the United</b><br>Gasolina Tipo Ds |                                        | Marca Id<br>Marca Dsc               |
|                                                 |                                                                  |                                        |                                     |
|                                                 |                                                                  |                                        |                                     |
| ÷ <b>Operador</b> litel, lis liv                |                                                                  |                                        |                                     |
| <b>Onorador Id</b><br>Vehiculo Placa            | . .                                                              | <b>Still Various</b><br>Vehiculo Placa |                                     |
| <b>Operador</b> Nombre                          |                                                                  | Marca Id                               |                                     |
| Operador_Apellido_Paterno                       |                                                                  | Gasolina_Tipo_Id                       |                                     |
| Operador_Apellido_Materno<br>Operador_Direccion | Sensado Por Parada.                                              | Vehiculo Modelo<br>Vehiculo_No_Seni    |                                     |
| Operador Telefono                               | Sensado Por Parada                                               | Vehicula Color                         | Sensado Por F                       |
| Operador_RFC<br>Anasadre Nin, I inannia         | Vehiculo Pieca                                                   | œ                                      | Vehiculo Placa<br>Codigo Error Ic.* |
|                                                 |                                                                  |                                        |                                     |

Figura 4 *3* '.! 1 J Ejemplo de Entidad-Relación

Gracias a las actualizaciones y eliminaciones en cascada, ahora puede actualizar un campo de una tabla y hacer que Microsoft Access actualice automáticamente los campos relacionados de las tablas relacionadas.

Tambien puede eliminar un registro y hacer que Microsoft Acccss clitninc automáticamente los registros de las tablas relacionadas.

#### 4.3.2.1.4 Características en consultas

equipping a contract

Una consulta es la respuesta a una serie de preguntas acerca de datos almacenados en tablas o incluso en consultas. La forma en que diseñe la consulta, indicará con exactitud a Microsoft Access que datos debe recuperar.

Microsoft Access. cuenta con el asistente para consultas que le ayudará a crear consultas complejas para tareas frecuentes de administración de datos, tales como ver una presentación en tabla de referencias cruzadas de sus datos, buscar todos los registros duplicados de una tabla o consulta. o buscar todos los registros que sean distintos de los registros de otra tabla.

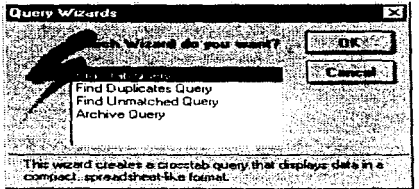

4.3.2.1.4. Asistente para la creación de consultas

Aunque uo se hayan establecido relaciones entre tablas. Microsoft Access crea automáticamente combinaciones en una consulta entre tablas que contienen cannos coincidentes.

Cuando una consulta incluve campos de varias tablas relacionadas, se pueden actualizar los datos a ambos lados de la combinación. Puede definir una consulta de selección para limitar el número de registros devueltos.

### 4.3.2.1.5 Modos de presentación de las consultas

Utilice el modo de presentación Diseño para crear una nueva consulta o modificar el diseño de una ya existente. En el modo presentación Diseño podrá emplear herramientas gráficas para la creación de consultas. Utilice el modo de presentación de Hoja de Datos para mostrar los datos recuperados por la consulta. Utilice el modo de presentación SQL cuando desee crear o modificar una consulta mediante inscripciones SQL. Microsoft Access dentro de la ventana de presentación SQL puede introducir cualquier instrucción del SQL. Mientras edita la instrucción del SQL también dispone de acceso a los comandos del menú y a otras ventanas de Microsoft Access.

#### 4.3.2.1.6 Tipos de consultas

Las consultas sirven para :

- · Hacer cambios a información contenida en tablas
- Como recurso para elaborar formas, reportes o incluso otras consultas
- Obtener información de diferentes tablas, que a su vez están relacionadas
- Realizar cálculos

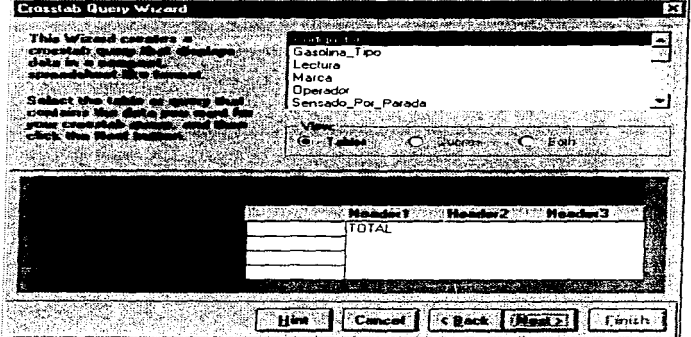

Figura 4.3.2.1.6 Ejemplo de la creación de una consulta

# Selección

Son los más comunes, aquí se plantean preguntas sobre datos almacenados en las tablas y la respuesta es una hoja de datos, en donde se puede ver y cambiar los datos de las tablas subvacentes.

#### Referencias Cruzadas

Presenta los datos con títulos en las filas y columnas, como en una hoja de cálculo. Con una

consulta de tabla de referencias cruzadas se puede reducir gran cantidad de información en un formato de fácil lectura.

#### Consultas de Unión

Combina campos coincidentes de dos o más tablas.

# Consultas de Definición de Datos

Crea, modifica o elimina tablas de una base de datos de Microsoft Access utilizando instrucciones de SOL.

#### Acción

Modifican nmchos registros en una sola operación. Se utiliza para crear una nueva tabla, elimina registros de una tabla, añadir nuevos registros a una tabla o modificarlos.. A partir de la selección actualizan. agregan y eliminan datos. Acccss provee cuatro tipos de consultas de este tipo que son:

- Consultas de Creación de Tablas
- $\Rightarrow$  Consultas de Eliminación
- $\Rightarrow$  Consulta de Datos Añadidos
- Consulta de Actualización

;.Por qué se utilizan consultas?

Microsoft Access ofrece una gran flexibilidad, a la hora de diseñar sus consultas podrá:

- Elegir campos. No es necesario incluir en la consulta todos los campos de una tabla.
- Elegir registros. Puede especificar los criterios que deben cumplir los registros para que se incluyan en la hoja de respuesta dinámica de la consulta.
- Ordenar registros. Puede ver los registros en un orden determinado. Para mostrar los datos

ordenados en w1 fonnulario. puede crear una cousuha que ordene Jos registros y a continuación utilizarla como origen de los datos para el formulario.

- Form.ular preguntas sobre datos de varias tablas. Puede utilizar una consulta para responder a una pregunta sobre datos procedentes de más de una tabla y ver los resultados en una sola hoja de datos.
- $\bullet$ Realizar cálculos. Puede crear nuevos campos llamados campos calculados, que contengan el resultado de un cálculo. Para mostrar campos calculados en formularios o informes, puede crear una consulta que contenga el campo calculado y basar en ella el formulario o informe.
- Usar una consulta como origen de los datos para formularios, informes y otras ٠ consultas.

Para seleccionar solo los datos que deben aparecer en un formulario o informe, puede crear una consulta de selección y utilizarla como origen de los datos del formulario o informe. Utilizando la consulta para incluir datos de varias tablas y establecer criterios para mostrar solo un conjunto limitado de datos. Cada vez que abra el formulario o iniprima el informe, la consulta recuperará información actualizada de las tablas. También puede introducir nuevos datos o modificar los existentes directamente en la hoja de datos de la consulta, o bien en un formulario que este basado en esta consulta.

Modificar los datos de las tablas. Con las consultas de acciones, puede actualizar, eliminar o añadir un grupo de registros simultáneamente. También puede utilizarlas para crear una nueva tabla que contenga registros de otra tabla o de un grupo de tablas existentes.

Saber como especificar criterios en una consulta es lo más importante para diseñarla, únicamente con ellos podrá extraer exactamente la inFonnación que requiere.

Los criterios indican a Access la información que presentará en la hoja de respuesta dinámica.

Entre los criterios que pueden incluirse en wia consulta están :

- Selección de un rango de registros
- Patrón de caracteres
- Registros que no tienen un valor asociado
- . Registros que tengan múltiples criterios
- $\bullet$ Registros que contengan o no valores en determinados campos
- Registros para una fecha en especifico  $\bullet$
- $\bullet$ Registros basados en cálculos
- Criterios para grupos de campos  $\bullet$
- $\bullet$ Criterios para todos los cannos
- $\bullet$ Desplegar parte de un campo texto
- Desplegar parte de un campo fecha
- Selección de valores únicos

#### -S.3.2.1.7 Creación de formularios

El corazón de toda aplicación para una base de datos es su interfaz. definida por sus íormularios de pantalla. Mediante el uso de Wizard de Formularios, es bastante simple lograr un conjunto de formularios básicos partiendo de los cuatro tipos disponibles. Una columna. Tabulado, Gráfico y Principal/Subformulario y asignarle uno de los cinco estilos posibles. Además, existen un nuevo formulario Autoform que crea los 1nejores formularios posibles basándose en la tabla o la consuha seleccionada. También es posible generar formularios que usan las capacidades de macro completa que ofrece Access para organizar su aplicación y procesamiento de control. eliminando gran parte de la codificación que normalmente se requiere para tal fin.

Una forma es una herramienta de Access que permite introducir, cambiar, ver o imprimir información. Ver figura 4.3.2.1.7.a

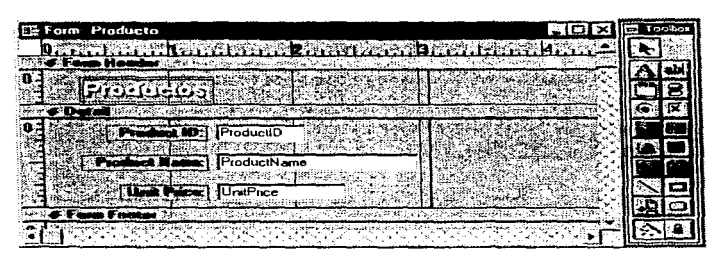

4.3 2. 1.7.a Presenta el Diseño de un Formulano de Access

Una forma ayuda a ver fácilmente información, en tanto se ahorra tiempo y previene errores al introducir datos. Toda la información en una forma está contenida en controles, objetos que despliegan la información, optimizan acciones o decoran la forma.

Con Access podrá diseñar formularios fáciles de utilizar y que presenten la inlormación de la forma deseada podrá utilizar diversos elementos de diseño (texto, datos, imágenes, líneas y color para crear exactamente el formulario deseado, se debe de elegir los elementos que desea utilizar y determina la forma que desea disponerlos en el formulario.

Los tipos de formas con que cuenta Access son :

Basic White Ford County of

- Columna simple. Despliega los valores de un registro en una columna, además de que cada valor es separado por una linea. Muestra solo un registro.
- Tabular. Muestra todos los valores de un registro en un renglón, haciendo así un formato de renglones y columnas. Especifica varios registros a la vez.
- Principal/subforma. Una subforma dentro de una forma enseña la relación uno a muchos entre la información de la forma principal y la información de la subforma. La forma principal

exhibe la información en un formato de hoja de datos.

Gráfico. Una forma gráfica muestra información con un formato de gráfica, ya sea de barras. de colmnna o de pastel.

Los modos de presentación de una Forma son :

- Diseño. Facilita la creación o modificación del diseño de una forma.
- Formulario. Permite introducir, cambiar y visualizar la información. En este modo de presentación, usualmente se ven todos los cannos de un registro a la vez.
- lloja de datos. DonJc introduce. cambia y visualiza la inSonnación. En esté modo de presentación se pueden ver muchos registros al mismo tiempo, no asi todos los campos de un registro sin que haga el seroll, además no despliega imágenes, objetos OLE o botones como Jo muestra el modo de presentación formulario.
- Presentación Preliminar. Indica el aspecto que tendrá una forma al ser impresa.

#### 4.3.2.1.8 Características de los infonncs

Un informe es un conjunto de información que usted organiza según criterios y al que aplica formato de acuerdo con sus especificaciones.

Un informe constituye una forma de recuperar y presentar los datos como información significativa que se puede usar y distribuir.

Con Access podrá diseñar informes que presenten la información de la forma deseada. Podrá utilizar numerosos elementos de diseño (texto, datos, líneas, cuadros y gráficos) para crear exactamente el infonnc que necesitará, es necesario elegir los elementos que desea utilizar y determinar la fornia en que desea disponer en el informe.

Crear un informe es un método muy eficaz de presentar los datos en forma de documento impreso. Si bien es posible imprimir los formularios y las hojas de datos. los informes brindan mayor flexibilidad a la hora de presentar información de resumen.

En Access podrá crear infonnes para :

- Organizar y presentar los datos en grupo  $\bullet$
- Calcular totales y parciales, totales de grupo, sumas de totales y porcentaje de totales
- Incluir subformularios, subinformes y gráficos
- Presentar los datos en un formato atractivo, con imágenes. líneas y fuentes especiales

#### 4.3.2.1.9 Controles

Access ofrece una variedad de controles que se pueden agregar a la forma o informe. Para la creación de controles se utiliza la caja de hcrranñentas. la cual se despliega automáticamente cuando se abre una fonna o informe en el modo de presentación diseüo.

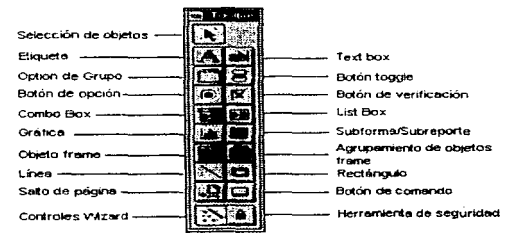

Figura 4.3.2. I .9 Caja de Herramientas

Los controles que proporciona Access son dependientes. pues la información del control proviene

de tablas de consultas. Se usan para desplegar, introducir y actualizar valores de los campos de una base de datos. Los valores pueden ser texto, número, imágenes, gráficas, etcétera. El text box (caja de texto) es el control dependiente más común.

# 4.3.2.2.0 Características de las macros

Una macro realiza automáticamente una tarea o una serie de tareas. Cada tarea que usted desee realizar con Access se denomina acción

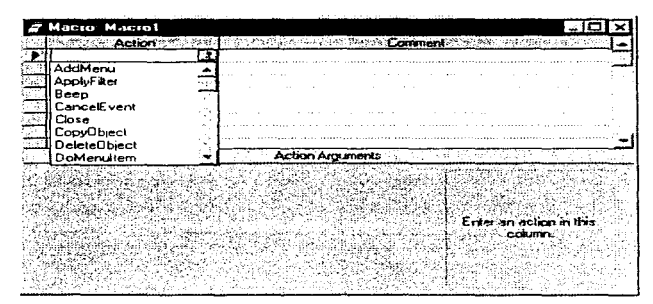

Figura 4.3.2.2.0 Ventana para la creación de macros.

Access ofrece una lista de acciones, entre las que se selecciona una o más para crear una macro. Cuando se ejecute la macro, Microsoft Access realizará las acciones en el mismo orden en que figuran dentro de la macro, utilizando los objetos o los datos especificados. Mediante uso de macros puede conseguir que los formularios, los informes y los demás objetos de la base de datos funcionen conjuntamente de forma aun más inteligente.

Las macros también son útiles para automatizar tareas rutinarias o repetitivas, como la impresión de informes semanales. Automatizando sus tareas rutinarias conseguirá mayor eticacia y precisión 256

en la base de datos, ya que una macro siempre realizará la tarea de la misma forma.

## 4.3.2.2..1 Características de los módulos

Los módulos almacenan código de Acccss Basic que pueden escribirse para personalizar. mejorar y extender las posibilidades de la base de datos\_

El contenido de la información aquí presentada, sólo fue un panorama general de todo lo que posee Microsoft Access, parta obtener mayor información, consultar el manual de Usuario de Microsoft Access, que constituye una completa guía para crear y trabajar con una base de datos de Acccss. Además del n1anual de Usuario, existe la ayuda en pantalla. que proporciona información de referencia e instrucciones prácticas para todas las tareas que pueda realizar Access.

Además existen las Fichas-Guia que son instrucciones en pantalla que proporcionan instrucciones paso a paso para ayudarle a conocer Microsoft Access mientras crea y utiliza su propia base de datos.

# 4.4 Características y Selección de la Herramienta Visual.

Los lenguajes son sistemas de comunicación. Un lenguaje de programación incluye todos los símbolos, caracteres y reglas de uso que permiten la comunicación del usuario con la máquina. Estos son creados para una aplicación especial (tal como controlar un robot), mientras que otras son herramientas de uso general, más flexibles y apropiadas para muchos tipos de aplicaciones. En cualquier caso, todos deben tener instrucciones que pertenecen a las categorías de entrada/salida, cákuto/manipulación de textos, lógicas/comparación y almacenamiento/recuperación.

#### 4.4.1 Características.

## 4.4.1.1 Lenguaje C.

El mundo de la computación ha sufrido nna revolución desde la publicación. en 1978, de el lenguaje de programación C. Las grandes computadoras son ahora mucho más grandes, y las computadoras personales tienen capacidades que rivalizan con los mainframcs de hace una década. También el lenguaje C ha cambiado en ese tiempo, aunque sólo en forma modesta, y se ha extendido más allá de lo que fueron sus origenes como el lenguaje del sistema operativo UNIX.

La creciente popularidad de C, los cambios en el lenguaje a lo largo de los años, y la creación de compiladores por grupos no involucrados en su diseño, se combinaron para demostrar la necesidad de una definición del lenguaje más precisa y contemporánea. En 1983, el American National Standards Institute (ANSI) (Instituto Nacional de Estándares Americanos) estableció un comité cuyos propósitos eran producir "una definición no ambigua del lenguaje C e, independiente de la máquina", cuidando la conservación de su espíritu. El resultado es el estándar ANSI para el lenguaje C.

C es un lenguaje de programación de propósito gcncrnl que ha sido estrechamente asociado con el sistema UNIX en donde fue desarrollado puesto que tanto el sistema como los programas que corren en él están escritos en lenguaje C. Sin embargo, este lenguaje no está ligado a ningún sistema operativo ni a ninguna máquina, y aunque se le llama "lenguaje de programación de sistemas" debido a su utilidad para escribir compiladores y sistemas operativos, se utiliza con igual eficacia para escribir importantes programas en diversas disciplinas.

Muchas de las ideas importantes de C provienen del lenguaje BCPL, desarrollado por Martin Richards. La influencia de BCPL sobre C se continuó indirectamente a través del lenguaje B, el cual fite escrito por Ken Thompson en 1970 para el primer sistema UNIX de la DEC PDP-7.

 $BCPL$  y  $B$  son lenguajes "carentes de tipos". En contraste, C proporciona una variedad de tipos de datos. Los tipos fundamentales son caracteres, enteros y números de punto flotante de varios tamaños. Además, existe una jerarquía de tipos de datos derivados, creados con apuntadores,  $arreglos$ , estructuras y uniones. Las expresiones se forman a partir de operadores y operandos ; cualquier expresión, incluyendo una asignación o una llamada a función, puede ser una proposición. Los apuntadores proporcionan una aritmética de direcciones independiente de la 1nñquina.

Otra característica significativa del estándar es la definición de un biblioteca que acompañe a C. Esta especifica funciones para tener acceso al sistema operativo (por ejemplo, leer de archivos y escribir en ellos), entrada y salida con formato, asignación de memoria, manipulación de cadenas y otras actividades semejantes. Una colección de headers (encabezadores) estándar proporcionan un acceso uniíonnc a las declaraciones de funciones y tipos de datos. Los programas que utilizan esta biblioteca para interactuar con un sistema anfitrión están asegurados de un comportamiento compatible. La mayor parte de la biblioteca está estrechamente modelada con base en la •"biblioteca E/S cst<indar"' del sistema UNIX.

Aunque C coincide con las capacidades de nuchas computadoras, es independiente de cualquier arquitectura. Con un poco de cuidado es fácil escribir programas portátiles, esto es, programas que puedan correr sin cambios en una variedad de máquinas. El estándar explica los problemas de Ja transportabilidad. y prescribe un conjunto de constantes que caracterizan a la müquina en la que se ejecuta el programa.

a service

### **4.4.1.2** Visual C++.

Corno sucede en otros lenguajes. el C++ está compuesto por declaraciones y enunciados en los que se especifica las instrucciones exactas que deben seguirse cuando se ejecute el programa.

El C++ fue creado por Bjarn Stroustrup en los laboratorios Dell. Se pretende que C++ sea el sucesor del popular lenguaje  $C$  y que lo supere principalmente mediante el añadido de extensiones de lenguaje orientadas a objetos. Un lenguaje orientado a objetos representa los atributos y operaciones de los objetos.

Además. el C++ proporciona varias mejoras al C que no está orientado a objetos. Por lo tanto. el aprendizaje del C++ le ofrece la ventaja de familiarizarse con el C. A diferencia de1 C. que ya ha  $sido estandarizado. el C++ se encuentra to davía en el proceso de estandarización.$ 

La programación en  $C^{++}$  requiere que usted teuga en mente las bibliotecas de soporte que ejecutan varias tareas, como la entrada, la salida, el manejo de texto, las operaciones matemáticas, la E/S (entrada/salida) de archivos, etc. En lenguajes como el BASIC, el soporte para este tipo de operaciones se manifiesta la trasluz de los programas debido a que se dispone de él automáticaniente. En consecuencia, muchos programas se presentan como componentes individuales que son independientes de cualquier otro componente de programación. Por el contrario, la programación en  $C^{++}$  le hace más consciente de la dependencia de diversas bibliotecas. La ventaja de esta carncteristica del lenguaje es que se puede seleccionar entre bibliotecas similares, incluidas las que uno mismo desarrolle. Por lo tanto, los programas de  $C++$ . son modulares. Los compiladores de  $C++$ , entre los que se puede contar al Visual  $C++$ , emplean archivos de proyecto y archivos de programa. El banco de trabajo del Visual C++ se vale de archivos de proyectos para administrar la creación y actualización de un programa.

Los archivos de proyecto especifican la biblioteca. Los archivos de programa crean una aplicación.

El banco de trabajo del Visual C++ es la interfaz visual del compilador. el enlazador y el depurador, así como de otras herramientas del  $C++$  utilizadas para crear, administrar y mantener programas en C++. Se puede cargar el banco de trabajo con sólo hacer clic en el icono de Visual  $C^{++}$  o doble clic en el programa MSVC20.EXE desde el File Manager (administrador de archivos).

El banco de trabajo de Visual  $C_{\pm\pm}$  no utiliza interruptores u opciones de línea de comando para afinar su carga y operación. Se vale en cambio de una de sus opciones de menú.

El banco de trabajo de Visual  $C^{++}$  es el ambiente empleado para desarrollar aplicaciones de C y  $C++$ . El banco de trabajo es una herramienta versátil que facilita tanto la creación de aplicaciones para MS-DOS y Windows como la de bibliotecas. El banco de trabajo del Visual C++ tiene opciones de menú, una barra de herramientas, una barra de estado y un área de despliegue. Fl editor integrado se vale de esta área para desplegar y editar archivos en ventanas MDI (interfaz de documentos múltiples).

Una de las valiosas características del bando de trabajo es su amplia ayuda en línea. Con la opción Hclp. se puede hacer consultas sobre casi todos los aspectos del banco de trabajo y del lenguaje C, asi como acerca de otros aspectos del desarrollo de programas. El banco de trabajo del Visual  $C^{++}$  contiene un menú con nueve opciones principales. Cada opción contiene una familia de selecciones que ejecutan alguna tarea o ajustan alguna opción.

Las nuevas herramientas visuales. App Wizard. Class Wizard y el editor de recursos App Studio. de diseño excelente, están disponibles desde dentro del Visual Workbench (VWB) (Banco de trabajo de Visual). El editor incorporado y el trazador de errores los tomaron prestados del Quick C para Windows. El trazador de errores integrado es exclusivamente para programas de Windows, pero desde el VWB se pueden lanzar versiones de Code View (Vista de código), para DOS o para Windows.

Una opción bienvenida de VWB es la compilación en segundo plano. Los tiempos de

compilación, aunque se han mejorado, todavía son relativamente lentos, pero al menos puede hacer otra cosa mientras espera.

# 4.4.1.3 Visual Basic.

Es una herramienta gráfica que permite crear de una manera fácil y rápida aplicaciones para el ambiente Windows. La programación en Visual Basic le permite explotar completamente la interfaz gráfica de usuario (GUI) y además tener una mayor producción en la generación de sus aplicaciones por el tipo de comandos implementados.

Las características más innoortantes de Visual Basic son las siguientes :

- Diseño de Aplicaciones. Se basa en la creación de formas y controles por medio de su  $\bullet$ ambiente de programación amigable. Cada forma tiene asociado un segmento de código que establece su funcionalidad ; esto es, el seript (guión) de la forma.
- Programación orientada a objetos. Visual Basic permite hacer uso de objetos predeterminados  $\bullet$ mediante las propiedades y métodos asociados a cada objeto pero no permite la creación de nuevos objetos por lo que no puede ser catalogado

completamente como un lenguaje orientado a objetos.

- Limitantes. En comparación con la programación en  $C \vee C^{++}$  para Windows, Visual Basic está limitado en velocidad y en el conjunto de funciones propias. Sin embargo, cubre estas limitantes otorgando la flexibilidad de accesar las APIs (Application Programming Interface) "Interfaz de Programación de Aplicaciones", de Windows. Controles externos desarrollados por terceros y librerías dinámicas que permiten aumentar el rango de funciones de Visual Basic v la velocidad de respuesta de una aplicación.
- Alcance. En la estrategia de Microsoft, Visual Basic se encuentra como el producto ideal para el desarrollo de aplicaciones comerciales y corporativas, dejando a las herramientas MS Access y MS FoxPro para el usuario final por su facilidad de uso y a MS Visual  $C++$  para desarrolladores de aplicaciones más complejas como lo constituye la creación de un driver para un dispositivo, un driver de acceso a una base de datos o los mismos controles que se

usan en Visual Basic.

Visual llasic tiene las caracteristicas necesarias para el ambiente de desarrollo como son una rápida edición. verificación e incluye herrnnúcntas de depuración muy extensas. Visual Basic es un ambiente de desarrollo que está basado en el lenguaje BASJC. Su aprendizaje requiere de poco tiempo. pues uno de los lenguajes rruís conocidos hoy en día. La alta productividad de Visual Basic. se debe a las herramientas de ayuda que posee y reducen el tiempo de desarrollo. Puede rápidamente dibujar w1a intcrtace o prototipo para su aplicación y escribir el código que responde a eventos o acciones ejecutados con la interface de esos elementos. Por consiguiente, todas las aplicaciones de Microsoft Office soportarán aplicaciones de Visual Basic, pues el mismo lenguaje de desarrollo es utilizado.

Visual Basic se puede combinar con OLE (Object Linking and Embedding) "Ligado e Inclusión de Objetos", es una tecnología que habilita al programador de aplicaciones basadas en \\'indows en crear una aplicación que pueda desplegar datos desde muchas aplicaciones diíereutes <sup>y</sup>posibilita al usuario a editar esos datos desde adentro de la aplicación en la que íue creado. En algunos casos el usuario puede editar esos datos desde la aplicación de Visual Basic.

En el rnancjo de archivos se cuenta con la posibilidad de crear. guardar y eliminar archivos. EJ acceso a dichos archivos puede ser de una manera secuencial (para archivos de tipo texto), de forma alcatoria (para archivos con registros de tamaño idéntico) o con un acceso binario (para archivos con registros de diferente tamaño).

El número limite de colores que se pueden utilizar en Visual Basic. está determinado por el tipo de monitor que se maneje en la computadora.

Visual Bnsic es capaz de generar un archivo ejecutable. lo que proporciona la facilidad de ser portable, ademas puede soportar múltiples plataformas. Se pueden escribir aplicaciones de 16-bit para Windows 3.1 x o aplicaciones de 32-bit para Windows 95 y Windows NT.

# 4.4.2 Selección del lenguaie.

Para desarrollar la interfaz entre el rnicrocontrolador y el dispositivo de visualización y/o simulación, se deberá utilizar un lenguaje que sea sencillo de manejar y programar proporcionando facilidades tales como objetos ya creados a los cuales se asignen procedimientos que se ejecutarán cuando ocurra el evento programado.

A la vez. deberá permitir el manejo de gráficos para facilitar el diseño de una pantalla amigable de comunicación con el usuario que también sirva de visor para la simulación ; este lenguaje también deberá ser capaz de establecer comunicaciones vía puerto serial, para enviar instrucciones y monitorear al microcontrolador.

Anteriormente se habían mencionado los lenguajes C. Visual C++ y Visual Basic para Windows. de los cuales se descartan C y Visual C++, pues el lenguaje C, a pesar de su portabilidad. la creación de gráficos no es muy rápida y sencilla. Por otra parte, Visual C++ viene con algunas herramientas de programación visual impresionantes, pero todavía tiene que saber programación de Windows.

Si bien es fácil generar la estructura de una aplicación, personalizarla requiere un amplio conocimiento del lenguaje C++. Los programas Wizard son herramientas buenas para el aprendizaje y pueden aumentar considerablemente la productividad de aquellos que tienen una buena base de  $C^{++}$ , pero no protegen al usuario de los peligros internos de Windows. Estos programas no harán que los novatos salgan programando, como lo hace el Visual Basic.

Otra desventaja de Visual C++, es que ni siquiera se piense ejecutarlo con menos de SMB de memoria. Si bien su caja dice que 4MB es el mínimo, en realidad es el mínimo que se necesita para compilar algo y no el mínimo par usar cualquiera de las opciones. Para lograr una operación satisfactoria, se requieren 12MB de memoria.

Pero hay que tener cuidado si se está usando una computadora con un bus ISA, un controlador

SCSI con un manejador ASPI4-DOS de Adaptec cargado. y más de 16MB de RAM. El uso de memoria tan exigente de Visual C++ pondrá de manifiesto enseguida que el manejador puede tener acceso a direcciones de no más de J 6MD ; y el sistema se trabará cuando trate de compilar.

Tendrá que quitar el disco (y sacrificar el uso de las unidades de cinta o CD-ROM) o quitar la memoria por encima de 16MB. Los tres lenguajes permiten el acceso al puerto serial de la computadora.

Visual Basic es el único que permite un excelente desarrollo de programas para Windows, además de ser d ambiente de trabajo más utilizado actualmente. No obstante. los tres lenguajes son utilizados para el desarrollo profesional de aplicaciones.

Por otro lado. Vü.ual Basic posee una amplia barra de herramientas y ventanas con los diferentes objetos y eventos utilizados en la programación, lo cual lo hace , el más sencillo de utilizar.

El tamaño de los archivos de programas resultantes no es significativo. Además, cuenta con una ayuda en línea lo que facilita su uso y, en un momento dado, su aprendizaje.

Dadas todas las caracteristicas de este lenguaje. los pasos a seguir para desarrollar un programa en él son:

- Definir el problema.
- $\bullet$ Dibujar la interfaz., es decir. crear la ventanas y/o cuadros de diálogo (formas) y agregar los controles o herramientas (botones, textos, menúes, listas, etc.).
- Designar las propiedades.
- Escribir el código para tos eventos.

Las siguientes gráficas muestran la comparación de las características antes mencionadas.

265

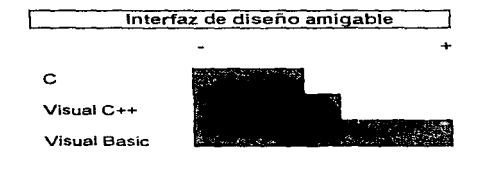

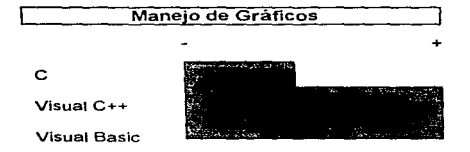

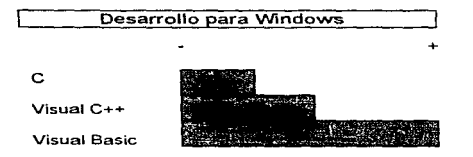

e Visual C++ Visual Basic Facilidad de Uso

+

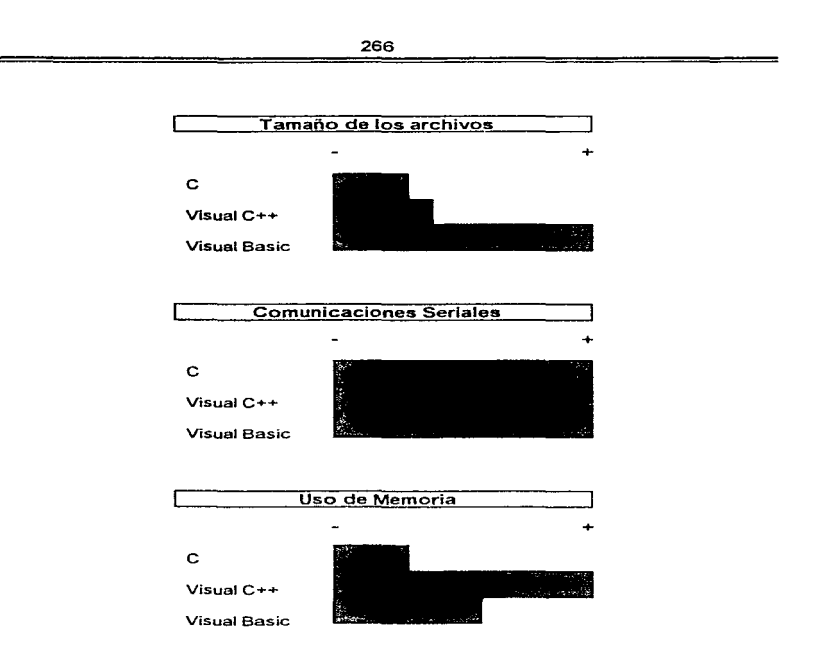

 $\sim 100$ 

Mediante el análisis de los puntos anteriores. se ha decidido que la interfaz de trabajo con el microcontrolador se desarrolle en el lenguaje Visual Basic para Windows por todas las facilidades que éste ofrece para el desarrollo de programas y la posibilidad de acceso a él.

# CAPITULO V

# DISEÑO DEL SISTEMA

#### 5.1 Desarrollo e intplantación u ni·vel hardware.

En este capitulo se considerarán detalles específicos del diseño e implantación del sistema a nivel hardware.

El hardware del sistema va a estar formado básicamente por tres partes principales:

- Módulo de recolección de datos.- Este estará compuesto por los diferentes sensores (velocidad, nivel y temperatura) que se encargan del registro de las variables físicas durante el recorrido del vehículo.
- El Sistema Mínimo.- Está compuesto por el microcontrolador MCó8HC 11 y los diferentes dispositivos (inemorias, compuertas, teclado, display, etc) que permiten su funcionamiento, en el modo de operación expandido-multiplexado.
- · Módulo de comunicaciones.- Este módulo está integrado por todos los elementos que hacen posible la comunicación entre el MCU y la computadora personal  $(P,C)$ . Este módulo solo entrará en operación al momento de realizar la transferencia de la información hacia la P.C.

Debido a la facilidad que ofrecen los puertos del microcontrolador para la recolección de datos. asi como la versatilidad del circuito integrado MAX-232 para poder realizar las transferencias de información, el inódulo de recolección de datos y el de comunicaciones se contemplan dentro del disetlo del sisterna 1ninin10.

A continuación se presenta un diagrama de bloques general de las partes fundamentales que conforman el hardware del sistema.

و باشتراک در استفاده با افتتاح وزمل کاربهها بازو سالانهمبردار از چاربروی ویژند و از استانههای این بازو بازو باز ساخت ماه

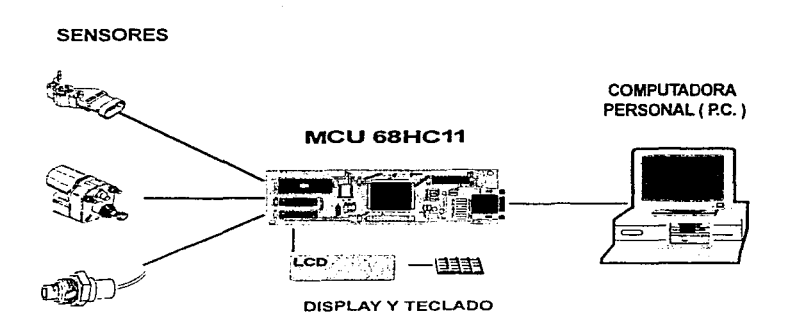

Figura 5. J .a Diagrama general del hardware del sistema

# 5.1.1 Diseño del sistema mínimo del MC68HC11

Para la realización del proyecto, se consideró un sistema mínimo basado en el MC68HC11E9, el cuál trabaja en el modo de operación expandido-multiplexado. Se optó por trabajar en este modo de operación con el objeto de explotar las ventajas que ofrece el MCU de poder accesar dispositivos externos tales como memorias (RAM, ROM y EEPROM) así como también un display de cristal liquido (LCD) y un teclado.

Como ya se estudió anteriormente, para poder trabajar en el modo de operación expandidomultiplc:xado, es uecesario que las tenninalcs MODA (pin 3) y MOOB (pin 2) presenten las siguientes condiciones :

269

 $MODA = 5$  V ( 1 lógico )  $MODB = 5 V$  ( 1 lógico )

En este modo de operación tienen vital importancia las funciones de los puertos  $B, C, v, D$ , va que a través de ellos se proporcionan las señales de dirección, datos y control (AS y RJW) que permiten al MCU el direccionamiento de los 64 Kbytes de espacio posible.

Para realizar la selección de cualquier dispositivo externo, es necesario, contar con una dirección compuesta de 16 bits (A0-A15) que conforma el bus de direcciones, y que apunta a la ubicación de un dispositivo especifico dentro del mapa de memoria del MCU. Más adelante, se tratarán los detalles del mapa de memoria del MC68HC11 que se consideró en el desarrollo del presente trabajo.

Por considerarlo de suma importancia, se describen a continuación las funciones de cada uno de  $\log$  puertos B, C y D dentro del modo de operación expandido-multiplexado.

- Puerto B .- Todas las terminales del puerto B, representan la parte más significativa de la dirección (bus de direcciones), para el acceso a los dispositivos externos. Durante cada ciclo del MCU, los bits A8 - A15 del bus de direcciones son las líneas de salida PBO - PB7 del puerto B respectivamente.
- $\bullet$  Puerto C  $\bullet$  Todos los pins del puerto C, son configurados como líneas de dirección/datos multiplexados. Durante la porción del ciclo del MCU para direccionamiento (scñal E en bajo) los bits A0 a A7 del bus de direcciones corresponden a las líneas PCO a PC7 del puerto C respectivamente. Durante la porción del ciclo del MCU para datos (señal E en alto), los bits 0 a 7 son pins de datos bidireccionales controlados por la señal R/W.
- Puerto D.- Los bits O a *5* del puerto D. son usados como líneas de entrada/salida ó con tos subsistemas de comunicación serial (SCI) e Interfaz Serial de Periféricos (SPI). El pin 6 del puerto  $D$  proporciona una señal de control  $(AS)$  la cuál es empleada para demultiplexar las

señales de dirección y datos del puerto C. El pin 7 del puerto D (PD7) proporciona la scñal de control (RIW) que es empicada para el control de la dirección de Jas transíerencias en el bus de datos externo.

La circuitería externa al MCU, que conforma el sistema mínimo, se puede dividir en los siguientes módulos o circuitos

- Módulo de alimentación Circuito oscilador
- 
- 
- Circuito de reset Módulo de comunicaciones

÷.

- Selector de dispositivos Memorias
	- Display Teclado

*A* continuación se presenta una descripción de cada uno de los módulos listados anterionuente (para una mejor claridad, solo se representan las terminales más relevantes de los dispositivos) :

Módulo de alimentación.

Para que el circuito pueda operar. se requiere que sea alimentado con *5* Volts. ésta alimentación puede proporcionarse a través de una fuente de D.C., basada en la batería del vehículo, sin embargo, si éste fuera el caso tendríamos algunos inconvenientes tales como :

- Elevación en el costo del sistema
- Instalación mas compleja
- Posibilidad de fallas corno consecuencia de otros dispositivos como alarmas. luces. sistemas eléctricos en puenas. vidrios. etc.
- Posibilidad de sabotaje del sistema. al provocar un corto circuito ó desconexión de la alimentación.

Por lo anterior y gracias a la característica de bajo consumo de potencia (familia CMOS) de los componentes electrónicos empleados, se optó por una alimentación independiente a través de una bateria comercial de D.C.

La figura 5.1.1.a muestra el diagrama electrónico del módulo de alimentación. Podemos observar que éste circuito está basado en un regulador de voltaje (LM7805CTB), que permite un voltaje de entrada en el rango de 7 V a 35 V (ésto siempre y cuando se respeten las condiciones del dispositivo), proporcionando una salida regulada de 5 V  $\pm$  5%, con una corriente de 1 A y una disipación de potencia de 15 Watts.

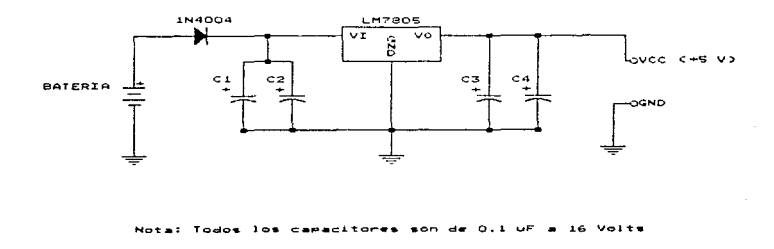

Figura 5.1.1.a Módulo de alimentación

#### Circuito Oscilador

Este circuito está formado por un cristal que trabaja a una frecuencia de 8 Mhz; esta frecuencia es necesaria para que el sistema pueda operar con una velocidad de bus interno (señal E) de aproximadamente 2 Mhz, así mismo permite establecer la velocidad de transmisión de 9600 bauds que se requiere para la comunicación del puerto serial D con la computadora personal. Los valores de los componentes que integran el circuito oscilador son los sugeridos por el fübricante para el caso en que et MCU trabaje a frecuencias altas.

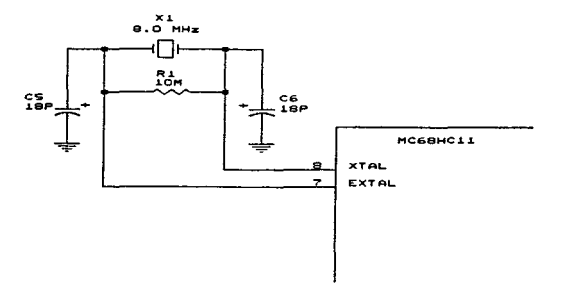

Figura 5.1. J .b Circuito Oscilador

#### Circuito de Reset.

Este circuito esto es particularmente importante si llegarán a presentarse situaciones indeseadas como fallas internas ó "caídas" del sistema.

Como puede observarse en Ja figura 5.1.1.c. éste circuito está conformado por un interruptor manual (SR) normalmente abieno y un conjunto de inversores (SN74HC04N), estos elementos conforman un reset manual (interrupción por hardware) al sistema. Cuando el interruptor SR es accionado, se genera lma señal de reset (pulso bajo) a 18. entrada el MCU.

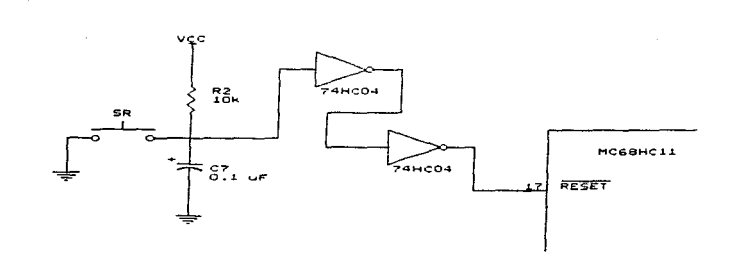

Figura 5. 1 1.c Circuito de Rcsct

El conjunto RC que se encuentra acoplado al interruptor, permite obtener una señal con un periodo de duración de aproximadamente 1 ms. lo cual es suficiente para que el MCU pueda detectar la interrupción. El conjunto de inversores se emplean para poder acondicionar la señal n la entrada del microcontrolador.

Módulo de comunicaciones.

Los detalles de la comunicación entre el MCU y la PC, se han tratado anteriormente (Cap. IV Sistema de comunicaciones. registro y manejo de datos). de acuerdo con esto. el canal de comunicación óptimo resultó ser la interfaz RS-232C; ya que el MCU a través del puerto de comunicaciones D, puede acoplarse directamente al puerto serial de la PC, conectando los pins TxD y RxD del puerto D con sus respectivos pins del puerto serial de la PC, con un conector DB9 ó DB25, segün sea el caso.

Para llevar a cabo la tarea de la comunicación, el sistema está provisto de un circuito integrado denominado  $\text{MAX-232}$ . Este circuito tiene la capacidad de proporcionar la amplitud necesaria

274

para la comunicación, esto con el fin de evitar pérdidas en la línea de comunicación si la distancia que separa a la PC del MCU fuera considerable.

Otro aspecto importante es el que se refiere al manejo de Jos niveles de voltaje entre el MCU y la PC. dado que dichos niveles son diferentes entre el puerto D del MCU y el puerto serial de la PC: es necesario transladarlos y de ésta forma obtener un funcionamiento adecuado del circuito.

El MAX-232 puede generar dos fuentes de voltaje, una positiva y otra negativa. La fuente positiva se genera de la fuente de alimentacióo de *+5* V. la cuál mediante la conexión de un capacitor externo en las terminales 1 y 3 del C.I., produce una salida de +10 V en la terminal 2 del mismo C.I. La fuente negativa se obtiene a partir de la fuente de  $+10$  V, mediante la conexión de otro capacitor externo entre las terminales 4 y 5 del C.I., con esto se obtiene un voltaje de -10V. Estas fuentes son las que entregan la amplitud necesaria para fas transmisiones deJ RS-232.

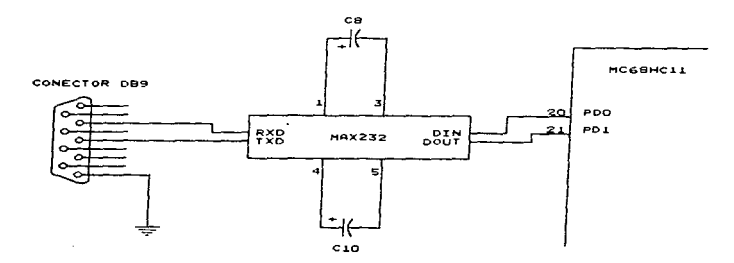

Figura 5.1.1 d Módulo de Comunicaciones

Con dos manejadores y dos receptores, el MAX-232 es el adecuado para la interface RS-232, en donde las conexiones  $DTE$  (Data Terminal Equipment) y la  $DCE$  (Data Comunications Equipmcm) usan una linea de datos y una de control.

El MAX-232 se conecta a través de sus terminales 9 y 10 al puerto D del MCU, esto es a PD0 (Entrada para recepción de datos RxD de la interfaz de comunicación serial SCI *)* y a PD1 (salida para transmisión de datos TxD del SCI).

Selector de Dispositivos

Para una mejor comprensión del funcionamiento de este módulo, es necesario conocer primeramente la definición del mapa de memoria del MCU, que se realizó para el presente trabajo.

En la tabla 5. 1 l .c se ruuestra la definición del mapa de mernoria del MCU. Como ya se ha mencionado el  $MCG8HC11$  maneja un bus de direcciones de 16 líneas (puertos  $B_y C$  del  $MCU$ ). esto permite un manejo de 64 Kbytes de espacio direccionable. Dentro de éste espacio, existen areas que no es posible modificar puesto que son definidas por el fabricante (areas sombreadas en la tabla), por ejemplo las memorias internas y el área de registros que es donde se programan todos los recursos internos del MCU

Las áreas restantes se definieron a conveniencia y de acuerdo a las necesidades que se presentaron. Así. por ejemplo la EEPROM Externa quedó definida en Ja localidad \$4000, el ccclado en la \$6000. cte.

Un área de especial interés es la \$E000-\$FFFF, ya que aquí se encuentra el vector de interrupción (\$FFFE-\$FFFF) que indica la localidad de memoria donde se encuentra el programa a ejecutar, una vez que el sistcnia es arrancado.

| <b>DIRECCION</b><br><b>INICIAL</b> | <b>DIRECCION</b><br><b>FINAL</b> | DISPOSITIVO ASOCIADO             |  |
|------------------------------------|----------------------------------|----------------------------------|--|
| \$0000                             | <b>SOOFF</b>                     | 256 Bytes de RAM Interna         |  |
| \$1000                             | <b>SI03F</b>                     | 64 Bytes del Bloque de Registros |  |
| \$2000                             | <b>S3FFF</b>                     | 8 Kbytes de RAM Externa          |  |
| \$4000                             | <b>SSFFF</b>                     | 8 Kbytes de EEPROM Externa       |  |
| 56000                              | \$6000                           | Teclado                          |  |
| \$8000                             | \$8000                           | Display                          |  |
| <b>SB600</b>                       | <b>SB7FF</b>                     | 512 Bytes de EEPROM Interna      |  |
| SE000                              | <b>SFFFF</b>                     | 8 Kbytes de ROM Externa          |  |

Tabla 5 1.1 e Definición del mapa de Memoria del MC68HC 11 para el sistema

La memoria ROM externa se ha definido en esta área a propósito, puesto que de esta forma es posible grabar aqui el programa principal y ejecutarlo automáticamente cada vez que se inicializa el sisten1a.

La forma de accesar los diferentes dispositivos, es a través de operaciones de lectura y/o escritura a las diferentes localidades de memoria en donde éstos se encuentran asociados, por cjemplo, si se desea escribir en el display. se debe escribir en Ja localidad \$8000, si deseamos leer la EEPROM cxtcnia, debemos leer la localidad \$6000, cte.

Para poder llevar a cabo la tarea de selección de los diferentes dispositivos periféricos, el sistema cuenta con un decodificador (74HC138) de 3 a 8 líneas, el cuál provee al sistema de las señales para habilitar la lectura y/o escritura de dichos dispositivos.

Las lineas de selección del decodificador corresponden a las líneas A15, A14 y A13 (los bits mas significativos) del bus de direcciones. La temporización para las diferentes señales de salida del
decodificador sou controladas por la señal de reloj E (pin 5) que se encuentra conectada a la entrada del decodificador.

Observando la tabla 5.1.1 f. se puede comprender mejor el mecanismo de decodificación del bus de direcciones. en ésta tabla se muestran algunos de los estados del bus de direcciones y la localidad (dispositivo periférico) que se asocia. Las líneas  $A15$ ,  $A14$  y  $A13$  (columnas sombreadas) representan las señales que alimentan al decodificador.

|                                |    |          |          |            |          |                                     |          | <b>BUS DE DIRECCIONES</b> |          |          |          |          |                              |          |                           |              |
|--------------------------------|----|----------|----------|------------|----------|-------------------------------------|----------|---------------------------|----------|----------|----------|----------|------------------------------|----------|---------------------------|--------------|
| <b>PUERTO B</b><br>(DIRECCION) |    |          |          |            |          | <b>PUERTOC</b><br>(DIRECCION/DATOS) |          |                           |          |          |          |          | LOCALIDAD<br><b>ASOCIADA</b> |          |                           |              |
| А                              | A  |          | А        | А          | л        |                                     | л        | А                         | А        | А        | А        |          | А                            | А        | $\boldsymbol{\mathsf{A}}$ |              |
| 15                             | 14 | 13       | 12       | 11         | 10       | ۰                                   | я        | ⇁                         | 6        | 5        | 4        | 3        | 2                            |          | O                         |              |
| $\Omega$                       | o  |          | $\Omega$ | $\Omega$   | $\Omega$ | o                                   | $\Omega$ | $\Omega$                  | $\Omega$ | $\Omega$ | $\Omega$ | $\Omega$ | $\Omega$                     | $\Omega$ | $\circ$                   | \$2000       |
| $\Omega$                       |    | $\Omega$ | $\Omega$ | $\Omega$   | $\Omega$ | $\Omega$                            | $\Omega$ | $\Omega$                  | $\Omega$ | $\Omega$ | $\Omega$ | $\Omega$ | $\Omega$                     | $\Omega$ | $\Omega$                  | \$4000       |
| $\Omega$                       |    |          | o        | $^{\circ}$ | $\Omega$ | $\Omega$                            | $\Omega$ | $\Omega$                  | $\Omega$ | $\Omega$ | $\Omega$ | $\Omega$ |                              | $\Omega$ | $\Omega$                  | <b>S6000</b> |
|                                | ິ  | n        | Ω        | $\Omega$   | $\Omega$ | $\Omega$                            | $\Omega$ | $\Omega$                  | $\Omega$ | $\Omega$ | $\Omega$ | $\Omega$ | U                            | $^{(1)}$ | $\Omega$                  | \$8000       |
|                                |    |          | Ω        | $\Omega$   | $\Omega$ | $\Omega$                            | Ō        | $\Omega$                  | $\Omega$ | $\Omega$ | n        | $\Omega$ | Ω                            | o        | $\Omega$                  | <b>SE000</b> |

Tabla 5.1 Lf Estados del bus de direcciones y los localidades asociadas

Las líneas que representan la parte menos significativa (puerto C) del bus de direcciones son separadas de las líneas de datos, a través de un latch (74HC373) que es controlado a través de la señal AS (address strobe). De ésta manera dependiendo del ciclo del MCU, las terminales de este circuito representan a las lineas A 7-AO del bus de direcciones ó bien coníorman el bus de datos del sistema.

Ln figura 5.1. l.g representa el diagrama electrónico del circuito selector de dispositivos.

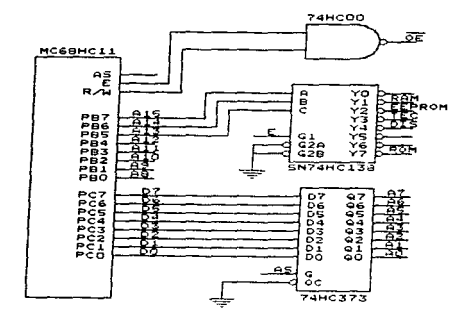

Figura 5.1.1.g Circuito selector de dispositivos

# Memorias

Una de las grandes ventajas del uso de un sistema en el modo de operación expandidomultiplexado, es el aprovechamiento al máximo de la capacidad del MC68HC11 para accesar y operar diíerentcs dispositivos externos. Uno de estos dispositivos es la memoria.

Dadas las características del problema a solucionar y por otro lado la cantidad de datos que deben de registrarse, es mucho más ventajoso el uso de memoria externa, puesto que internamente el MCU MC68HC11 solo cuenta con 512 bytes de EEPROM y 256 bytes de RAM, que resultan insuficientes para nuestro propósito en el presente trabajo.

En contraste, en el modo de operación que se ha seleccionado, es posible emplear 8 Kbytes de ROM para alojar al programa principal, 8 Kbytes de EEPROM para el registro de datos y 8 Kbytes de RAM adicionales para cálculos y almacenamiento temporal.

A continuación se describen las características principales de las memorias con que cuenta el sistema y su función principal :

- Memoria ROM de 8K (27C64). En realidad es una memoria del tipo UV EPROM (borrable a  $\bullet$ través de luz ultravioleta). En esta memoria se pueden almacenar programas y/o datos que se utilicen frecuentemente, ya que permanecen almacenados indefinidamente. Para nuestro caso, esta memoria se emplea para alojar el programa principal de registro de datos y de comunicación. Además dado que está asociada a las localidades \$E000-\$FFFF, se tiene acceso al vector de interrupción de arrangue (\$FFFE-\$FFFF), lo cuál permite ejecutar el programa principal cada vez que se arranca el sistema.
- Memoria RAM de 8K (6264). Este tipo de memoria posee la característica de ser volátil, es decir, su contenido se elimina una vez que la alimentación al sistema es suspendida. Debido a esto, esta memoria solo se emplea para el manejo de programas y/o datos en forma temporal. El tamaño de ésta memoria es muy conveniente para el desarrollo de futuros programas de mantenimiento ó diagnostico al sistema, que pueden ser ejecutadas con el MCU trabajando en modo stand-alone y sin la necesidad de reemplazar el programa alcjado en la ROM.
- Memoria EEPROM de SK (2864 A). Esta es una de las memorias más funcionales, ya que su  $\bullet$ característica de borrado eléctrico, permite el almacenamiento de programas y/o datos y conservarlos aún si la alimentación es suspendida. Para nuestro trabajo, se ha elegido esta memoria para albergar los valores de las variables físicas que se vayan registrando durante el recorrido del vehículo, ya que sus características permiten limpiar su contenido y reutilizarla cada vez que se inicie un nuevo trayecto. Como se estudiará más adelante, el tamaño de esta memoria se definió a partir del cálculo del número de variables posibles a registrar durante el recorrido más largo posible (72 hrs continuas).

En la figura 5.1, 1. h se muestra el diagrama electrónico de la conexión de las diferentes memorias, Como puede observarse, todas las memorias comparten el mismo bus de direcciones y de datos, las señales de habilitación para cada una provienen del decodificador de 3 a 8 del módulo de selección de dispositivos.

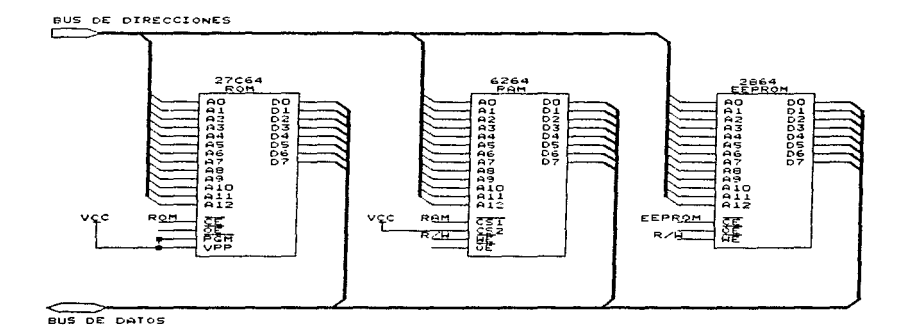

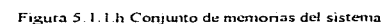

# Display

El circuito está provisto con un display de cristal liquido (LCD) del tipo AND-491. Este display está compuesto por dos lineas de 16 caracteres cada una. Así mismo puede observarse que las lineas de datos de éste dispositivo están conectadas directamente al bus de datos del sistema.

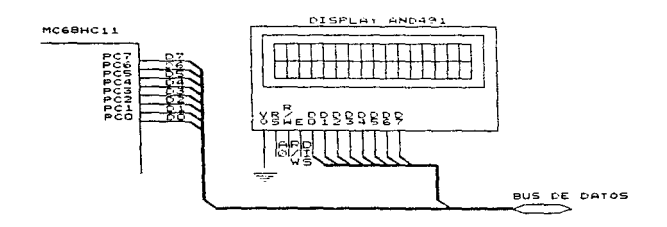

Figura 5\_ 1.1.1 Circuito electrónico del display AND-4Q1 del sistema

#### Teclado

El teclado es del tipo matricial y está integrado por veintitrés teclas. Dieciséis de ellas representan los caracteres del código hexadecimal (0 al 9 y A a la F) propios para poder realizar la programación del sistema directamente. Se dispone del hardware suficiente para definir un mayor número Je teclas (hasta *32* posibles). de: las cuaks algunas pueden ser definidas para funciones especiales como la edición e inspección directamente de las localidades de memoria del sistema a través de un programa de mantenimiento ó diagnóstico.

Se cuenta también con un grupo de flip-flops tipo D (SN74HC273N) y un buffer de ocho líneas (SN74HC244N), ambos dispositivos permiten realizar la decodificación del teclado matricial, al mismo tiempo que acondicionan las señales, evitando el efecto de "rebote" producto de los interruptores mecánicos.

La integración del display y el teclado facilita al operador la puesta en marcha del sistema y la operación del mismo, ya que es posible programar rutinas interactivas con menús y mensajes.

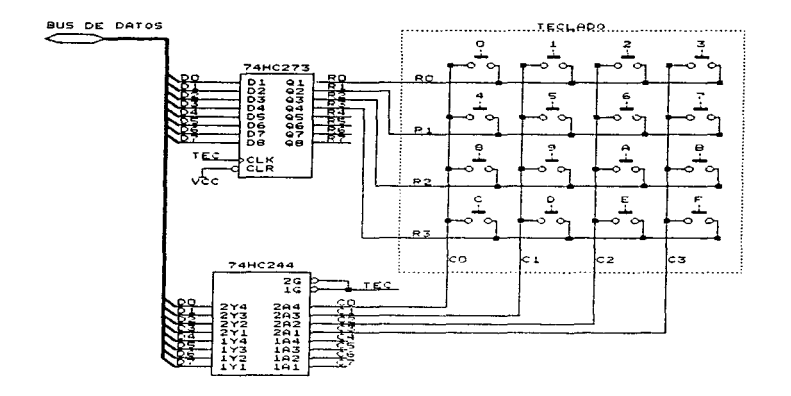

Figura 5 1.1 j Circuito electrónico del teclado del sistema

A continuación se muestra el diagrama electrónico completo del sistema mínimo:

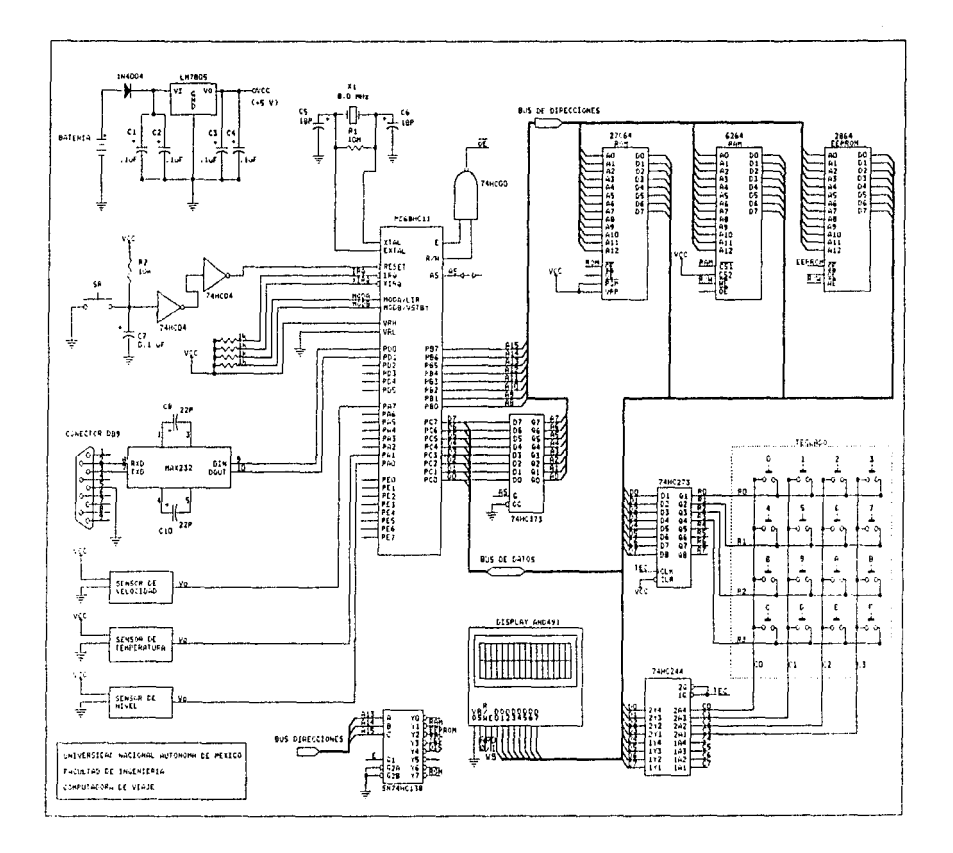

a contractor

 $\sim 100$ 

**Service** 

**STATISTICS** 

# ~.1.2 **!\lódulo** de Recolección de Datos

El módulo de recolección de datos, está conformado por el siguiente grupo de sensores :

- 1. sensor de nivel de combustible
- 2. sensor de temperatura
- 3. sensor de velocidad

Estos sensores. son los encargados de registrar las variables fisicas involucradas en el trayecto del vehículo y de envíar las señales correspondientes al microcontrolador. Como ya se estudió anterionncnte. todos los sensores empleados en el presente trabajo, son de uso comercial en la industria automotriz, por lo que sus características eléctricas, permiten un acoplamiento directo entre estos y el sistema mínimo.

En el capitulo correspondiente a sensores se mencionaron sus principales características y los lugares óptimos de trabajo, por lo que en el presente subcapitulo sólo será necesario resaltar algunos puntos importantes para comprender la manera en que la computadora de viaje realiza la recolección de los datos.

## El sensor de nivel.

Como ya se estudió, este sensor se emplea para registrar el nivel de gasolina contenido en el tanque en diferentes intervalos de tiempo durante el recorrido, está compuesto por un flotador que se mueve dependiendo del nivel de llenado del tanque. al moverse el flotador se hace variar una resistencia entre 0-277  $\Omega$ , este dispositivo se alimentado con 5 volts y se encuentra aterrizado ni chasis del vehículo. El flotador se encuentra generalmente jwito con Ja bomba de gasolina ambos colocados dentro del tanque de combustible.

De lo anterior se desprende que este sensor a la salida entrega un voltaje entre  $0 \times 5$  volts onatógicos dependiendo de la caida de potencial en la resistencia, de esta manera es posible

**Seattle Seattle** 

realizar una relación proporcional entre voltaje resultante y nivel de gasolina contenido en el tanque.

El microcontrolador MC68HC11 registra voltajes digitales de 0 ó 5 volts por lo que es necesario conectar la salida del sensor a la entrada del convertidor analógico digital del microcontrolador para que conviena este voltaje analógico en digital y se pueda llevar a cabo la medición.

La siguiente tabla, muestra algunas de las relaciónes que guardan el nivel de voltaje enviado por el sensor y el porcentaje (%) de combustible en el tanque del vehículo.

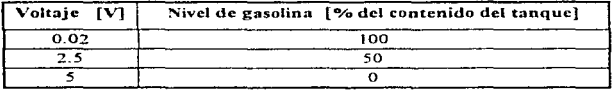

Tabla 5.1 2.a Relación voltaje-combustible del sensor de nivel

Sensor de Temperatura.

Este sensor será se gran utilidad para verificar periódicamente la temperatura del motor durante el recorrido, como ya se estudió en el capitulo II, este dispositivo es un termistor que cambia su resistencia en función inversa con la temperatura.. asi a temperaturas normales de operación (90 ºCa 112 ºC). el voltaje debe ser entre 1 .5 y *2.0* volts.

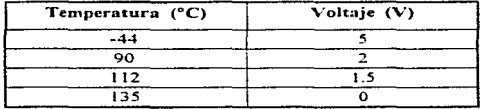

Tabla 5.1.2 b Algunos de los valores característicos del sensor de temperatura

La salida del sensor debe ir conectada al convertidor analógico-digital del MC68HC 1 1. La tabla 5. *1.2.b* muestra algunos de los valores característicos que maneja este sensor.

Sensor de velocidad ( VSS)

Este dispositivo es uno de los más importantes, puesto que a partir de éste se miden directa ó indirectamente tnuchas de las variables físicas que caracterizan un recorrido como velocidad promedio. velocidad máxima. aceleración, número de paradas,. tiempos de cada parada, kilómetros recorridos, etc. La forma de calcular cada una de estas variables se tratará más adelante.

El sensor de velocidad es un generador mecánico de pulsos., que utiliza un micro-interruptor nonnalmente abierto fonnado de dos platinos y montado cerca del eje rotatorio. El voltaje digital que entrega esta entre  $0 \times 5$  volts. El número de pulsos se incrementa proporcionalmente la velocidad del vehículo y varía dependiendo del tipo de vehículo y de sensor que se trate. para nuestro caso la señal enviada por este sensor es de aproximadamente 2486 pulsos/Km.

5.1.3 Registro de las variables físicas

Dentro de nuestro proyecto se instalaron tres sensores dentro vehículo que se va a estudiar. estos son el sensor de velocidad, sensor de temperatura y sensor de nivel de combustible o también llamado gasómetro.

El sensor de velocidad leerá la información y la transmitirá por medio de pulsos, midiendo previamente cada pulso que equivale a una determinada distancia se podrá saber con una mayor exactitud en un dctcrnlinado tiempo la distancia que se recorrió, el tiempo que transcurrido y la velocidad.

Básicamente la información será registrada en los siguientes campos:

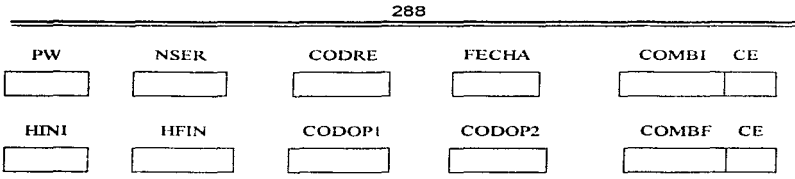

# Donde:

- PW: Password del supervisor
- · NSER: Número de serie del circuito
- FECHA: Fecha de inicio del recorrido
- HINI: Hora inicio del recorrido
- HFIN: Hora de terminación del recorrido
- CODOP1 y CODOP2 : Código del operador
- CODRE: Código del recorrido
- COMBI: Combustible inicial
- COMBF: Combustible final
- CE: Código de error deJ sensor

La información ser.i registrada en dos tablas diferentes la primera tabla guardará los datos que se recopilen cada 5 minutos. En ella se grabará el número de pulsos y la temperatura.

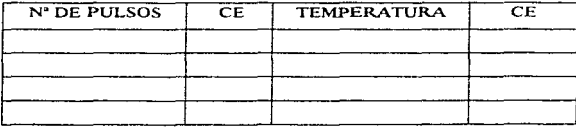

Tabla 5.3 .a Registro de infom1ac16n cada *5* minutos

en la segunda tabla se guardará el número de parada (NP), hora de arribo (HA), hora de partida  $(HP)$ , combustible de arribo  $(CA)$  y combustible de partida  $(CP)$ , cada uno con su respectivo

código de error en caso de que lo tenga.

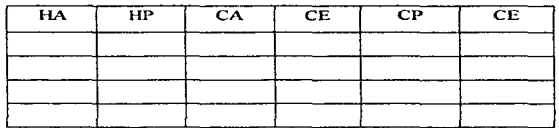

#### Tabla 5.3 b Registro de información en cada parada

Donde

HA: Hora de arribo

HP: Hora de partida

CA: Combustible de arribo

CP: Combustible de panida

CE: Código de error

Como se mencionó anteriormente se va ha realizar una serie de muestras de las siguientes variables:

- Velocidad
- Temperatura
- Nivel de combustible

Obteniendo estas variables se podrán obtener la velocidad media , velocidad instantánea, velocidad máxima, distancia recorrida, número de paradas, tiempo por paradas, entre otras.

En la figura 5.3.c se muestra el diagrama general del sistema de recopilación de datos durante el recorrido.

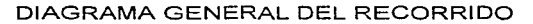

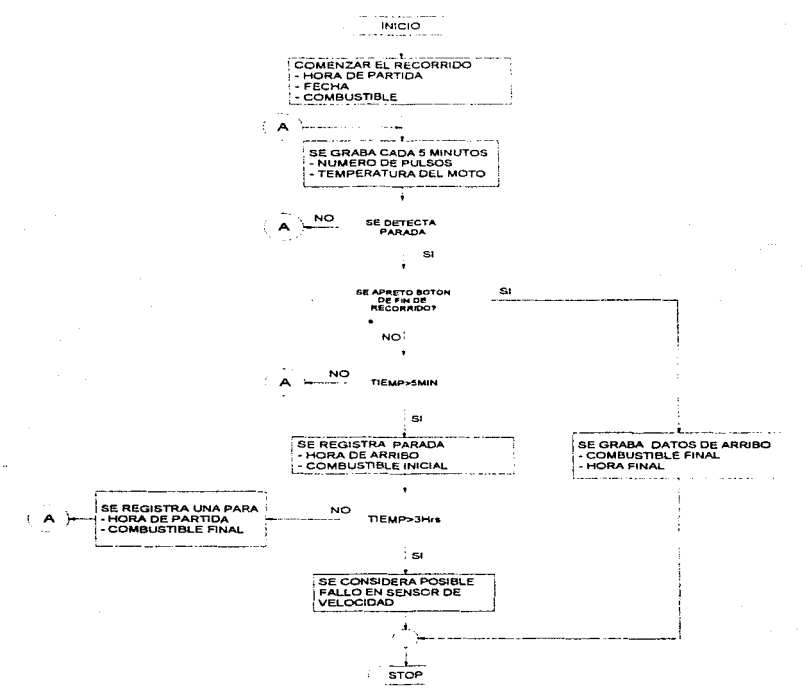

 $\hat{t}$ 

Figura 5.3.c Diagrama general del recorrido del vehículo

Una vez montada la computadora de viaje un supervisor procederá a dar un resct a la tarjeta para inicializarla. Primeramente se pedirá el password al supervisor y se le mandara a un menú:

#### .. MenU"

1. Registro del recorrido

2. Transferencia de inlonnacióu.

Al seleccionar la opción 1 mandara a la secuencia de recorrido donde todas las variables se inicializaran, esto es los contadores y banderas se pondrán con valor de cero.

Se tendrá que teclear posteriormente la fecha, código del o de los operadores en caso que sean dos (CODOPI y/o CODOP2). código de recorrido (CODRE), y la hora en que se inicia (HINl). se pregunta si los datos son correctos al estar bien se realizará una rutina del sensado de combustible guardándolo en un registro llamado COMB, si el tanque esta vacio o se detecta que no esta registrando ninguna información se encenderá una bandera grabando la información en C.E. de COMB, donde se registrara el código de error y de todas formas se registrara el valor del combustible.

Una vez que el autobús este en movimiento se irá registrando el número de pulsos y la temperatura del motor (tabla 5.3 a), si el sistema llegase a detectar una parada encenderá un cronometro que contara hasta 5 minutos donde la computadora considerará que es una parada, si el autobús en menos de ese tiempo se mueve no registrará datos del arribo y continuará grabando la información cada 5 minutos si el autobús sigue en movimiento. Si la computadora de viaje detecto una parada grabara la hora de arribo (HA) y el combustible de arribo (CA). No debe de ser mayor el tiempo de 3 horas de estar detenido el autobús pues la computadora considerará que el sensor de velocidad se daño. dado que seria ilógico que se detenga a comer o cargar gasolina en un tiempo mayor a las 3 hrs. El sistema procederá a detenerse pues el sensor de velocidad es el dispositivo más importante con el que se podrán obtener datos de velocidad distancia entre

otras variables. Una vez que el autobús estuvo detenido un tiempo menor de las 3 horas y comience a moverse se grabarán el combustible de partida (CP) y la hora de partida ( $H$ P).

El sistema cuenta con un sistema para detectar si se apretó un botón, el cual nos indicará que el autobús ya llego a su punto de arribo y ese botón será apretado por el supervisor, la computadora .:onsidcmr.:i que d trayecto ya terminó y grabara el combustible final (COMBF) y la hora final (llFIN).

5.1.4 Transmisión y recepción de datos.

En los capítulos anteriores. se han estudiado las caractcristicas del hardware que conforma el módulo de comunicaciones, así mismo en el punto 5.2 Diseño del Software, se tratarán los detalles de los programas tanto del microcontrolador como de la PC. El objetivo de este punto es presentar el procedimiento general que debe realizarse para establecer la comunicación entre el MCU y la PC y poder transmitir la información.

El propósito dd procedinlicnto de connmicación es verificar que el enlace entre el sistema mínimo (a través del C.1. MAX-232) y el puerto serial de la computadora (COMI ó COM2) está funcionado adecuadamente para realizar la transferencia de información.

Una vez que concluya la transmisión de la información del MCU hacia la PC, se procederá a realizar su interpretación y análisis.

La función que debe realizar el MCU durante la inicialización es ejecutar una rutina de comunicación que se encarga de recibir la información de la PC y regresarla simulando el efecto de ECO. con esto la computadora determinará si el sistema está listo para transmitir la iníonnación.

Los parámetros de comunicación que deben de ser considerados para efectuar el enlace del MCU con la computadora son los siguientes :

- Tipo de Interfaz : RS-232C
- Velocidad 9600 bauds
- Bits de datos 8
- Paridud Ninguna  $\sim$
- Bits de stop  $\star$  $\mathbf{I}$

La selección de los parámetros anteriores se debió a que pueden ser programados tanto del lado de la computadora como del MCU, en otras palabras, permiten la compatibilidad entre estos dos clementos para poder efectuar un enlace de comunicación, así como por ser parámetros estándar para puertos seriales. No obstante. estos parámetros pueden ser adaptados de acuerdo a las necesidades de volumen y velocidad de transferencia de información.

Los parámetros de comunicación deben ser definidos en el registro de configuración para la transmisión del MCU y en el control de comunicaciones que se utiliza en el programa de interfaz en la computadora.

Este control de comunicación permite efectuar el enlace del puerto serial de la PC con el microcontrolador. Por el lado del MCU, la comunicación se efectua urilizando el subsistema de comunicación SCI (Serial Comunication Interface) que posee los elementos necesarios para realizar enlaces de forma serial por medio del puerto D del MCU. Como ya se mencionó, los detalles del programa en ensamblador que efectuará la rutina de inicialización y comunicación, se tratan más adelante

Por cJ Indo de la computadora se tiene un programa desarrollado en el software llamado Visual Basic, el cuál es un paquete de computación para desarrollo de aplicaciones gráficas. Este software. basa la transmisión y recepción de la información en un control de comunicaciones seriales a través de los puertos de la computadora de acuerdo a los parámetros de comunicación definidos para efectuar éste enlace. Los detalles del programa de control de comunicaciones para el caso de la PC, también se tratan más adelante en el punto 5.2 Discño del Software.

El programa desarrollado en Visual Basie para ejecutar las rutinas de comunicación en la PC y que efectuan el enlace con el MCU durante la inicialización, tiene como objeto principalmente el mandar desde la PC cierta secuencia de bytes y que el microcontrolador los reciba y retransmita simulando el ECO, de esta forma se puede determinar si el subsistema de comunicaciones está funcionando correctamente, lo cuál permitirá inicializar la transferencia de información proveniente del MCU.

El diagrama de flujo del procedimiento general, que se deberá realizar para establecer la comunicación entre la PC  $y$  el MCU se muestra a continuación.

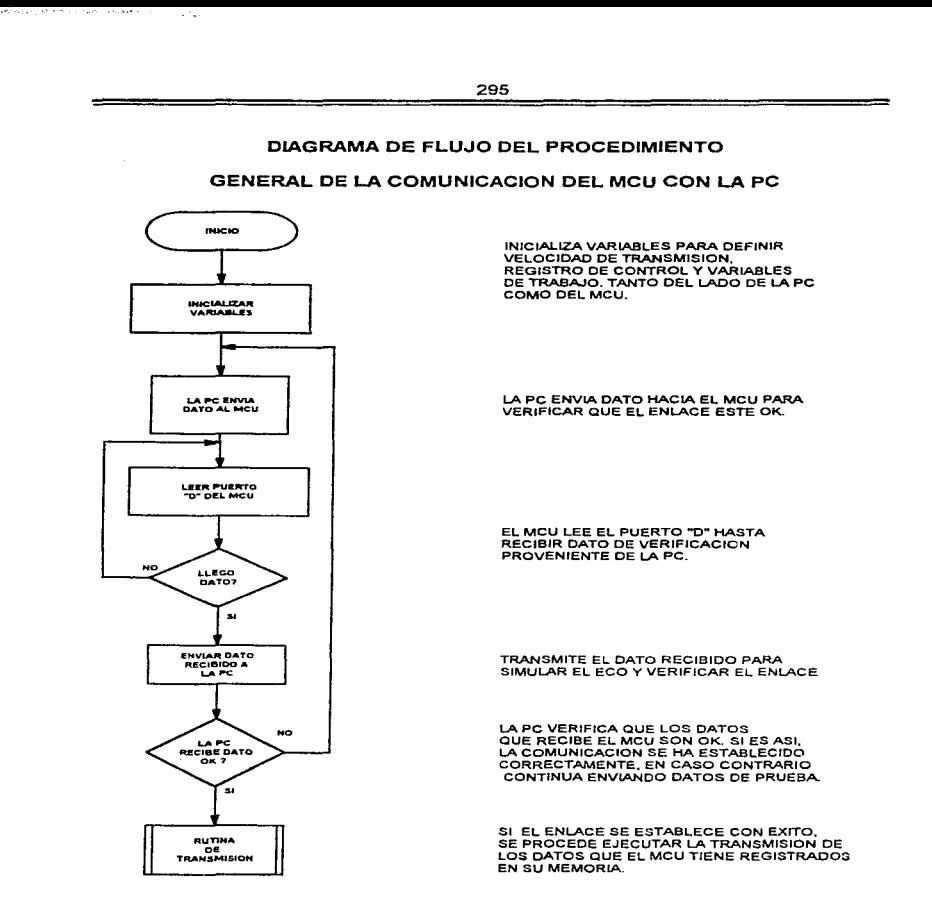

E ý. ł.  $\frac{1}{2}$ ç. t ł.

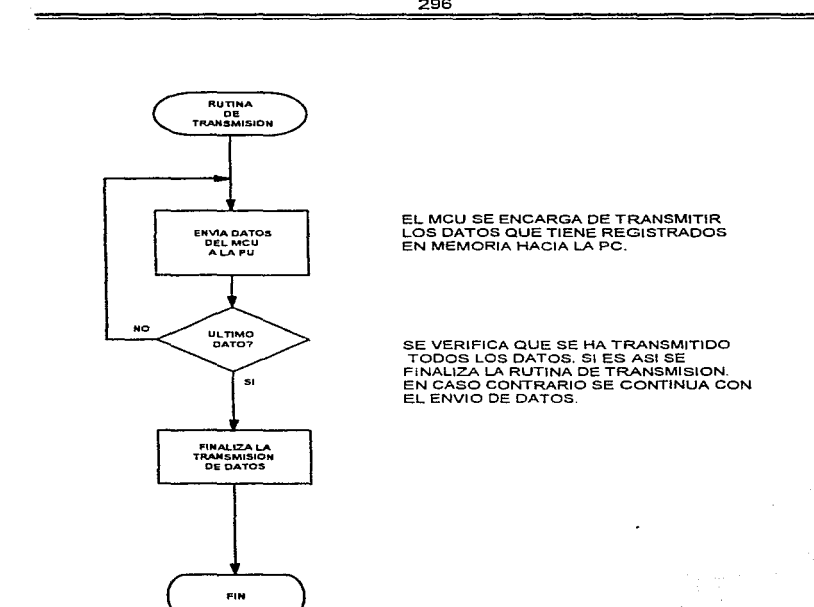

 $\ddot{\phantom{a}}$ 

#### 5.1.S Acoplamiento entre módulos

Cotno ya se mencionó anteriormente. el sistema está compuesto por tres módulos principales. que son:

- Módulo de recolección de datos. Sistema Mínimo.
- Módulo de comunicaciones.

El módulo de comunicaciones está compuesto por el grupo de sensores a utilizar (velocidad, nivel de combustible y temperatura). De acuerdo a lo estudiado anteriormente, la selección de este grupo de sensores se realizó tomando como base el mercado automotriz actual. Una de las ventajas principales que se tienen, es que la mayoría de estos dispositivos, están diseñados para trabajar con microprocesadores (los que controlan el funcionamiento del motor), por lo que los niveles de voltaje y corriente que manejan son los adecuados para nuestro sistema.

Además, gracias a sus características, cada uno de los sensores seleccionados tiene una gran inmunidad al ruido y pueden responder a diferentes niveles de voltaje de alimentación. Esto es muy importante, ya que permite que las scñales que se reciben de estos, se alimenten directamente al sistema sin la necesidad de un circuito de acondicionamiento de señales adicional. Por otro lado, el Módulo de comunicaciones está compuesto básicamente por el C.I.  $MAX-232$  y se cncuentra integrado al sistema mínimo. Esto es sumamente ventajoso, ya que todos los dispositivos de acoplamiento ya se encuentran en el mismo circuito, además de que el MAX-232 se encarga directamente de acondicionar los niveles de voltaje entre el MCU y la PC para la transferencia de información. De esta forma únicamente es necesario contar con una interfaz del tipo RS-232C para conectar el sistema a la PC y llevar a cabo la transferencia de la información.

En resumen, podemos mencionar que gracias a las características en el discño de los sensores, así como a las capacidades del C.I.  $\text{MAX-232}$ . es posible manejar señales compatibles entre los diferentes módulos, sin la necesidad de emplear circuitos adicionales de acondicionamiento, basta con definir los diferentes niveles de voltaje en los rangos de operación adecuados.

#### 5.2 Diseño del Software.

En este tema se definen las rutinas de software que deben ser ejecutadas para la operación del sistema. El diseño del software engloba los programas de comunicación que establecen en forma serial la comunicación entre la computadora y el MC68HC11. También se crearán los programas que cícctuarán el enlace y la dccotlificación de la información proveniente del MCU. además de construir la interface gráfica por medio de Visual Basic para la navegación del sistema y de la creación de la base de datos por medio de MS Access, para el almacenamiento de la información del MC68HC11 y otros datos que serán generados por cálculos internos de los programas de Visual Basic.

#### 5.2.1 Programación del Microcontrolador.

En el apéndice A se presenta el programa que se encuentra alojado en la memoria del Microcontrolador y que perntitirá el registro de las variables físicas en el recorrido del vehículo. así como la transferencia de dichos datos hacia la computadora personal.

## 5.2.2 Descripción del control de comunicaciones de Visual Basic 4.0.

El control de comunicaciones provee la comunicación serial para aplicaciones que permiten la transmisión y recepción de datos a través del puerto serial.

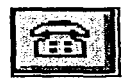

Nombre del archivo: MSCOMM16.OCX, MSCOMM32.OCX Nombre de la clase : MSComm

## s.2.2.1 Cnracterísticas

Este control de comunicaciones proporciona dos alternativas para efectuar la comunicación :

- Comunicación por Evento. Es un método muy poderoso para manejar la interacción con el puerto serial. En algunas situaciones es necesario notificar el momento en que se lleva a cabo algún evento, esto es, cuando hay cambio en la linea de Detección de Portadora (CD) o en la 1ínea de Petición para Envio (RTS). En estos casos es conveniente utilizar el evento OnComm para atrapar y manejar estos eventos. E1 evento OnComm también permite tnanejar y detectar los errores de comunicación.
- Comunicación por poleo. Con este metodo es necesario verificar el valor de la propiedad CommEvent para detectar la comunicación o algún error, este poleo debe efectuarse cada vez que se efectúe una función critica dentro del programa. Este método se recomienda para aplicaciones pequeñas en donde no se realizan transmisiones que involucren el manejo de los diferentes eventos de comunicación.

Debe utilizarse un Control de comunicación por cada puerto que se requiera utilizar. La dirección del puerto y de la interrupción deben ser definidas en el Panel de Control de Windows. Algunas de sus propiedades son :

- Break
	- Descripción : Indica o limpia la señal de break. Esta no esta disponible durante el diseño.
	- $\Rightarrow$  Sintaxis: [form.]MSComm.Break[ = {True | False}]
	- $\Rightarrow$  Tipo de dato : Integer (boolean)
	- $\Rightarrow$  Connentarios: En la siguiente tabla se explican los valores de esta señal.

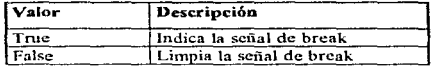

Cuando la propiedad tiene el valor True manda la señal de break, esta señal suspende la transmisión hasta que se cambie el valor de la propiedad a False.

- CDTimeout
	- $\Rightarrow$  Descripción : Define el tienpo en milísegundos que el control espera por la señal Carrier Dctect (CD). Esta señal indica que ha transcurrido el tiempo definido prendiendo la propiedad ConunEvent con comCDTO (Carrier Detect Timeout error) y genera el evento OnComm.
	- $\Rightarrow$  Sintaxis: [form.]MSComm.CDTimeout[ = milliseconds&]
	- $\Rightarrow$  Tipo de dato : Long
	- $\Rightarrow$  Comentarios : Cuando la línea CD permanece en estado bajo (CDHolding = False y ha transcurrido el número de milisegundos definido en la propiedad CDTimeout~ el control de comunicaciones prende la propiedad de CommEvent con comCDTO (Carrier Detect Timcout Error) y genera el evento OnComm.
- CommEvent
	- $\Rightarrow$  Descripción : Regresa el ultimo evento de error o de comunicación. Esta propiedad no esta disponible durante el diseño.
- $\Rightarrow$  Sintaxis: [form.]MSComm.CommEvent
- $\Rightarrow$  Tipo de dato : Integer
- $\Rightarrow$  Comentarios : La propiedad CommEvent contiene el número del código de error o del evento. Los valores de código que puede tomar esta propiedad se muestran en las siguientes tablas.

Códigos de error de la propiedad CommEvcnt :

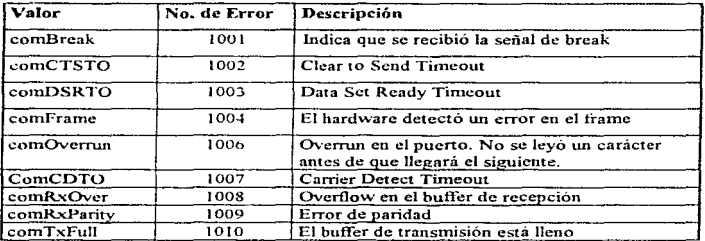

Códigos de comunicación de la propiedad CommEvent :

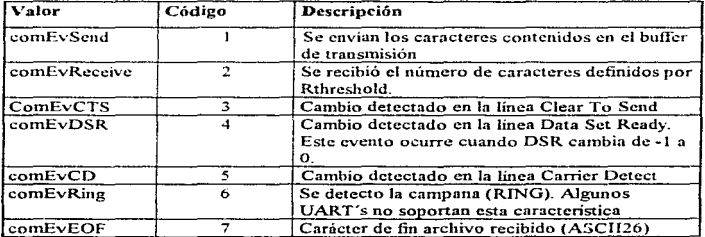

## InBuffcrCount

- $\Rightarrow$  Descripción : Determina el número de caracteres que están contenidos en el buffer de recención. Esta propiedad no esta disponible durante el diseño.
- Sintaxis: [form.]MSComm. lnBufferCount[ = count%]
- $\Rightarrow$  Tipo de dato : Integer
- $\Rightarrow$  Comentarios : Esta propiedad se refiere al número de caracteres recibidos que están contenidos en el buffer de recepción. Para limpiar este buffer se debe aplicar el valor de cero a InBufferCount.

#### lnBufferSize

- $\Rightarrow$  Descripción : Determina o indica el tamaño del buffer de recepción en bytes
- $\Rightarrow$  Sintaxis: [form.]MSComm.InBufferSize[ = numBytes%]
- $\Rightarrow$  Tipo de dato : Integer
- $\implies$  Comentarios : Esta propiedad se refiere al tamaño total del buffer de recepción. El tamaño de dcfault es de 1024 bytes. Entre 1nayor sea el tamaño de este buffer, se deja menor memoria para la aplicación. Sin embargo. el contar con un buffer pequefio se corre el riesgo de tener overflow. Como una regla general se recomienda empezar con un buffer de 1024 bytes. Si se presenta el error de overflow, incremente el tamaño del buffer a la velocidad de transtnisión de la aplicación.

#### OutDufferSi:zc

- $\Rightarrow$  Descripción : Determina o indica el tamaño del buffer de transmisión en bytes.
- $\Rightarrow$  Sintaxis : [form.]MSComm.OutBufferSize[ = NumBytes%]
- Tipo de dato *:* Integer
- Comentarios : Esta propiedad se refiere al tamaño total del buffer de transmisión. El tamaño de default es de 512 bytes. Entre mayor sea el tamaño de este buffer, se deja menor memoria para la aplicación. Sin embargo, el contar con un buffer pequeño se corre el riesgo de tener overflow. Como una regla genernl se recomienda empezar con

un buffer de *S* 12 bytes. Si se presenta el error de overflow. incrementar el tanuulo del buffer a la velocidad de transmisión de la aplicación.

## PortOpen

- $\Rightarrow$  Descripción : Determina o indica el estado del puerto de comunicación (abierto o cerrado). Esta propiedad no esta disponible durante el diseño.
- $\Rightarrow$  Sintaxis: [form.]MSComm.PortOpen[ = {True | False}]
- $\Rightarrow$  Tipo de dato : Integer (boolean)
- $\Rightarrow$  Comentarios : La siguiente tabla muestra los valores que puede tomar esta propiedad.

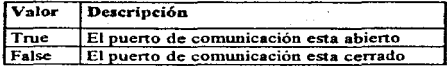

AJ indicar un valor de Trne a la propiedad PortOPcn se abre el puerto, y con el valor False se cierra el puerto limpiando los buffers de transmisión y recepción. Al tenninar la aplicación, el puerto de comunicación cierra automáticamente el puerto serial.

Si la propiedad CommPort tiene un número de puerto inválido, el control de comunicaciones genera el error 68 (Dispositivo no disponible) sí el dispositivo no existe cuando se intenta abrir con la propiedad PortOPcn.

El puerto serial debe soportar también los valores de la propiedad Settings que se están definiendo, en caso contrario se pueden tener problemas de hardware y la aplicación no funcionará correctamente.

Así también, si alguna de las propiedades DTEnable y RTSEnable son cambiadas con un valor True antes de que sea abierto el puerto y cambian a False cuando se cierra el puerto. En otro caso, DTR y RTS permanecen en su estado previo.

# 5.2.3 Descripción del front-end (Interface gráfica con el usuario).

La herramienta que posee la característica de un ambiente de trabajo bajo Windows, y nos ofrece como producto final, sistemas con una interface amigable y además familiar para el usuario es la herramienta de desarrollo de Visual Dasic.

Las principales ventajas que proporciona este software son :

- Contiene controles que facilitan el manejo de gráficos, interacción con el usuario, así como la comunicación extenta por los puertos seriales.
- Posee su propio conipilador para generar programas ejecutables. así como un debugger que  $\bullet$ facilita la detección de errores.
- $\bullet$ Facilita la creación de programas para la instalación de la aplicación desarrollada.

5.2.3.1 Características de Microsoft Visual Basic 4.0 Profesional.

Los elementos básicos para el discüo de una aplicación gráfica en Visual Basic son :

- Proyecto
- Formas
- Módulos
- Lenguaje
- Menúes
- Caja de herramientas

# Proyecto

Un Proyecto es un grupo de formas, módulos y controles diseñados por el desarrollador, los cuales están relacionados internamente de acuerdo al objetivo de la aplicación.

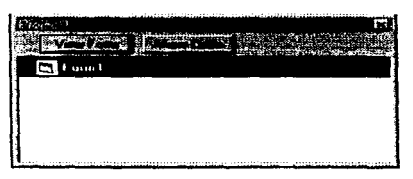

Figura 5.2.3.1.a Ventana de Proyecto.

Un proyecto está formado por los siguientes archivos:

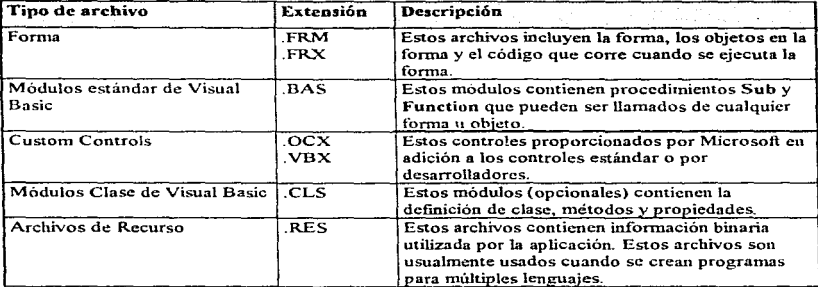

306

#### Forma

Una Forma contiene los controles y código asociados a ésta, sin embargo, éste código puede ser utilizado por cualquier otra forma cuando se incluye dentro de un módulo.

| <b>18 Datos del Conductor</b> | 2312723 |
|-------------------------------|---------|
|                               |         |
|                               |         |
|                               |         |
|                               |         |
| - -                           |         |
|                               |         |
| <b>SEPTIMES</b>               |         |
|                               |         |
| Commo                         |         |
|                               |         |

Figura 5.2.3.1.b Ejemplo de una forma y sus controles.

Las formas son creadas para proporcionar la interface de la aplicación con el usuario. Cada ventana es una forma que despliega controles, gráficas u otras formas. Estas formas pueden ser utilizadas de diferentes maneras :

- ٠ Para mostrar imágenes en una aplicación.
- Como una ventana de dialogo. ٠
- Como un documento en una aplicación. ٠

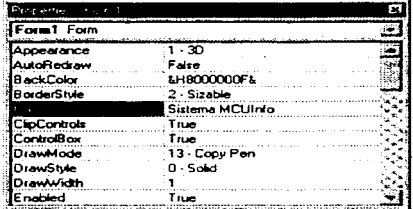

Figura 5.2.3.1 c Propiedades de una forma.

Los Controles son herramientas tales como cajas de texto, botones de opciones, etiquetas para proporcionar o pedir información al usuario. Conjuntamente son los que proporcionan la apariencia visual a la aplicación. Cada uno de estos elementos tiene propiedades específicas de tamaño, color, posición, nombre, etc.

# Módulos

Un módulo únicamente contiene procedimientos, tipos y declaraciones de datos y definiciones.

| <b>CL Form1</b>    | Form1         |  |  |  |  |
|--------------------|---------------|--|--|--|--|
| <b>C. MDIForm1</b> | MDIForm1      |  |  |  |  |
| යි Class1          | <b>Class1</b> |  |  |  |  |
| +3 Module1         | ModuleT       |  |  |  |  |
| 解 RESOURC1.RES     |               |  |  |  |  |
|                    |               |  |  |  |  |

Figura 5.2.3.1.d Ventana de Proyecto, donde se muestra listado un módulo.

# Lenguaje

Visual Basic incluye un Lenguaje de programación sencillo (easy to use) que es compatible con Qbasic y Basic Compiler 7.1, así como con otros productos de Microsoft. Las principales caracteristicas de este lenguaje son :

- . Maneja sicte tipos de datos (Integer, Long Integer, Single, Double, Currency, String, Variant, User defined).
- Funciones matemáticas.
- Funciones para manejo de cadenas de caracteres (strings).  $\bullet$
- Posee las estructuras IF...then...else, While, Case.
- Contiene! un depurador (dcbugger) que checa automáticamente Ja sintaxis. permite Ja ejecución de instrucción por instrucción, así como una ventana para verificar variables.

# Menú

Los Menúes son muy útiles para aplicaciones con muchas opciones y comandos. la utilización de menúes facilitan el uso de la aplicación.

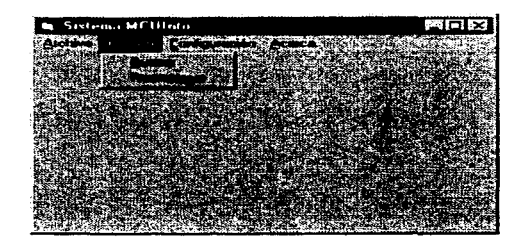

Figura 5.2.3.1 e Pantalla que muestra el desplegado de un menu.

# Caja de herramientas

Contiene todos los objetos y controles que se pueden añadir a las formas para crear sus aplicaciones. Se pueden agregar controles a la Caja de herramientas. utilizando el comando Custom Controls en el menú de Herramientas.

|                 |       |                 | ×   |
|-----------------|-------|-----------------|-----|
| <b>BEE ROLE</b> |       |                 |     |
|                 |       | <b>EIEIF!</b>   | ix. |
| 自信人             |       |                 |     |
| oper            |       |                 |     |
| O.              |       | <b>ISMETT</b>   |     |
|                 |       | Hadaa w         |     |
|                 |       | PAPE            | نیز |
|                 | latır |                 |     |
|                 |       | 到司通商            |     |
|                 |       | l (Gillian I se |     |
|                 |       |                 |     |

Figura 5.2.3.1.f Caja de Herramientas.

Descripción de cada control (de izquierda a derecha).

Pointer. Se utiliza para cambiar el tamaño de un control, moverlo y seleccionar conjunto de  $\bullet$ controles.

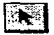

Picture Box. Despliega imágenes con formato BMP o PCX.  $\bullet$ 

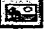

Labet. Sirve para colocar letreros que no requieran ser cambiados.

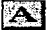

• Text Box. Se utiliza para desplegar o capturar texto.

abi

Frame. Se utiliza para crear gráficas o agrupar conjuntos de controles dentro de este control.

Command Button. Crea un botón que controla alguna acción.  $\bullet$ 

competitive professional construction

erna.

Check Box. Se utiliza para crear cajas de selección de opciones, en la cual se necesita seleccionar múltiples opciones.

 $-28681$ 

- Option Button. Se utiliza para crear grupos de opciones en la cual se necesita seleccionar una  $\bullet$ y solo una de ellas.
- · Combo Box. Es una combinación de un "list box" y un "text box". El usuario puede realizar una selección de una lista o capturar un texto.

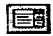

List Box. Se utiliza para desplegar una lista de artículos en la cual el usuario puede  $\bullet$ seleccionar uno.

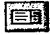

Horizontal Scroll Bar y Vertical Scroll Bar, Se utilizan para navegar a través de una lista muy larga de información que no puede ser desplegada en una sola pantalla.

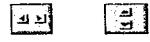

- Timer. Se utiliza en aplicaciones que requieran eventos de tiempo.  $\bullet$
- $\bullet$ Driye List Box. Se utiliza para desplegar las unidades de disco validas.
- Directory List Box. Despliega el directorio de alguna unidad seleccionada, incluyendo sus subdirectorios.
- File List Box. Despliega la lista de archivos que pueden ser cargados o salvados, de acuerdo a ٠ uu conjunto de opciones. Ð
- Shape. Se utiliza para dibujar rectángulos, triángulos o círculos.

Line. Se utiliza para dibujar líneas con ciertas variedades de estilo.

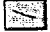

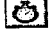

- lmagc. Despliega imágenes adicionando cierto control sobre ella.
- Data Control. Pennite el uso de bases de datos en la aplicación.
- OLE Control. Permite el uso de OLE en la aplicación.
- Common Dialog. Se usa para los diálogos en windows por ejemplo para seleccionar un font o cambiar colores.
- SSTab. Se utiliza para presentar de una manera sencilla diálogos o pantallas de información en una sola forma, utilizando la misma interface vista en muchas aplicaciones de Microsoft.

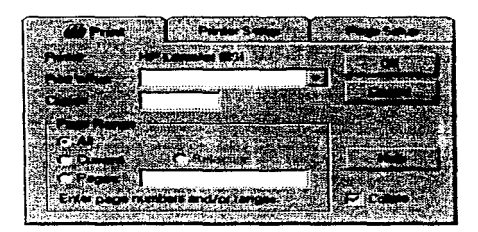

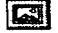

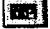
Animatted Button Control. Permite el control de iconos o gráficas para realizar un efecto de animación en un botón.

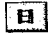

TabStrip. Se usa como una división en un cuaderno o etiqueta de un grupo de archivos. foldcrs.

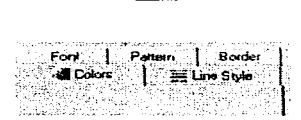

Toolbar. Contiene una colección de botones utilizados para crear una caja de herramientas que está asociada con una aplicación.

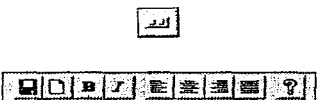

Statusbar. Nos proporciona una ventana que generalmente se encuentra en la parte de abajo  $\bullet$ de una forma padre, a través de la cual se pueden desplegar varias clases del estado de los datos. El Statusbar puede ser dividido hasta un máximo de 16 paneles.

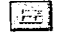

11:59 AM 3/02/95 **INST**  ProgressBar. Muestra el progreso de una operación a través de un rectángulo que se va llenando conforme avanza el proceso.

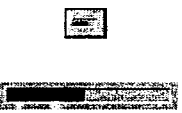

TreeView. Este control despliega una lista ierárquica de obietos "Nodo", donde cada uno de ellos consiste de una etiqueta y un bitmap opcional. Un Treeview es utilizado típicamente para desplegar los encabezados en los documentos, los artículos en un índice, los archivos y directorios en un disco o cualquier otra clase de información que es propicia de ser vista de forma jerárquica.

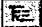

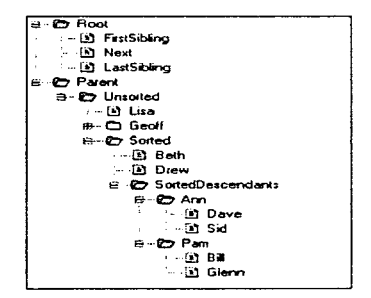

ListView. Despliega articulos utilizando una de cuatro formas diferentes de vistas. Puede arreglar artículos dentro de columnas con o sin encabezados como también desplegar iconos acompañados de texto.

Îшц .<br>Гене **SECTO** Lusard, Frank: Madoni, Dan Mania Rod Mortun, Tim Matthews: M. McClanahan McDaniel D., McFacluen Metander NL: Melton Jir E. lêm Microsoft Ed., Microsoft Unit., MIDI America Muser, Robert Musteata, B.

- ImageList. Contiene una colección de objetos ListImage, cada uno de los cuales puede ser  $\bullet$ referenciado por su índice o llave. é
- $\bullet$ Slider. Es una ventana que contiene un deslizador y marcas de los segundos (son opcionales). Æ.

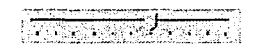

 $\bullet$ DBList. Llena automáticamente una list box de datos con un campo de un control de Datos y opcionalmente pasa un campo seleccionado a un segundo control de Datos.

# 郾

DBCombo. Llena automáticamente una list box de datos con un campo de un control de  $\bullet$ Datos y opcionalmente pasa un campo seleccionado a un segundo control de Datos. El campo

 $222$ 

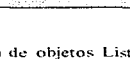

seleccionado es copiado a un text box combinado con el control que puede ser utilizado para editar el campo seleccionado.

- DBGrid. Despliega y habilita la manipulación de datos de una serie de renglones y colunmas  $\bullet$ representando registros y campos de un objeto Recordset.
- MSComm. Proporciona comunicación serial para su aplicación, permitiendo la transmisión y  $\bullet$ recepción de datos a través del puerto serial. 73
- SSCheck. Permite alinear el texto en tercera dimensión de el check box hacia la derecha o hacia la izquierda.

- SSFrame. Determina si el frame aparece añadido o en relieve.
- ٠ SSComand. Es un botón de comando en tercera dimensión. Puede desplegar una ilustración así como un bitmap o un icono. Un bisel variable permite que el botón aparezca en relieve en la pantalla.

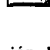

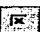

SSPanel. Se utiliza para desplegar un plano o texto en tercera dimensión en un fondo con la misma característica. También para agrupar otros controles en un fondo de tercera dimensión como una alternativa a un control de frame o el dar una apariencia de tercera dimensión a controles estándar como son: list box, combo box, scroll bar entre otros.

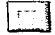

- SSOption. Permite alinear el texto en tercera dimensión de el option button hacia la derecha o hacia la izquierda.
- SSRibbon. Es un push button que puede ser utilizado en grupos para emular la funcionalidad de la barra de herramientas en una hoja de cálculo de Microsoft Excel. Este control tiene una propiedad para que un bitmap gráfico pueda ser añadido.

#### Pasos para crear una aplicación en Visual Basic.

El proceso para crear una aplicación en Visual Basic puede ser dividida en siete pasos:

1. Crear la interface de Usuario.

El crear una interface es dibujar controles y objetos en una forma. El orden para hacer más sencillo de leer y depurar el código, es asignar nombres a los objetos utilizando las convenciones estándar para nombrarlos.

2. Poner las propiedades a los objetos de la interface.

Después de añadir objetos a un forma, se colocan las propiedades de esos objetos. Se pueden inicializar valores usando la ventana de Propiedades en el tiempo de diseño o usar código para modificarlas en tiempo de ejecución.

#### 3. Escribir el código para eventos.

Después de colocar las propiedades iniciales a la forma y cada objeto, se añade el código que ejecutará un determinado evento. Los eventos ocurren cuando diferentes acciones suceden en un control o un objeto. Por ejemplo. Click es un evento que puede ocurrir para un botón de Comando.

### 4. Salvar el proyecto.

Cuando se crea un proyecto. hay que asegurarse de darle uu nombre y dcspucs guardando con el comando de Salvar Proyecto Como del menú Archivo.

### 5. Probar y depurar la aplicación.

Cuando a1iadimos código a el proyecto, podemos usar la herramienta Run en la barra de herramientas para correr nuestra aplicación y ver su dcsempeiio. Se puede usar también la herramienta de depurar para verificar errores y modificar el código.

### 6. Hacer una archivo ejecutable.

Una vez que se ha completado el proyecto, crear su ejecutable por medio del comando Hacer Archivo EXE en menú de Archivo.

### 7. Crear un setup a la aplicación.

Esto se realiza debido a que el archivo ejecutable es dependiente de otros archivos. corno es una dll (vb40032.dll). controles, archivos OCX que son utilizados en el proyecto. por lo que se debe crear un programa de setup usando el Asistente de Setup que le proporcionará al programa todos los archivos que serán requeridos.

# Nuevas características de Visual Basic 4.0

Colecciones y reutilización de objetos. Se pueden crear objetos reutilizables con sus propias características y métodos y ensamblarlos en un modelo objeto. Estos objetos son llamados Clases, y están contenidos en un nuevo módulo de Visual Basic llamado Módulo de Clases, Y se pueden crear sus propias colecciones por medio de un objeto llamado Colección.

- Jet 2.5 y el 3.0 El Jet engine 2.5 (16 bits) y el jet 3.0 (32 bits). Estos motores de bases de datos proporcionan varias características, incluvendo un nuevo modelo de programación de Objetos de Acceso de Datos (DAO). El Jet 2.5 y 3.0 son funcionalmente compatibles, pues ambos pueden crear aplicaciones de bases de datos desde el mismo código, simplificando el intercambio y la recompilación.
- Nueva extensión para el archivo de Provecto. Para distinguir los archivos de proyecto de Visual Basic de otras herramientas de desarrollo, se cambio la extensión de .MAK a .VBP.
- Controles para Windows 95, Estos controles (Custom Controls) nos permiten crear aplicaciones con la interface de Windows 95 de look and feel (ver y sentir). Por ejemplo, las aplicaciones pueden incorporar vistas de listas, árboles, una barra de estado, barras de herramientas y cajas de diálogo con etiquetas. El control RichTexBox permite al usuario la entrada y edición de texto mientras también proporciona un avanzado formato con características que sobrepasan al control TextBox convencional, pues posee la capacidad de drag and drop (arrastrar y dejar). El uso del Control Slider (deslizador) que permite a los usuarios una nueva forma de entrada de datos.
- Edición Empresa. Tiene nuevas e interesantes características como las siguientes :
	- $\Rightarrow$  Construcción de aplicaciones cliente/servidor para la administración de información crítica del negocio.
	- $\Rightarrow$  Automatización remota, por ejemplo, permite crear componentes reutilizables y compartidos que usan la interface de automatización de OLE para la comunicación de red.

Cuenta con un juego hcrranücntas diseñadas específicamente para el desarrollo cliente/servidor, incluyendo utilerias para catálogo, instalación y configuración de componentes y la administración del acceso de código fuente.

### 5.2.4 Diseño y Construcción de la Base de Datos.

Un sistema de Base de Datos es un sistema computarizado de información para el manejo de datos por medio de paquetes de software llamados Sistemas de Manejo de Bases de Datos (DBMS), los tres componentes principales de un sistema de Base de datos : el hardware, el software DBMS y los datos por manejar.

Una Base de Datos es un conjunto de información que tiene relación entre sí y es lo suficientemente amplia para satisfacer las necesidades de los usuarios de dicha información.

El usuario podrá recobrar datos de varias partes de la Base de Datos ya que los archivos ahí almacenados están conectados directa o indirectamente.

El proceso de diseño involucra los tres procesos siguientes :

- 1. Agrupamiento de los datos globales de una Base de Datos en uno o más registros de tipo conceptual (Entidades).
- 2. Definición de las relaciones conectando entidades relacionadas en un modelo conceptual de Base de Datos.
- 3. Transfonnación del modelo conceptual de la Base de Datos en un esquema mejorado que se puede describir mediante un DBMS específico para la implantación de la Base de Datos.

# 5.2.4.1 Diccionario de datos.

El diccionario de datos es un listado organizado de todos los datos pertinentes al Sistema, con definiciones precisas y rigurosas para que tanto el usuario como el analista tengan un entendimiento común de todas las entradas, salidas y componentes de almacenamiento.

El empleo del Diccionario de Datos :

- Reduce ambigüedades ٠
- Especifica detalles

La siguiente figura muestra las tablas con sus campos. (así como sus características) que conforman la Base de Datos del sistema.

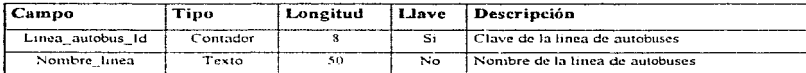

### Tabla de Catálogo de líneas(autobuses).

### Tabla de Cúdigo de error.

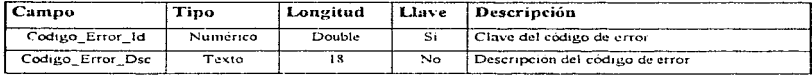

### Tabla de Tipo de gasolina.

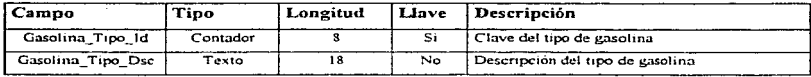

a considerable and a construction of the construction of the construction of the construction of the company of the Construction of the construction of the construction of the construction of the construction of the constr

# Tabla de Lectura.

٠

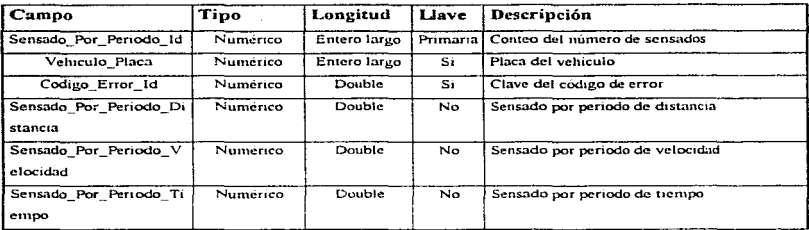

# Tabla de Marca.

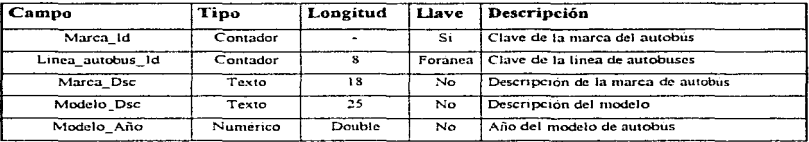

# Tabla del Operador.

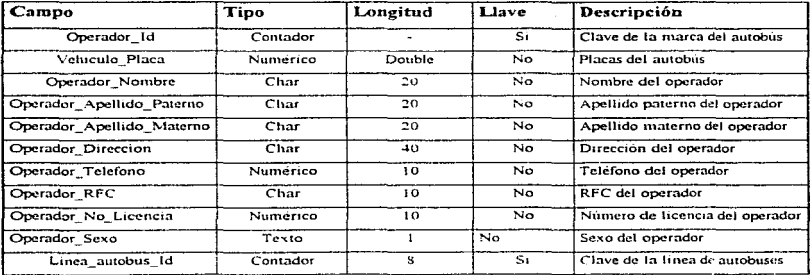

\_\_\_\_\_\_\_\_\_\_\_\_\_\_\_\_

cars and a

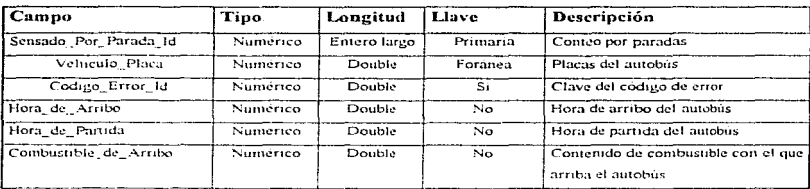

Tabla de Sensado por parada.

### 5.2.4.2 Diagrama entidad relación.

El diagrama de entidad-relación de la base de datos para la computadora de viaje es el siguiente :

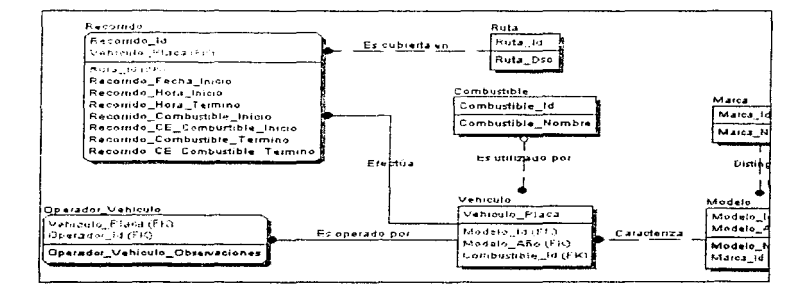

Figura 5.2.4.2. Diagrama entidad-relación

5.2.4.3 Desarrollo de la Base de Datos.

La implantación de las tablas que forman la base de datos que se creó en Microsoft Access se llevó de la siguiente manera :

- A. Crear una base de datos en Microsoft Access
- B. Crear las tablas que componen a la base de datos
- C. Hacer las relaciones necesarias

Primeramente al entrar a Access aparece un menú como el que se muestra en la figura S.2.4.3.a, seleccionamos la opción de Archivos y elegimos crear una nueva base de datos.

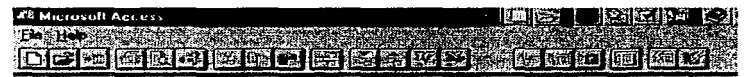

Figura 5.2.4.3.a Menú inicial de Microsoft Access

Esta opción nos va a pedir el nombre que le vamos a dar a la base de datos. el cual puede ser de 8 caracteres como máximo. Una vez éste. damos aceptar. (Observar la figura 5.2.4.3.b).

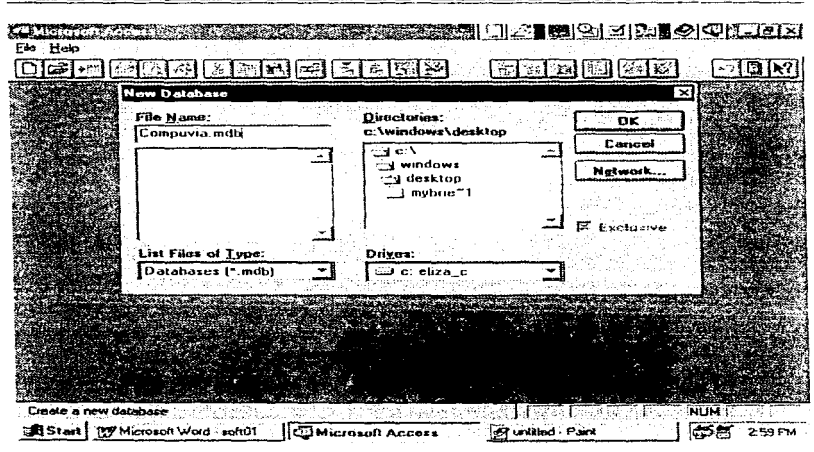

Figura 5.2.4.3 b Generación de una nueva Base de Datos

En la figura 5.2.4.3.c se muestra la ventana de la Base de Datos, con los respectivos elementos que la forman :

Microsoft Access nos presenta una ventana en la que nos muestra diferentes opciones : tablas, consultas, formas, reportes macros y módulos. Todas las opciones nos permiten crear un nuevo objeto o abrir uno ya existente.

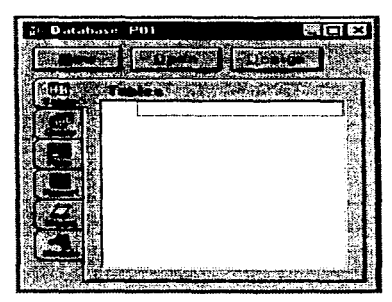

Figura 5.2.4.3.c Ventana de Base de Datos

Para utilizar una de las opciones de Microsoft Access se debe :

- 1. Elegir la opción deseada.
- 2. Seleccionar uno de los tres botones siguientes :

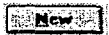

para generar un nuevo objeto de la opción seleccionada

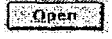

para ver 1a infonnación de un objeto

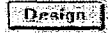

para editar el objeto

# B. Creación de la Tabla.

Para poder crear la tabla. seleccionamos la opción de tabfas y damos clic en la opción de nueva opción, como las demás, nos permite elegir si deseamos que el asistente nos auxilie, para crear el objeto con cierta estructura o no. Al seleccionar la opción de tabla en blanco, nos aparece la figura 5.2.4.3.d.

**SIN Table: YahleT** Field Name Data Type: Field Properties A field name ca In EA characters Joy belo on id namne:

Figura 5-2-4.3 d Diseño de una tabla.

En la parte superior se tiene la sección de declaración de campos que esta compuesta por tres columnas, la primera para darle un nombre al campo, la segunda para darle el tipo de datos que deseamos y la tercera para dar el descriptivo de lo que se va a introducir en el campo.

En la parte inferior tenemos la sección de propiedades de los campos que nos permite adecuar las propiedades a nuestras necesidades.

Al entrar en esta opción también contamos con una barra de herramientas de la cual, utilizaremos principalmente el icono de especificar la llave primaria que debemos presionar después de seleccionar el o los campos que deseamos sea la llave de nuestra tabla. Asimismo, vamos a utilizar el icono de guardar el objeto activo, con el cual salvaremos con nombre nuestra tabla o bien las modificaciones realizadas a una ya existente.

La figura 5.2.4.3 e muestra como creamos la tabla de líneas que forma parte de nuestro sistema. En esta tabla se muestran los campos que la forman con sus respectivas características.

| Table Catalogo Imeas                                                        |                                                                              |                                            |  |
|-----------------------------------------------------------------------------|------------------------------------------------------------------------------|--------------------------------------------|--|
| tman feel Finish Name and the                                               | $\mathcal{L}$ Data Tunn $\mathcal{L}$ (1832)                                 |                                            |  |
| Linea autobus Id                                                            | Counter                                                                      | · Clave de la linea de autobures           |  |
| Nombre Imea                                                                 | :Text                                                                        | Nombre de las línea de autobuses           |  |
|                                                                             |                                                                              |                                            |  |
|                                                                             |                                                                              |                                            |  |
|                                                                             |                                                                              |                                            |  |
|                                                                             |                                                                              |                                            |  |
|                                                                             |                                                                              |                                            |  |
|                                                                             |                                                                              | <b>Consistent College Field Properties</b> |  |
|                                                                             | ودادها والمستحققة لسودي بشودان والمتحادث والمتحدث والمتحدث والمتحدث والمنافر |                                            |  |
| Finisi Scree                                                                |                                                                              |                                            |  |
| Fornat -                                                                    |                                                                              |                                            |  |
| <b>Inquiri Magic</b>                                                        |                                                                              |                                            |  |
|                                                                             |                                                                              |                                            |  |
| Capton                                                                      |                                                                              |                                            |  |
| Dafze it Vakan                                                              |                                                                              |                                            |  |
|                                                                             |                                                                              |                                            |  |
|                                                                             |                                                                              |                                            |  |
| No                                                                          |                                                                              |                                            |  |
| Validation Rules<br>Validation Text<br><b>Request</b><br>Alow Zmo Length No |                                                                              |                                            |  |

Figura *5.2* 4.3.c Tabla de Catalogo de lineas de la base de datos

Una vez introducidos los campos de la tabla y validados todos los diferentes tipos de datos, se procede a cerrar la tabla en la cual aparece la pantalla de la figura 5.2.4.3.f en donde se proporciona el nombre con el cual se quiere guardar.

ż

 $\boldsymbol{\varepsilon}$ ÷  $\mathcal{O}(\log\log n)$  ,  $\mathcal{O}(\log n)$  $\frac{1}{2}$ 

į  $\alpha$  is the contract  $\beta$ 

| As                     |                      |  |
|------------------------|----------------------|--|
|                        |                      |  |
| Catalogo_lineas<br>ţs. |                      |  |
| .                      | $\ddot{\phantom{a}}$ |  |

Figura 5.2.4.3.f'Ventana que muestra Acccss al salvar una tabla.

Una vez explicada la manera en como se creó la tabla de Catalogo\_lineas se procedió a realizar de manera similar las otras tablas que conforman a la base de datos, en la figura 5.2.4.3.g se muestra el nombre de todas las tablas creadas.

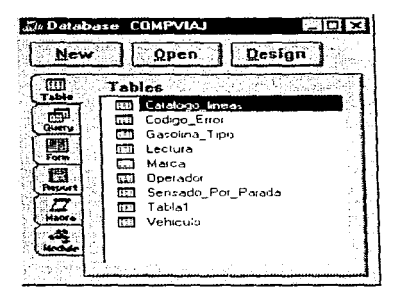

5.2.4.3.g Ventana que muestra todas las tablas de la Base de Datos.

# C. Creación de las relaciones necesarias

En el menú de Microsoft Access se tiene la opción de relaciones, al presionar este comando nos aparece en la pantalla que se muestra en figura 5.2.3.3.h, en el cual existe la posibilidad de ir agregando las tablas que sean necesarias para determinar las relaciones que deseamos.

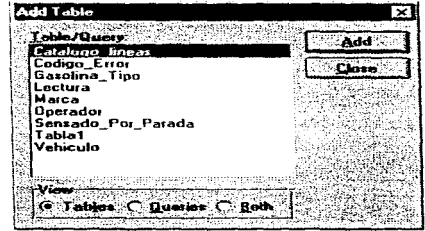

Figura 5.2.4.3 h Ventana con la que se agregan las tablas.

Las tablas relacionadas se representan mediante una linea que conecta los campos coincidentes. Microsoft Access utiliza las relaciones para crear automáticamente combinaciones en las nuevas consultas y para relacionar los registros mostrados en los subformularios. Las tablas deben estar relacionadas por campos equivalentes (llaves). No es necesario que los campos equivalentes tengan el mismo nombre, pero sí deben contener el mismo tipo de datos.

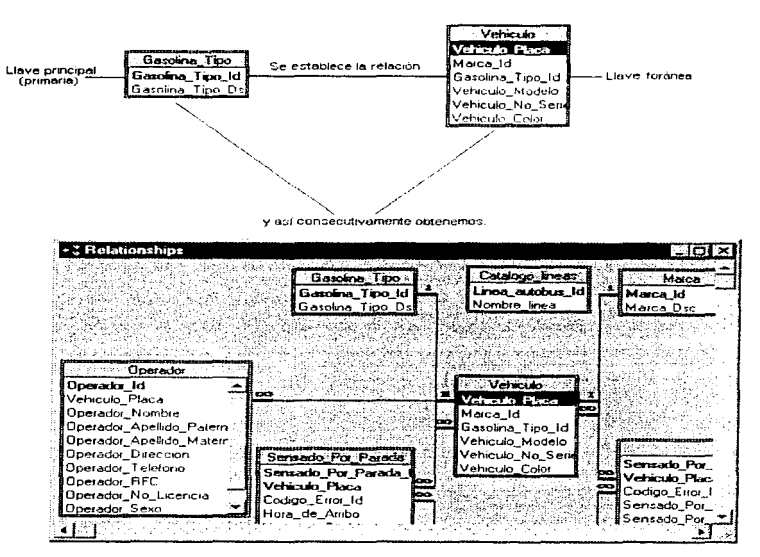

5.2.4.3.i Construcción de las relaciones de las bases de datos.

Normalmente, las tablas se relacionan vinculando el campo de clave principal de una tabla con un can1po coincidente de olra tabla. Las relaciones de las tablas de nuestra base de Jatos se n1ucstra en la figura  $5.2.4.3$  i.

#### ~.2.5 Diseño y construcción del Front-End

Como ya se ha mencionado el Front-End para el "Diseño de una computadora de viaje para camiones, autobuses y vehículos de mensajería", se desarrolló en Visual Basic v. 4.0. y es precisamente en este tema donde se realizará y explicará el procedimiento de desarrollo del nismo.

### 5.2.5.1 Discño del Front-End del Sistema

Partiendo de que debe ser visualmente agradable y de fácil manejo para el usuario, se determinó desarrollar un discño modular en el que la presentación de los datos quedara agrupada conforme a coracteristicas similares para su rápido acceso.

Por otra parte, es en esta etapa donde se realiza un análisis de color, para determinar las propiedades de todos los controles involucrados en la pantalla y de la forma misma; concluyendo que los colores tnás adecuados para la presentación del sistema son: la combinación de grises, blancos, pasteles y los colores primarios para el despliegue de gráficos, esto conforme a los estándares de desarrollo de Microsoft.

De lo antes mencionado, se procede a la implantación de las pantallas.

### 5.2.5.1.1 Pantalla de login del sistema

Para la construcción de la pantalla se seleccionó un control de forma de la caja de herramientas, ta dimensión de ésta se hizo automáticamente con el arrastre del mouse y se definieron las siguientes propiedades :

- BackColor =  $&H8000000F&$
- $\text{Caption} = \text{Login}$
- Font =  $MS$  Sans Serif
- $MaxButton = False$
- BorderStyle = Fixed Single  $\bullet$
- $ClipContents = True$  $\bullet$
- $MinButton = False$
- WindowState =  $0$  Normal

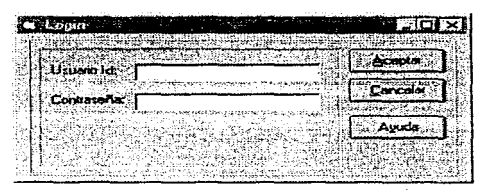

5.2.5.1.1 Pantalla de Login.

Después se seleccionó y arrastro un Caja de Texto con máscara o en su defecto una Caja de Texto y defina sus propiedades :

- PasswordChar = ""
- BackColor = &H80000005&

Por último se seleccionó un control de etiqueta de tercera dimensión (Panel) y se definió como :

- Visible = True
- $ForceColor = & H80000012 &$
- Autosize =  $True$

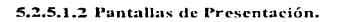

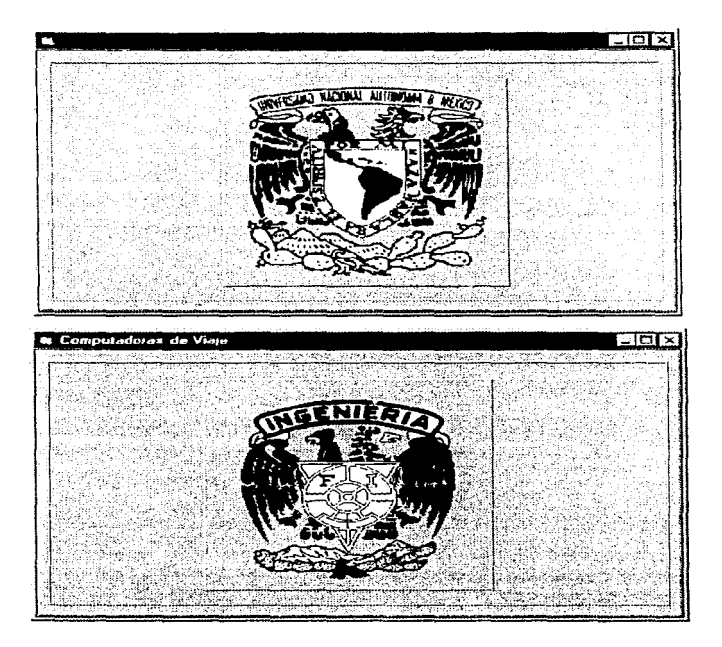

5.2.5.1.2.a Pantallas de Presentación.

Para el diseño de estas pantallas solo se necesitaron 3 objetos *: la misma forma*, panel de 3D, un timer y un cuadro de imagen ; estos objetos se toman del cuadro de herramientas.

- Cuadro de imagen. Puede ser un icono u otro elemento gráfico. como un bitmap o metafile ٠ creado en otra aplicación. En nuestro sistema se cargo el archivo escudo.bmp que contiene el escudo de la UNAM en tercera dimensión.
- Timer. Controla el tiempo que pcnnanece desplegada la pantalla., después de un tiempo  $\blacksquare$ determinado desaparece.
- $\bullet$ Panel de 3D. Este control permite dar una sensación de realce a la pantalla. sus distintas propiedudes se explican adelante.

En Visual Basic. cada objeto tiene propiedades, es decir. a cada objeto Je damos una serie de características como son: color, tamaño, leyenda, etc.; para proporcionarles éstas, solo presionamos F4 previamente seleccionando el objeto, y así escogemos las características deseadas del cuadro de propiedades.

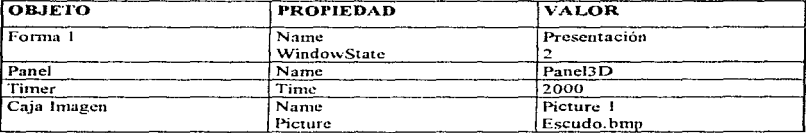

Figura 5.2.5.1.2.b Propiedades de los objetos de la forma 1.

# 5.2.5.1.3 Pantalla de inicio del sistema

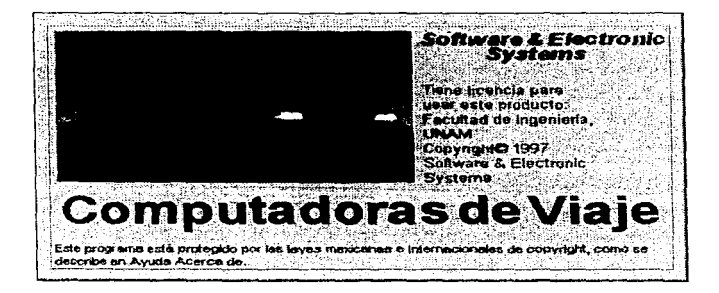

Al inicio de la ejecución del programa, se despliega la pantalla con el nombre del sistema y los derechos reservados con los que cuenta. Dicho formato se diseñó de tal manera, pues se trata de dar un enfoque de acuerdo a las normas y estándares que rígen el desarrollo de sistemas de software en la actualidad.

Para el desarrollo de esta pantalla se usaron los controles de panel y frame en 3D e inserción de un bitmap, así como el control de etiquetas.

Las propiedades del Panel son las siguientes :

- Autotamaño : Panel hijo
- Alineación: Centrada
- Tipo de letra : MS-Sans Serif

El control de Frame de 3D, tiene las siguientes propiedades :

- Alineación : Justificada a la izquierda
- Estilo de sombra : En relieve
- Tipo de letra : MS-Sans Serif
- Picture: Bitmap

# 5.2.5.1.4 Pantalla del Menú Principal

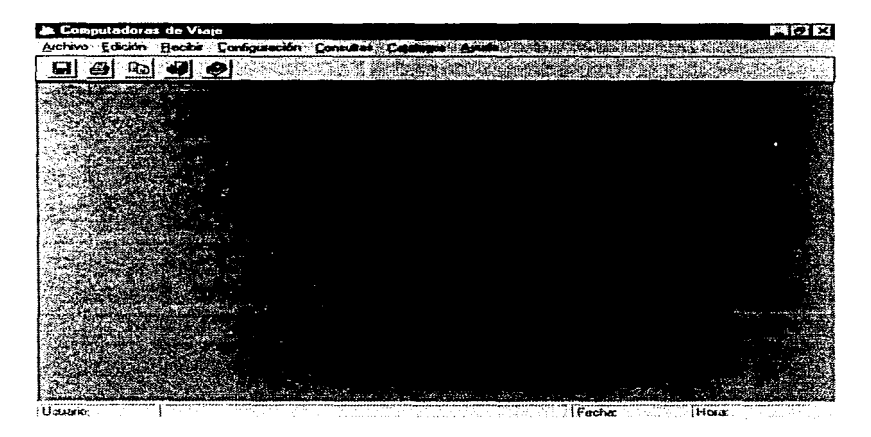

En esta pantalla se engloban todos los submódulos en los que esta construido el sistema.

Se conforma de una MDI, con diferentes menúes y botones que hacen referencia a cada unos de estas opciones (menúes). Esto es, con la finalidad de hacer más rápido el acceso a las distintas partes del sistema. La función que realiza cada uno de estas opciones es la siguiente : A la posición que ocupan estos botones dentro de la pantalla se le llama Barra de Herramientas. Note que en la parte superior izquierda de la pantalla se tiene un letrero que dice Archivo, éste fomm parte de lo que se conoce corno Darra de Menúes. que es donde se definen las opciones alternas o adicionales para éste tipo de aplicaciones.

Para accionar la opción llamada Archivo, basta con hacer click sobre este u oprimir las teclas [Alt] [a] y entonces se despliega un pequeño menú (este tipo de menúes se les conoce como de Pull-Down), en el cual se tiene las mismas opciones de los botones que se presentan en la barra de herramientas.

Como se mencionó anteriormente. la forma que se utilizó para actuar como fondo de la aplicación es la llamada MDI principal. la cual contiene también otros elementos que son los siguientes:

Archivo Objeto : Menú Nombre : archivo Caption : &Archivo Enabled : True

Descripción : A este elemento se le llama control de menú y como su nombre lo indica se utiliza para crear Menúes. En este caso fonna pane del menú principal del sistema. En este tipo de controles se puede utilizar el símbolo "&" antes de la letra que se utiliza para seleccionar la opción.

 $\Rightarrow$  Abrir

Objeto : Menú Nombre *:* abrir Caption : Abrir Enablcd *:* True

Descripción : Forma parte del menú de Archivo del menú principal del sistema.

 $\Rightarrow$  Guardar

Objeto : Menú Nombre : guardar Caption : Guardar Enabled : True Descripción : Forma parte del menú de Archivo del menú principal del sistema.

.Edición

Objeto *:* Menú Nombre : edición Caption : &Edición Enabled : True Descripción : Fs otro control de menú y fonna parte del menú principal del sistema.

 $\Rightarrow$  Buscar

Objeto : Menú Nombre : buscar Caption : Buscar Enablcd : Trnc Descripción : Es submenú de la opción de Edición.

Recibir

Objeto : Menú Nombre : recibir Caption : &Recibir Enabled : True

Descripción : Es otro control de menú y forma parte del menú principal del sistema. Aquí es donde se establece la comunicación de la PC con el microcontrolador.

### Transferencia de Datos

De manera sencilla, el proceso efectuado para transferir datos del sistema electrónico al sistema de software, es el siguiente:

En primer lugar, el microcontrolador envía una serie de datos a la computadora vía el puerto serial. El puerto serial seleccionado es abierto desde el programa. En caso de que el puerto serial no este abierto, o no ha sido posible abrirlo, el sistema generará un mensaje de error indicando el problema.

Los datos enviados por el microcontrolador se encuentran contenidos dentro de una cadena, es decir todos los datos serán enviados de una vez a la PC.

Mediante instrucciones de Visual Basic, es leída y almacenada esta cadena en un arreglo de longitud suficiente para contener esta. Enseguida esta cadena debe ser separada en cada uno de los componentes elementales que la conforman (datos).

A continuación cada uno de estos datos debe ser decodificado a su valor de código de caractér, puesto que estos son recibidos por la  $PC$ , en forma de caracteres ASCII.

Cada dato en tOrnia de código ASCII, debe ser ahora convertido a su correspondiente valor en hexadecimal, que el microcontralor en realidad envía los datos en código hexadecimal. De esta manera se garantiza que cada dato enviado por el sistema electrónico. es recibido por la PC de manera correcta. Por último lo único que resta hacer con cada uno de los datos en forma hexadecimal, es interpretarlos para poder efectuar con ellos cualquier proceso dentro del sistema de software.

Consultas

 $\alpha_1 \cdots$ 

recognizione di monte

Objeto : Menú

Nombre : consulta

Caption : &Consultas

Enabled : True

Descripción : Es otro control de menú y forma parte del menú principal del sistema. Se diseño el conjunto de consultas en una sola pantalla. distribuyéndolas por medio del control SSTab. La siguiente figura muestra la pantalla de consultas.

|    |  | Vehicular   Operechnes   Lincox   Russe   Recommise |  |                                                               |  |                |  |
|----|--|-----------------------------------------------------|--|---------------------------------------------------------------|--|----------------|--|
|    |  |                                                     |  |                                                               |  |                |  |
|    |  |                                                     |  | Recordo: Places Ruts Detector F. Inicio F. Termino Velocid    |  | <b>Impermi</b> |  |
|    |  |                                                     |  | KHY-976 Mex-Tol.eae-6804 : 97/04/29 97/04/29 85 Km/h          |  |                |  |
|    |  |                                                     |  | FDF-457;Tol-Cue itc-6808;97/04/29 97/05/02 199 Km/h           |  | تكنينه         |  |
|    |  |                                                     |  | BJU-733   Mex-Qit   imc-7004   97/06/13   97/06/15   120 Km/H |  |                |  |
|    |  |                                                     |  | :HF1-643 : Mty-Mex toa-5602 : 97/07/11 : 97/07/12 156 Km/h    |  |                |  |
| к. |  |                                                     |  | :GJK-563 : Mex-Cudivsd-7402 : 97/08/09 : 97/08/12 170 km/h    |  |                |  |
|    |  |                                                     |  |                                                               |  |                |  |
|    |  |                                                     |  |                                                               |  |                |  |
|    |  |                                                     |  |                                                               |  |                |  |
|    |  |                                                     |  |                                                               |  |                |  |

Figura 5 2 5.1 4 a Pnntalla de Consultas

Esta ventana como ya se mencionó consta principalmente del control SSTab, de paneles en 3D, CommandButton y DBGrid. Las propiedades de los controles utilizados para el diseño de esta ventana son las siguientes :

 $\Rightarrow$  Forma

Objc[o : Forma

Nombre : frulConsulta Caption : Consultas Ennbled : True

 $\Rightarrow$  SSTab

Objeto : SSTab

TabCount: 4

TabCaption: O &Vehículos

l &Operadores

2 &Lineas

3 &Rutas

4 &Recorridos

Fonts: MS Sans Serif

Paneles

Objeto : SSPane1 Alineación : Centrado Enabled : Trne Font: MS Sans Serif

CommandButtons

Objeto : CommandButton

Nombre: cmdAplicar, cmdCerrar, cmdlmprimir, cmdAyuda

Caption : &Aplicar, &Cerrar. &Imprimir y &Ayuda

Enabled : True

 $\Rightarrow$  DBGrid

Objeto : DBGrid Caption : " "

Scrollbar : Automático

Colunmas : O Placas

1 Marca

2 Modelo

3 Descripción

4 No. de Serie

Catálogos

in the case on market of the design when

Objeto : Menú

Nombre : catálogos

Caption : &Catálogo

Enablcd : True

Descripción : Es un control de menú y forma parte del menú principal. Al hacer click en esta opción se despliega la siguiente pantalla :

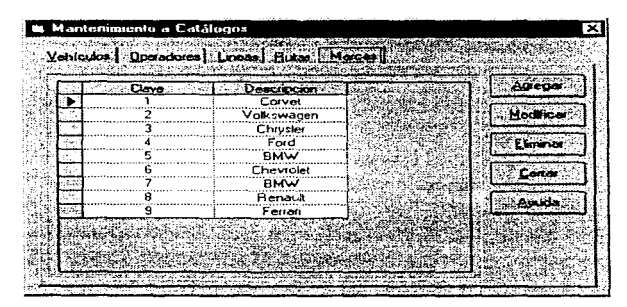

Figura 5.2. t .4.b Pantalla de Catálogos

Está ventana sigue la misma pauta de diseño que la de Consultas y para su construcción se utilizaron los siguientes controles :

 $\Rightarrow$  Forma

Objeto ; Fonna Nombre : frm.Catálogo Caption ; Mantenimiento de Catálogos Enabled : True

 $\Rightarrow$  SSTab

Objeto *:* SSTah

TabCount : 5

TabCaption: 0 &Vehículos

1 &Operadores

2 &Líneas

3 &Rutas

4 &Marcas

Fonts : MS Sans Serif

 $\Rightarrow$  Paneles

Objeto : SSPanel Alineación : Centrado EnabJed : True Font : MS Sans Serif

 $\Rightarrow$  CommandButtons

Objeto : CommandButton

Nombre : cmdAgregar, cmdModificar, cmdEliminar, cmdCerrar, cmdAyuda

Caption : &Agregar, &Modificar, &Eliminar &Cerrar y &Ayuda

Enabled : True

 $\Rightarrow$  DBGrid Objeto : DBGrid Caption:  $\cdots$  " Scrollbar : Automático Columnas : O Placas 1 Marca 2 Modelo 3 Descripción 4 No. de Serie

Estadisticas

Otra ventana que nos proporciona información a través de gráficas es la opción de Estadísticas, la cual nos da una idea del comportamiento del velúculo con sólo ver los datos que arroja.

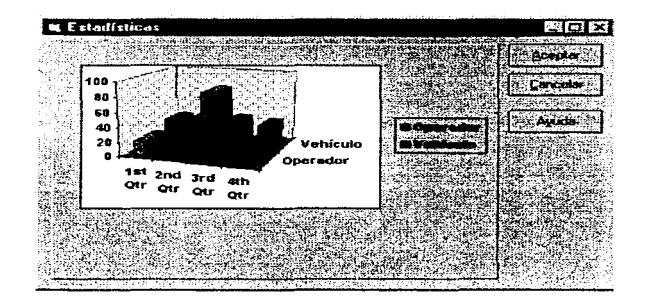

 $\Rightarrow$  Paneles

Objeto: SSPanel Alineación : Centrado Enabled: True Font: MS Sans Serif

=> CommandButtons

Objeto: CommandButton Nombre : cmdAceptar, cmdCancelar, cmdAyuda Caption : &Agregar, &Modificar, &Eliminar &Cerrar y &Ayuda Enabled : True

Ayuda

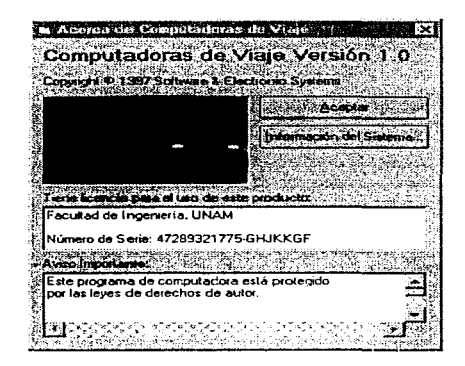

En esta opción del sistema contamos con la pantalla de "Acerca de", la cual no muestra datos del sistema como son sus licencias, la versión y por quién fue desarrollado.

one of the monotonic complete the complete of the control of the control of the control of the control of the control of

 $\rightarrow$  Forms

Objeto: Forma Nombre: frmAcerca Caption : Acerca de Computadoras de Viaje Enabled : True Windowstate: 0 Normal

 $\Rightarrow$  Etiqueta

Objeto: Etiqueta Nombre : IblSistema Caption : Computadora de viaje Enabled: True

FontName: MS Sans Serif

 $\Rightarrow$  Botón de comandos

Objeto: CommandButton

Nombre : cmdAceptar

Caption: Aceptar

Enabled : True

FontName: MS Sans Serif

 $\Rightarrow$  Botón de comandos

Objeto: CommandButton Nombre : cmdInformación Caption : Información del Sistema Enabled: True

FontName: MS Sans Serif

### Configuración

En esta pantalla se despliegan los parámetros de comunicación, se tiene la opción de cambiar alguno de estos parámetros, para lo cual es necesario accionar el botón que los define, entonces el sistema despliega la ventana mostrada :

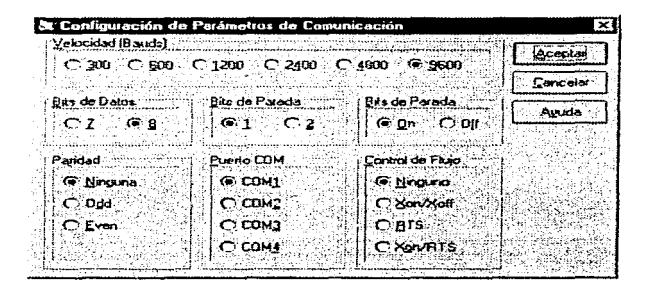

 $\Rightarrow$  Forma

Objeto: Forma

Nombre : frmConfiguración

Caption : Configuración de Parámetros de Configuración

Enabled: True

FontName: MS Sans Serif

 $\Rightarrow$  Frame

Obieto: Frame

Caption : &Velocidad (Bauds) Enabled : True

FontSize : 8.25

FontName : MS Sans Serif

 $\Rightarrow$  Frame

Objeto : Framc Caption : &Bits de datos Enablcd : True FontSize : 8.25 FontNamc : MS Sans Serif

 $\Rightarrow$  Frame

Objeto : Framc Caption : &Bits de Parada Enabled : True FontSize : 8.25 FontNarne : MS Sans Scrif

 $\Rightarrow$  Frame

Objeto : Frame Caption : &Paridad Enabled : Trne FontSize : 8.25 FontName : MS Sans Serif

 $\Rightarrow$  Frame

Objeto : Frame Caption : &Puerto COM
Enabled : Trnc FontSizc : 8.25 FontName: MS Sans Scrif

En el apéndice A se presenta el código complemento del software del sistema.

### 5.3 Areas de aplicación

Como se mencionó anteriormente las computadoras de viaje cada yez van aumentando su campo de aplicación dentro de los diversos medios de transporte de pasajeros y mercancias.

Existen dentro del mercado una gran variedad de computadoras de viaje que pueden ser montadas en el automóvil o vienen va incorporadas desde el momento de fabricación.

Uno de los objetivos principales del funcionamiento de esta computadora, es cubrir como mínimo los requerimientos del mercado actual, utilizando además una base de datos relacional para recopilar información de los recorridos y generar estadísticas de los mismos.

Este provecto puede ser aplicado con gran éxito en empresas que manejan una cantidad considerable de camiones de pasajeros, camiones de carga o vehículos de mensajería, permitiendo a los empresarios llevar un control administrativo más eficiente.

#### **CONCLUSIONES**

La solución de cualquier problema de Ingeniería, precisa conocer a fondo todos los aspectos involucrados para obtener la solución más óptima. En nuestro caso, fue indispensable realizar una ardua tarea de investigación de las necesidades y la forma de operación de las empresas del transporte en México, así como de los últimos avances tecnológicos en la industria automotriz.

En el mercado actual ya existen las computadoras de viaje aunque su uso se extiende más en los automoviles particulares, y si bien es cierto que en la industria del transporte se han realizado algunas innovaciones, estas aún no cubren totalmente las expectativas.

La reducción de los costos de operación, el aumento de la seguridad y la optimización de los tiempos de recorrido, son algunas de las necesidades de la industria del transporte actual. Es por ello que nuestro diseño se enfocó en un aumento de las capacidades de las computadoras de viaje actuales, incorporando el uso de una interfaz gráfica con el usuario, parte innovadora del provecto.

En la actualidad el sensado de los datos es reflejado en un disco de cartón (tacógrafo) que es rotulado por diagramas que indican el comportamiento del vehículo, con lo que la explotación de dicha información es limitada, por lo cual se decidió el uso de herramientas de cómputo que permiten una relación más amigable con el usuario, además de almacenar el historial del comportamiento de cada vehículo y así poder disponer de información confiable en todo momento y tener la posibilidad de realizar proyecciones de recursos, obteniendo una visión global del funcionamiento de la empresa para llevar acabo una administración más eficiente.

En el sistema propuesto se contemplaron sólo las variables más importantes que intervienen en el recorrido de un vehículo, sin embargo, la versatilidad del dispositivo facilita su adaptación para el manejo de un gran número de condiciones o variables físicas, ello dependerá del grado de exactitud y seguridad que la crnprcsa requiera. En todo momento se emplearon dispositivos de bajo costo y de fácil adquisición obteniendo un diseño confiable, rentable y de alta calidad.

Todavía no hemos llegado a formarnos una idea clara de las capacidades y aplicaciones de este dispositivo en el futuro, con suerte nuestra investigación servirá como un firme fundamento para estudios mas avanzados en esta importante área.

Contractor and the and the second contract of the company of the second contract of the company of the second

 $\label{eq:2.1} \mathcal{L}_{\mathcal{A}}\left(\mathcal{A}_{\mathcal{A}}\right) = \mathcal{L}_{\mathcal{A}}\left(\mathcal{A}_{\mathcal{A}}\right) = \mathcal{L}_{\mathcal{A}}\left(\mathcal{A}_{\mathcal{A}}\right) = \mathcal{L}_{\mathcal{A}}\left(\mathcal{A}_{\mathcal{A}}\right) = \mathcal{L}_{\mathcal{A}}\left(\mathcal{A}_{\mathcal{A}}\right) = \mathcal{L}_{\mathcal{A}}\left(\mathcal{A}_{\mathcal{A}}\right) = \mathcal{L}_{\mathcal{A}}\left(\mathcal{A}_{\mathcal{A}}\right) = \$ 

### **BIBLIOGRAFIA**

- BLACK UYLESS, Computer Networks, Protocols, Standards and Interfaces, Prentice-Hall, 1987.
- · CREUS SOLE ANTONIO, Instrumentación Industrial, Publicaciones Marcombo, México-Barcelona, 1981.
- DE CASTRO MIGUEL, Inyección de Gasolina, Ediciones Ceac, Barcelona, 1989.
- DE CASTRO MIGUEL, Ordenadores de abordo, Ediciones Ceac, Barcelona 1990.
- DEPARTAMENTO DEL DISTRITO FEDERAL, Transportes-México-Historia, Anuario, México 1992.
- · DOEBELIN ERNEST O, Diseño y Aplicación de Sistemas de Medición, Diana, México, 1980.
- · GUILLEN STEFANO, Dispositivos Electrónicos en el automóvil, Ediciones Ceac, Barcelona España, 1989.
- HAYES P. JOHN, Digital System Design and Microprocessors. McGraw-Hill, Michigan U.S.A., 1988.
- HOLMAN P. JACK, Métodos Experimentales para Ingenieros, McGraw-Hill, 1990.
- INTERNATIONAL CONGRESS AND EXPOSITION, Engine and Driveline Control Systems, Detroit Michigan, Febrero / Marzo de 1988.
- KAUFMAN MILTON & SEIDMAN ARTHUR, Handbook of Electronics Calculations for Engineers and Technicians, McGraw-Hill, 1992.
- KUO, B.C. Automatic Control Systems, Prentice-Hall, New Jersey, 1975.
- MARROQUIN ZALETA JAIME M., Estudios del derecho del Transporte, IPN-UPHCSA, México 1979.
- MICROSOFT, Visual Basic 4.0, Fundamentals & Programming Manuals, New Jersey USA, 1996.
- MICROSOFT, SQL Server 6.5 Implementation manual. New Jersey USA, 1996.
- MOMPIN POBLET JOSE. Transductores y medidores electrónicos. Marcombo, Barcelona-México, 1983.
- MORRIS MANO M, Lógica Digital y Discño de Computadores, Preutice-Hall, USA. 1982.
- MOTOROLA INC., MC68HC11 Reference Manual, Phoenix Arizona, 1991.
- NATIONAL SEMICONDUCTOR CO., Santa Clara CA, 1993.
- PALLETT, Control Automático de vuelo, Magallanes, Madrid España, 1982.
- PALLETT, Microelectrónica en sistemas de aeronaves, Magallanes, Madrid España, 1988.
- PURDY ELECTRONICS CO., AND Liquid Crystal Display Catalog, Sunnyvale, CA. 1996.
- SECRETARIA DE COMUNICACIONES Y TRANSPORTES, Reglamento de Tránsito en Carreteras Federales, SCT. México 1990.
- TOCCI J. RONALD, Digital Systems / Principles and Applications. Prentice Hall, USA 1985.
- VIESCAS L. JOHN, Guía completa de Access 2 para Windows, McGraw-Hill, Madrid Espafia, 1994.

 $\mathbf{r}$  .

# APENDICE A

## CODIGOS DE PROGRAMACION

## PROGRAMA DEL RECORRIDO EN EL MICROCONTROLADOR

M68HC11 Absolute Assembler Version 2.70C: promicte.ASC

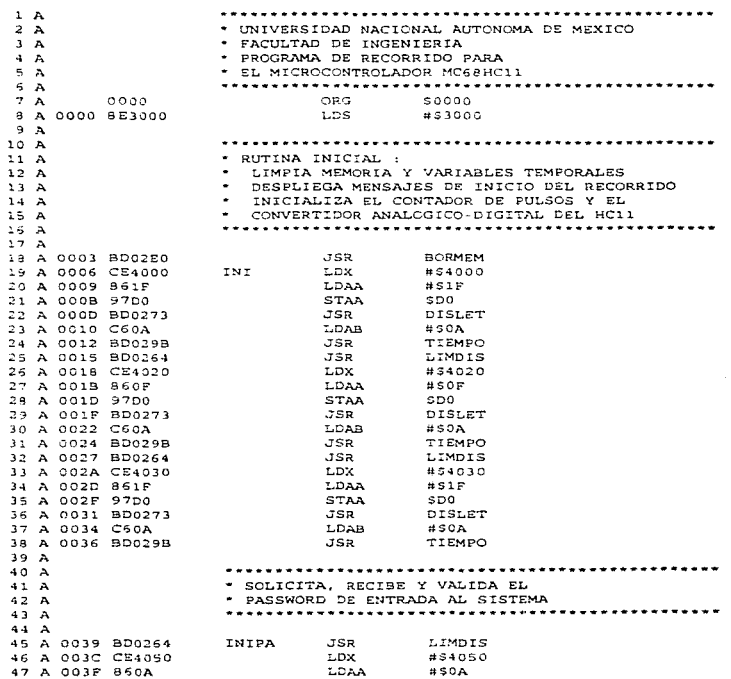

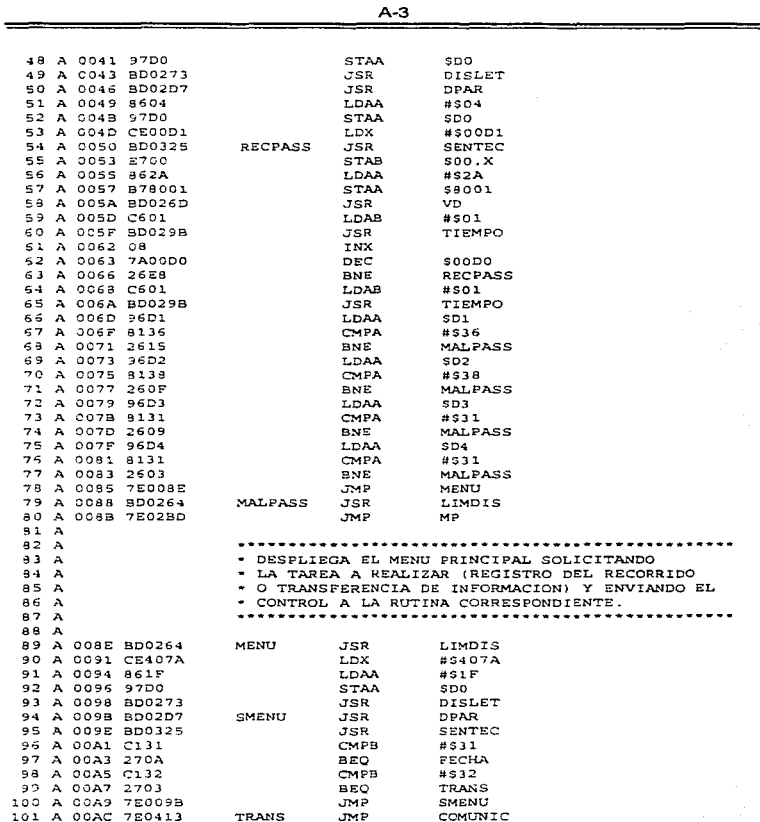

计中间

Ì

ť

**Service** 

÷

102 A 00AF  $703A$ . BUTTYA PARA BECIBIR, VALIDAR Y GRABAR LA  $3.04 - A$ FECHA. HORA Y CODIGOS DE OPERADOR Y RECORRIDO  $-0.5A$ 106 A  $107A$ 108 A 00AF C601 **FECHA** LDAR  $#SO1$ JSR 109 A 00B1 900298 TTEMPO 110 A 00B4 BD0264 JSR  $I.$ TMDTS 111 A 00B7 CE409A LDX  $H = 409A$ 112 A 008A 8507 LDAA  $H \subseteq \cap \cap$ 113 A 00BC 97D0 STAA  $SDO$ 114 A 00BF BD0273 DISLET 115 A 00C1 8D02D7 **DPAR** LDAA 116 A 00C4 8606  $HSDA$ 117 A 00C6 97D0 **STAA**  $SDB$  $118$  A  $0008$   $002100$ LDK #\$2100 119 A 00CB 8D0325 RECFEC **JSR** SENTEC  $500.8$ 120 A 00CE E700 **STAB** 121 A 00D0 F78001 STAB SA003 122 A 00D3 SDC26D .ISB **VD** 123 A 00D6 C501 LDAB  $#501$ 124 A 00D8 BD0293 JSR TIEMPO **INX** 125 A 00DB 08 126 A 00DC 7A00DO DEC  $500DQ$ 127 A 00DF 2706 **BEO**  $SE$ JSR 128 A 00E1 BD02A7 **IMP** 129 A 00E4 7E00CB JMP **RECFEC** 130 A 00E7 BD03BB  $S_F$ JSR PDT 131 A OCEA B62100 LDAA 52100 132 A 00ED 8100 CMPA #500 133 A ODEF 27BE BEQ<br>CMPA FECHA 134 A OOF1 8132  $#532$ **BHS** 135 A 00F3 24BA FECHA 136 A 00F5 B62101 **LDAA** \$2101 137 A 00FB 8100 CMPA  $#SOD$ BEQ<br>CMPA 138 A 00FA 27B3 FECHA 139 A 00FC 9113 #573 140 A 00FE 24AF **BHS** FECHA JSR 141 A 0100 BD03F6 DOK. CMPB 142 A 0103 C131  $# 5 3 1$ BEO 143 A 0105 2703 GRAFEC  $JMP$ 144 A 0107 7E00AF FECHA 145 A 010A CEB600 GRAFEC LDX #\$B600 146 A 010D 5603 LDAA  $#SO3$ 147 A 010F B721D0 STAA  $$21D0$ 148 A 0112 BD02FA JSR GRADAT 149 A 0115 C601 HORA LDAB  $#SO1$ 150 A 0117 BD029B JSR. TIEMPO 151 A 011A BD0264 JSR LIMDIS 152 A 011D CE40A1 LDX #540A1 LDAA 153 A 0120 8606  $#$  S  $\cap$   $\in$ 154 A 0122 97D0 **STAA** SDO -JSR DISLET 155 A 0124 BD0273

the first service consideration of a service of the process and product service of the distribution

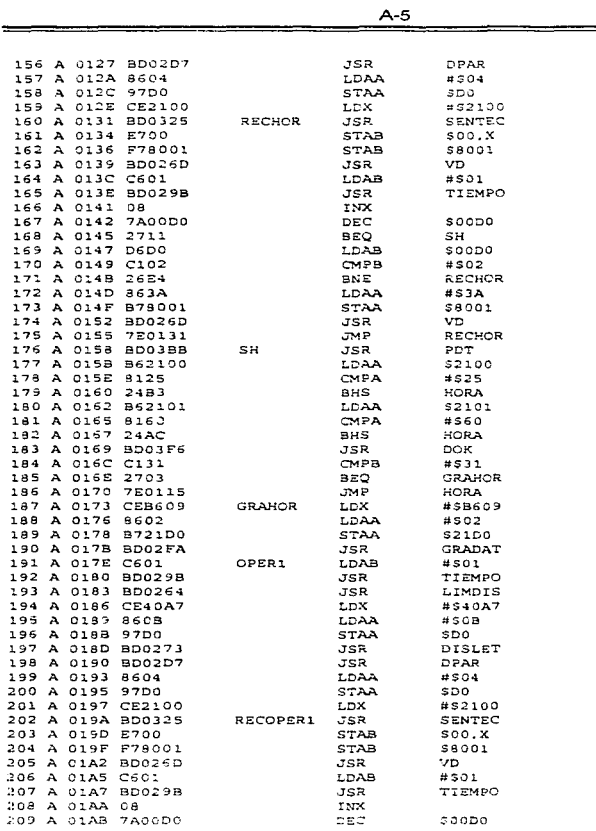

 $\sim$ 

ふくそう こうこう

医皮炎

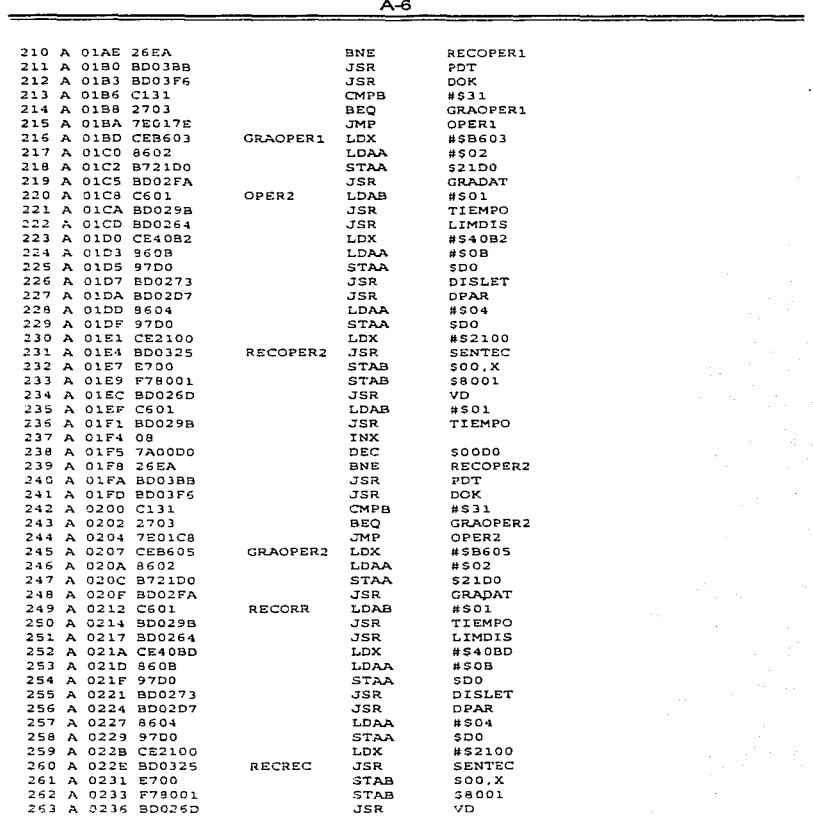

where  $\alpha$  is a second second constant of

Ŕ

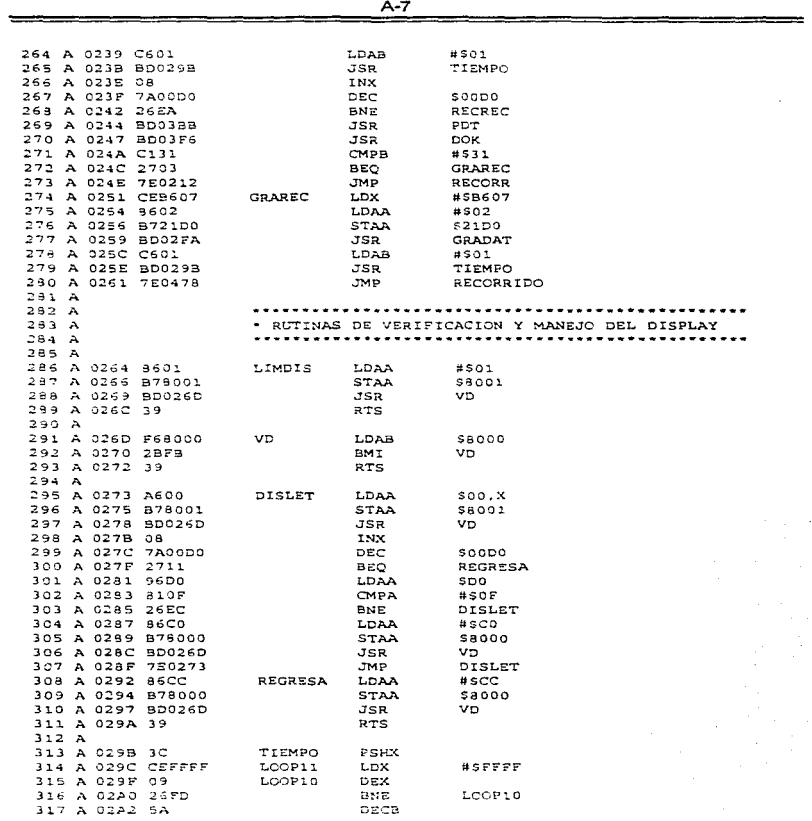

 $\Delta\omega_{\rm{min}}$  , where  $\Delta\omega_{\rm{min}}$ 

 $\Box$ 

 $\frac{1}{4}$ 

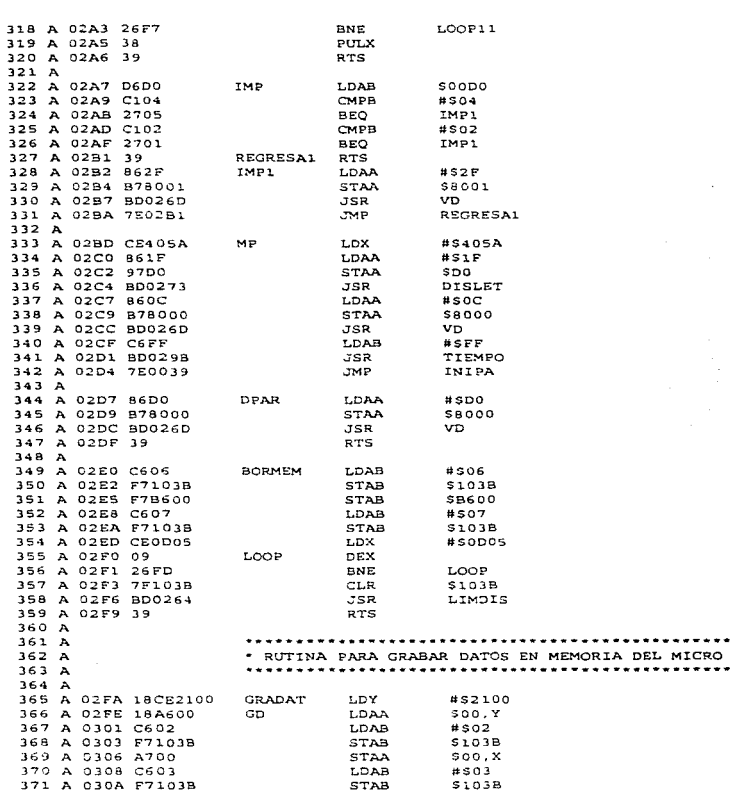

ţ į.  $A - B$ 

 $\pi$  -sec  $\pi$ 

car consumers.

 $\bar{z}$ 

\*\*\*\*\*\*\*

\*\*\*\*\*\*\*

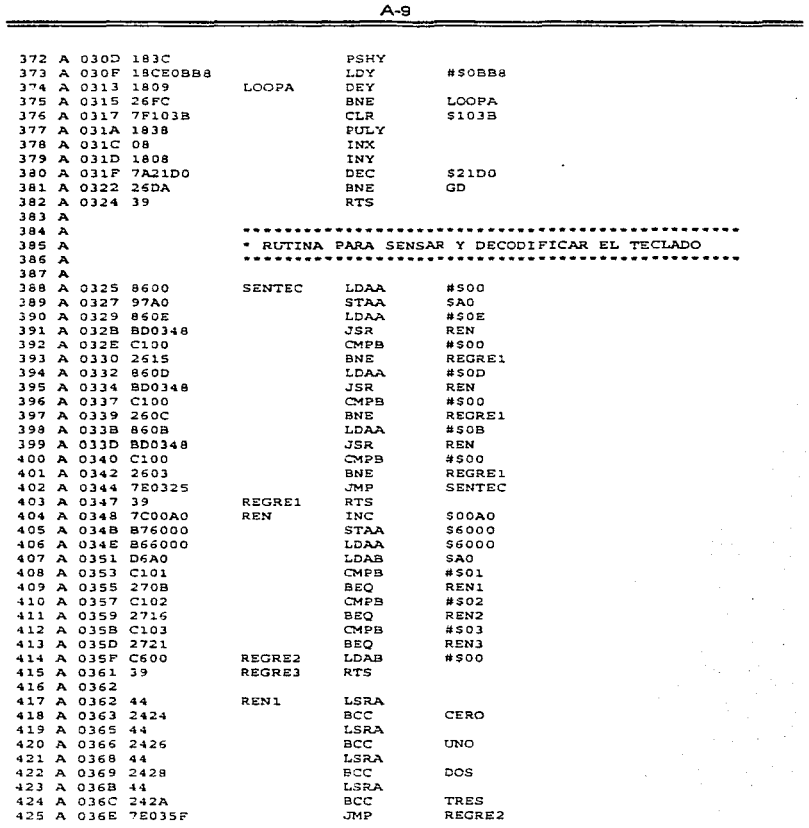

¥,

à.  $\omega$  and  $\omega$  is

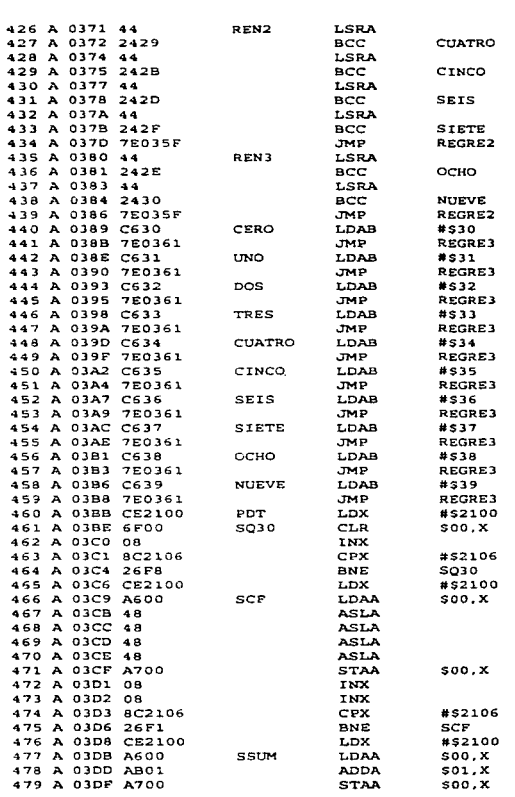

and community

**Sales Contract** ÷

÷.

÷.

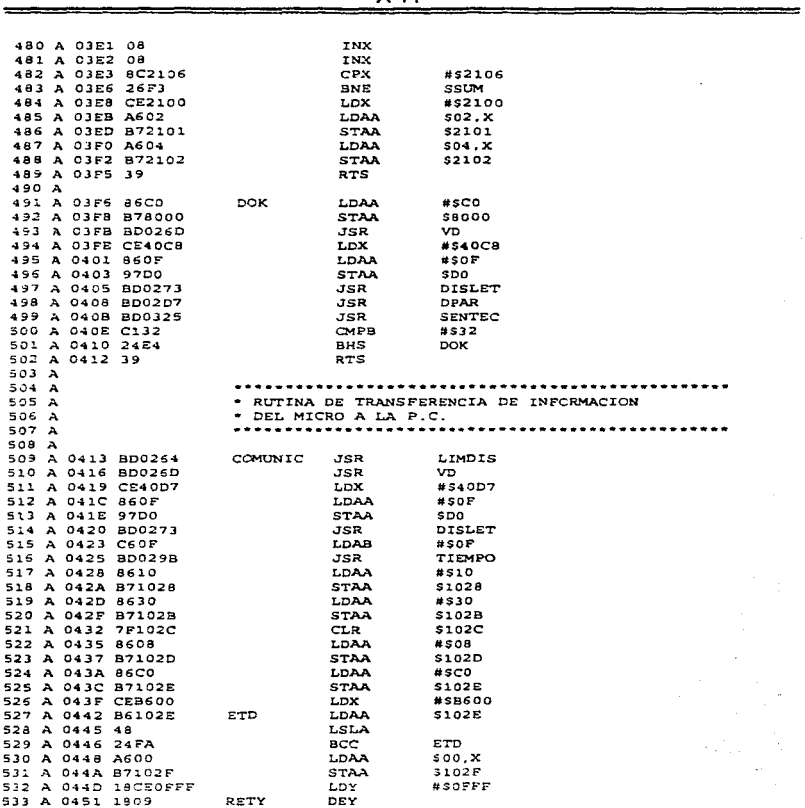

 $A-11$ 

للمستحدث

ر<br>بار المنتقل

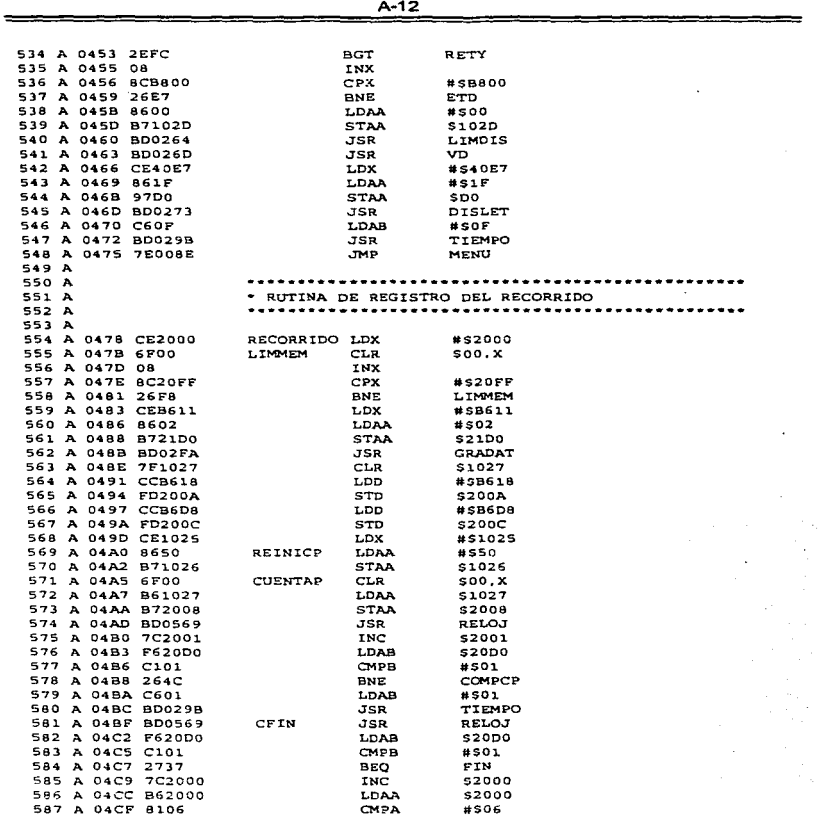

 $\mathbb{R}^{n\times n}$  .

i in the company of the company of the company of the company of the company of the company of the company of <br>See the company of the company of the company of the company of the company of the company of the company of t

 $\sim$   $\sim$ 

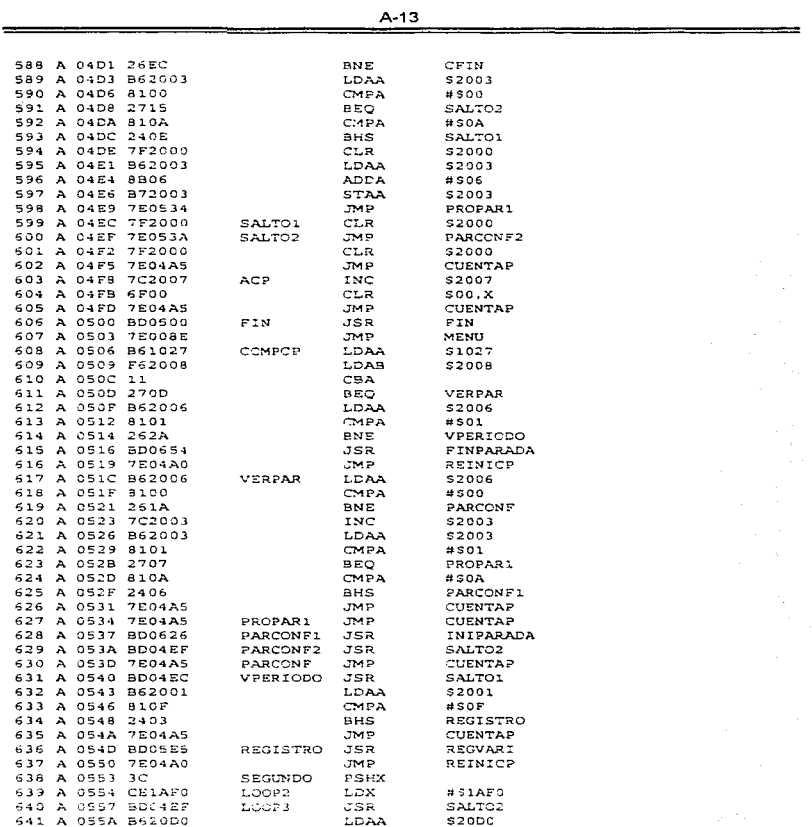

 $\sim$  100

 $\mathbf{u}$  . The

 $\ddot{\phantom{a}}$ 

 $\label{eq:1} \gamma_{\rm{max}} = \gamma_{\rm{max}} + \gamma_{\rm{max}} + \gamma_{\rm{max}} + \gamma_{\rm{max}}^2$ 

ļ.

ý.

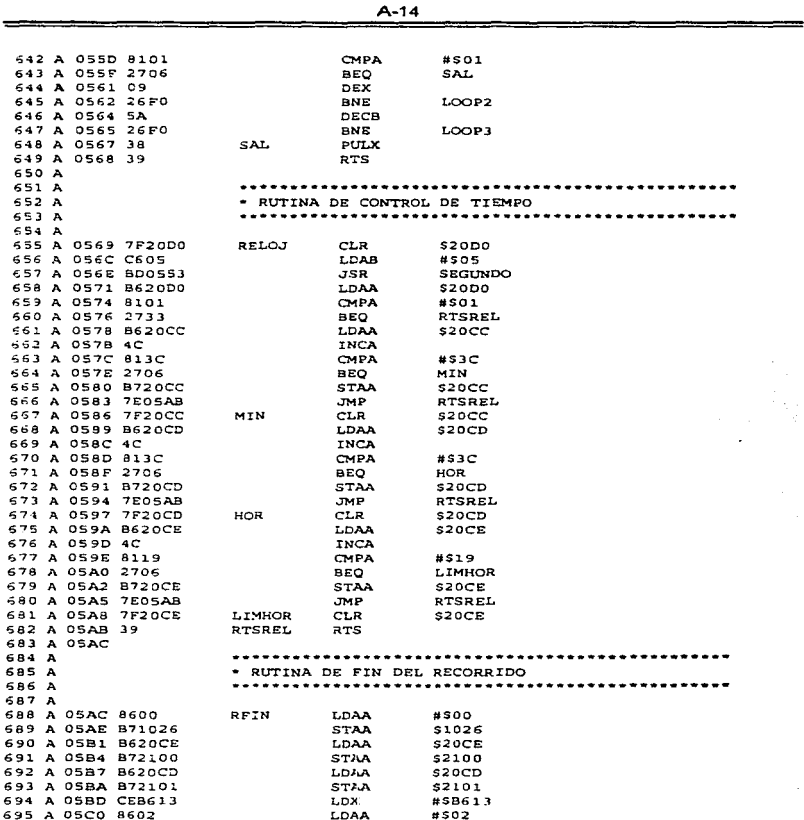

المرابي للأبر

 $\sim$ 

 $\label{eq:reduced} \begin{split} \mathcal{L}_{\text{c}}(\mathbf{x},\mathbf{y}) & = \mathcal{L}_{\text{c}}(\mathbf{x},\mathbf{y}) + \mathcal{L}_{\text{c}}(\mathbf{x},\mathbf{y}) + \mathcal{L}_{\text{c}}(\mathbf{x},\mathbf{y}) + \mathcal{L}_{\text{c}}(\mathbf{x},\mathbf{y}) + \mathcal{L}_{\text{c}}(\mathbf{x},\mathbf{y}) + \mathcal{L}_{\text{c}}(\mathbf{x},\mathbf{y}) + \mathcal{L}_{\text{c}}(\mathbf{x},\mathbf{y}) + \mathcal{L}_{\text{c}}(\mathbf{x},\mathbf{y})$ 

 $\frac{1}{2}$ 

 $\alpha\in\mathbb{R}^{n\times n}$  , where  $\alpha\in\mathbb{R}^{n\times n}$ 

 $\hat{\boldsymbol{\epsilon}}$ 

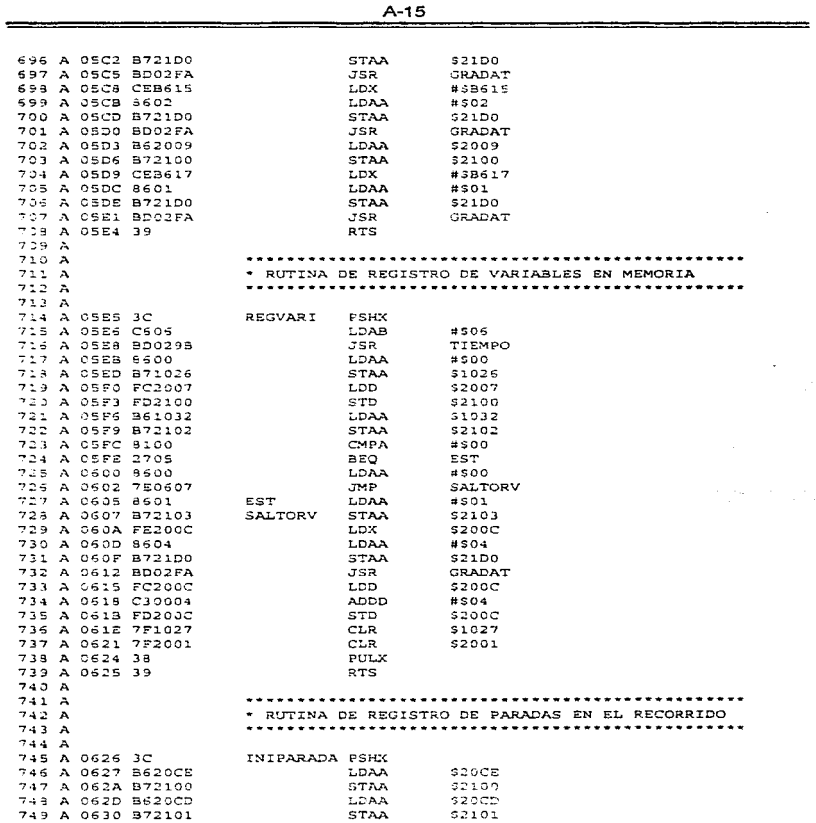

is a paper section of a constraint of the paper of  $\mathcal{O}(p)$  , where  $\mathcal{O}(p)$ 

 $\sim$  10  $\sim$  10  $\sim$  10  $\sim$  10  $\sim$  10  $\sim$  10  $\sim$  10  $\sim$  10  $\sim$  10  $\sim$  10  $\sim$  10  $\sim$  10  $\sim$ 

**The Second Contract** 

 $\frac{1}{2}$ 

 $\begin{array}{c} 1 \\ 1 \\ 2 \\ 3 \\ 4 \end{array}$ 

医中间的 医生物 医生物 医血管切除术 医血管切除术 医血管切除术 医骨折 医骨折 医骨折 医骨折 医心包的 医心包的 医心包的 医心包的 医心包的 医心包的

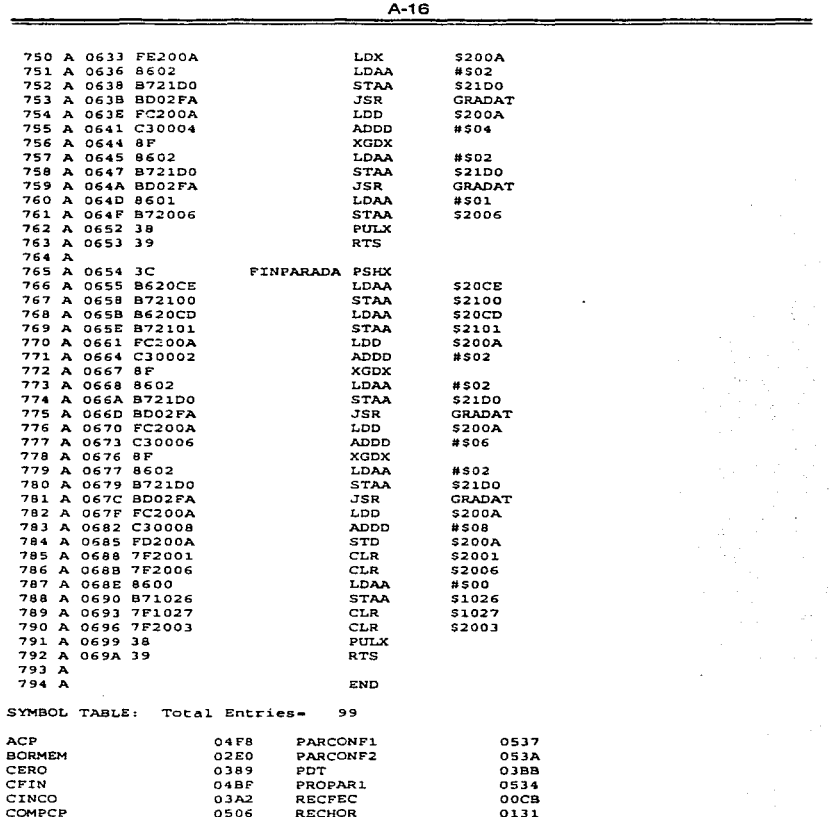

l,

Ĵ

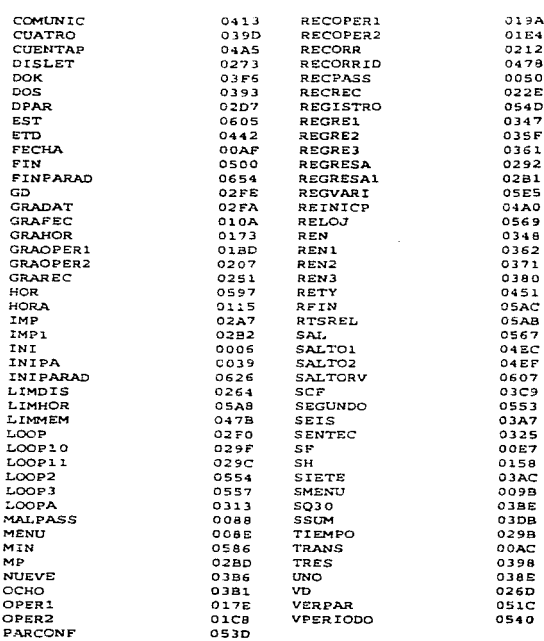

Total errors: 0

#### PROGRAMACION DEL SOFTWARE DEL SISTEMA

\*\*\*\*\* Pantalla de Presentación UNAM \*\*\*\*\*

Private Sub Form Load()

frmPresentaUNAM.Caption = TITULO APLICACION

End Sub

#### \*\*\*\*\* Pantalla de Presentación Facultad de Ingeniería \*\*\*\*\*

Private Sub Form LoadO

tmrRetardo.Interval = MILISEGUNDOS / 5 tmrRetardo Enabled = True

End Sub

#### \*\*\*\*\* Pantalla de Presentación Sistema\*\*\*\*\*

Private Sub Form LoadO

gbModoDepuracion = InStr(CommandS, "/DEBUG") > 0

End Sub

#### \*\*\*\*\* Pantalla de Login  $......$

Private Sub sscAceptar Click()

On Error GoTo Error sscAceptar

Dim iParamsSalvados As Boolean Dim sString As String

If (txtUsuario.Text <> Empty) Then If (txtContraseña Text <> Emoty) Then If (ExisteUsrPwd(txtUsuario.Text, txtContraseña Text) = True) Then Unload Me mdiComputDeViaje,Show Else txtUsuario.Text = Empty txtContraseña.Text = Empty txtUsuario.SetFocus End If End Sub

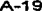

\*\*\*\*\* Pantalla Princinal \*\*\*\*\*

Private Sub MDIForm Load()

Dim vParamsOhtenidos As Variant Dim iNumParams As Integer Dim vParametro As Variant

Dim (NumPanels As Integer

For iNumPanels =  $1$  To 2 stbCompViaie Panels Add 'Add 2 Panel objects Next iNumPanels

With stbCompViaie.Panels .Item(1) Style = sbrNum 'Number lock Item(2) Style = sbrCaps ' Caps lock Item(3) Style = shrScri ' Scroll lock End With

#### \*\*\*\*\* Comunicación con el MCU

i.

Public Function AbrePuerto(comMSComm As Control) As Boolean

On Error GoTo Error AbrePuerto

Dim bError As Boolean Dim msg As String

Dim gsError As String

Dim sSettings As String

' Declaración de Variables

Dim sMensaje As String Dim iEstilo As Integer Dim sTitulo As String Dim sArchivoDeAvuda As String Dim iContexto As Integer

Dim iRespuesta As Integer

'Call InitTables

' iHandleComm = comMSComm.CommID

' Establece y regresa el número de puerto de comunicaciones.

' Esta propiedad debe ser establecida antes de abrir el puerto.

comMSComm.CommPort = giPuertoCOM

```
comMSComm.Settings = giVelocidadEnBauds & "... * &
            xParidad x^2. x^3.
            giBitsDeDatos & ". " &
            giBitsDeParada
```
• Establece y regresa el nümero de caract.eres que la propaedad Input lee

 $'$  a partir del buffer de recepción.

' Lee por- completo el contenido del buffer de recepción.

comMSComm.inputLen = 0

' Establece y recupera el estada del puerto de comunicaciones (abieno o

'cenado).

' estado = comMSComm.PortOpen

'If (estado = False) Then comMSComm.lnBufferSize = 1024

If (comMSComm.PortOpen = False) Then

' En el momento en que se intenta abrir el puerto de comunicaciones.

' se detecta si este ya esta abieno o no.

comMSComm PortOpen = True

AbrePuerto - True End!C

**Exit Function** 

#### ••••• Coafipnaciün de Parámetros de Comunicación -----

Private Sub Form\_Load()

'chkGuardarConfig.Enabled = False

'g,iPuenoCOM - 4 'If (chkGuardarConfig. Value = True) Then 'Call ObtieneParamsComunic

ssoCOM(giPuertoCOM - 1). Value = True

Select Case giVelocidadEnBauds Case 300 optVelocidadBauds(0). Value = True Case 600 opt VelocidadBauds(1), Value = True Case 1200 opt VelocidadBauds(2). Value = True Case 2400 opt VelocidadBauds(3). Value = True Case 4800 opt VelocidadB.auds(4). Value = True

Case 9600 ontVelocidadBauds(5). Value = True End Select End Sub

\*\* Consultas \*\*\*\*\*

Private Sub Form Activate()

Call DatosFormatearGridConsultas(TAB CNS VEHICULOS, 6) Call FormatearGrid(grdVehiculos, 6, gaiAnchoCols(), gasEncabezadosCols(), gaiAlineacionCols)

Call DatosFormatearGridConsultas(TAB CNS OPERADORES, 11) Call FormatearGrid(grdOperadores, 11, gaiAnchoCols(), gasEncabezadosCols(), gaiAlineacionCols)

'Call DatosFormatearGridConsultas(CONSULTA\_RUTAS, 2) 'Call FormatearGrid(grdRutas, 2, gaiAnchoCols(), gasEncabezadosCols(), gaiAlineacionCols)

Call DatesFormatearGridConsultagTAB CNS PARADAS 8) Call FormatearGrid(grdParadas, 8, gaiAnchoCols(), gasEncabezadosCols(), gaiAlineacionCols)

Call DatosFormatearGridConsultas(TAB CNS PERIODOS, 5) Call FormatearGrid(grdPeriodos, 5, gai AnchoCols(), gasEncabezadosCols(), gai AlineacionCols)

Call DatosFormatearGridConsultan(TAB\_CNS\_RECORRIDOS, 6) Call FormatearGrid(grdRecorridos, 6, gai AnchoCols(), gasEncabezadosCols(), gai AlineacionCols)

 $\langle\phi_1\rangle_{\rm{GUT}}\equiv\langle\phi_1\rangle_{\rm{GUT}}\equiv\langle\phi_1\rangle_{\rm{GUT}}\equiv\langle\phi_2\rangle_{\rm{GUT}}\equiv\langle\phi_1\rangle_{\rm{GUT}}\equiv\langle\phi_2\rangle_{\rm{GUT}}\equiv\langle\phi_1\rangle_{\rm{GUT}}\equiv\langle\phi_2\rangle_{\rm{GUT}}\equiv\langle\phi_1\rangle_{\rm{GUT}}\equiv\langle\phi_2\rangle_{\rm{GUT}}\equiv\langle\phi_1\rangle_{\rm{GUT}}\equiv\langle\phi_2\rangle_{\rm{GUT}}\equiv\langle\phi_1\rangle_{\rm{GUT}}\$ 

End Sub

بالمروقات وورية

Public Sub ConOpera(Grid As Control, sTabiaTemporal As String, ssoNombre As Control)

Const SPS OPERADORES NOMBRE As String = "spSOperadorNombre" Const SPS OPERADOR As String = "spSOperador"

Dim iRenglon As Integer Dim iNumRegTmp As Integer Dim rstRecordset As Recordset

Dim sClave As String

Dim miClaveOperador As Integer Dim miClaveRecorrido As Integer Dim msPlaca As String Dim miClaveRuta As Integer Dim msNombre As String Dim msApellidoPaterno As String Dim msApellidoMaterno As String Dim miOperadorTipo As Integer Dim msDireccion As String Dim msTelefono As String Dim msRFC As String

Dim miNoLicencia As String Dim msSexo As String

Dim arvOuery As OueryDef

gsQuery = "DELETE FROM " & sTablaTemporal gdbDatabase Execute gsOuery

Call LimpiarGrid(grdOperadores) Call DatosFormatearCnsltXOPerador(CONSULTA\_OPERADORES, 11, ssoNombre) Call FormatearGrid(grdOperadores, 11, gaiAnchoCols(), gasEncabezadosCols(), gaiAlineacionCols)

Set grsRecordset = gdbDatabase.OpenRecordset(sTablaTemporal, dbOpenTable)

Public Sub ConParadas(erdParadas As Control, sTablaTemporal As String)

Const SPS COMPUTADORA TODAS As String = "spS ComputViaje\_Todas" Const SPS COMPUTADORA FILTRO As String = "spS ComputViale Filtro"

Dim iRengion As Integer Dim iNumRegTmp As Integer Dim rstRecordset As Recordset

Dim sClave As String

Dim miComputadora As Integer Dim miSensadoParada As Integer Dim msHoraArribo As String Dim msHoraPartida As String Dim miCombustArribo As Integer Dim mfCombust Arribo. As Double Dim miCEArribo As integer Dim miCombustPartida As Integer Dim mfCombustPartida As Double Dim miCEPartida As Integer

itsOuery = "DELETE FROM! " & sTablaTemporal edbDatabase Execute gsOuerv

Call LimpiarGrid(grdParadas)

Call DatosFormatearGridConsultas(TAB CNS PARADAS, 8) Call FormatearGrid(grdParadas, 8, gai AnchoCols(), gasEncabezadosCols(), gai AlineacionCols)

Set grsRecordset = gdbDatabase.OpenRecordset(sTablaTemporal, dbOpenTable)

Public Sub ConPeriodos(Gnd As Control, sTablaTemporal As String)

Const SPS SENSADO PERIODO TODAS As String = "spS Sensado Periodo Todas" Const SPS\_SENSADO\_PERIODO\_FILTRO As String = "spS\_Sensado\_Periodo\_Filtro"

Dim iRengion As Integer Dim iNumRegTmp As Integer Dim rstRecordset As Recordset

Dim sClave As String

Dim miComputadora As Integer Dim miSensadoPeriodo As Integer Dim miDistancia As Integer Dim miTemperatura As Integer Dim miCETemperatura As Integer

gsQuery = "DELETE FROM " & sTablaTemporal gdbDatabase.Execute gsOuerv

Call LimptarGrid(Grid) Call DatosFormatearGridConsultas(TAB\_CNS\_PERIODOS, 5) Call FormatearGrid(Grid, 5, gaiAnchoCols(), gasEncabezadosCols(), gaiAlineacionCols)

Set grsRecordset = gdbDatabase.OpenRecordset(sTablaTemporal, dbOpenTable)

Public Sub ConRecorridos(Grid As Control, sTablaTemporal As String)

Dim iRengion As Integer Dim iNumRegTmp As Integer Dim rstRecordset As Recordset Dim sClave As String Dim miComputadora As Integer Dim nuSensadoPeriodo As Integer Dim miDistancia As Integer Dim infDistancia As Double Dim mfVelocidad As Double Dim miTemperatura As Integer Dim mfTemperatura As Double Dim miCETemperatura As Integer

gsQuery = "DELETE FROM " & sTablaTemporal udbDatabase.Execute asOuerv

Call LimpiarGrid/Grid) Call DatosFormatearGridConsultas(TAB\_CNS\_RECORRIDOS\_6) Call FormatearGrid(Grid, 6, gaiAnchoCols(), gasEncabezadosCols(), gaiAlineacionCols)

Set grsRecordset = gdbDatabase.OpenRecordset(sTablaTemporal, dbOpenTable)

Public Sub ConRutas(Grid As Control, sTablaTemporal As String, ssoClaveRutas As Control)

Const SPS\_RUTAS\_CLAVE As String = "spSRutasClave" Const SPS RUTAS NOMBRE As String = "spSRutasNombre"

Dim iRenglon As Integer

ŧ.

į÷.

 $\mathcal{L}$ 

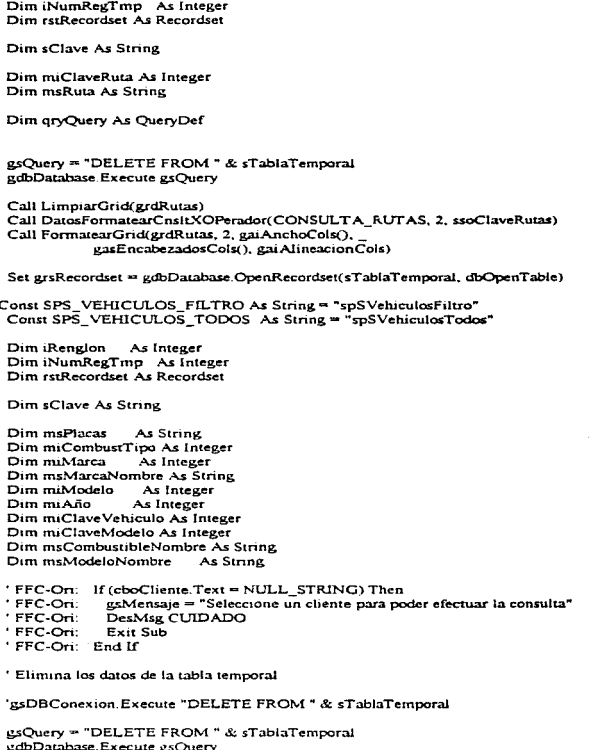

 $\alpha$  and  $\alpha$  ,  $\alpha$  and  $\alpha$  ,  $\alpha$  and  $\alpha$ 

Call LimpiarGrid(Grid) Call DatesFormatearGridConsultas(TAB\_CNS\_VEHICULOS, 6) Call FormatearGrid(Grid, 6, gai AnchoCols(), gasEncabezadosCols(), gai AlineacionCols)

Set grsRecordset = gdbDatabase.OpenRecordset(sTablaTemporal, dbOpenTable)

\*\*\*\*\* Catalogos \*\*\*\*\*

÷

**Option Explicit** 

Dim mbActualizar As Boolean Dim mbRealizarProceso As Boolean

Private Sub Form\_Activate()

Screen.MousePointer = vbDefault Call DatosFormatearGrid(3, 2) Call FormatearGrid(grdCatalogos, 2, gaiAnchoCols(), gasEncabezadosCols(), ... gaiAlineacionCols()) mbActualizar = False Call sstCatalogos Click(0) sscModificar.Enabled = "False" sscEliminar Enabled = False If (txtDescripcion.Enabled = True) Then 'txtClave.Text = giSigCveDsp txtDescripcion.SetFocus End If

End Sub

Private Sub grdCatalogos\_Click()

'Declaración de variables a nivel procedimiento

Dim iIndice As Integer

grdCatalogos SelStartCoi = 0 grdCatalogos.SelEndCol = 1

txtClave.Enabled = False txtDescripcion.Enabled = False

grdCatalogos.Col = 0 If (grdCatalogos.Text <> Empty) Then mbActualizar = False mbRealizarProceso = True txtClave.Text = grdCatalogos.Text  $\text{grdCatalog}$  col = 1 txtDescripcion.Text = grdCatalogos.Text sscAceptar.Enabled = False sscModificar.Enabled = True

```
secEliminar Enabled = TrueElse
  ' FFC-Rmk: Convertir a procedimiento
  'txtClave.Enabled = True
  Call ObiSigCveDsp(txtClave)
  txtDescripción Enabled = True
  txtDescripcion SetFocus
  ssc Aceptar Enabled = True
  scModificar Enghled = Enl\epsilon-
  sscFliminar Enabled # False
 Fnd If
End Sub
Private Sub sstCatalogos Click(PreviousTab As Integer)
 Call LimpiarGrid(erdCatalogos)
 Select Case sstCatalogos.Tab
  Case CATALOGO RUTAS
   csTabla = "Ruta"esCamno = "Rua Id"frmCatalogos Caption = "Mantenimiento a Catálogos - " & "(Rutas)"
  Case CATALOGO MARCAS
   xsTabla = "Marca"
    esCampo = "Marca Id"
   frmCatalogos.Caption = "Mantenimiento a Catalogos - " & "(Marcas)"
   Case CATALOGO COMPUTADORAS
    gsTabla = "Computadora_de_Viaje"
    gsCampo = "Computadora de Viaje Id"
    frmCatalogos.Caption = "Mantenimiento a Catalogos - " & "(Computadoras de Viaie)"
   Case CATALOGO TIPOS OPERADORES
    \musTabla = "Operador Tipo"
    esCampo = "Operador Tipo Id"
    frinCatalogos.Caption = "Mantenimiento a Catalogos - " & "(Tipos de Operadores)"
   Case CATALOGO COMBUSTIBLES
    gsTabla = "Combustible"
    esCampo = "Combustible Id"
    frmCatalogos.Caption = "Mantenimiento a Catalogos - " & "(Combustibles)"
  End Select
        gsOuery = "SELECT * "
  gsOuery = gsOuery & "FROM " & gsTabla & " "
  gsQuery = gsQuery & "ORDER BY " & gsCampo
  Call LlenarGrid(grdCatalogos)
  Call ObtSigCveDsp(txtClave)
  txtDescripcion.Enabled = True
```
End Sub

Private Sub Form Activate()

and consider the companion of the companion of the second

**Carl Ave** 

' Establece el tipo de apuntador del mouse a Reloj de Arena.

Screen.MousePointer = vbHourglass

Call DatesFormatearGridCatalogos(CATALOGO\_MODELOS, 4)  $Call$  Formatear Grid  $grd$ Modelos  $-4$ ,  $gai$ Ancho $Calx$ ),  $gas$ Facabezados $Colx)$ ,  $gai$ Alíneacion $Calx)$ 

Call DatosFormatearGridCatalogos(CATALOGO VEHICULOS, 6) Call FormatearGrid(grdVehiculos, 6, gaiAnchoCoIs(), gasEncabezadosCoIs(), gaiAlineacionCoIs)

Call DatosFormatearGridCatalogos(CATALOGO COMPUTS VEHICLS, 3) Call FormatearGrid(grdComputsVehicls, 3, gaiAnchoCols(), gasEncabezadosCols(), eai AlineacionCols)

Call DatosFormatearGridCatalogos(CATALOGO RECORRIDOS, 13) Call FormatearGrid(grdRecorridos, 13, gaiAnchoCols(), gasEncabezadosCols(), gaiAlineacionCols)

mbActualizar = False

Call ssiCatalogos\_Click(TAB\_CAT\_MODELOS)

sscModificar Enabled = False sscEliminar Enabled = Ealse txtClave SetFocus

'Establece el tipo de apuntador del mouse a Default:

Screen.MousePointer = vbDefault

End Sub

\*\*\*\*\* Módulos \*\*\*\*\*

The contract of the contract of the property and a contribution of the manufacture of the financial of the community

' Mödulo Estándar (Standard Module):

Es un módulo que contiene únicamente declaraciones y definiciones de

procedimientos, tipos y datos. Declaraciones y definiciones a Nivel

Modulo (Module Level) en un Modulo Estandar son Publicas (Public) por default.

Public Const TAB CNS VEHICULOS As Integer = 0 Public Const TAB\_CNS\_OPERADORES As Integer = 1 Public Const TAB\_CNS\_RUTAS As Integer = 2 Public Const TAB CNS PARADAS As Integer = 3 Public Const TAB CNS PERIODOS As Integer = 4 Public Const  $TAB^TCNS^TRECORRIDOS$  As Integer = 5

Public Const CATALOGOS GENERALES As Integer =  $1$ Public Const CATALOGO MODELOS As Integer = 2 Public Const CATALOGO VEHICULOS As integer =  $3$ Public Const CATALOGO COMPUTS VEHICLS As Integer = 4 Public Const CATALOGO RECORRIDOS As Integer =  $6$ 

Public Const CATALOGO RUTAS As Integer  $= 0$ Public Const CATALOGO MARCAS As Integer  $= 1$ Public Const CATALOGO COMPUTADORAS As Integer = 2 Public Const CATALOGO\_TIPOS\_OPERADORES As Integer = 3 Public Const CATALOGO COMBUSTIBLES As Integer = 4

'Identificadores de Tabs para el módulo Catálogos Particulares:

Public Const TAB CAT MODELOS As Integer = 0 Public Const TAB\_CAT\_VEHICULOS As integer =  $1$ Public Const TAB\_CAT\_COMPUTS\_VEHICLS As Integer = 2 Public Const TAB\_CAT\_RECORRIDOS As Integer =  $5$ 

Public Const GRID ALINEAR IZQUIERDA As Integer = 0' Alinear a la izquierda el dato dentro de la columna. Public Const GRID\_ALINEAR\_DERECHA As Integer = 1' Alinear a la derecha el dato dentro de la columna. Public Const GRID ALINEAR CENTRO As Integer = 2' Centra el dato dentro de la columna.

 $\sim$ 

 $\mathcal{L}$ 

 $\mathcal{L}_{\mathcal{L}}$ 

'Nombres de OuervDefs

Public Const SPS MARCA VEHICULO As String = "spSMarcaVehiculo" Public Const SPS MODELO VEHICULO As String = "spSModeloVehiculo" Public Const SPS MODELO VEHICULO ANO As String = "spSModeloVehiculoAño" Public Const SPS\_COMPUTADORA\_VIAJE As String = "spS\_Computadora\_Viaje" Public Const SPS\_VEHICULO\_PLACA As String = "spS\_Vehiculo\_Placa" Public Const SPS RUTA As String = "spS  $Ruta^2$ Public Const SPS SIG\_NUM\_RECORRIDO As String = "spS\_Sig\_Num\_Recorrido" Public Const SPS RECORRIDO TODOS As String = "spS\_Recorrido\_Todos" Public Const SPS\_RECORRIDO\_FILTRO As String  $=$  "spS Recorrido Filtro"

' Constantes

Public Const gsIndicePorDefault = "PrimaryKey"

Variables Públicas

Public gsAplDirLoc As String Public gsApIBDD As String

Type typTabla gsNombre As String **ESCampos** As String gsIndices As String End Type

Public gsBDDTablas(0 To 4) As typTabla

Sub db Init(Filer ame As String)

Dim DefaultWorkspace As Workspace Dim CurrentDatabase As Darabase Dim dhx Comput Viale As Database

Dim sBDDVersion As String Dim sVersion As String Dim sRelease As String Dim iLibicacionPunto As Integer

Dim sTextoVersion As String

Set Default Workspace = DBEngine Workspaces(0)

' Create new, encrypted database, " Crea una nueva hase de datos"

Set dbxComputViaie = DefaultWorkspace.CreateDatabase(Filename, doLangGeneral, dbVersion20)

Function FileExists(Filename As String) As Integer

On Error GoTo FileExistsError

FileExists = (Dir\$(Filename, vbNormal) <> NULL STRING) **Exit Function End Eunction** 

Function TableExists(Filename As String, TableName As String)

Dim i As Integer Dim found As Integer Dim Db As Database Dim dbxComputViaie As Database Dim DefinicionTabla As TableDef

found = False Set dbxComputViaje = OpenDatabase(Filename) **End Function** 

Sub th Init(szFilename As String, AnyTable As typTabla)

Dim dbxComputViaje As Database Dim defComput Viale As New TableDef Dim fldComputViate As Field Dim idxComputViaje As Index

Dim iStart As Integer, (Mid As Integer, (End As Integer

```
Dim sztemp As String, szAux As String
 Dim sSetting As String
 fldComput Viaje:
 'Un objeto Field representa una columna de datos con un tipo de datos
 común y un conjunto de propiedades común.
 'Una colección Fields contiene todos los objetos Field almacenados de un
 'Index, OuervDef, Recordset, Relation, a objeto TableDef.
 If (AnyTable gsCampos = NULL_STRING) Then
  Exit Sub
 End If
 Set dbxComputViale = OpenDatabase(szFilename)
 defComputViaje.Name = AnyTable.gsNombre
 sztemn = AnvTablegsCampos
If uPosComaAux \le 0) Then
    sSetting = Mid$(szAux, 1, iPosComaAux - 1)
  Else
    sSetting = szAux
  End If
If (iPosComaAux <> 0) Then
    If (fldComputViale.Type > 9) Then
      fldComputViaje.Size = Val(MidS(szAux, iPosComaAux + 1))
    End If
  End If
Public Sub ObtDscErrCom(iNumeroDeError As Integer)
'Obtiene las descripciones en español de los errores atrapables para el
'Control de comunicaciones.
 Select Case iNumeroDeError
```
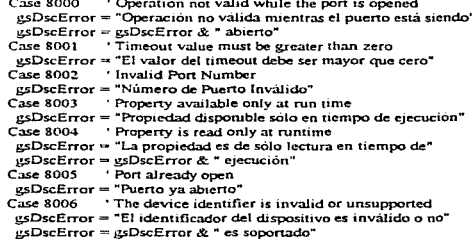

j
Case 8007 ' The Device 's baud rate is unsupported gsDscError = "La velocidad en bauds del dispositivo no es" gsDscError = gsDscError & " soportado" The specified byte size is invalid Case 8008 gsDscError = "El tamaño de byte especificado es inválido" Case 8009 The default parameters are in error usDscError = "Los parámetros por default son incorrectos"  $Case 8010$ The hardware is not available (locked by another ' device) gsDscError = "El hardware no está disponible (bloqueado por otro" usDscError = gsDscError & "dispositivo)" Case 8011 The function cannot allocate the queues vsDscError = "La función no nuede asignar las colas" Case 8012 'The device is not open gsDscError = "El dispositivo no está abierto" Case 8013 The device is already open asDscError = "El dispositivo va está abierto" Case 8014 'Could not enable comm notification esDscError = "No se puede habilitar notificación comm" Case \$015 'Could not set comm state  $\text{usDiscError} = \text{``No se puede establecer estado comm''}$ Case 8016 'Could not set comm event mask gsDscError = "No se puede establecer máscara comm event" Case 8018 Operation valid only when the port is open esDscError = "Operación valida unicamente cuando el puerto está"  $\n *us*DiscError =  $\alpha$ SDiscError & "abiento"$ Case 8019 Device busy esDscError = "Dispositivo ocupado" Case 8020 'Error reading comm device gsDscError = "Error levendo dispositivo comm" Case Else gsDscError = Empty End Select

End Sub

Sub Txt2Tb(sNombreTabla As String sNombre Archivo As String iRegistroInicial As Integer, \_ iRegistroFinal As Integer)

Dim iSigArcDsp As Integer Dim bArchivo Abierto As Integer Dim iRegistroNumero As Integer

Dim iLocalizacion As Integer

Dim sRegistro As String

Dim iInicioRegistro As Integer Dim iFinRegistro As Integer

As Integer Dim il nicioDato Dim iFinDato As Integer

Dim iIndice As Integer Dim iNumDatReg As Integer

'gdbDatabase 'AnyTable As typTabla Dim dbxComput Viaje As Database ' Dim defComput Viaje As TableDef Dim rstComputViaje As Recordset

Dim i As Integer

' array de ayuda Const MAXTEMPCOLS = 12 Dim sztemp(0 To MAXTEMPCOLS) As String

Dim asDatosRegistro() As String

bArchivoAbierto = AbrirArchivo(iSigArcDsp, sNombreArchivo, "Input")

If (bArchivoAbierto = True) Then

'Call db\_Open(szFilename, AnyTable)

Set rstComputViaje = gdbDatabase OpenRecordset(sNombreTabla, dbOpenTable)

End If

rstComputViale.Index = esindicePorDefault

'Set idxIndice = rstComputViaje.Index

iRegistroNumero = 1

```
Do Until (EOF(iSigArcDsp) = True)
 iInicioDato = 1
```
Line Input #iSigArcDsp, sRegistro

```
If (iRegistroFinal >= iRegistroInicial) Then
 If (iRegistroNumero >= iRegistroInicial And _
   iRegistroNumero <= iRegistroFinal) Then
   sRegistro = sRegistro & Chr$(vbKeyTab)
```
iNumDatReg  $= 0$ 

```
Do While (iInicioDato < Len(sRegistro))
 iFinDato = InStr(iInic1oDato, sRegistro, ChrS(vbKeyTab))
 iInicioDato = iFinDato + 1
 iNumDatReg = iNumDatReg + 1
Loop
```
Sunday Robert

10,000

÷

÷.

**Contractor** 

Ŷ.

```
ReDim asDatosRegistro(1 To iNumDatReg)
    For iIndice = 1 To iNumDatReg
     asDatosRegistro(iIndice) = Empty
    Next iIndice
    iIndice = 0lineDato = 1
    Do While iInicioDato < Len(sRegistro)
      ' Localiza el siguiente caracter tabulador dentro de la cadena
      iFinDato = InStr(iInicioDato, sRegistro, Chr$(vbKeyTab))
      ilndice = iIndice + 1asDatosRegistro(iIndice) = MidS(sRegistro, iInicioDato, iFinDato - iInicioDato)
      ilnicioDato = iFinDato + 1
    Loop
    ' Localiza en un objeto Recordset tipo tabla, un registro que
    satisface el criterio especificado por el índice actual.
    rstComput Viaie.Seek "=", asDatosRegistro(1), asDatosRegistro(2)
     If (rstComputViaie.NoMatch = True) Then
      rstComputViaie, AddNew
     Else
      rstComputViaje.Ed.t
      'Beep
      'MsgBox "Datos ya descargados", 48
      'Exit Do
     End if
     For i = 0 To ilndice - 1
      rstComputViaie.Fields(i) = asDatosReclistroi + 1)Next i
     rstComput Viaje.Update
   End If
   iRegistroNumero = iRegistroNumero + 1
 Else
   gsMensaje = "No existen datos que insertar en la tabla "
   gsMensaie = gsMensaie & sNombreTabla
   'MsgBox "No existen datos que insertar en la tabla " & sNombreTabla, 48
   Call MsgBoxGrl(gsMensaje, vbExclamation + vbOKOnly, "Error", _
              App.HelpFile, 1)
   'txtEstatus.Text = "Termino recepción de datos"
   'mdiComputDeViaje.stbCompViaje.Style = sbrSimple
   'indiComputDeViaje.stbCompViaje.SimpleText = "Terminó recepción de datos"
 End if
Loop
```
rstComputViaie.Close

Close iSigArcDsp

End Sub

**Option Explicit** 

\* Variables Publicas

' Son utilizadas a nivel de módulo para declarar variables públicas y

' asignar espacio de almacenamiento.

' Las variables declaradas utilizando la sentencia Public están disponibles

' para todos los procedimientos en todos los módulos en todas las

' aplicaciones.

Public Const NULL\_STRING = "" Public Const NULL\_INTEGER = 0 Public Const KEY ENTER = 13

Public Const NOM BDD = "COMPVIAJ.MDB"

Public Const OFN OVERWRITEPROMPT = &H2& Public Const OFN EXTENSIONDIFFERENT = &H400& Public Const OFN PATHMUSTEXIST = &H800& Public Const OFN HIDEREADONLY = &H4&

' Constante que establece el número de segundos que las pantallas de ' presentación serán mostradas. El valor está expresado en milisegundos.

' Cinco mil MILISEGUNDOS equivalen a 5 segundos

Public Const MILISEGUNDOS = 5000

Public Const ENCENDIDO = 1 Public Const APAGADO = 0 Public Const CERO As Integer = 0 Public Const UNO As Integer = 1 Public Const DOS As Integer = 2 Public Const TRES As Integer = 3 Public Const CUATRO As Integer = 4 Public Const CINCO As Integer = 5 Public Const SEIS As Integer = 6 Public Const SIETE As Integer = 7 Public Const OCHO As Integer = 8 Public Const NUEVE As Integer = 9

... Mask Edit Box

Public Const INCREMENT AR\_FECHA\_EN\_UNO As Integer = 1

Construction of the construction

## Public Const DECREMENTAR FECHA EN UNO As Integer = - 1

## Public Const MASCARA\_DE\_ENTRADA\_FECHA\_NULA\_As\_String = "\_/\_/\_"

Data Access constants

\* Option argument values (CreateDynaset, etc) Global Const DB DENYWRITE = £ H1 Global Const DB DENYREAD = &H2 Global Const DB READONLY = &H4 Global Const DB APPENDONLY = &H8 Global Const DB INCONSISTENT = &H10 Global Const DB\_CONSISTENT = &H20 Global Const DB SOLPASSTHROUGH = &H40

'SetDataAccessOption Clobal Const DB OPTIONINIPATH = 1

'Field Attributes Global Const DB  $F1XEDFIFLD = R:H1$ Global Const DB VARIABLEFIELD = &H2 Global Const DB AUTOINCRFIELD = &H10 Global Const DB UPDATABLEFIELD = &H20

' Field Data Types

Global Const DB BOOLEAN = 1 Global Const DB  $BYTE = 2$ Global Const DB INTEGER  $\approx$  3 Global Const DB\_LONG = 4 Global Const DB CURRENCY = 5 Global Const DB SINGLE =  $6$ Global Const DB DOUBLE  $\Rightarrow$  7 Global Const DB  $\overline{DATE} = 8$ Global Const DB\_TEXT = 10 Global Const DB\_LONGBIN ARY = 11 Global Const  $DB$  MEMO = 12

' TableDef Attributes Global Const DB ATTACHEXCLUSIVE = &H10000 Global Const DB ATTACHSAVEPWD = &H20000 Global Const DB SYSTEMOBJECT = &H80000002 Global Const DB ATTACHEDTABLE = &H40000000 Global Const DB ATTACHEDODBC = &H20000000

' ListTables TableType Global Const  $DB$  TABLE = 1 Global Const DB\_QUERYDEF = 5 Global Const DB SORTGENERAL = 256 'Sort by EFGPI rules (English, French, German, Portuguese, Italian) Global Const DB SORTSPANISH = 258 Sort by Sparush rules  $Global Const DB$  SORTDUTCH = 259 ' Sort by Dutch rules

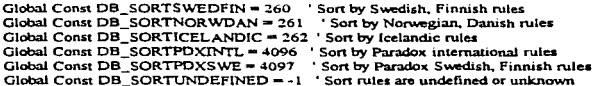

Public Function SumarSoloDigitos(sRegistro As String) As Integer

Dim iInicioDato As Integer Dim iSumaDigitos

iInicioDato = 1

```
Do While iInicioDato < Len(sRegistro)
 If ((Asc(MidS(sRegistro, iInicioDato, 1)) >= 48) And _
    (Asc(MidS(sRegistro, iInicioDato, 1)) <= 57)) Then
   iSumaDigitos = iSumaDigitos + CInt(MidS(sRegistro, iInicioDato, 1))
 End If
```

```
iInicioDato = iInicioDato + 1
```

```
Loop
```

```
SumarSoloDigitos = iSumaDigitos
```
**End Function** 

# APENDICE B

# HO.JAS DE ESPECIFICACION DE COMPONENTES ELECTRONICOS

National Semiconductor

the contract of the contract of the contract of the contract of the contract of

# **LM78XX Series Voltage Regulators**

## **General Description**

and and company

The LM78XX serios of three terminal regulators is available with several fixed output voltages making them useful in a wide range of applications. One of these is local on card requisition, aliminating the distribution problems associated with single point regulation. The voltages available allow devices can be used with external components to obtain adjustable voltages and currents.

The LM78XX series is available in an atuminum TO-3 pack age which will allow over 1.0A load current if adequate heat nking a provided. Current limiting is included to limit the sak output current to a sale value. Sale area protection to the output transistor is provided to limit internal power dissiare output states as provided, the thermal shutdown circuit<br>the heat sinking provided, the thermal shutdown circuit takes over preventing the IC from overheating.

Considerable effort was expanded to make the LM78XX senes of regulators easy to use and mininize the number of external components. It is not necessary to bypass the output, although this does improve transient response. Input bypassing is needed only if the regulator is located far from the fiber capacitor of the power aupon.

The American contract of the company of the company of the second

For output voltage other than 5V. 12V and 15V the LM117 senes provides an output voltage range from 1.2V to 57V.

#### **Features**

- a Output current in excess of 1A
- **is internal thermal overload protect**
- a No external components recurred
- a Output transistor sale area protection
- a Internal short circuit current limit
- Available in the aluminum TO-3 package

## **Voltage Range**

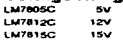

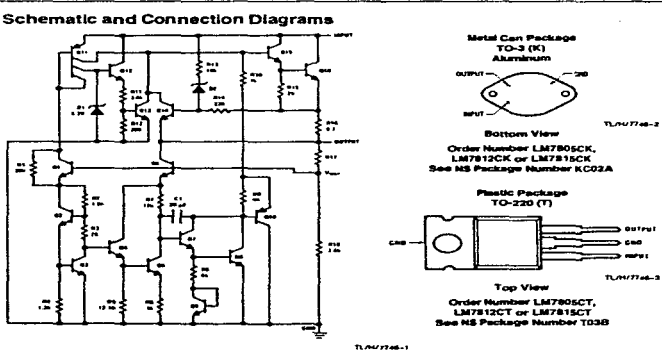

**Thursday** \_\_\_\_\_\_\_\_\_

**RRO ASSAULT/PRESSURE U.S.A.** 

February 1995

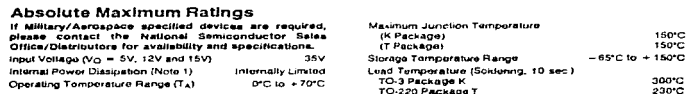

and the component of the component of the component of the component of the component of the component of the

## Electrical Characteristics LM78XXC (Note 2) 0°C < T) ≤ 125°C unloss otherwise noted.

says a manifest special model of the process of the con-

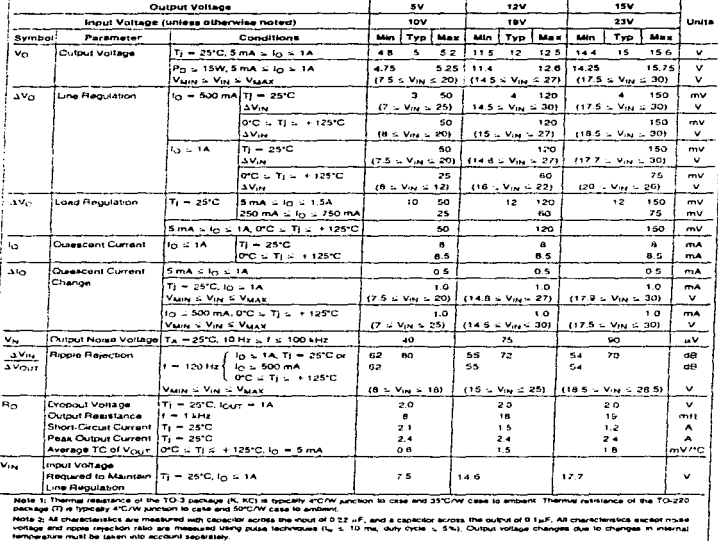

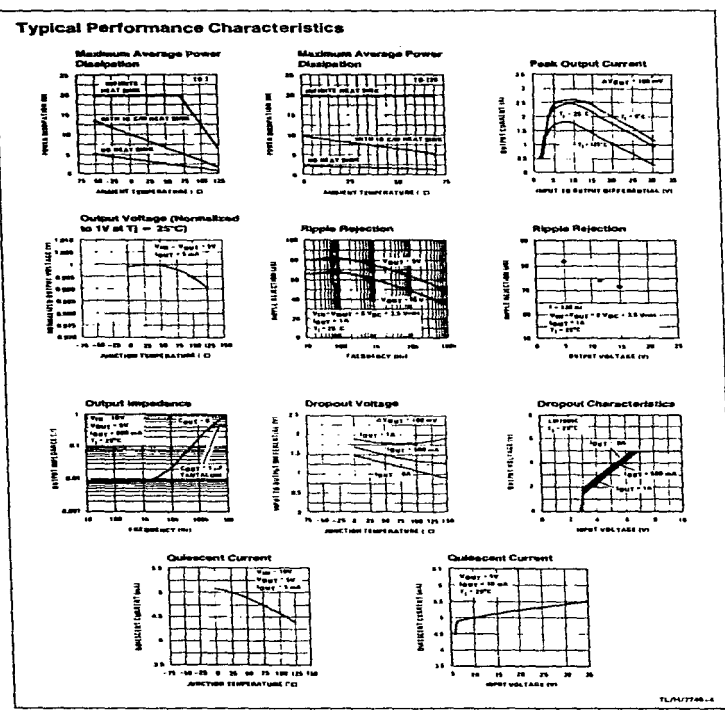

continuous analysis and a company of the company

 $\omega = \omega \omega$  .

 $\overline{\mathbf{3}}$ 

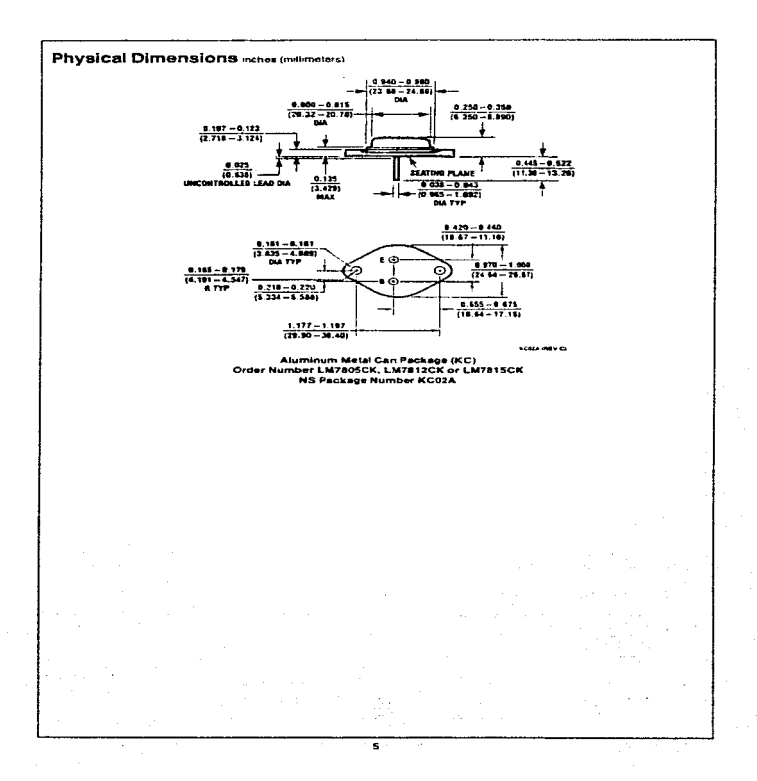

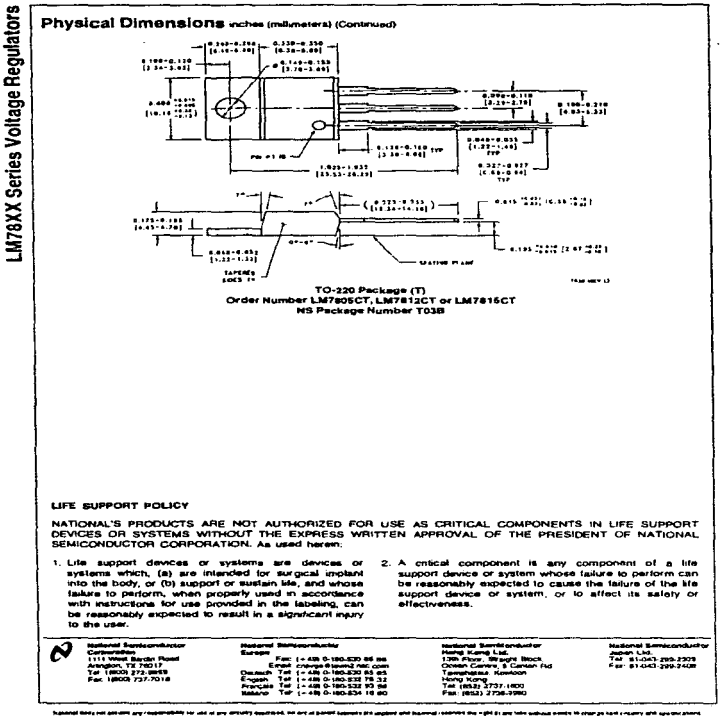

ŧ

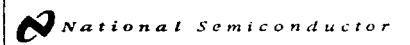

# MM54HC00/MM74HC00 Quad 2-Input NAND Gate

## **General Description**

These NAND gates ullize advanced sacon-gate CMOS technology to achieve operating speeds similar to LS-TTL gates with the low power consumption of standard CMOS integrated circuits. All gates have buttered outputs. All devices have high noise immunity and the ability to drive 10 LS-TTL loads. The 54HC/74HC logic tamily is functionally as well as pin-out compatible with the standard S4LS/74LS logic family. All inputs are protected from damage due to state discharge by internal diode clamps to Vcc and around.

## Features

- at Typical propagation delay: 8 ns
- Wide power supply range: 2-6V
- Low quescent current: 20 µA meximum (74HC Series)

 $\mathcal{L}_{\mathcal{A}}(\mathcal{L}_{\mathcal{A}}) = \mathcal{L}_{\mathcal{A}}(\mathcal{L}_{\mathcal{A}}) = \mathcal{L}_{\mathcal{A}}(\mathcal{A}) \otimes_{\mathcal{A}} \mathcal{L}_{\mathcal{A}}(\mathcal{A}) \otimes_{\mathcal{A}} \mathcal{L}_{\mathcal{A}}(\mathcal{A}) \otimes_{\mathcal{A}} \mathcal{L}_{\mathcal{A}}(\mathcal{A}) \otimes_{\mathcal{A}} \mathcal{L}_{\mathcal{A}}(\mathcal{A})$ 

- **8** Low input current: 1 A maximum
- Fanout of 10 LS-TTL loads

## **Connection and Logic Diagrams**

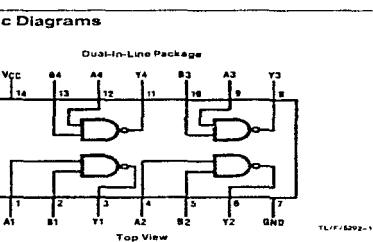

Order Number MM54HC00 or MM74HC00

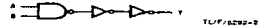

 $11.77747$ 

MID-630MIDS/Presed a J S

 $\gamma_{1,1,1,1}=\gamma_{1,1,1,1,1}=\gamma_{1,1,1}=\gamma_{1}$ 

MM54HC00/MM74HC00 Quad 2-input NAND Gate

January 1988

 $\sum$  National Semiconductor

# MM54HC00/MM74HC00 **Quad 2-Input NAND Gate**

## **General Description**

**The COMPAGE I** is a complete that the submitted manufacture is the second

These NAND gains utilize advanced sacon-gate CMOS technology to achieve operating speeds similar to LS-TTL gates with the low power consumption of standard CMOS mieorated circuits. All gates have buffered outputs. All devices have high noise immunity and the ability to drive 10 LS-TTL loads. The S4HC/74HC logic family is functionally as well as pin-out compatible with the standard 54LS/74LS logic family. All inputs are protected from damage due to static discharge by internal diode clamps to Vcc and ground.

## **Features**

- **\*** Typical propagation delay: 8 na
- a Wide power supply range: 2-6V
- **M. Low quescent current: 20 u.A. maximum (74HC Series)**

January 1988

- a Low mout current: 1 u.A maximum
- Fanoul of 10 LS-TTL loads

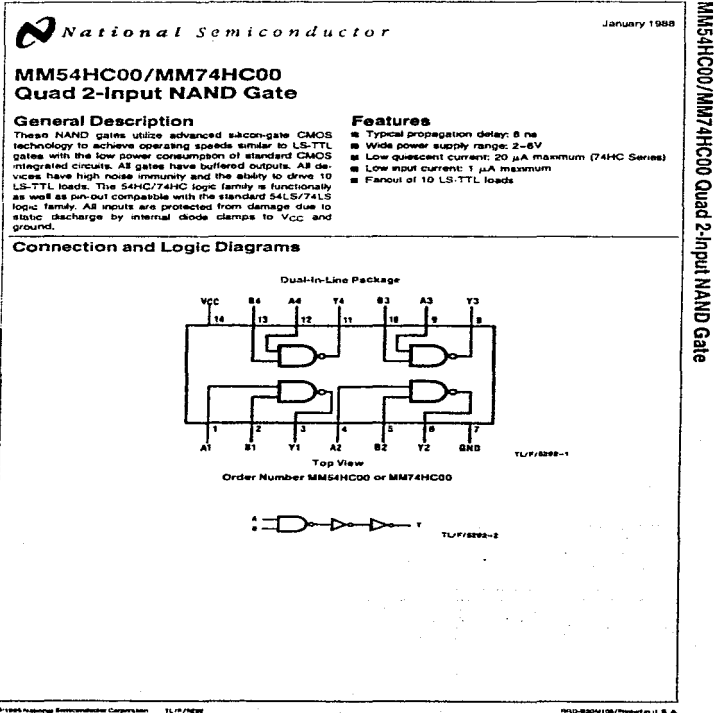

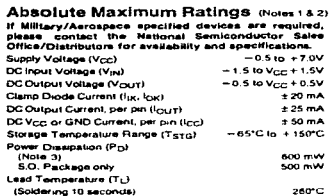

 $\sim$ 

والمتمر والتقويم والمتمر والتقرير أوصف فللمحافظ المحافظ المتحد

## **Operating Conditions**

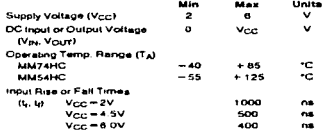

### DC Electrical Characteristics (Note 4)

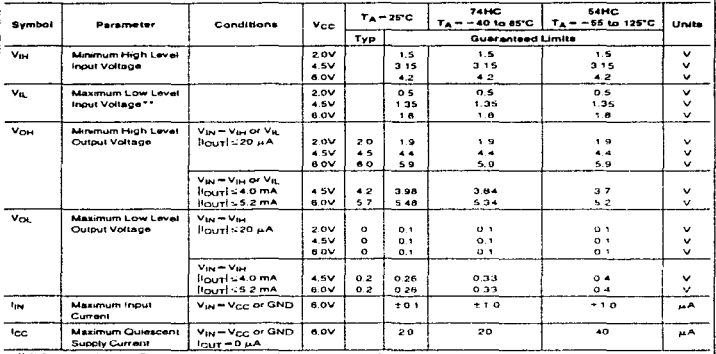

Note 1: Absolute Maximum Ralings are those values beyond wrach damage to the dehics may uccur

Hote 2: Unleas athenities specified all vollages are relevanted to ground.<br>Hote 3: Powar Daespean temperature designs -- paures "N" package. -- 13 mW/TC from 85°C te 85°C aerlanc. U" package. -- 13 mH/TC yom 194°C ts 125°C die bet die eine welten op het van die worden wat die die verwanieren parties van die verste van die 1971 het wat die werden wat die verwaardie van die versteling ook van die verwaardie van die verwaardie van die verwaardi

\*\*Ys, limits are currently tested at 20% of Voc. The above Vs, specification (30% of Voc) will be implemented no see than DT, CY 89.

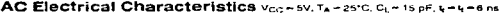

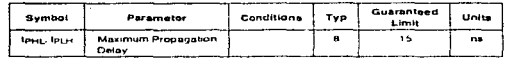

# AC Electrical Characteristics vcc-2.0V to 6 0V, CL-50 pF, 4-4-6 ns (unless otherwise specified)

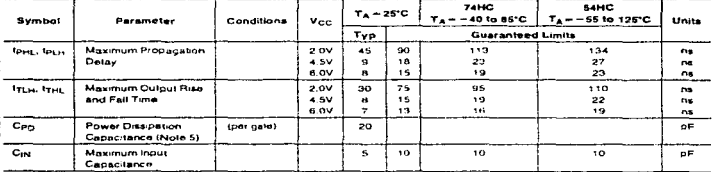

ò.

 $\overline{\phantom{a}}$ 

MM54HC00/MM74HC00 Quad 2-Input NAND Gate

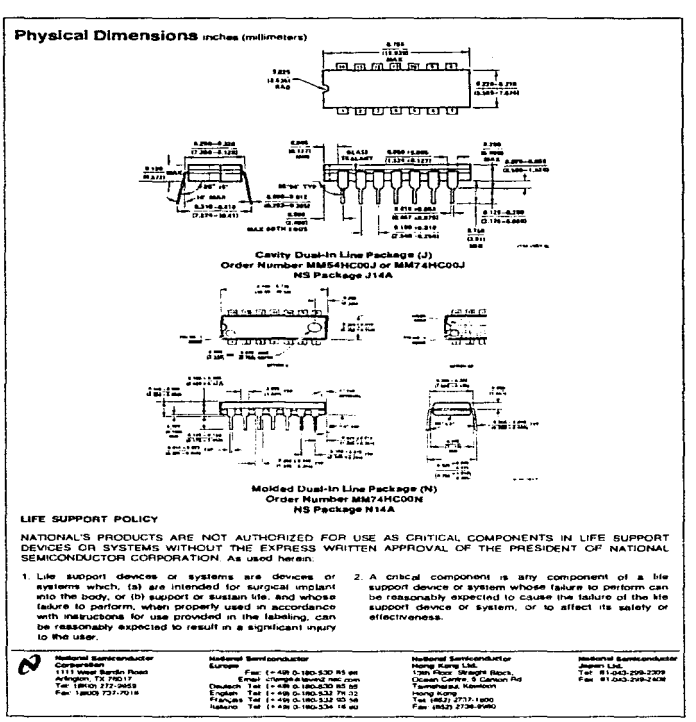

ţ ţ

> ţ ţ

> Ť.

Ì

ł

Ť

.<br>And John Hallmorth Canadian (Pie 1985) 51 500 mm a without model 6 70 - days as card correlly and adopted Abra

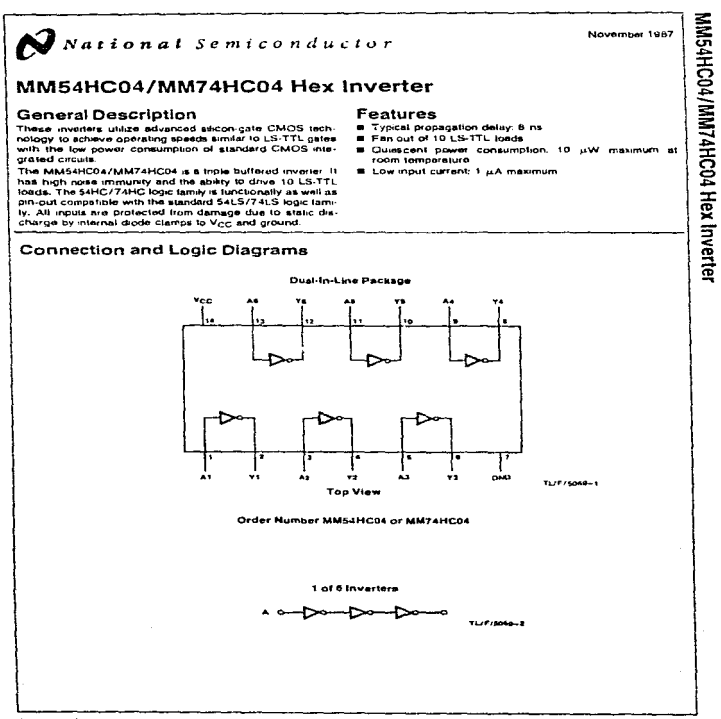

1679-7400

and the manufacture contains and support of

**NRO-BOOKSTS/Perturing IS A** 

## Absolute Maximum Ratings (Noiss 1 & 2)

THE COMPANY WAS ARRESTED FOR THE RESIDENCE.

÷

If Military/Aerospece specified devices are required,<br>please contact the National Semiconductor Sales<br>Office/Distributors for svailability and apsoillcations.

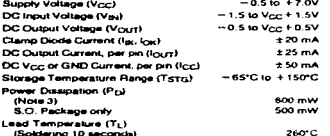

## **Operating Conditions**

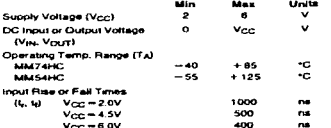

## DC Electrical Characteristics (Note 4)

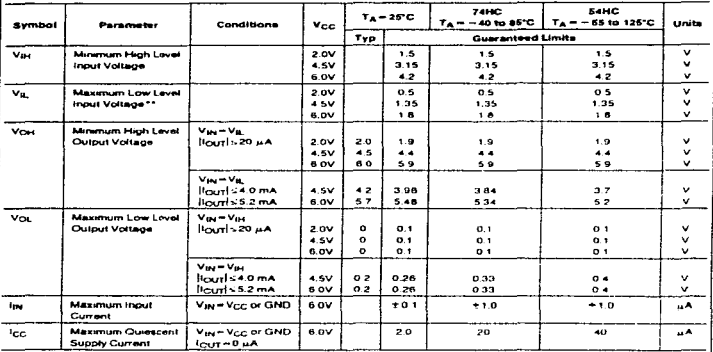

Note 1: Absolute Malernarh Patings are those values beyond which damage to the device may occur

Nelle 2: Unleas olivenine spaceed all voltages es relevenced to ground.<br>Helle 3: Power Disapallon tamparauje deraling = plakkc "N" peckage = 12 mW/"C hom 65°C to 85°C; ce smc 3". Plackage. = 12 mW r"C irom 100°C to 125°C. Refer 4: For a power supply of \$V. Et this fine worst case output vollages (V<sub>OL</sub> and V<sub>OL</sub>) occur for HC et 4.5V. This must be 4.5V values should be used when designing<br>with this aupply Worst case V<sub>M</sub> and V<sub>OL</sub> Occur at

-- Va, brink are currently leased at 20% of Voc The above Va, specification (30% of Voc) will be implemented no later than CII, CY'89

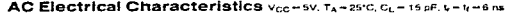

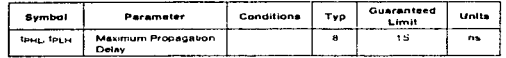

## AC Electrical Characteristics vcc = 2 0V to 8 0V, C<sub>1</sub> = 50 pF, y = ly = 6 ng (unless otherwise specified)

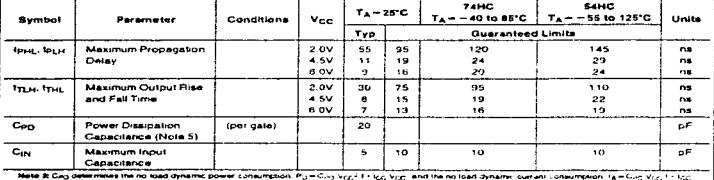

Physical Dimensions notes (mitimeters)

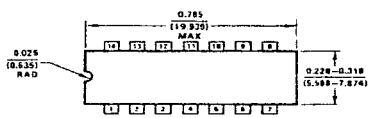

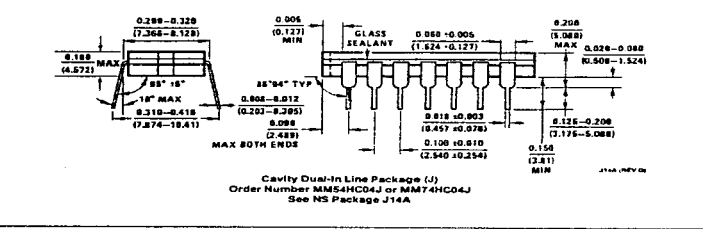

7

# MM54HC04/MM74HC04 Hex Inverter

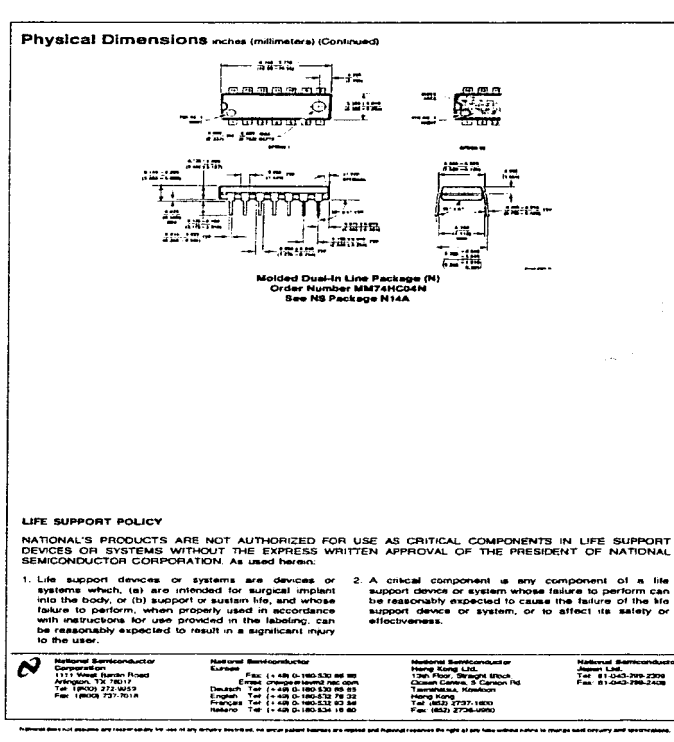

the property of the property of the control of the con-

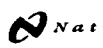

the second was a control of the suggests.

 $\omega_{\rm{max}}$  and  $\omega_{\rm{max}}$ 

National Semiconductor

## January 1988

MM54HC32/MM74HC32 Quad 2-Input OR Gate

# MM54HC32/MM74HC32 Quad 2-Input OR Gate

## **General Description**

These OR gates utilize advanced silicon-gate CMDS technology to achieve operating speeds similar to LS-TTL getes with the low power consumption of standard CMOS inte. grated circuits. All gales have bullered outputs, providing high noise immunity and the ability to drive 10 LS-TTL loads. The 54HC/74HC logic family is lunchionally as well as pri-<br>put compabble with the standard 54LS/74LS logic tamily, All inputs are protected from damage due to static discharge by internal dode clamps to Vcc and ground.

# **Faatures** M Wide power supply range: 2-6V

Low quiescent current: 20 p.A maximum (74HC Series) **B** Low input current: 1 µA maximum

and the company of the con-

- at Typical propagation delay; 10 ns
- 

## **Connection and Logic Diagrams**

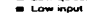

Panout of 10 LS-TTL loads

Dual-In-Line Package Vcc  $\Delta$ 45  $\ddot{\phantom{a}}$ ้น  $\ddot{\phantom{a}}$ ı. × ٠, ×  $\bullet$ Ŀ A1  $\blacksquare$  $\mathbf{v}$  $Y<sub>2</sub>$  $\Delta$ 2  $\bullet$ Chain  $T L/F/S132-1$ **Top View** 

Order Number MM54HC32 or MM74HC32

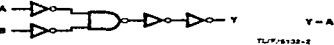

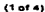

**RRO-BOOM106/Present in U.S.A.** 

**TURNIST** 

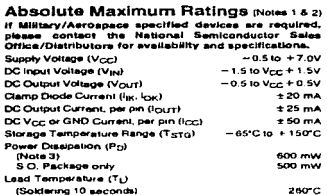

المراجع والمواليق والمتواطن ووجود وتجمعوا والمستعمل

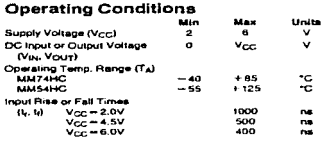

 $\alpha$ 

 $\bar{\mathbf{r}}$ 

## DC Electrical Characteristics (Note 4)

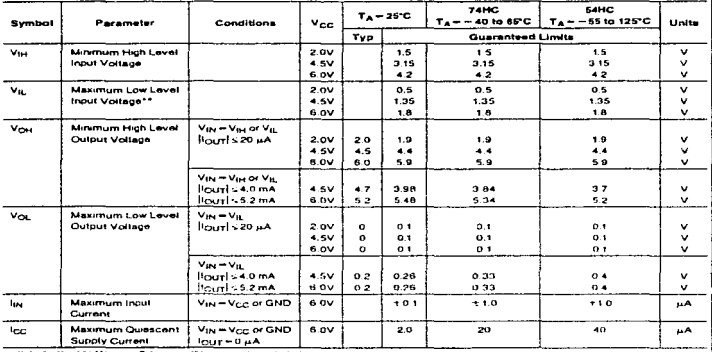

Hale 1: Absolute Massmum Ratings are those values beyond which demoge to the device may occur

Role & For a power supply of SV ±10% the world case output voltages (V<sub>OH)</sub> and V<sub>OJ</sub>) occur (or HC at 45V. Thus the 4,5V velose should be used when<br>deepives with the apply Viorit case V ja inti V<sub>A</sub> Color et Vor 50 V valu

\_\_\_\_\_\_\_\_\_\_\_\_\_\_\_\_

\_\_\_\_\_\_\_\_\_\_\_\_

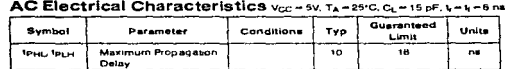

## **AC Electrical Characteristics**

construction of the con-

Vcc = 2.0V to 6.0V, C<sub>t</sub> = 50 pF, t<sub>r</sub> = 4 = 6 ns (unless otherwise specified)

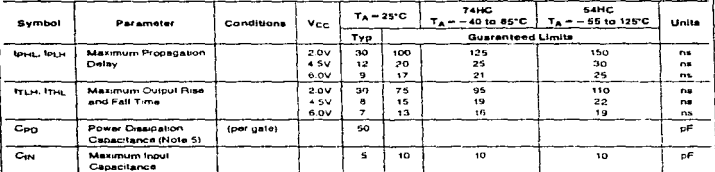

Note 5). Cary determines this not load dynamic power consumption, Pp =Cpg Vcc2 1 + Icc Vcc, and the no load dynamic current consumption, 1s = Cir.) Vcc 1 + Icc

## Physical Dimensions inches (milimeters)

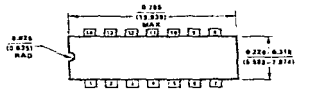

The special stage of the experiments of the definition of the

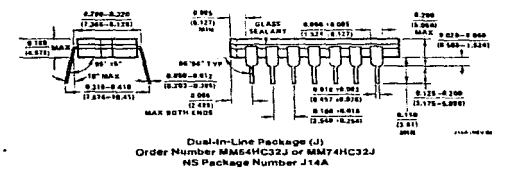

7

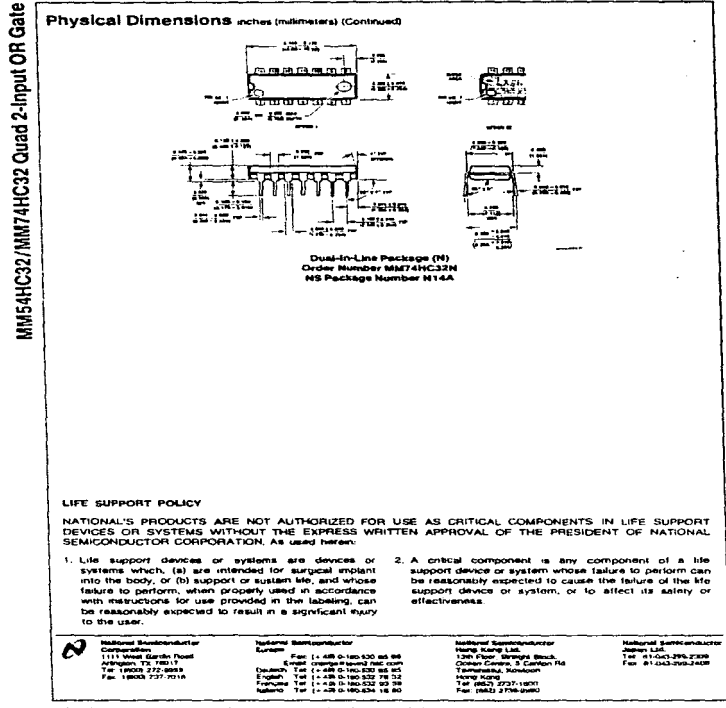

----

 $\alpha$  ,  $\alpha$  ,  $\beta$  , and  $\alpha$  ,  $\alpha$  ,  $\alpha$  ,  $\beta$ 

 $\alpha_{\rm M}$  .  $\alpha_{\rm M}$ 

**Substitute on a new contract of** 

January 1968

# National Semiconductor

## MM54HC138/MM74HC138 3-to-8 Line Decoder

## **General Description**

 $\overline{\phantom{a}}$ 

This decoder utilizes advanced silicon-gate CMOS technology, and is well suited to memory address decoding or data routing applications. The circuit features high noise immunily and low power consumption usually associated with CMOS circulty, yet has speeds comparable to low power Schottky TTL logic.

The MMS4HC138/MM74HC138 has 3 binary select inputs (A, B. and C). If the device is enabled these inputs determine which one of the eight normally high outputs will go low. Two active low and one active high enables (G1, G2A and G2B) are provided to ease the cascading of decoders. The decoder's outputs can drive 10 low power Schottky TTL equivalent loads, and are functionally and pin equivalent to the S4LS138/74LS138. All inputs are protected from damage due to static discharge by diodes to Vcc and ground.

#### **Features**

- # Typical propagation delay: 20 ns
- Wide power supply range. 2V-6V
- Low quescent current: 80 µA maximum (74HC Series)
- **B** Low input current: 1 J.A. maximum
- Fanout of 10 LS-TTL loads

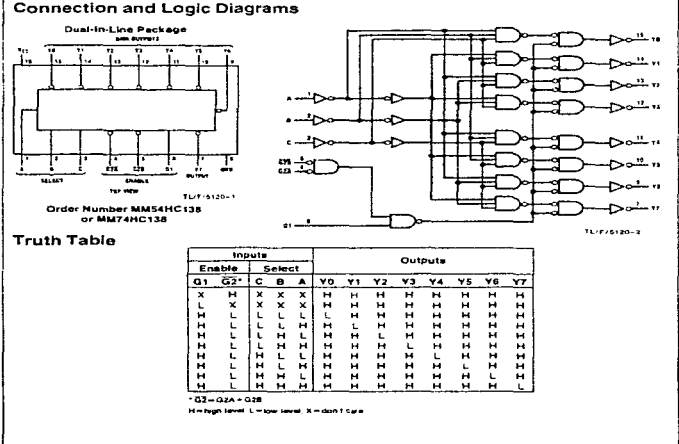

Triang suspense thereoned at a response on  **HRO BOOM FOUR PROTECTIVE AT A** 

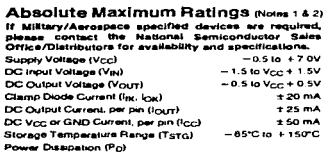

the contract of the company of the contract of the contract of the contract of

 $\bar{z}$ 

## **Operating Conditions**

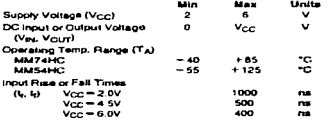

## DC Electrical Characteristics (Note 4)

 $(None 3)$ 

S.O. Package only Lead Temp. (Ti) (Soldenno 10 seconds)

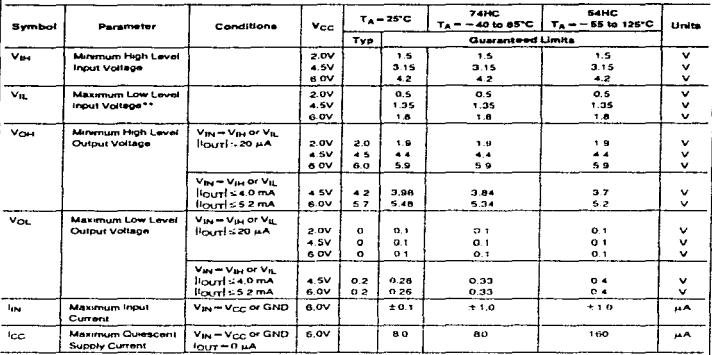

**College** 

600 mW

 $500<sub>mm</sub>$ 

260°C

Note 1; Absolute Masemum Retings are those values beyond which damage to the device may occur.

Note 2; Unless otherwise specified all voltages are retermined to ground

Note 3: Power Deepason lettowature dereing -- planes "N" package - 12 mW/hC liom 65°C to 85°C, ceremic "J" package - 12 mW/hC from 100°C to 129°C Hols it President interactions defining -- please "If please --12 mil/2 leaves in the first interaction and the material of the CDC to the CDC to the CDC to the CDC to the CDC to the CDC to the CDC to the CDC to the CDC t

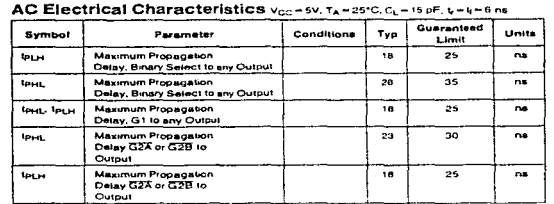

 $\lambda$ 

 $\sim$  3

# AC Electrical Characteristics  $c_1 = 50 \text{ pF}, t_1 = t_1 = 6 \text{ ns (infty) is 0}$

 $\sim$   $\sim$ 

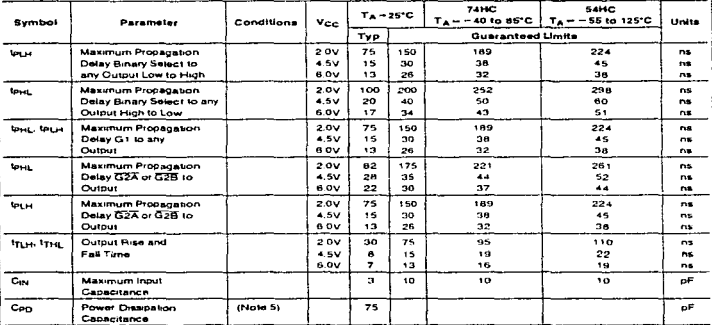

 $\sim 10^{11}$  km s  $^{-1}$  km s  $^{-1}$ 

Note & Cap determines the no load dynamic power consumption. Pp = Cup Vpg-1 t = tor, Vpg, and the no load dynamic current consumption. Is = Circ Vpg f + tor,

 $\overline{\bullet}$ 

.<br>המשפט המשפט המשפט המשפט המשפט המשפט המשפט המשפט המשפט המשפט המשפט המשפט המשפט המשפט המשפט המשפט המשפט המשפט ה

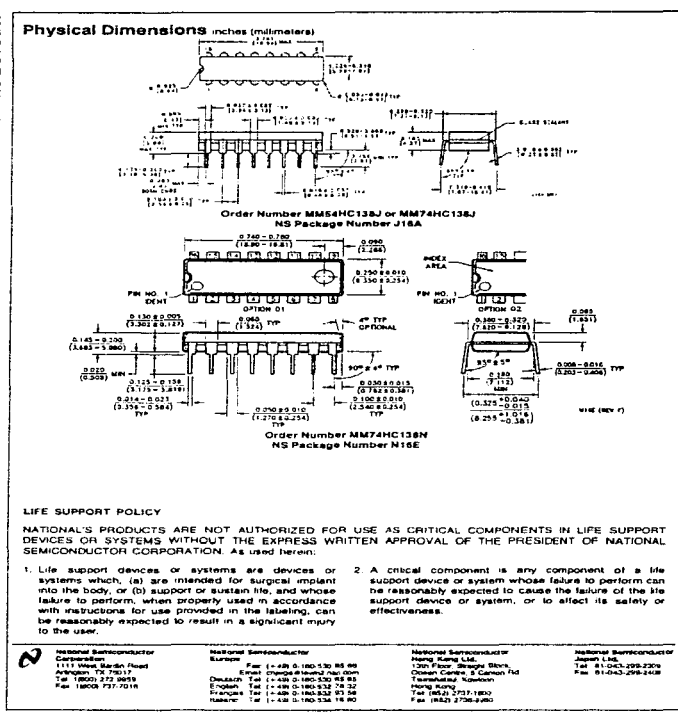

the contract of the contract and several

MM54HC373/MM74HC373 TRI-STATE Octal D-Type Latch

Nextional Semiconductor

# MM54HC373/MM74HC373 TRI-STATE® Octal D-Type Latch

## **General Description**

These high speed octal D type latches utilize advanced sikcon-gate CMOS technology. They possess the high noise immunity and low power consumption of standard CMOS integrated circuits, as well as the apility to drive 15 LS-TTL loads. Due to the large output drive capability and the TRI STATE feature, these devices are ideally suited for interfacing with bus knes in a bus organized system

When the LATCH ENABLE input is high, the Q outputs will follow the D inputs. When the LATCH ENABLE goes low. data at the D inputs will be retained at the outputs until LATCH ENABLE returns high again. When a high logic level is applied to the OUTPUT CONTROL input, all outputs go to a high-impedance state, regardless of what signals are present at the other inputs and the siste of the storage ete monts

The 54HC/74HC logic lamity is speed function, and pin-out compatible with the standard 54LS/74LS logic family. All inputs are protected from damage due to static discharge by internal drode clamps to V<sub>CC</sub> and ground.

## **Features**

- **B** Typical propagation delay: 18 ns
- Wide operating voltage range. 2 to 6 volts
- # Low input current: 1 uA maximum
- Low quiescent current: 80 u.A maximum (74 Series)
- Cutout drive capability, 15 LS-TTL loads

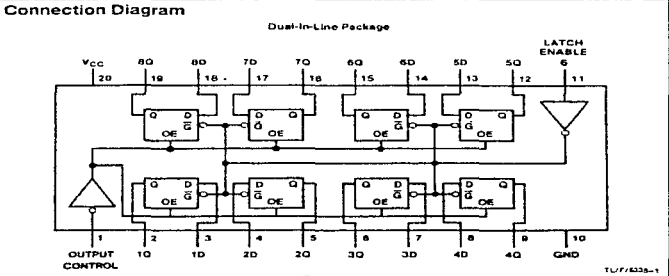

#### Top View

Order Number MM54HC373 or MM74HC373

## **Truth Table**

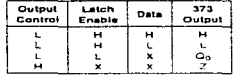

**Hill High Hotel: L = Rev Neel** On in level of curput before steady-state trips conditions were exactated  $Z =$  high impactance

ThuS1A197 as a regulared includion or suspice Compromation Corporation

**E com superior formational de Corporation ... . 1. 26-5325** 

**NO SAMIGATIONS IN LEA** 

# **Absolute Maximum Ratings (Notes 18.2)**

the continued of the continued of the continued of the con-

If Military/Aerospece specified devices are required,<br>please contact the National Semiconductor Sales<br>Office/Distributors for availability and specifications.

 $-0.510 + 7.0V$ 

 $+20 \text{ mA}$ 

 $-25mA$ 

 $+70mA$ 

600 mW

**SOB BW** 

Pugro:

 $-1.5$  to  $V_{\text{GCD}} + 1.5V$ 

 $= 0.555$  to  $= 1507$ C

-0.510 Vet + 0.5V

## **Operating Conditions**

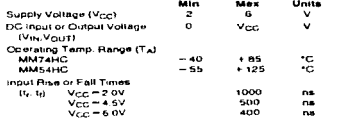

# Lead Tamp. (TL) (SoldAnn.). 10 seconds). **DC Electrical Characteristics**

Supply Vollage (Vcc)

DC Input Voltage (Viri)

Power Dissipation (Pp) (Note 3)

S.O. Package only

DC Output voltage (Vout)

Clamp Diode Current (Fig. 1<sub>Ch.<sup>)</sup></sub>

DC Output Current, per pin (1(2,11)

DC V<sub>CC</sub> or GND Current, per pin (I<sub>GC</sub>)

Storage Temperature Range (Tatul)

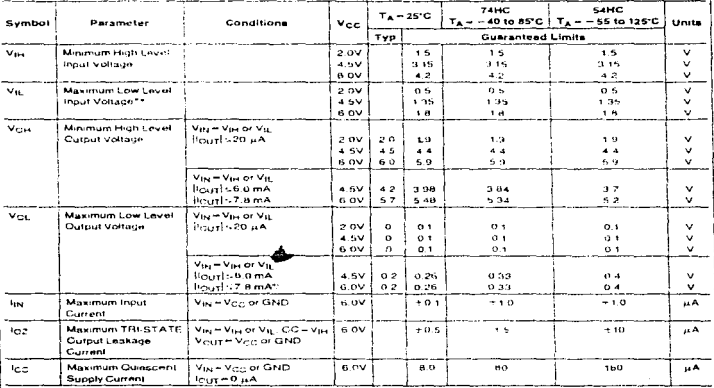

Hote 1: Absound Massman Ratings are those values beyond which damage to the device may occur

Note 2: Unless atteneres spaceted as voltages are reterented to ground

Note 3: Power Dreepston tumperature derashy - pastic 'N passage - 12 mW/-C kom 65G to 85G, ceramic U package - 12 mW/\*C kom 100°C to 125°C Note 4: For a power supply of 5V-110% the world care output voltages (V<sub>OH</sub>-and V<sub>OJ</sub>) policies for HC at 6SF 7tus the 4.5V values should be used when<br>designing with this apply Word called Val decision of the 4.00 value fi

\*\*Vig anste are currently tested at 20% of vig; The above Vig specification (30% of Vigi) we be implemented no later than OT. CY #9

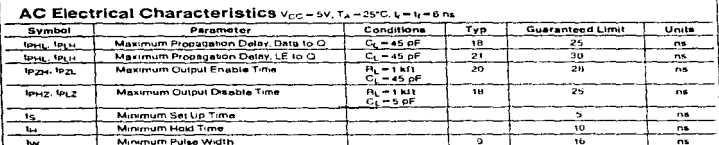

# AC Electrical Characteristics vcc = 2.0-6.0V, CL = 50 of . 4 - 14 - 6 ns lunities otherwise specified)

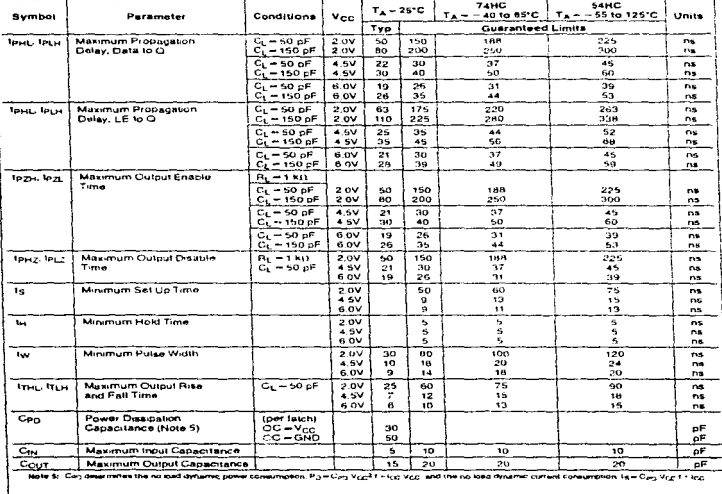

 $\overline{\phantom{a}}$ 

.<br>Najdrila respublikanske str

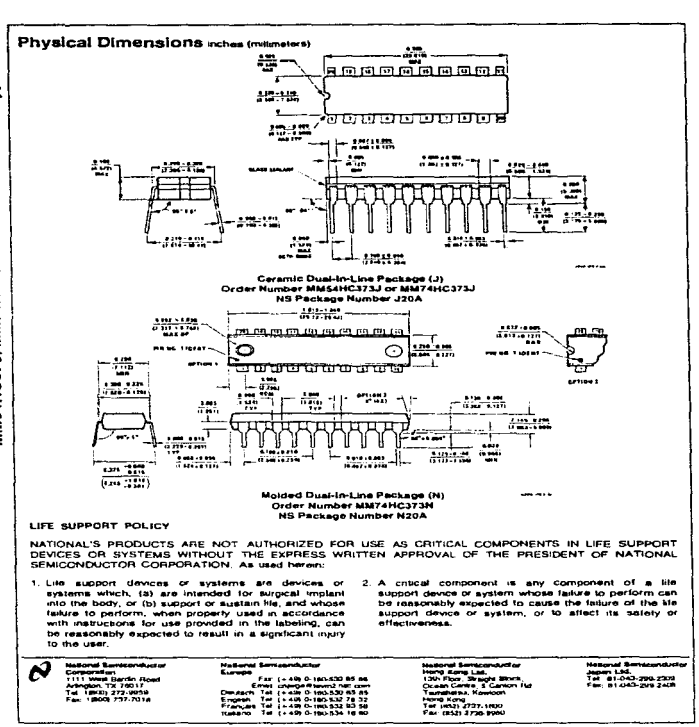

**Browned Actor and Am** 

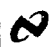

 $\sum$  National Semiconductor

## January 1988

MM54HC244/MM74HC244 Octal TRI-STATE Buffer

and construction of the second

and the same start of the same start to the

# MM54HC244/MM74HC244 Octal TRI-STATE® Buffer

## **General Description**

These TRI-STATE bullers utilize advanced subcon-cate CMOS technology and are general purpose high speed noninverting buffers. They possess high drive current outputs which enable high speed operation even when driving large bus capacitances. These circuits achieve speeds comparable to low power Schottky devices, while retaining the adule to low power scribting betties, where retaining mis au-<br>vanitage of CMOS circuitry, ret, high noise immunity, and<br>low power consumption, Afi three devices have a langul of 15 LS-TTL equivalent inputs.

The MMS4HC244/MM74HC244 is a non-inverting buffer and has two active low enables (1G and 2G) Each enable independently controls 4 butters. This device does not have Schmitt trigger inputs.

All inputs are protected from damage due to static drs. charge by diodes to Vee and ground.

## **Connection Diagram**

## Features

- at Typical propeositon detay: 14 ns
- 
- a Wide power succy range: 2-6V
- E Low quescent supply current: 80 µA (74 Series)
- **B** Output current: 6 mA

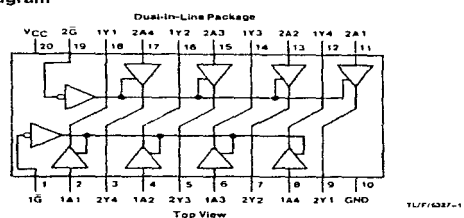

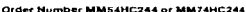

## **Truth Table**

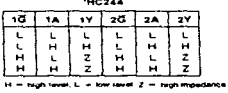

TRISTATO\* is a registered trademark of reclared democrating Corp.

**IND-63041057 PRIME IN U.S.A.** 

### Absolute Maximum Ratings (Notes 1 & 2)

and contain a second entrealment and a state of

It Military/Aerospace specified devices are required,<br>please contact the National Semiconductor Sales<br>Office/Distributors for svailability and specifications.  $-0.510 + 7.0V$ Supply Voltage (Vcc)  $-1.5$  to V<sub>CC</sub> + 1.5V DC Input Voltage (V<sub>IN</sub>) DC Output Voltage (Vout)  $-0.5$  to  $V_{GC}$  + 0.5V Clamp Diode Current (I<sub>IK</sub>, I<sub>OK</sub>)  $+20$  mA DC Output Current, per pin (loux)  $± 35 mA$ Dr. Vcc or GND Current, per pin (Icc)  $±70$  mA Storage Temperature Range (T<sub>STG</sub>) = 65°C to +150°C Power Dissipation (Pp)  $(Note 3)$ 600 mW S.O. Package only 500 mW Lead Temperature (TL) 260°C (Soldering 10 seconds)

## **Operating Conditions**

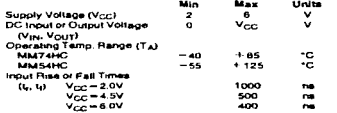

## DC Electrical Characteristics (Note 4)

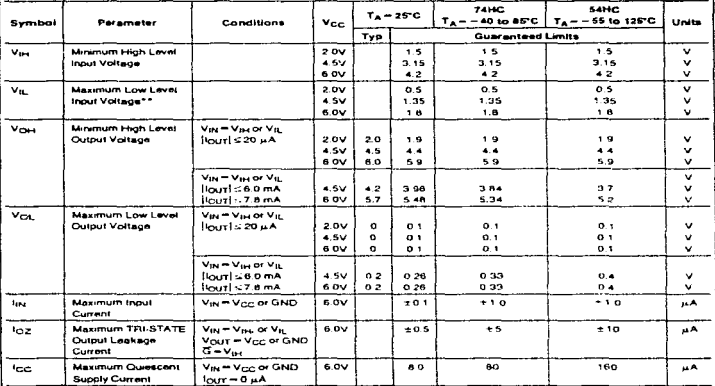

Note 1: Absolute Maisman Ratings are those villaes beyond which demage to the device may occur

Note 2: Unime otherwise specified all voltages are relatenced to ground.

Note 3: Power Dissipation temperatura dereting --- please "N" package: -12 mW/C from 65°C to 89°C; ceramic "J" package. -12 mW/C from 100°C to 125°C. For home to Ching a the hole votes and so the 6.01 value should be used.<br>With the apply Wore case Vy, and Vig const UCC=5.1V and 43Y-replacively (The Vy, rate of 3.1 a) 3.85V) The volst case estape current (inc. (rg, and<br>W

\*\* Vig. britts are currently tested at 20% of Vcz. This above Vig. specification (30% of Vcz.) will be implemented no taker then OS. CY #9.

## **AC Electrical Characteristics MM54HC244/MM74HC244**

 $V_{CO} = 5V$ ,  $T_A = 25^{\circ}C$ ,  $V = V = 6 \text{ ms}$ 

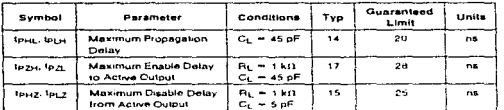

## AC Electrical Characteristics vcc - 20V-60V, C( - 50 pF, y - t( - 6 ns (unloss otherwise specified)

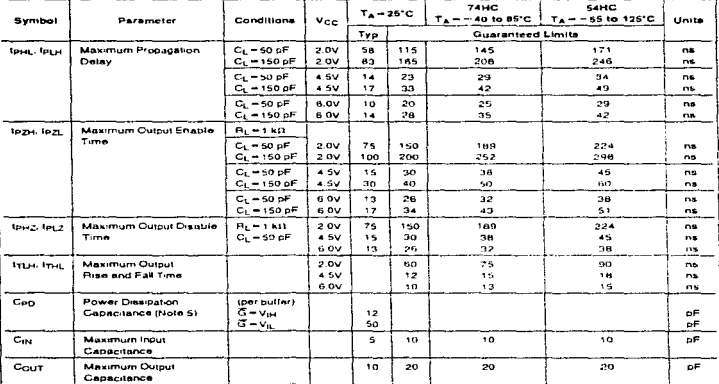

Note & Cap determines the no load dynamic power consumption. Box City Vocal Links Voc, and the no load dynamic current consumption. Is in Cap Voc 1-100

 $\overline{\mathbf{a}}$
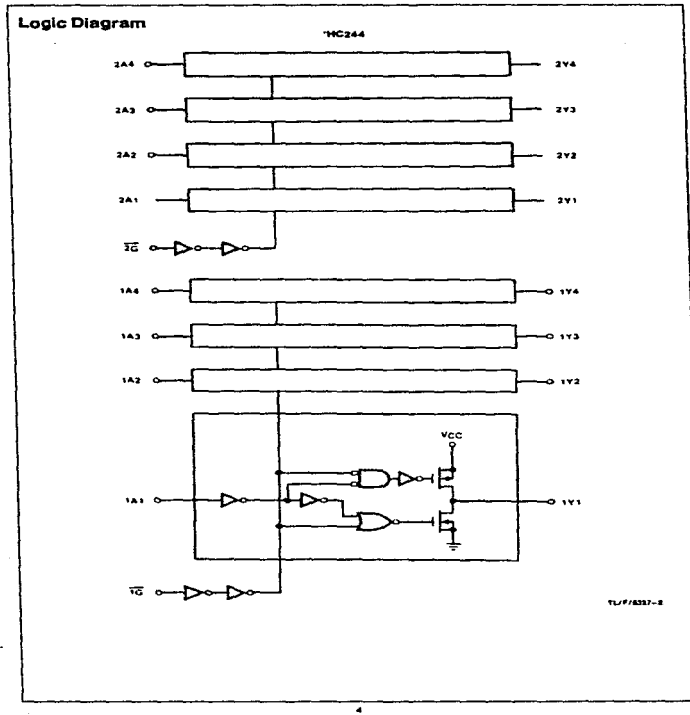

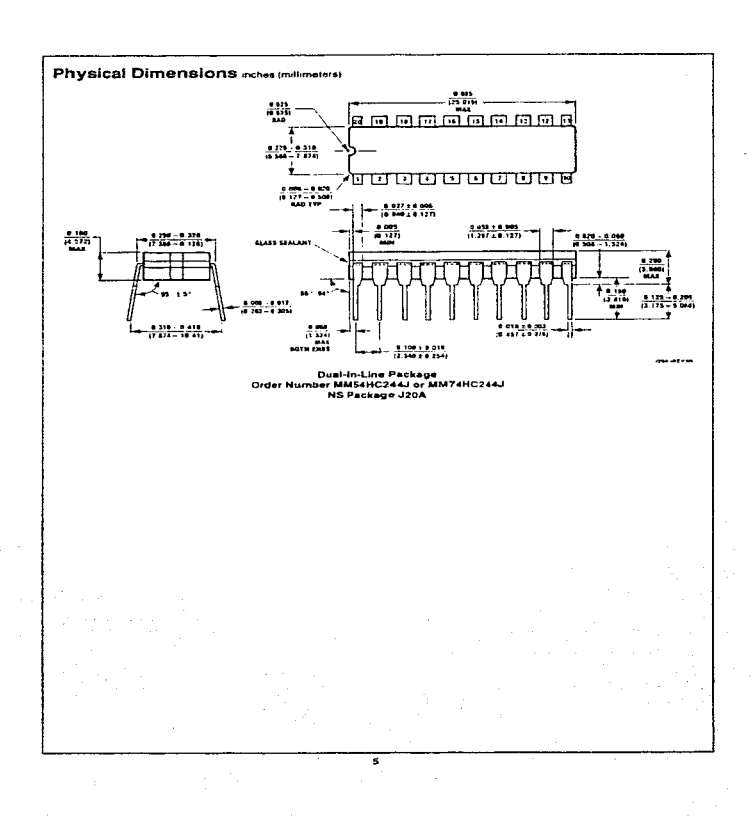

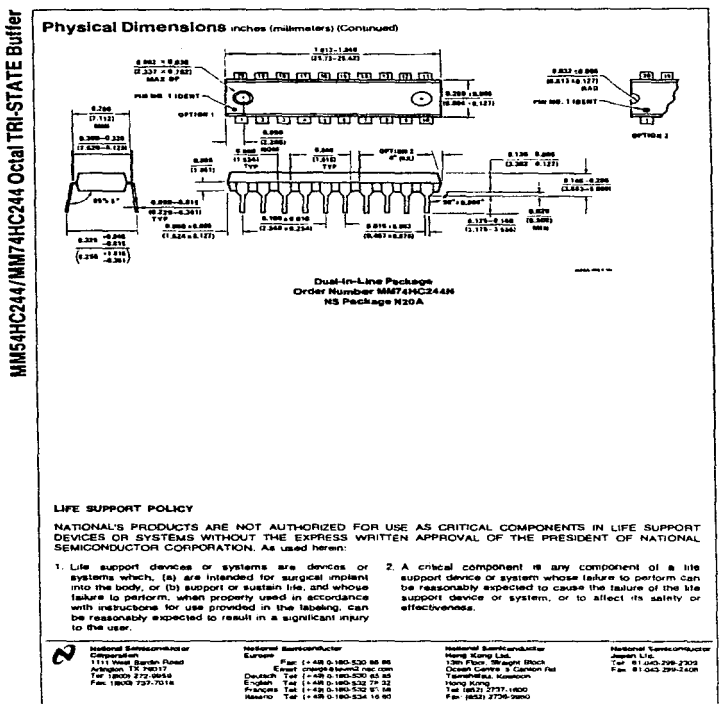

<u>and subscriptions and the changes are compared that the </u>

فصافي فللعربيين الكحل ومرادة حريدين وراديا والرابيب الميل الأدار الرادات المتحدث الرادات والمتحدث

ă ţ

ing a minute decrease of the state of the state

January 1988

National Semiconductor

# MM54HC273/MM74HC273 Octal D **Flip-Flops with Clear**

## **General Description**

These edge triggered flip-flops utilize advanced silicon-gate<br>CMOS technology to implement D-type flip-flops. They possess high noise immunity, low power, and speeds compara-<br>ble to low power Schottky TTL circuits. This device contains 8 master-slave flip-flops with a common clock and common clear, Data on the D input having the specified setup and hold times is transferred to the Q output on the low to high transition of the CLOCK input. The CLEAR input when low. sets all outputs to a low state.

Each output can drive 10 low power Schottky TTL equive-<br>lent loads. The MM54HC273/MM74HC273 is functionally

as well as on compatible to the 54LS273/74LS273. All inputs are protected from damage due to state discharge by diodes to Vcc and ground.

.<br>The contract of the contract of the contract contract of the contract of the contract of the contract of the contract of the contract of the contract of the contract of the contract of the contract of the contract of the

#### Features

- **a** Typical propagation delay: 18 ns
- a Wide operating voltage range
- a Low input current: 1 juA maximum
- E Low quescent current; 80 u.A (74 Series)
- Cutput drive: 10 LS-TTL loads

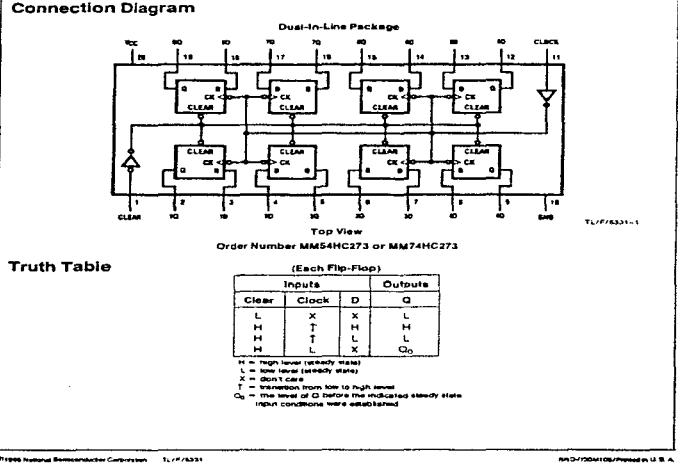

the strategic contracts and

MM54HC273/MM74HC273 Octal D Flip-Flops with Clear

ورزوا موسعين يخشرهم وجنوني

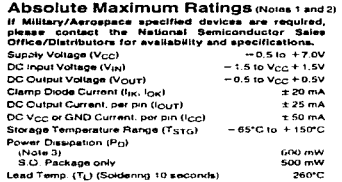

and the company of the company

## **Operating Conditions**

the material contract in the company of the contract of the contract of the contract of the contract of the contract of the contract of the contract of the contract of the contract of the contract of the contract of the co

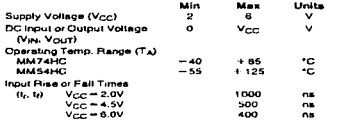

Single a

## DC Electrical Characteristics (Note 4)

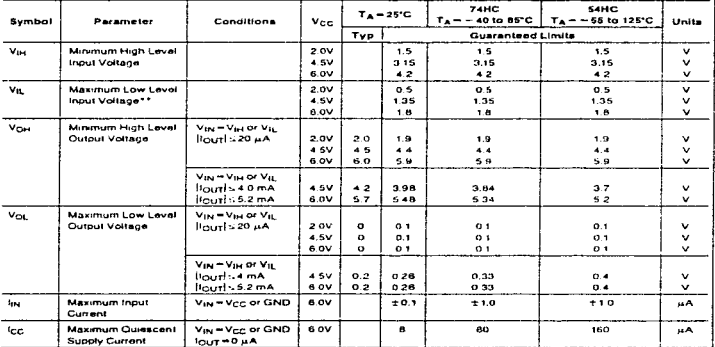

Note 1: Abscute Maximum Ratings are those values beyond which damage to the device may occur

Note 3: Unives otherwise specified all voltages are relevanced to ground.<br>Note 3: Power Disepation temperature derating -- plaate "N" peckage: ~12 mW/\*C from 55°C to 85°C, carazme: "J" package: ~12 mW/\*C from 100°C to 125° ная 2-foot Despite Research and Despite Pass The people - 12 mil/7-foot by Call at Despite Research Set Data City Creations (2012)<br>Наибо со после Despite Research 2022 в разрешение с после доступной после до 1990 года 2

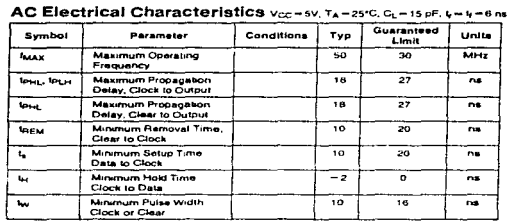

# AC Electrical Characteristics c<sub>L</sub>-50 pF, 1, - 1, - 8 ns (unless otherwise specified)

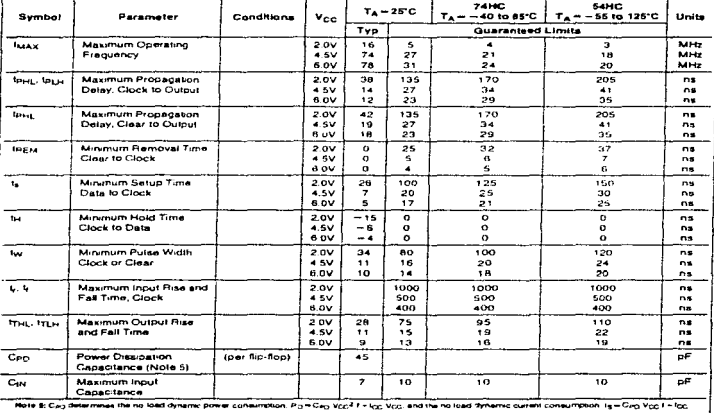

 $\overline{\cdot}$ 

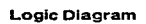

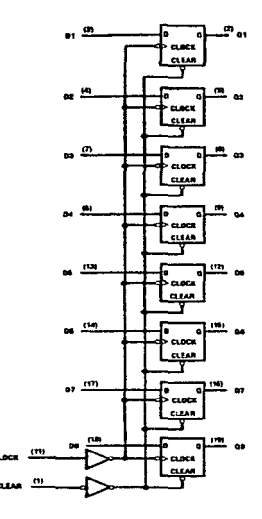

7

micromaca

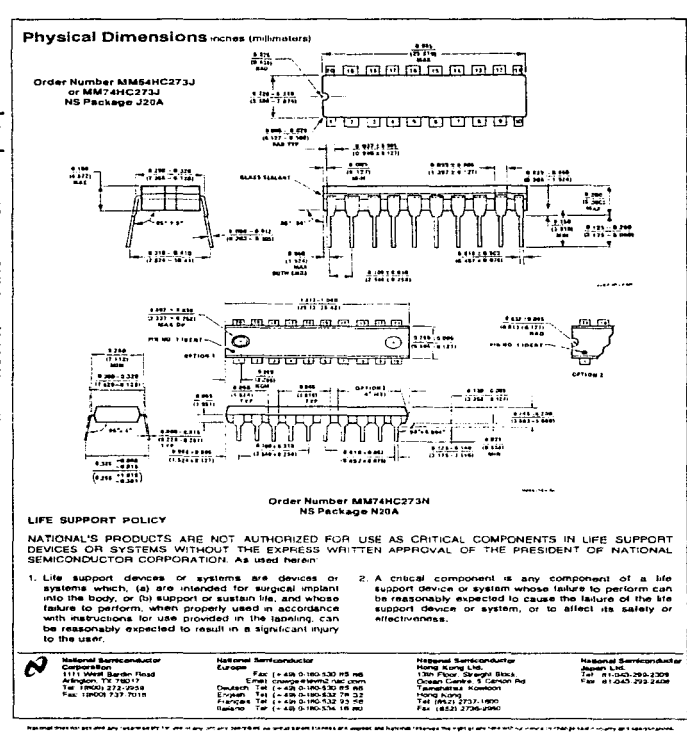

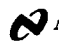

j

 $\sum$  National Semiconductor

# 27C64 65,536-Bit (8,192 x 8) UV Erasable CMOS PROM **Military Qualified**

### **General Description**

The 27C84 is a high-speed 64K UV erasable and electrically reprogrammable CMOS EPROM, ideally suited for applications where fast turnaround, pattern experimentation and low power consumption are important requrements.

The 27C84 is designed to operate with a single + 5V power supply with  $x$  10% tolerance. The CMOS design allows the part to operate over Military Temperature Ranges.

The 27C64 is packaged in a 28-pin dual-in-line package with transparent tid and a 32-pm windowed LCC. The transparent ent lid allows the user to expose the chip to ultraviolet light to erase the bit pattern. A new pattern can then be written electrically into the device by following the programming procedure.

This EPROM is fabricated with National's proprietary, time proven CMOS double-poly secon gate technology which combines high performance and high density with low powor consumption and excellent reliability.

The 27C64 specified on this data sheet is fully compliant with MIL-STD-883, Revision C

#### Features

- a Clocked sense amps for fast access tens.  $200 -$
- Low CMOS power consumption - Active Power: 55 mW max
- Standby Power: 0.55 mW max
- Performance compatible to NSC800TH CMOS microprocessor
- Single SV power supply  $\blacksquare$
- Pin compatible with NMOS 64K EPROMs ÷
- **II** Fast and reliable programming
- State operation-no clocks required
- TTL CMOS compatible inputs/outputs  $\bullet$
- TRI-STATE® output
- Column EPROM for total CMOS systems
- a Manufacturer's identification code for automatic programming control
- Windowed DIP and LCC Package Options
- Specifications guaranteed over full military temperat range (~55°C lo +125°C)
- This device is processed in compliance<br>SMD65102, and the DIP version is dual marked

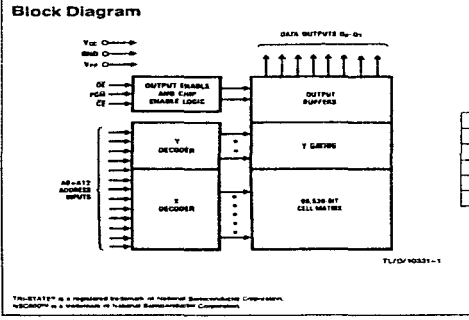

سندد سيست بيده turby some

 $\mathbb{E} \left[ \sum_{i=1}^n \sum_{j \in \mathcal{N}_i} \left( \sum_{j \in \mathcal{N}_i} \sum_{j \in \mathcal{N}_i} \sum_{j \in \mathcal{N}_i} \left( \sum_{j \in \mathcal{N}_i} \sum_{j \in \mathcal{N}_i} \left( \sum_{j \in \mathcal{N}_i} \left( \sum_{j \in \mathcal{N}_i} \left( \sum_{j \in \mathcal{N}_i} \sum_{j \in \mathcal{N}_i} \left( \sum_{j \in \mathcal{N}_i} \sum_{j \in \mathcal{N}_i} \left( \sum_{j \in \mathcal{N}_i$ 

**Pin Names**  $AD - A12$ Addresses टह Civo Enable ਠਵ **Output Enable**  $O_0 - O_7$ Outputs लाउ Program **ALC** No Connect

and the company of the second construction of the second second company of the construction of the second second second second second second second second second second second second second second second second second seco

**BRO-430M105/Punture PLU & A** 

27C64 65,536-Blt (8,192 x 8) UV Erasable CMOS PROM Military Qualified

Anni 1989

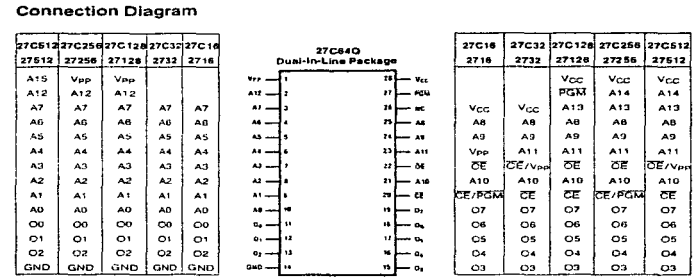

TL-D/10331-2

le: Socket compatible EPRICAI pin configurations are shown in the blocks adjacent to the 27C64 pine

#### NS Package Number J28AQ

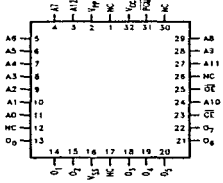

## $T_{12}D/10331.4$

#### **Top View** NS Package Number EA32CO

# Military Temp Range (-55°C to +125°C)<br>Vcc = 5V ± 10%

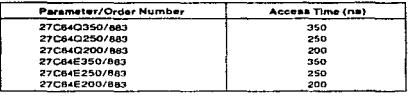

 $\boldsymbol{z}$ 

## Absolute Maximum Ratings (Note 1)

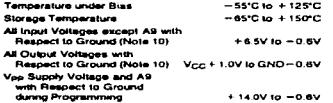

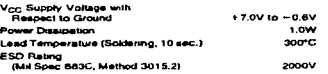

الواصلين المتعلم ومستقله وللمتعلقة والمتحدث والمنافس

د.<br>منابع المحمد المحمد المحمد المحمد المحمد المحمد المحمد المحمد المحمد المحمد المحمد المحمد المحمد المحمد المحمد

# **Operating Conditions (Note 7)**

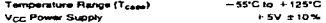

# **READ OPERATION**

and the state of the state of the state of the

## **DC Electrical Characteristics**

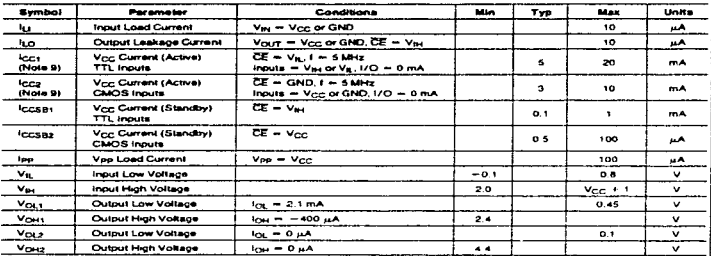

## **AC Electrical Characteristics**

 $\sim$ 

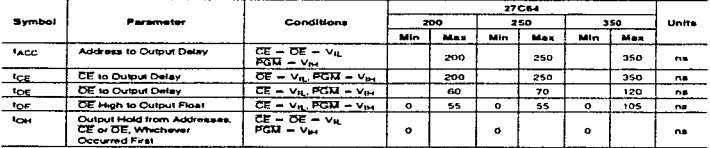

#### Capacitance  $T_A = +25^{\circ}C_1 = 1$  MHz (Note 2)

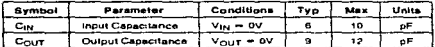

#### **AC Test Conditions**

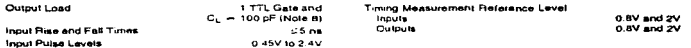

### **AC Waveforms (Noins 6 A 9)**

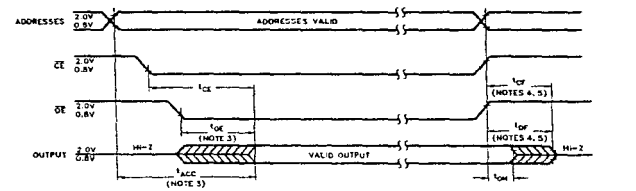

11/0/10221-2

Note 1: Stresse above those lated under Absolue Matimum Ratings" may cause permanent demage to the device. This is a direct rang only and humbers and through and humbers and through and humbers and through and humbers and

Note 2: This parameter is only serious and is not 100% tested

Note 3: OE may be delayed up to 1200 = 100 efter the lasing edge of CE witnout impecting land

glis 4: The top and top compare sevel is determined as tollows:<br>High to TRI-STATE, the mellistined Void LCCL = 0.10V,<br>Low to TRI-STATE, the measured V<sub>OId</sub> LOCL = 0.10V

tote 5: TRI-5TATE may be attained using DE or CE

Note & The power information of the first require careful device decouping the recommended that at least a 0.1 pF ceramic capacitor is used on<br>every device between Ypp and GNO

Mote 7: The outputs must be restricted to V(x) = 1.0V to avoid latch-up and device damage

Note 8:1 TTL Gate  $log_{10} = 1.6$  mA  $log_{10} = -400 \mu\text{A}$ <br>C<sub>L</sub> 100 pF mounter future Capacitance

Note 9: Vie may be connected to Vcc except during programming

Note 10: Incide and outside can undershoot to - 2.0V for 20 ns Max

 $\blacktriangleleft$ 

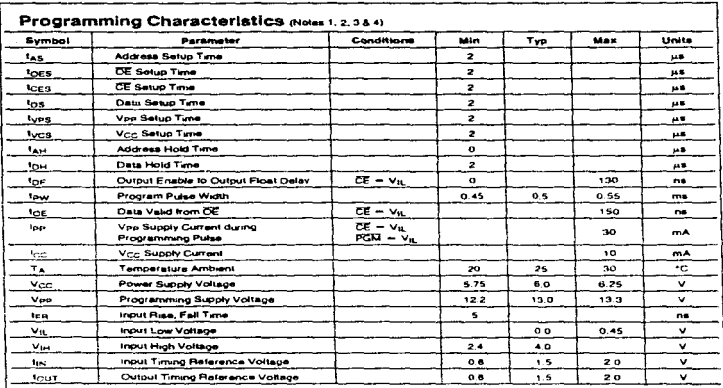

 $\omega = \omega$ 

6

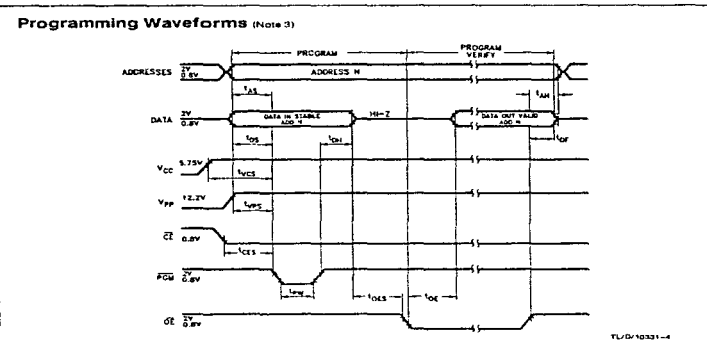

and the company of the company of the company of the company of the second second services and self-

清理

Note 1: Nauonal's standard product warranty applies to devices programmed to stackicatoris described herein

as a que ser una rengara capación en el el memor como como en el

Hote 2: V<sub>CC</sub> must be applied ansulareously or belore V<sub>ish</sub> and removed simultaneously or siter v<sub>ite</sub>. The EPROM must not be interted into or re<br>board with votage applied to Vise or Vicc

Hote 3: The maxminin absolute abovebe voltage witch may be sposed to the Vile pin during programming a 14V. Care mail be taken when switchen<br>אוסטראפיה מיוון סיפור של המשפט למוד של 19 ביום אותה למוד המשפט הוא המשפט או המשפ

Note 4: Programming and program verity are teeled with the interactive Program Algorithm, at typical power supply vollages and timings. The min and mex limit<br>parameters are design parameters not tested or guaranteed

 $\overline{\bullet}$ 

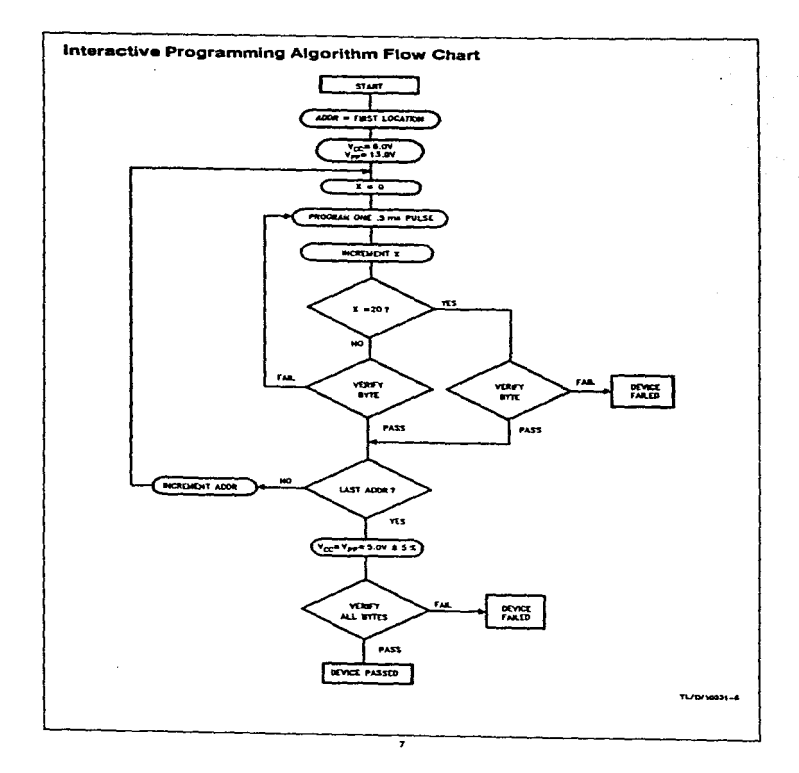

 $\mathbf{v} \in \mathbb{R}^{n \times d}$  , where  $\mathbf{v} \in \mathbb{R}^{d}$ 

and a series of the property of the series of the complete the set of the

the complete state and

contractors and

#### **Eunctional Description**

#### **DEVICE OPERATION**

The six modes of operation of the 27C64 are listed in Table I. It should be noted that all inputs for the six modes are at TTL levels. The power supples required are Von and Voo. The Von power supply must be at 13.0V during the three programming modes, and must be at 5V in the other three modes. The V<sub>CC</sub> power supply must be at 5V during the three programming modes, and at 5V in the other three -----

#### **Band Mode**

The 27C64 has two control lunctions, both of which must be logically active in order to obtain data at the outputs. Chip Enable (CE) is the power control and should be used for<br>device salection. Output Enable (CE) is the output control and should be used to gate data to the output pins, includent dent of device selection. The programming pin (PGM) should be at Y<sub>th</sub> except during programming. Assuming that angele by at vig except deling programming. Hegerining men accresses are stable, accress access time (facc) is equal<br>to the delay from CE to output (tgg). Dale is evailable at the<br>outputs tgg after the falling edge of DE, assuming that CE has been low and addresses have been stable for at least  $lacc = lnc$ 

The sense amos are clocked for test arcess time. Vershould therefore be maintained at operating voltage during read and venly. If Vec temporarly drops below the spec. voltage (but not to ground) an address transition must be performed after the drop to maure proper output data.

#### Steadby Mode

The 27C84 has a standby mode which reduces the active power dissipation by 99%, from 55 mW to 0.55 mW. The 27C64 is placed in the standby mode by spplying a CMCS<br>high signal to the CE input, When in standby mode, the outputs are in a high impedance state, independent or the

#### Outout OB-Tying

Because 27C64s are usually used in larger memory arrays, National has provided a 2-kne control function that accommodates this use of multiple memory connections. The 2line control function allows for:

a) the lowest possible memory power dissipation, and

b) complete sasurance that output bus contention will not occur

To most efficiently use these two control lines, if is recommended that CE (pm 20) be decoded and used as the primenoed that CE (pin zu) de gecoleu anu goed as tre pri-<br>man device selectro function, while CE (pin 22) he made a common connection to all devices in the array and connected to the READ kne from the system control bus. This assure that all desalected memory devices are in their kiw power standby modes and that the output oins we active only when data is desired from a particular memory device.

#### **Rendering Inc.**

CAUTION: Exceeding 14V on oin 1 (Voo) will damage the  $77004$ 

initially, all bits of the 27C64 are in the "1" state. Data is introduced by selectively programming "0s" into the desired be locations. Although only "0s" will be programmed, both "1s" and "0s" can be presented in the data word. A "0" cannot be changed to a "1" poce the bit has been pro- $\sim$ 

The 27C64 is in the programming mode when the Von Dowar supply is at 13.0V and CE is at Viu. It is required that at least a 0.1 uF capacitor be placed across Von. Von to ground to suppress spurious voltage transients which may damage the device. The data to be programmed is applied 8 bits in parallel to the data output pins. The levels required for the address and data mouls are TTL.

For programming. CE should be kept TTL low at all times while Vpp is kept at 13.0V.

When the address and data are stable, an active low, TTL program pulse is applied to the PGM input. A program pulse must be englished at each address tocation to be programmed. The 27C64 is designed to be programmed with interactive programming, where each address is proa maximum of 20 pulses or 10 ms). The 27C64 must not be programmed with a DC signal applied to the PGM input.

Programming multiple 27C64s in parallel with the same data can be easily accomplished due to the simplicity of the programming requirements. Like inputs of the paralleled 27C64s may be connected together when they are programmed with the same data. A low level TTL pulse applied to the PGM input programs the paralisied 27CB4s.

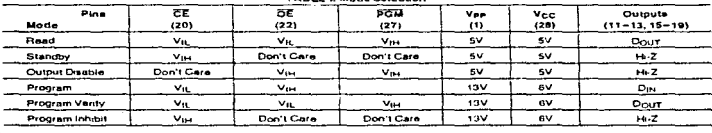

**TABLES ALALBALLAND** 

## **Functional Description (Continued)**

#### Program Inhibit

Programming multiple 27C64s in parallel with different data is also easily accomplished. Except for CE all like inputs<br>(including DE and PGM) of the parallel 27C64 may be common. A TTL low level program pulse applied to an 27C64's PGM input with CE at V<sub>IL</sub> and Vpp at 13.0V will program that<br>27C84. A TTL high level CE input inhibits the other 27C84s trom being programmed.

#### **Program Verify**

A venty should be performed on the programmed bits to determine whether they were correctly programmed. The venty may be performed with Vpp at 13.0V. Vpp must be at Vec. except during programming and program verify.

#### MANUFACTURER'S IDENTIFICATION CODE

The 27C64 has a manufacturer's identification code to aid in programming. The code, shown in Table II, is two bytes wide and is stored in a ROM configuration on the chip, it identifies the manufacturer and the device type. The code for the 27C84 is "BFC2", where "8F" designates that it is made by National Semiconductor, and "C2" designates a 64k part.

The code is accessed by spolying 12V ± 0.5V to address<br>pin A9. Addresses A1-A8, A10-A12, CE, and OE are held at Vit. Address AD is held at Vit for the manufacturer's code, and at V<sub>IH</sub> for the device code. The code is read out on the 8 data pins. Proper code access is only quaranteed at  $25^{\circ}$ C  $\pm$  5°C

The primary purpose of the manutacturer's identification code is automatic programming control. When the device is inserted in a EPROM programmer socket, the programmer reads the code and then automatically calls up the specific programming algorithm for the part. This automatic programming control is only possible with programmers which have the capability of reading the code

#### **FRASINE CHARACTERISTICS**

المستحدث والمحافظ والمستقصدة

والمعتبره والمتعاطف والمستقرئ والمرود والمرور

The erasure characteristics of the 27C64 are such that erasure begins to occur when exposed to light with wavelengths shorter than approximately 4000 Angstroms (Å). It should be noted that sunlight and certain types of fluores-<br>cent lamps have wavelengths in the 3000Å-4000Å range.

After programming, opaque labels should be placed over the 27C64's window to prevent unmiantional arasure. Covering the window will also prevent temporary functional tailure due to the generation of photo currents.

The recommended erasure procedure for the 27C64 is axposure to short wave ultraviolet light which has a wav length of 2537 Angstroms (A). The integrated dose (i.e., UV intensity x exposure time) for erasure should be a minimum of 15W-sec/cm<sup>2</sup>

The 27C84 should be placed within 1 inch of the lamp lubes dunng erasure. Some lamps have a filter on their tubes. fuch should be removed before erasure. Table ill shows the minimum 27C64 erasure time for various light intensition.

An erasure system should be calibrated periodically. The distance trom lamp to unit should be maintained at one inch. The erasure time increases as the square of the distance. (If distance is doubled the erasure time increases by a factor of 4) Lamps lose intensity as they age. When a lamp is changed, the distance has changed or the lamp has aged. the system should be checked to make certain full erasure is occurring, incomplete erasure will cause symptoms that can be maleading. Programmers, components, and even system designs have been erroneously suspected when incomplete erasure was the problem.

#### **SYSTEM CONSIDERATION**

The power switching characteristics of EPROMs require careful decoupling of the devices. The supply current, Icc. has three segments that are of interest to the system designer-the standby current level, the active current level, and the translent current peaks that are produced by voltage transisons on input pins. The magnitude of these transient current peaks is dependent on the output capacitance loading of the device. The associated Vrin transient voltage peaks can be suppressed by properly selected decoupling capacitors. It is recommended that at least a 0.1 µF ceramic capacitor be used on every device between Vcc and GND. This should be a high frequency capacitor of low inherent inductance, In addition, at least a 4.7 µF bulk electrolytic capacitor should be used between Vcc and GND for each eight devices. The bulk capacitor should be located near where the power supply is connected to the stray. The purpose of the bulk capacitor is to overcome the voltage drop caused by the inductive effects of the PC board traces.

the contract of the contract of the contract contracts in the contract of the contract of

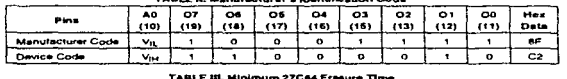

#### TABLE II Manufacturers (Accellented Code

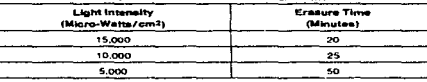

۰

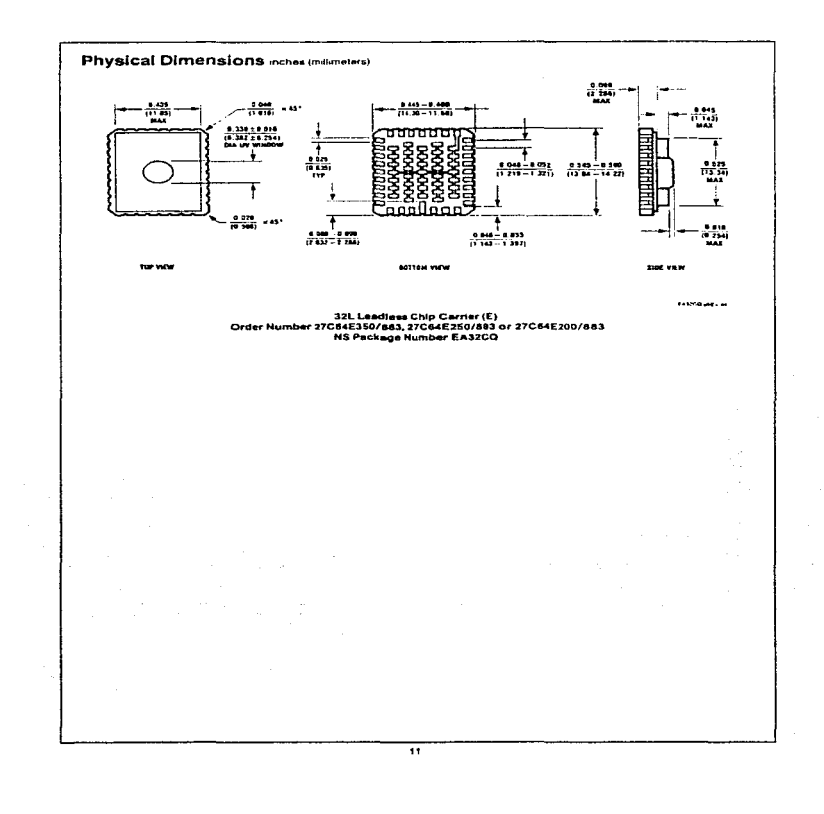

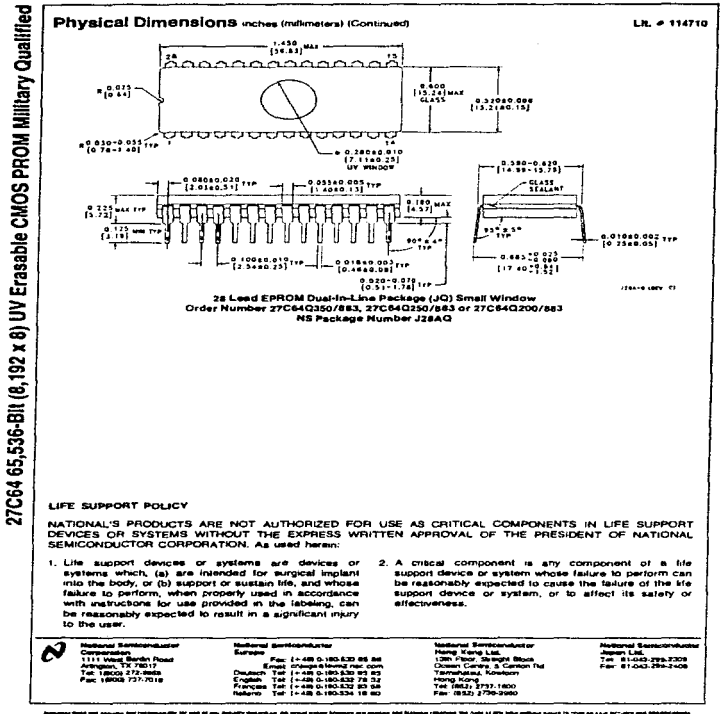

والمكافئ والمستحقق والمتحدث والموالي ويتوارد

# APENDICE C

# MANUAL DE USUARIO

## MANUAL DE OPERACION DEL SISTEMA

## l. HARDWARE

 $\label{eq:R} \mathcal{R}_k(\mathcal{D}_\infty) \to \mathbb{R}^{2k}(\mathbb{R}^d), \ \ k=1,\ldots, k=1,\ldots, n-1,$ 

A continuación se presenta el manual de operación de la Computadora de Viaje, no se pretende llegar a detalle en el funcionamiento del sistema, por to que únicamente se proporciona lo información necesaria para la puesta en operación del dispositivo electrónico, la transferencia de información hacia la PC y el manejo de software del sistema.

Las partes que conforman en hardware del sistema se presentan en el siguiente diagrama de bloques.

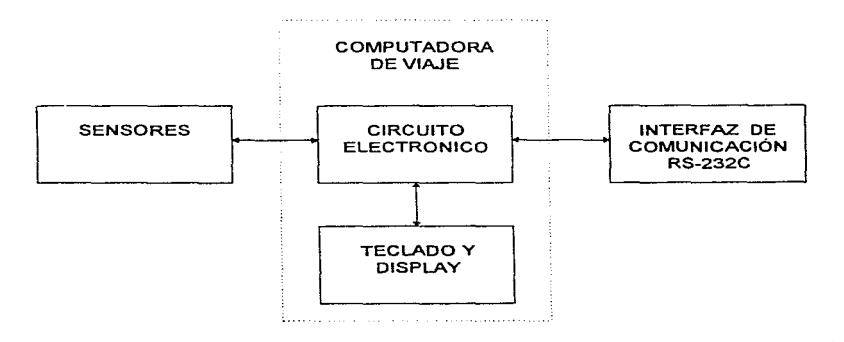

Los elementos que integran el sistema son :

- Sensores, •
- Circuito Electrónico. •
- lnterlaz de comunicación RS-232C.
- Bateria de 9 Volts D.C.
- Cable de comunicación serial de tres hilos.
- Módulo de display y teclado (desmontables).
- Software del sistema.

• Nota: Estos elementos se encuentran acoplados al vehículo.

Los sensores y los circuitos electrónicos que conforman la computadora de viaje se encuentran acoplados directamente al vehículo, por lo que el usuario no tiene acceso a ellos. El display y el teclado son desmontables, lo que permite al operador del sistema conectar este módulo únicamente cuando se requiera o bien dejarlo integrado al vehículo. La interfaz RS-232C. es un puerto de comunicaciones muy similar al que se encuentra en la mayoría de las computadoras personales (PC's) y sólo se requiere un cable de tres hilos (proporcionado con el sistema) para la transferencia de la información.

A continuación se detalla el procedimiento que permite poner en funcionamiento la computadora de viaje.

- a) Conecte las terminales de la batería del sistema, y si es el caso conecte el módulo del display y el teclado.
- b) Una vez alimentado el sistema. usted observará un mensaje de bienvenida en el display.

# FACUL TAO DE INGENIERIA. UNAM COMPUTADORA DE VIAJE

e) A continuación Ja computadora de viaje fe solicitará el password de arranque del sistema. Este password esta integrado por cuatro digitos del O al 9.

PASSWORD:

1 L

Si el password es incorrecto, se desplegará un mensaje y le solicitará nuevamente el password.

> 11 **PASSWORD** PASSWORD<br>INCORRECTO

d) Una vez que se ha proporcionado et password correcto. se desplegará un menú solicitando la tarea a realizar.

# 1) RECORRIDO 2) TRANSFERENCIA

/ 1

Aquí deberá de teclear "1" (RECORRIDO), si desea iniciar la operación de registro de datos durante un viaje, o bien "2" (TRANFERENCIA) indicando al dispositivo que establezca la comunicación con la computadora personal (PC) para la transferencia de la información.

Nota: Si se teclea la opción "1", puede continuar con los siguientes pasos, en el caso contrario pase al inciso ( k ).

e) En la opción "1" (RECORRIDO), el sistema le solicitará la fecha. La cual deberá proporcionarse en el formato numérico día, mes y año (DDMMAA).

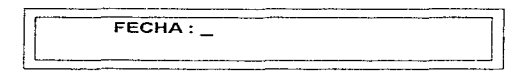

Una vez proporcionada la fecha, aparecerá un mensaje preguntando si el dato que acaba de ingresar esta correcto, si este es el caso deberá teclear "1" en caso contrario deberá teclear "2" para reingresar el dato.

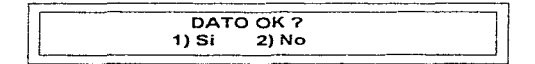

De aquí en adelante, esta pantalla de comprobación, aparecerá cada vez que se solicite un dato nuevo.

f) A continuación se le solicitará la hora de inicio del recorrido. Esta se debe proporcionar en el formato numérico de horas y minutos (HHMM).

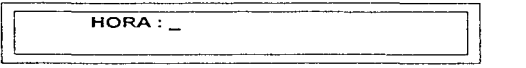

g) Ahora el sistema le solicitará la clave del recorrido, que será un dato numérico de cuatro dígitos.

11 RECORRIDO: 11

h) El último dato solicitado es la clave del(os) operador(es), que es un dato numérico de cuatro dígitos. En el caso de que solo exista un solo operador, entonces deberá teclear ceros (0000) en el segundo campo.

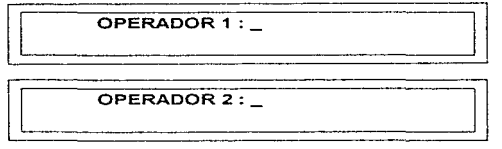

i) Una vez proporcionados todos los datos anteriores, aparecerá un mensaje en el display indicando que se esta realizando el registro del recorrido. Aquí se tiene la opción de retirar el módulo del display y teclado para evitar detener el sistema como consecuencia de una pulsación de tecla accidental.

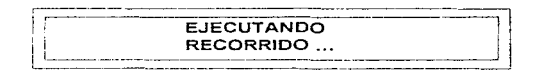

En este momento el sistema esta listo y se encontrará registrando todos los eventos del recorrido del vehículo.

j) Una vez que el vehículo llegue a su destino, se deberá presionar la tecla "SR" del módulo del teclado. En este momento aparecerá un mensaje preguntando si esta seguro de detener el registro de datos.

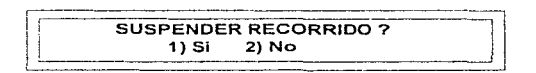

Si no desea suspender la tarea de recorrido (por tratarse de una pulsación accidental) deberá teclear "2", en caso contrario teclee "1". Si se realizó la suspensión el recorrido, el display volverá a mostrar el menú principal.

Nota: En este paso, el sistema esperará 1 minuto para elegir una opción, si al término de este periodo de tiempo no hay respuesta por parte del usuario, se continuará con el registro de datos del recorrido.

k) Como ya se mencionó, la opción "2" del menú principal establece la comunicación del dispositivo con la PC. Antes de elegir esta opción, deberá asegurarse de que el cable de conexión esta adecuadamente conectado al dispositivo y a la computadora personal (PC). Una vez verificado este procedimiento puede continuar con la transferencia presionado la opción "2", en seguida aparecerá un mensaje en el display indicando que se esta llevando acabo la transferencia de la información.

11 **TRANSMITIENDO** DATOS ...

Una vez concluida la transferencia, el sistema regresará al menú principal.

1) Si se desea suspender el funcionamiento de la computadora, únicamente es necesario retirar la alimentación del sistema una vez que aparece el menú principal.

# **II. SOFTWARE**

Requerimientos de Hardware y Software

Requerimientos de Hardware  $\bullet$ 

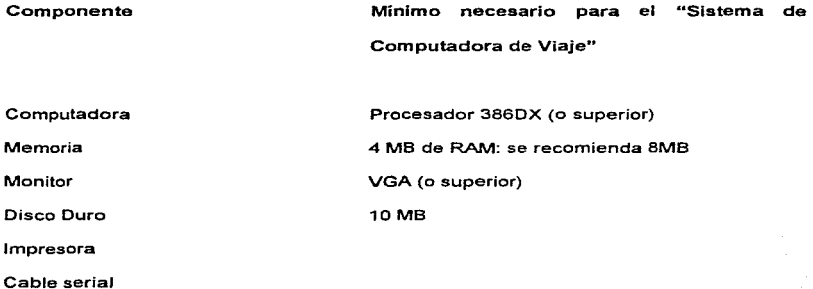

Requerimientos de Software

Sistema Operativo 5.0 o posterior (se recomienda 6.2)

Windows 95

Manejador de Bases de datos Access v. 2.0

## INSTALACION

Debe introducir el disco de instalación numerado como 1 y desde el escritorio de Windows 95. en el menú de Start ( Inicio ). elegir la opción Run { Ejecutar) y escribir A:. Instalar.

## FUNCIONAMIENTO DEL SISTEMA

Para ejecutar el Sistema de la Computadora de Viaje, basta con dar click en el icono asociado a la aplicación.

La primer pantalla que aparece en su monitor es la de presentación del sistema, la cual después de unos segundos desaparecerá, dando paso a la ventana de seguridad del sistema en la cual deberá de introducir su identificación de usuario y la contraseña.Ver figura 1 y 2.

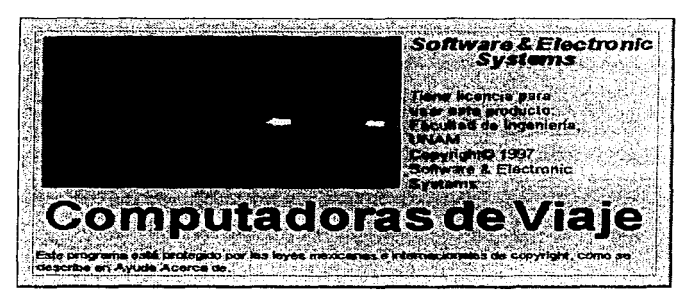

Figura 1 Presentación del Sistema.

| Corr |  |  |
|------|--|--|
|      |  |  |
|      |  |  |

Figura 2. Pantalla de Login.

De acuerdo a la categoría del usuario (Usuario Id), en la pantalla del menú principal, se habilitarán algunas o todas las opciones de ésta. por lo que se tienen las siguientes clasificaciones de usuarios:

MGR (Administrador del Sistema)  $\blacksquare$ 

Tiene acceso a todos los privilegios del sistema. Puede ejecutar Bajas. Cambios, Modificaciones de Passwords, Reportes *y* Desactivación total del sistema.

## UsuarioA

Puede realizar casi las mismas tareas que el MGR. excepto que no puede desactivar el sistema ni tampoco consultar ta Bitácora del Administrador.

UsuarioB

Sólo puede realizar consultas, generar reportes y estadisticas.

De acuerdo al privilegio de acceso que se tenga, se presentará la ventana principal del sistema habilitada en algunas o todas sus partes.

Una vez tecleados los datos correctos en la pantalla de Password, se despliega el menú principal del sistema. Ver figura 3.

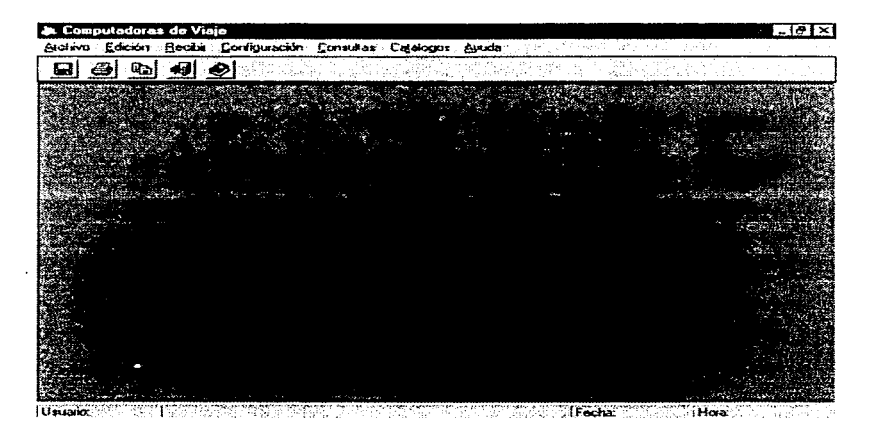

Figura 3. Menú principal del sistema.

En esta pantalla se engloban todos los submódulos en los que esta construido el sistema.

Empezamos por "Archivo", al seleccionarla se despliegan las opciones de : Abrir. Cerrar, y Guardar. Si seleccionamos Abrir se despliega una ventana en donde podemos seleccionar de los drives disponibles en el sistema. el archivo que necesitamos para cargarlo al sistema. Con la opción de Cerrar el archivo que se tenga trabajando en ese momento se puede cerrar para proceder con otros. En la opción de Guardar es para salvar el archivo que estemos trabajando.

En "'Edición'" tenemos Buscar, Borrar y Reemplazar. Todas ellas efectúan las funciones sobre alguna frase o palabra que tengamos en nuestra aplicación.

En la opción de "Recibir", es donde se establece la conexión del microcontrolador con ta PC, para el inicio de la transferencia de información.

En la opción de "Configuración", se utiliza cuando no se tiene como puerto de comunicación el Com2, pues se encuentra ocupado por algún otro dispositivo por lo que se define en esta pantalla que puerto se va a usar y que parámetros va a manejar.

En la opción de "Consultas" se tienen varios tipos y son :

- Consulta de Vehículos
- $\bullet$ Consulta de Operadores
- Consulta de Líneas
- Consulta de Rutas

## Pantalla de Consultas

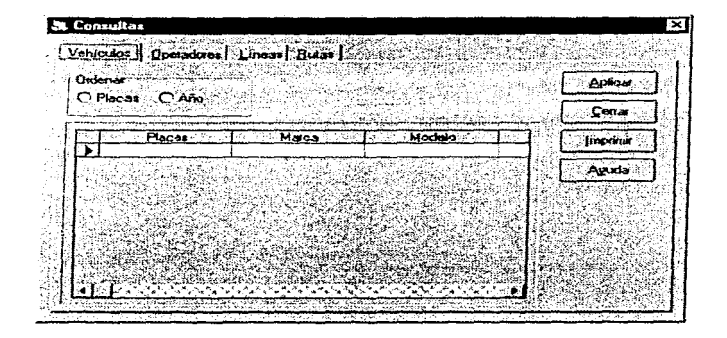

Como se puede observar, el diseño de pantalla es distinto a los acostumbrados en otras aplicaciones en donde Jos diferentes tipos de consultas se efectúan en pantallas distintas. Ultimamente en aplicaciones comerciales se agrupan las consultas de esta forma. pues permiten al usuario un rápido acceso a la información que desea y no se pierde en un cantidad exagerada de ventanas.

Pantalla de Consulta de Vehículos

En esta pantalla se muestra el tipo de consulta de vehículos, donde podemos pedir la información ya sea por el número de placas o el año del vehículo.

Otro tipo de consulta es :

## Pantalla de Consulta de Operadores

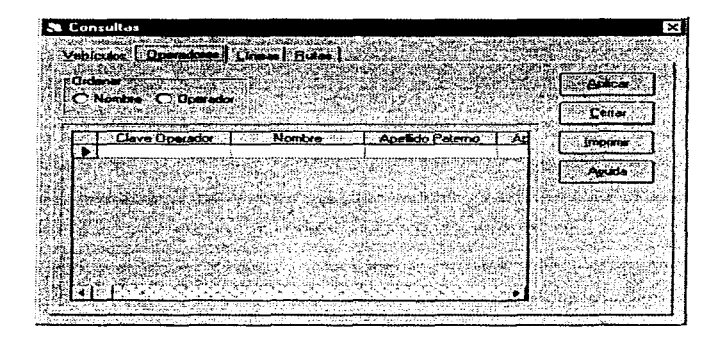

En esta pantalla se efectúan consultas de los operadores de la línea de autobuses.

Los otros tipos de consultas · Líneas y Rutas siguen Ja misma filosofía de diseño que las dos pantallas anteriores.

## Menú de Catalogas

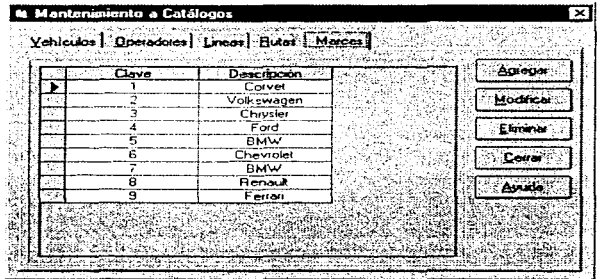

En esta opción del menú principal, se tiene el "Mantenimiento a Catálogos", donde se agrupan los diferentes tipos de mantenimientos del sistema. En la pantalla que se presenta, se tiene el Mantenimiento al catálogo de Vehículos, en donde se tienen las opciones de : Agregar, Modificar, Eliminar, Cerrar y Ayuda.

En la opción de "Agregar", se añaden nuevos registros a la tabla de vehículos. Aquí se cargan los nombres de las diferentes clases de automóviles que existen. En .. Modificar'". se can1bian los datos del vehículo que se desee. Con la opción ce
.. Eliminar"", se borran los registros de los tipas de vehículos que *ya* no necesiten en el sistema. Con "Cerrar", se cierra la ventana. Y la opción de "Ayuda", le proporciona información en línea sobre alguna duda que tenga el usuario de algún punto en particular.

## Pantalla de Mantenimiento del Catálogo de Rutas

**Collection of the collection** 

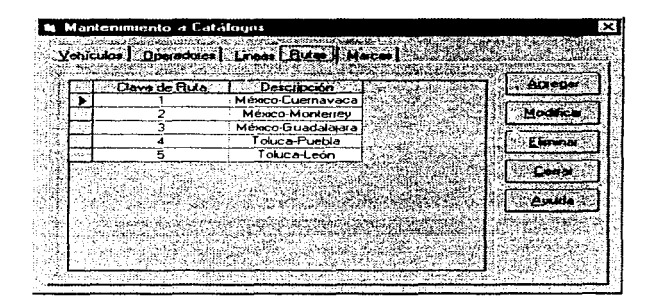

En esta pantalla de mantenimiento se observa la misma filosofía de diseño que se utilizó en las consultas que realiza el sistema. En general todos los distintos mantenimientos que proporciona el sistema son parecidos. A través de estos diseños damos al usuario uniformidad *y* que el mantenimiento de sus catálogos no le resulte tedioso al estar pasando de pantalla en pantalla. pues con el uso del Tab, que simula un pequeño archivero en el que sólo hay que seleccionar la pestaña deseada y en ese momento se entra a la opción deseada.

## Pantalla de Estadísticas

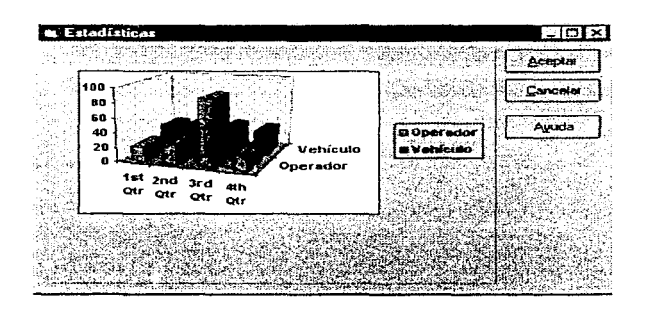

Dentro de esta opción se visualizan tas diferentes gráficas que se pueden crear con los datos almacenados en la base de datos del sistema, permitiendo tener un panorama general de los mismos. Por ejemplo, es posible obtener una gráfica de las estadísticas de los operadores y los vehículos, de la frecuencia de recorridos, del combustible consumido, etc.

## AYUDA

Dentro del menú de ayuda tenemos: Acerca de y Ayuda del programa. El diseño y uso de esta interface explicativa esta basada en la misma que proporciona el ambiente gráfico Windows, es decir, se aprovechan las bondades del uso de hipertexto, búsqueda por palabras y búsqueda por tópicos, entre otras.

Otra opción de ayuda es Acerca de, que tiene una nota informativa sobre el sistema

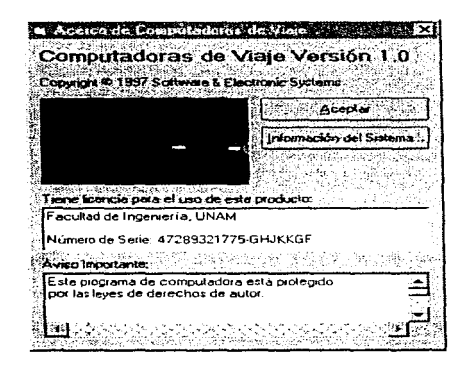